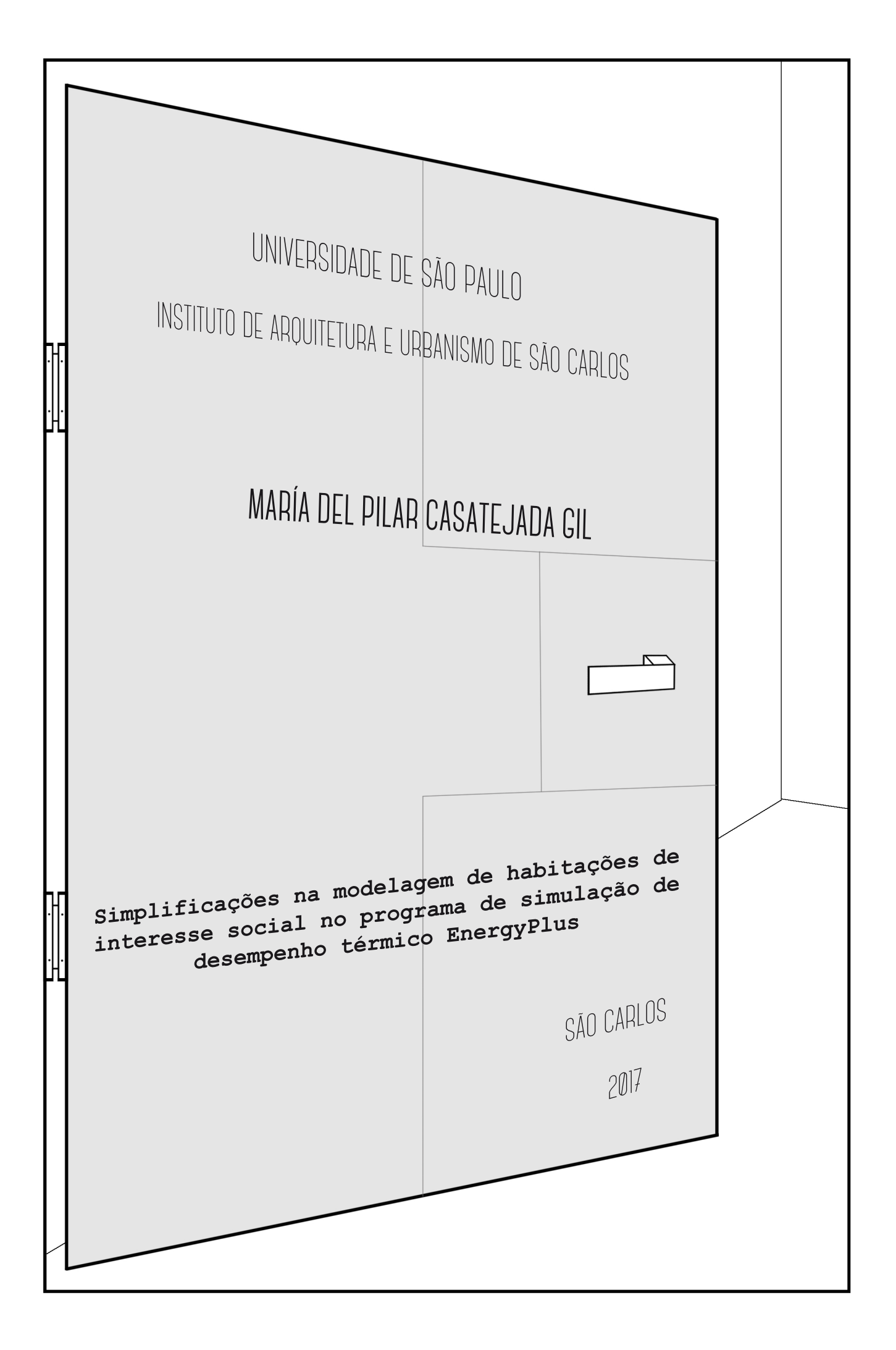

# MARÍA DEL PILAR CASATEJADA GIL

Simplificações na modelagem de habitações de interesse social no programa de simulação de desempenho térmico *EnergyPlus*

> Dissertação apresentada ao Instituto de Arquitetura e Urbanismo de São Carlos da Universidade de São Paulo, como parte dos requisitos para a obtenção do título de Mestre em Arquitetura e Urbanismo.

Área de concentração: Arquitetura, Urbanismo e Tecnologia

Orientadora: Profª. Drª. Karin Maria Soares Chvatal

Apoio: Coordenação de Aperfeiçoamento de Pessoal de Nível Superior - CAPES

Versão Corrigida

São Carlos

2017

#### AUTORIZO A REPRODUCAO TOTAL OU PARCIAL DESTE TRABALHO, POR QUALQUER MEIO CONVENCIONAL OU ELETRONICO, PARA FINS DE ESTUDO E PESQUISA, DESDE QUE CITADA A FONTE

Ficha catalográfica elaborada pela Biblioteca do Instituto de Arquitetura e Urbanismo

com os dados fornecidos pelo(a) autor(a)

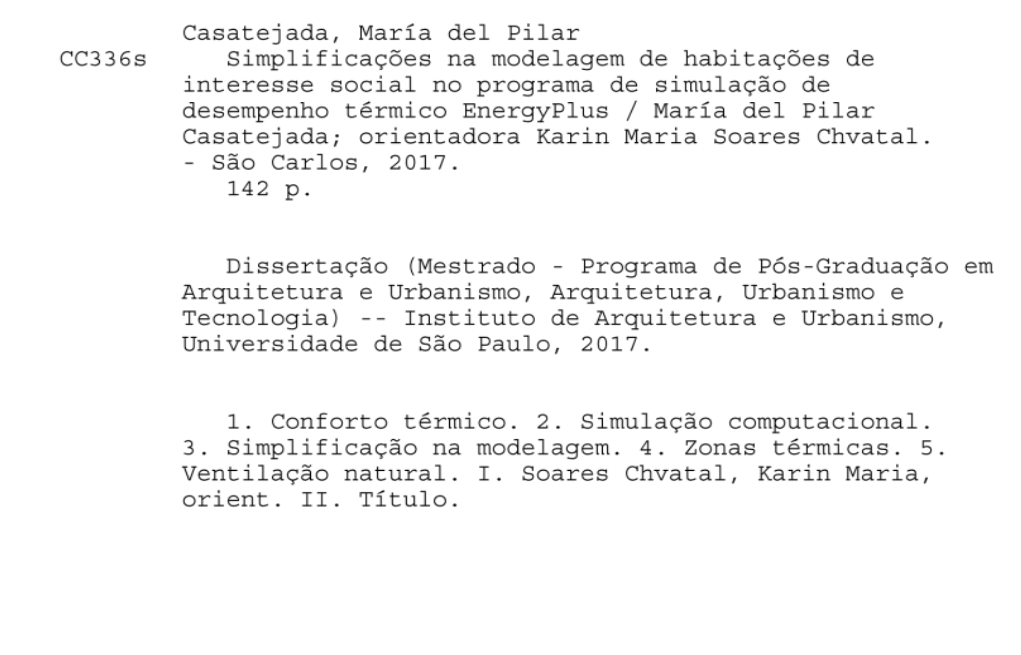

#### **FOLHA DE JULGAMENTO**

Candidato(a): María del Pilar Casatejada Gil

Título da dissertação: "Simplificações na modelagem de habitações de interesse social no programa de simulação de desempenho térmico EnergyPlus"

Data da defesa: 12/06/2017

Orientador: Profa, Dra, Karin Maria Soares Chyatal

Comissão Julgadora:

Resultado:

Não Votante

Karinhotenatal

Profa, Dra, Karin Maria Soares Chyatal  $(IAU/USP)$ 

Profa, Dra, Rosana Maria Caram  $(IAU/USP)$ 

Profa, Dra, Leticia Oliveira Neves (FEC/UNICAMP)

Prof. Dr. Fernando Antonio de Melo Sá Cavalcanti (FAU/UFAL)

APROVA da

APROVADA

Coordenadora e Presidente da Comissão de Pós-Graduação do Programa de Pós-Graduação em Arquitetura e Urbanismo: Profa. Dra. Cibele Saliba Rizek.

*A mis padres, Ángel y Leo, por su apoyo incondicional, cariño y comprensión que me han brindado estos dos últimos años a pesar de la distancia.*

#### <span id="page-8-0"></span>**AGRADECIMENTOS**

Primeiramente, agradeço à minha família por ser o meu grande pilar no caminho da vida, pela sua paciência, apoio e fé depositada em mim, os quais foram sempre a minha fortaleza. Agradeço também às minhas amigas da Espanha, as quais, nestes dois anos, nunca perderam o contato e sempre estão presentes na minha vida.

Há vários motivos pelos quais tomei a decisão de desenvolver este mestrado no Brasil. O primeiro foi a experiência que vivenciei no estágio realizado na UNESP de Presidente Prudente no inverno de 2013. Meus amigos da moradia da UNESP e meu orientador naquela época, Cesar Fioriti, acolheram-me com os braços abertos, o que me tornou apaixonada por este país. Agradeço especialmente ao meu colega da moradia, Sidney Leal, pela sua amizade verdadeira e eterna, seus conselhos e a sua contínua presença na minha vida. Graças a estas pessoas, eu já sabia que iria voltar para o Brasil, e, desta vez, por mais tempo. Em 2014, já na Espanha, conheci a Eleonara Ciola, uma menina que estava realizando um intercâmbio em Sevilla (Espanha). Ela fez com que fosse um ano inesquecível, mesmo na Espanha, eu achava que ainda estivesse no Brasil. Foi ela quem me indicou estudar na USP, no campus de São Carlos, e é por isto que hoje eu estou aqui.

Já em São Carlos, conheci pessoas incríveis que levarei para a minha vida. De novo, voltei ser muito bem acolhida pelos moradores, desta vez, do alojamento da USP de São Carlos. Todos eles fizeram de minha estadia no Brasil uma das melhores experiências da minha vida. No entanto, quero fazer especial menção à Erika Ghisolfi, Kleber Damasceno e à minha colega de quarto Estefane Trindade, uma vez que foram eles que me fizeram sentir como em casa desde o primeiro momento. Por fim, gostaria de agradecer profundamente a meu parceiro de vida, Diego Botelho, que, sem dúvidas, foi o grande descobrimento desta cidade. Obrigada pelo constante apoio tanto nesta pesquisa, como na vida.

Quero agradecer também ao meu grupo de pesquisa Arqtema por todas as dúvidas resolvidas e aos bons momentos vivenciados juntos, à minha orientadora no Brasil Profª. Drª. Karin Chvatal, pelo seu tempo e dedicação, e ao meu orientador no meu intercâmbio na NCSU (Raleigh – Estados Unidos), Prof. Dr. Ranji Ranjithan, pela sua paciência e auxílio nesta pesquisa.

Por fim, agradeço à CAPES pelo suporte econômico e às 500 pessoas anônimas que preencheram o formulário elaborado para o desenvolvimento deste trabalho.

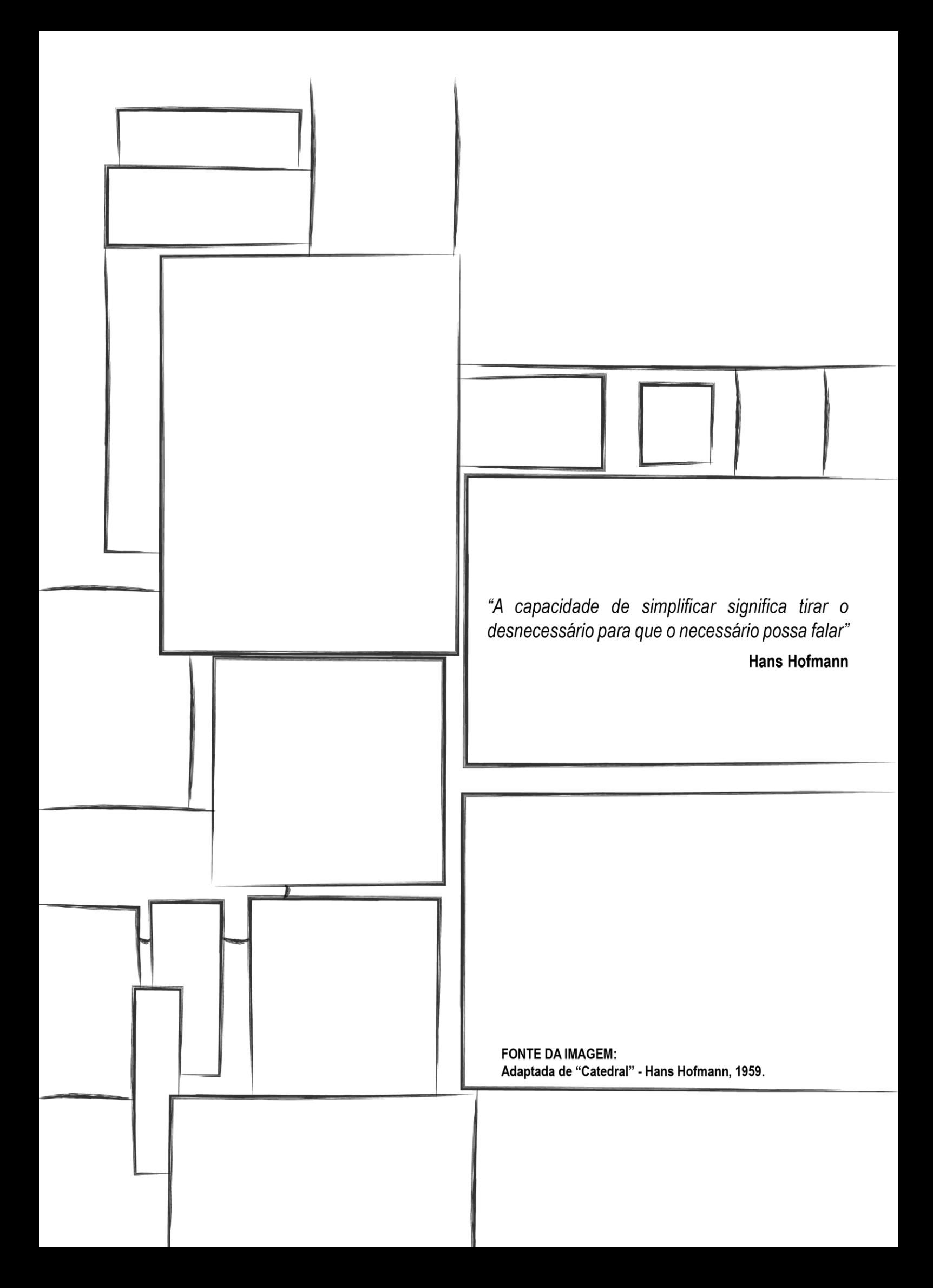

#### <span id="page-12-0"></span>**RESUMO**

# CASATEJADA, M.P. **Simplificações na modelagem de habitações de interesse social no programa de simulação do desempenho térmico** *EnergyPlus*. 2017. 142 f. Dissertação (Mestrado) – Instituto de Arquitetura e Urbanismo, Universidade de São Paulo, São Carlos, 2017.

Os programas computacionais de simulação do desempenho termoenergético de edificações têm adquirindo cada vez mais importância devido às possibilidades que apresentam para a avaliação dos projetos. No entanto, há dificuldades para o seu uso nas fases iniciais de projeto, por demandarem tempo, técnicos especializados, orçamentos elevados e um projeto detalhado. Atualmente, existem ferramentas computacionais simplificadas, mas que apresentam limitações quanto às possibilidades de uso, não oferecendo resultados precisos como os dos métodos mais complexos. Portanto, este trabalho propõe avaliar as possibilidades de simplificação das zonas térmicas no programa de simulação *EnergyPlus*, sem comprometer os resultados das simulações. Esta simplificação auxiliaria o uso dessas ferramentas computacionais nas fases iniciais do projeto. O edifício estudado é uma habitação de interesse social (HIS) naturalmente ventilada, térrea e isolada, simulada para três cidades do Brasil (Curitiba, Manaus e São Paulo). Esta HIS é modelada no *EnergyPlus* de duas formas: como um modelo multizona (MuZ) e como um modelo monozona (MoZ), em que toda a habitação é considerada apenas como uma única zona térmica. O impacto da simplificação das zonas térmicas é avaliado em dois estudos que consideram: 1) vários horários para abertura e fechamento de portas internas, e 2) diferentes geometrias e distribuições internas para os ambientes. Em ambos os estudos, os resultados mostram que a diferença absoluta horária da temperatura entre os modelos MoZs e MuZs é significativamente baixa para todos os casos considerados, estando abaixo de 0,4ºC mais de 50% do tempo. As maiores diferenças encontradas entre os MoZs e MuZs são obtidas nos modelos simulados nos climas mais frios, nos modelos nos quais as portas internas são consideradas fechadas e nos ambientes menores com uma exposição à radiação solar mais reduzida. As diferenças anuais mínimas e máximas da temperatura interna do ar entre os MoZ e MuZ são notadamente elevadas. No entanto, estes valores são observados num dia e uma hora específica, sendo a média anual significativamente baixa para todos os casos.

**Palavras-chave:** Conforto térmico, Simulação computacional, Simplificação na modelagem, Zonas térmicas, Ventilação natural.

#### <span id="page-14-0"></span>**ABSTRACT**

CASATEJADA, M.P. **Modeling simplification of social houses in the thermal performance simulation program EnergyPlus**. 2017. 142 s. Thesis (Master) – Institute of Architecture and Urbanism of São Paulo, São Carlos, 2017.

Building thermal and energy performance simulation programs are gaining more and more importance due to the possibilities they present for a project evaluation. However, there are difficulties for its use in the early stages of the project, because they demand time, specialized technicians, high budgets and a detailed project. Currently, there are simplified computer tools, but they present limits to the possibilities of its use, since they do not offer accurate results as more complex methods. Therefore, this work proposes to evaluate the possibilities of simplification of the thermal zones in EnergyPlus simulation program without compromising the results of the simulations. This simplification would help the computational tools use in the early design of the project. The studied building is a naturally ventilated single-story isolated social house, simulated for three cities of Brazil (Curitiba, Manaus and São Paulo). This building is modeled in two ways: as a multizone model (MuZ) and as a monozone model (MoZ), where the entire floorplan is considered as one thermal zone. The impact of the thermal zones simplification is evaluated in two studies considering: 1) several schedules for internal doors opening and closing, and 2) different building geometries and floorplans. In both studies, the results show that the absolute difference of temperature between the MoZs and MuZs models is significantly low for all of the cases, being below 0.4ºC more than 50% of the time. The maximum differences found between MoZs and MuZs are obtained in models simulated in colder climates, in models where internal doors are considered closed and in smaller rooms with reduced exposure to solar radiation. The minimum and maximum annual differences of the air temperature between the MoZ and MuZ are considerably high. However, these values are observed in a specific day and hour, with the annual average being significantly low for all cases.

**Key-words:** Thermal comfort, Computational simulation, Modeling simplification, Thermal zones, Natural ventilation.

# **LISTA DE FIGURAS**

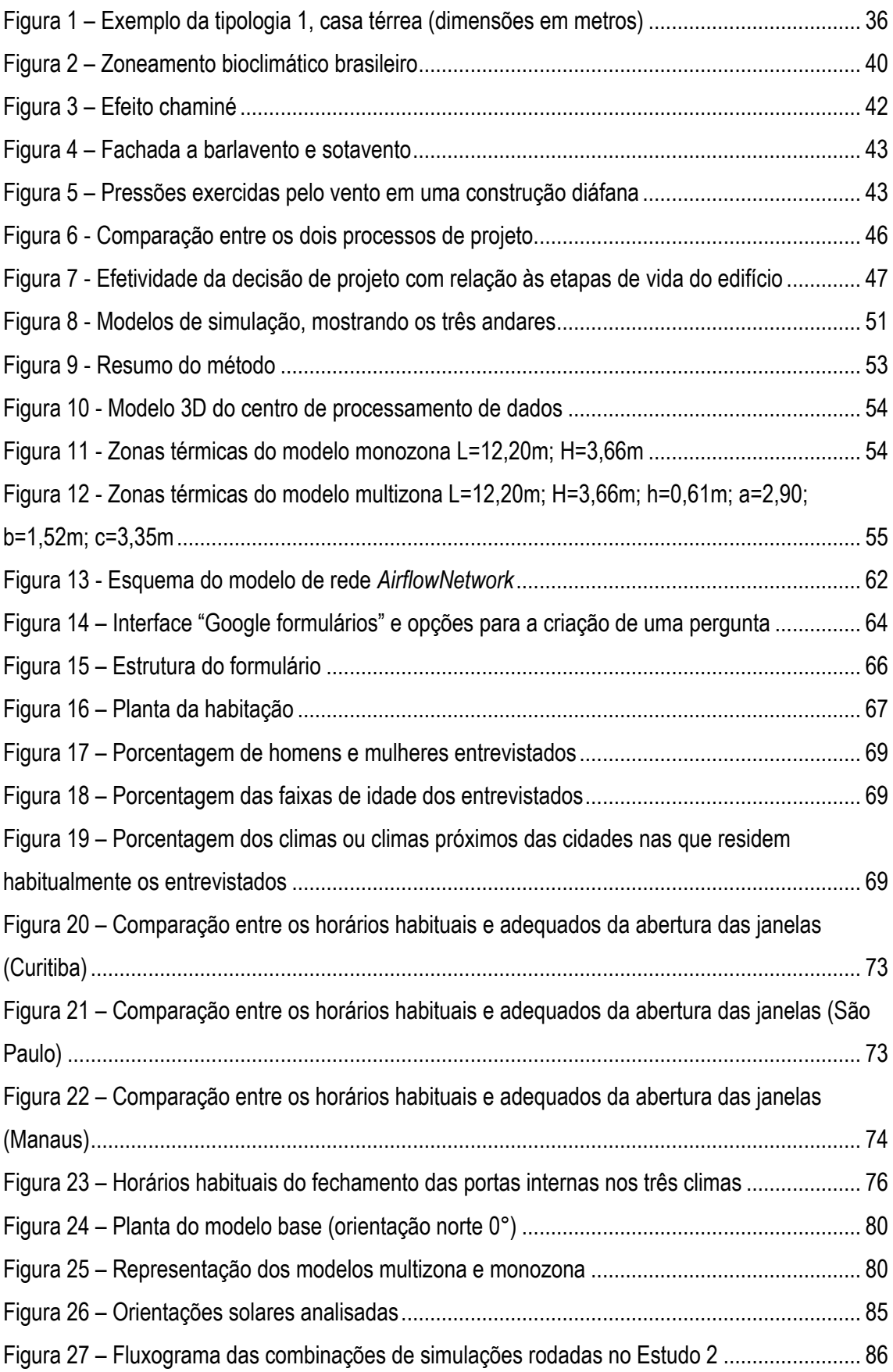

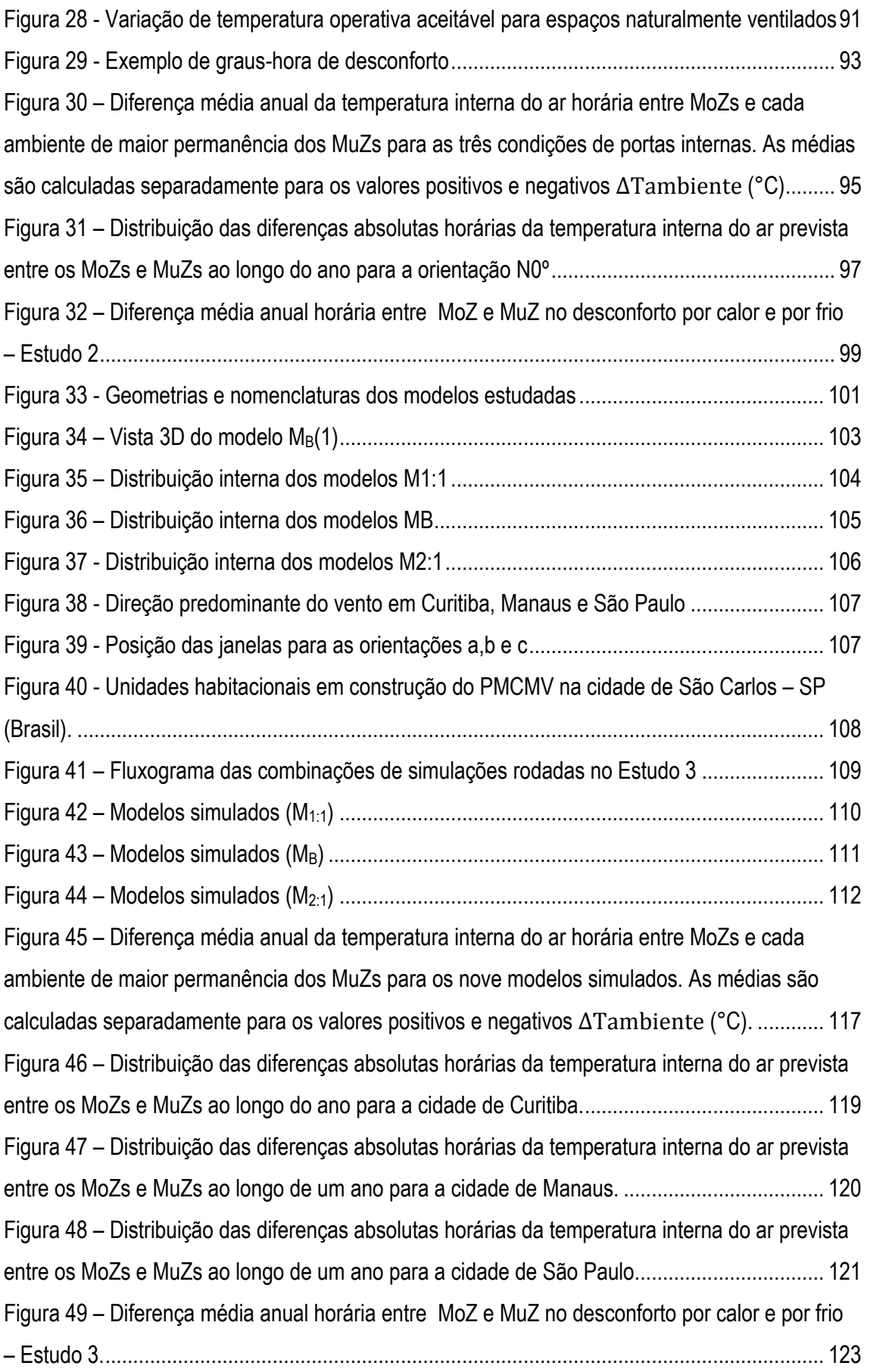

# xvii

# **LISTA DE QUADROS**

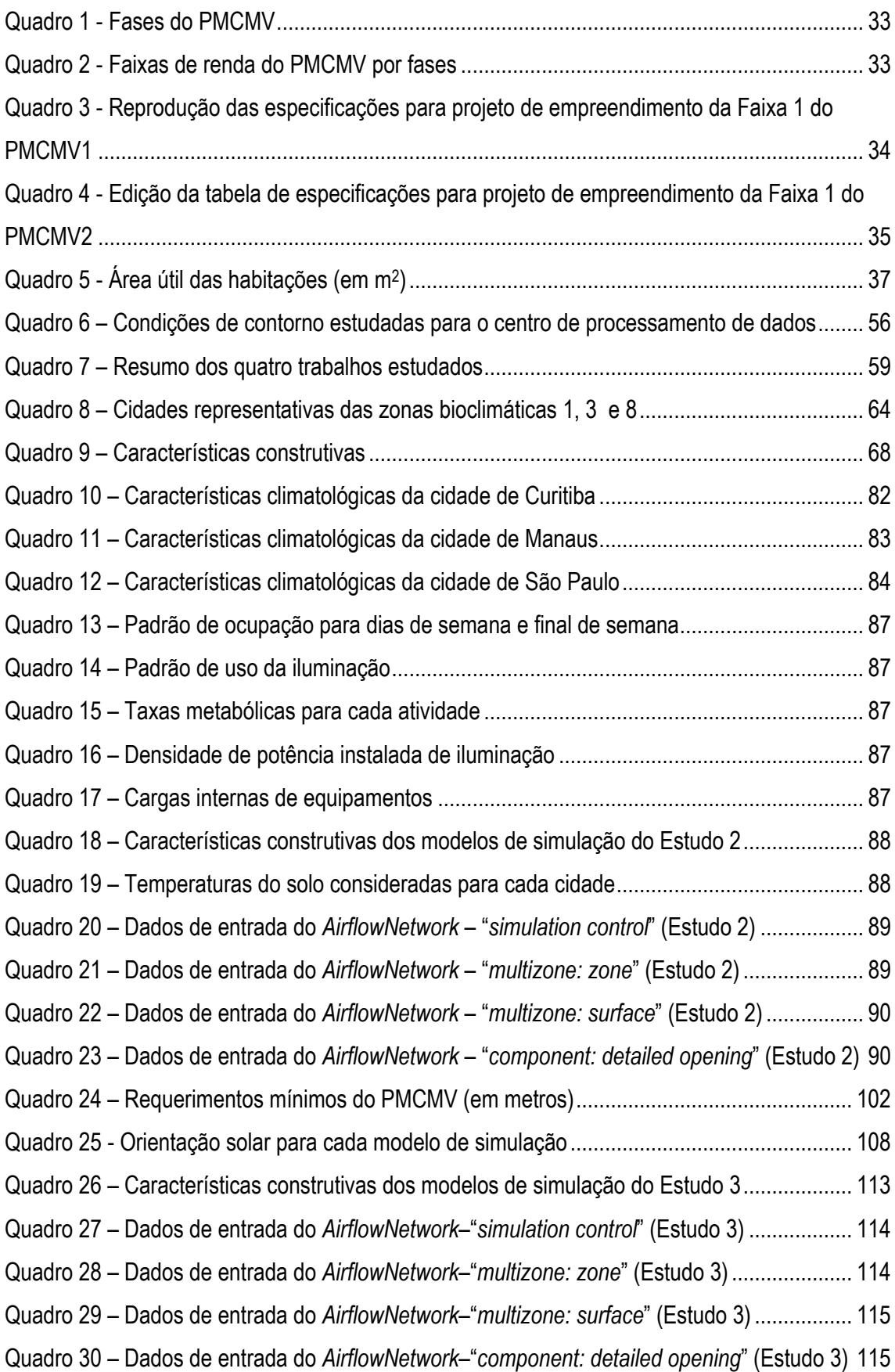

# xix

# **LISTA DE TABELAS**

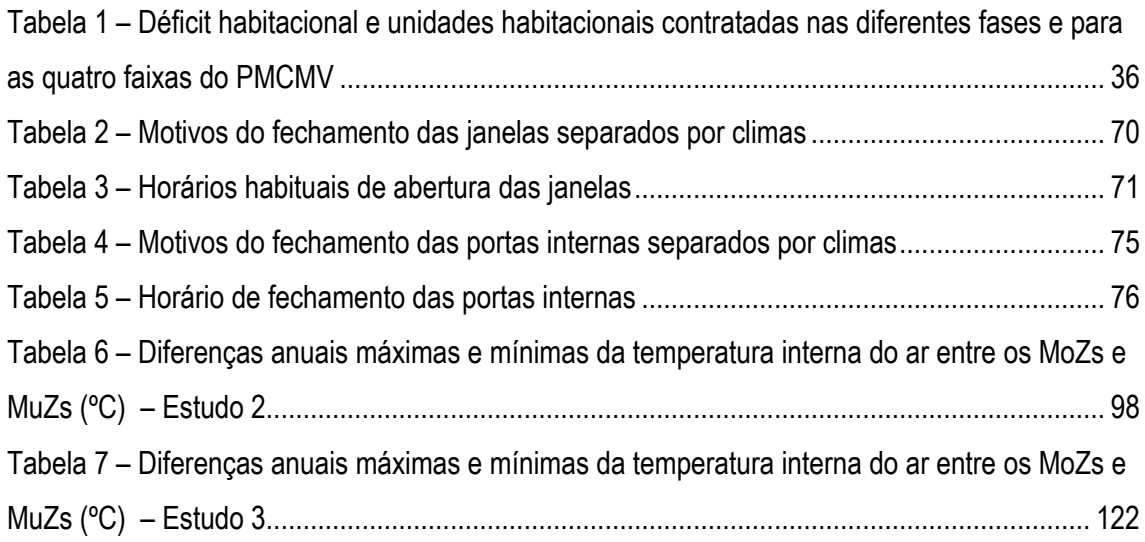

# xxi

# LISTA DE EQUAÇÕES

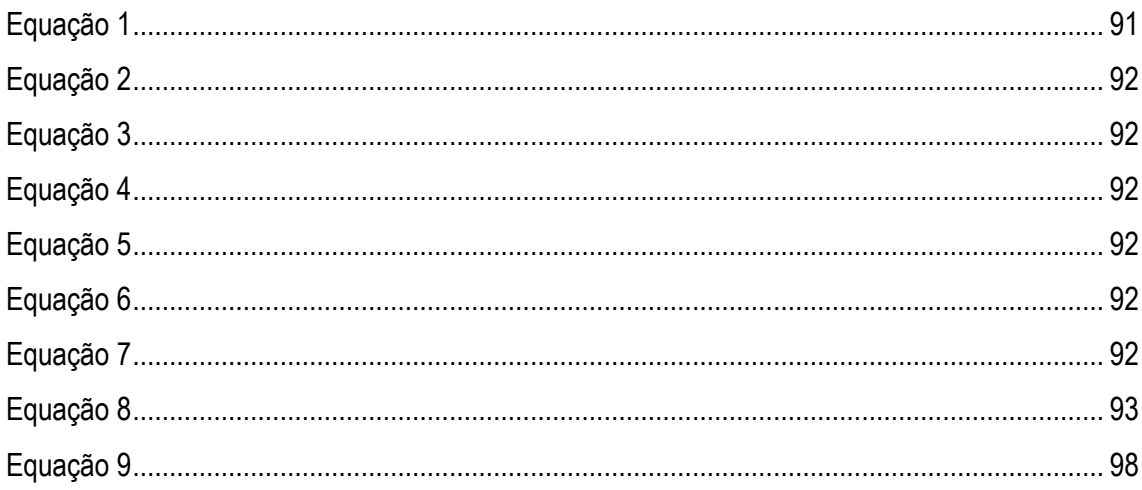

# xxiii

# **LISTA DE SIGLAS E ABREVIATURAS**

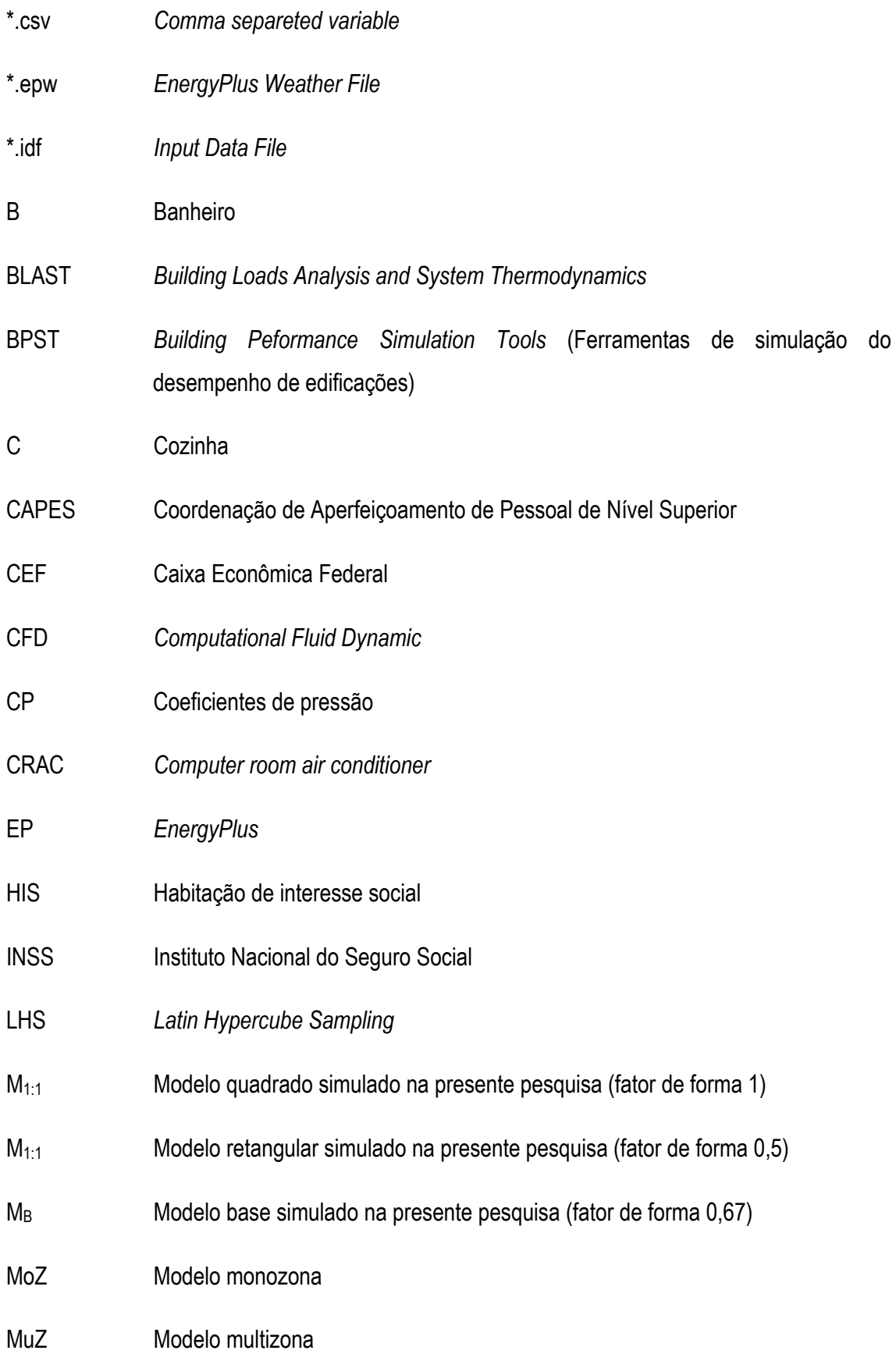

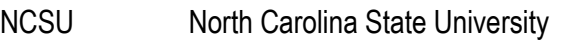

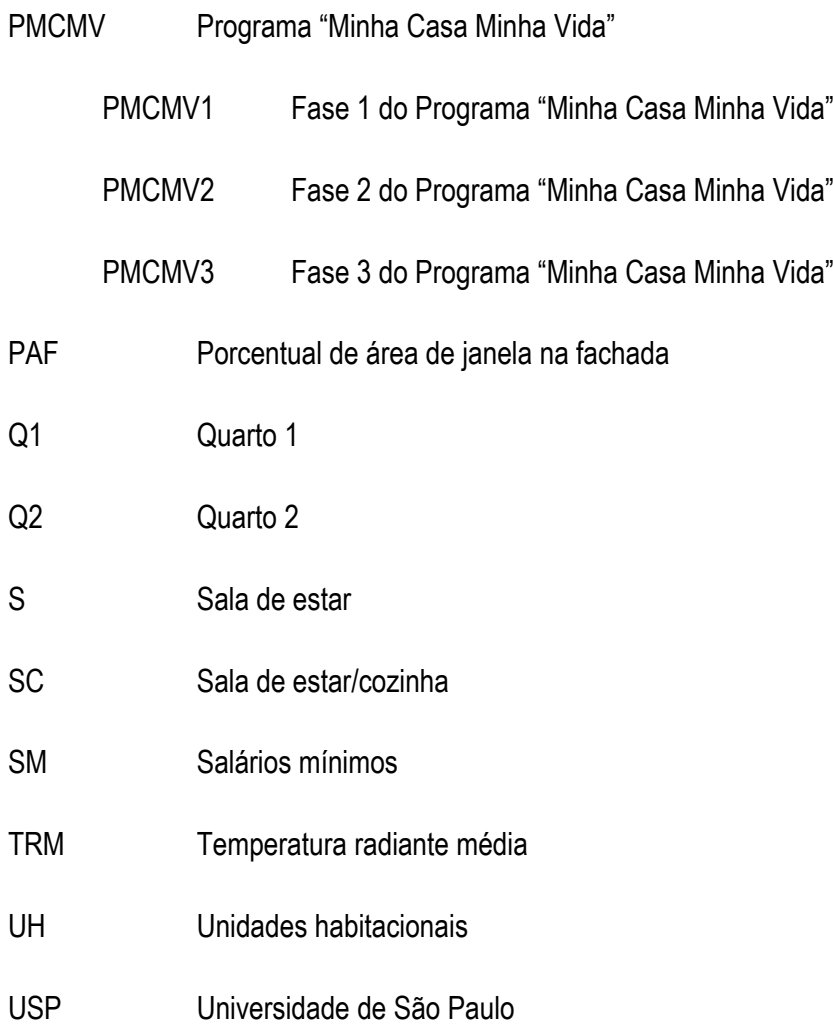

# xxv

# **LISTA DE SÍMBOLOS**

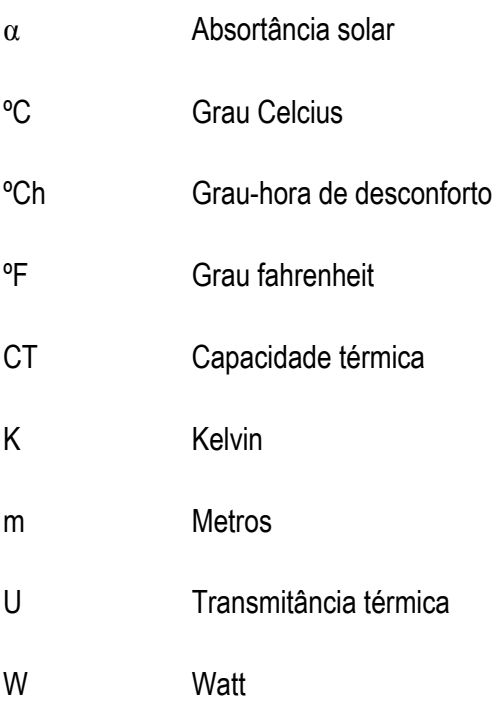

# **SUMÁRIO**

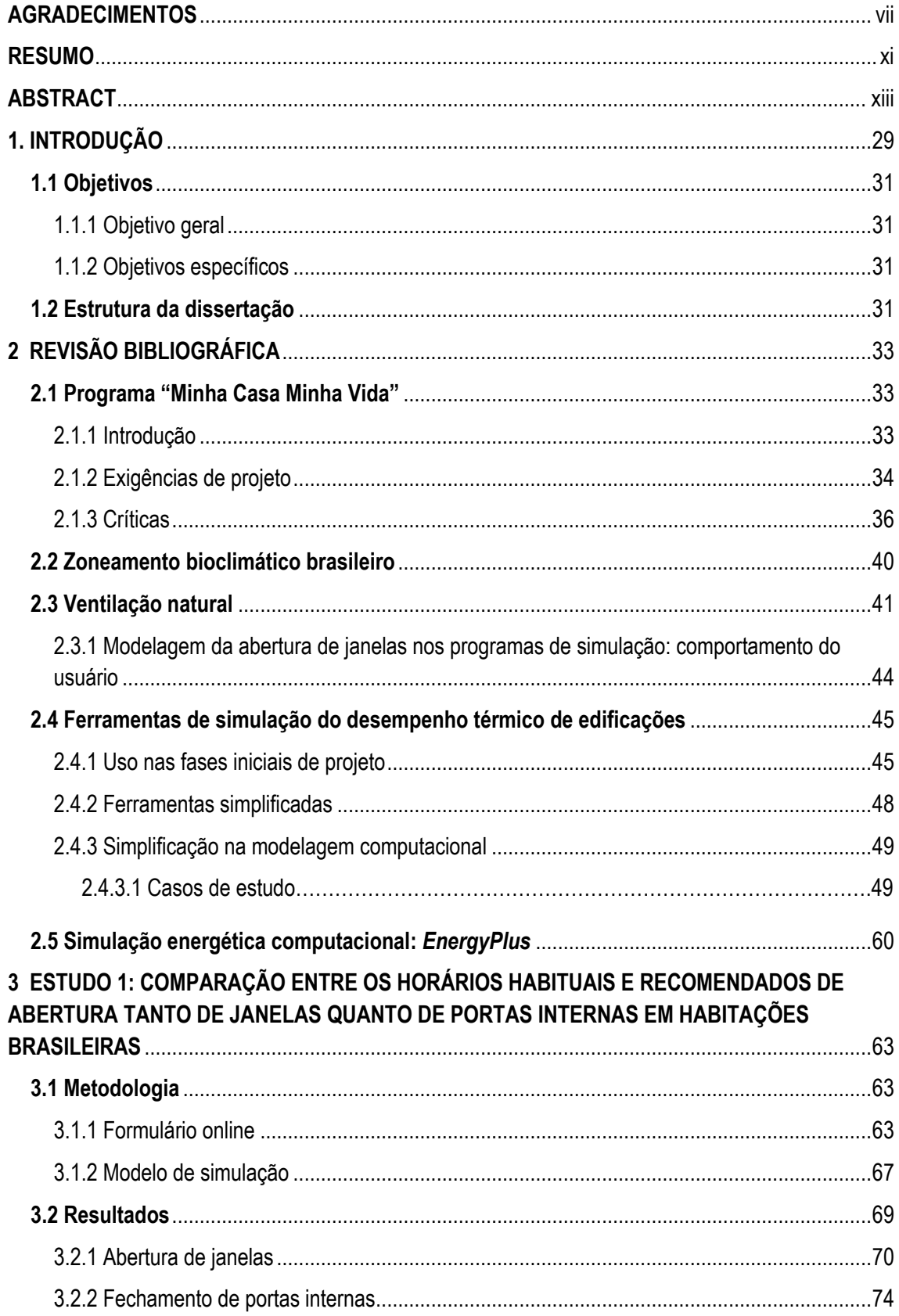

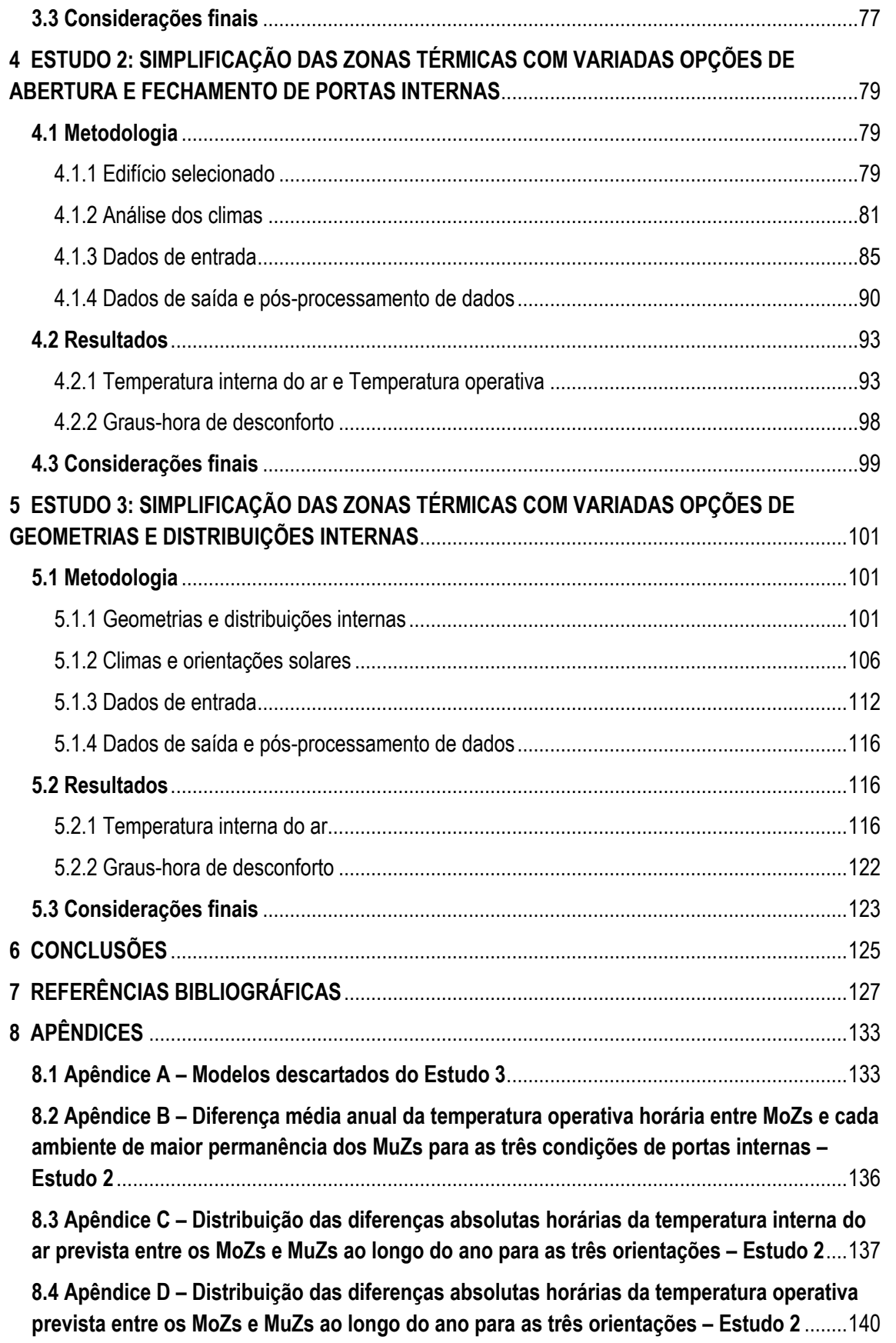

# <span id="page-30-0"></span>**1 INTRODUÇÃO**

As ferramentas de simulação do desempenho termoenergético de edificações são comumente utilizadas nas etapas finais do projeto, quando a maioria das decisões já foi tomada. No entanto, é nas etapas iniciais do projeto quando a eficácia da decisão do projeto é maior (LECHNER, 2015) e é quando os arquitetos e engenheiros exigem resultados e comprovações do desempenho do edifício rápidas para avaliar diferentes alternativas de projeto (AL GHARABLY; DECAROLIS; RANJITHAN, 2015; HYGH et al., 2012; STRUCK; HENSEN, 2007). Uma análise qualitativa e quantitativa rápida das diferentes possibilidades de projeto é mais relevante do que um cálculo detalhado nos estágios iniciais. Deste modo, quando utilizadas nas etapas iniciais de projeto, as ferramentas de simulação computacional podem ser utilizadas como um instrumento de desenho que auxilie o projetista (HENSEN et al., 2004). Isto se torna ainda mais importante no projeto de habitações de interesse social (HIS) de países em desenvolvimento como o Brasil, que contam com baixos orçamentos, tipologias padronizadas e uma grande falta de preocupação pelo conforto térmico, talvez devido à falsa crença de que a arquitetura baseada no conforto térmico aumenta significativamente o orçamento da edificação (MONTEIRO; VELOSO; PEDRINI, 2012).

No entanto, as ferramentas de simulação do desempenho de edifícios são complexas. Seu uso requer tempo substancial por parte dos técnicos, equipe especializada com um vasto conhecimento multidisciplinar, orçamentos consideráveis e um projeto detalhado já na etapa de simulação (AL GHARABLY; DECAROLIS; RANJITHAN, 2015; CATALINA; VIRGONE; BLANCO, 2008; HYGH et al., 2012; SIGNOR; WESTPHAL; LAMBERTS, 2001). Atualmente, existem ferramentas simplificadas como uma alternativa a esses programas complexos, porém, elas não oferecem resultados tão precisos como outros métodos mais complexos. Desse contexto surge este trabalho, que avalia o impacto de uma simplificação do método de simulação, de modo a reduzir o tempo de simulação, mas sem comprometer os resultados. Deste modo, o objetivo deste estudo é avaliar o impacto de simplificações na modelagem das zonas térmicas de edifícios. Isto porque a definição das zonas térmicas é uma das primeiras decisões a ser determinada na fase de simulação e uma das que exige mais tempo do usuário.

O programa computacional escolhido para realizar as simulações deste trabalho foi o *EnergyPlus* (EERE, 2013a). Este programa é um dos *softwares* validados pela norma internacional ASHRAE

# INTRODUÇÃO 30

140 (ASHRAE, 2004), sendo aceito também pelas normas brasileiras de conforto térmico nos edifícios RTQ-R (INMETRO, 2012) e NBR 15575 (ABNT, 2013).

Para sistemas de ventilação forçada, a ASHRAE 90.1 (ASHRAE, 2016) e o manual do *EnergyPlus* (EERE, 2013b) defendem a criação de uma zona térmica para cada ambiente com temperaturas de controle e classificação de uso diferentes. Por outro lado, a norma brasileira do desempenho térmico das habitações NBR 15575 (ABNT, 2013) e o regulamento técnico RTQ-R (INMETRO, 2012) para habitações em geral, impõem a modelagem de cada cômodo como uma zona térmica diferente. Inclusive, a NBR 15575 menciona diretamente o uso desta restrição nas habitações de interesse social. Apenas na ASHRAE 90.1 expõe-se a possibilidade de agrupação de zonas térmicas para os cômodos de um edifício residencial multipavimentos cujas fachadas se encontrem na mesma orientação solar, excluindo desta exceção os cômodos localizados nas esquinas ou em ambientes interiores sem paredes externas. No entanto, em nenhuma destas ou outras normas, aparece nenhuma recomendação ou menção para a modelagem das zonas térmicas em habitações naturalmente ventiladas nem a possibilidade de unificar toda uma habitação em uma única zona térmica.

Neste contexto, Silva e Ghisi (2014) analisaram a influência da modelagem computacional no consumo energético de um edifício público de três andares com sistema de ventilação forçada. Para este estudo, os autores simularam 15 modelos computacionais no *EnergyPlus*. Este conjunto de modelos foi dividido em três grupos, com uma simplificação geométrica diferente em cada grupo. Nos três, os autores realizaram a simplificação das zonas térmicas removendo as paredes internas e combinando-as, criando uma massa térmica da mesma superfície e capacidade térmica à das paredes internas. Segundo os autores, conseguiu-se uma considerável precisão nas simplificações. Favretto et al. (2015) realizaram uma comparação entre duas formas de modelagem: modelos monozona (MoZ) e modelos multizona (MuZ) para uma habitação de interesse social naturalmente ventilada de 51,4 m<sup>2</sup>. Doze variações desta edificação foram modeladas para quatro cidades brasileiras (Cuiabá, Curitiba, Manaus e São Paulo) e três orientações solares diferentes. No MoZ foi considerada a habitação inteira como uma única zona com ajustes na capacidade e na massa térmica e o MuZ foi considerado com as portas internas abertas. Os resultados mostraram pequenas diferenças entre o conforto térmico estimado pelos modelos MoZs e os MuZs.

# <span id="page-32-0"></span>**1.1 Objetivos**

### <span id="page-32-1"></span>1.1.1 Objetivo geral

O objetivo deste trabalho é avaliar o impacto de simplificações na modelagem de zonas térmicas de habitações de interesse social (HIS) ou similares, no programa *EnergyPlus* (EP).

## <span id="page-32-2"></span>1.1.2 Objetivos específicos

## ESTUDO 1

- Conhecer os horários em que os usuários costumam abrir e fechar as janelas e as portas internas das habitações no Brasil, tendo em vista que o impacto supracitado pode ser influenciado pelo fato das portas internas da habitação permanecerem fechadas em períodos extensos ao longo do dia.
- Comparar os horários nos quais os usuários abrem e fecham habitualmente as janelas e as portas internas nas habitações brasileiras com os horários mais adequados para garantir o conforto térmico no interior das edificações.

# ESTUDO 2

 Analisar o impacto de distintos horários de abertura e fechamento de portas internas nos resultados através do EP.

### ESTUDO 3

 Analisar o impacto de distintas distribuições internas e geometrias nos resultados através do EP.

### <span id="page-32-3"></span>**1.2 Estrutura da dissertação**

Esta dissertação se encontra dividida em sete capítulos. O primeiro capítulo está constituído por uma parte introdutória, na qual se encontram as justificativas e os objetivos geral e específicos do trabalho. O segundo capítulo apresenta a revisão bibliográfica, na qual se faz um estudo detalhado dos temas mais relevantes para o desenvolvimento desta pesquisa. No terceiro capítulo se encontra detalhado o Estudo 1 desta dissertação, correspondente à publicação de Casatejada e Chvatal (2017, no prelo). O quarto capítulo contém o Estudo 2, o qual se trata da publicação de Casatejada, Chvatal e Ranjithan (2017). O quinto capítulo possui o Estudo 3, que corresponde a um artigo em fase de elaboração. O terceiro, quarto e quinto capítulo estão formados pela metodologia, resultados e considerações finais de cada estudo. O sexto capítulo traz as conclusões desta dissertação e as sugestões para trabalhos futuros. O sétimo capítulo

# INTRODUÇÃO 32

apresenta as referências bibliográficas consultadas. E, por fim, o oitavo capítulo contem os apêndices.

## <span id="page-34-2"></span>**2 REVISÃO BIBLIOGRÁFICA**

### <span id="page-34-3"></span>**2.1 Programa "Minha Casa Minha Vida"**

## <span id="page-34-4"></span>2.1.1 Introdução

O Programa "Minha Casa Minha Vida" (PMCMV) é um programa econômico de provisão de moradias que foi criado em março de 2009 pelo Governo brasileiro junto ao setor imobiliário e da construção civil com o intuito de fornecer moradias ao setor da população de menor renda e, assim, diminuir o déficit habitacional do país. Após a meta atingida de 1 milhão de moradias durante a Fase 1 do programa, em 2011 começou a Fase 2, na qual foram contratadas 3 milhões de unidades. Atualmente o programa encontra-se na Fase 3, na qual pretende-se contratar 2 milhões de moradias até o final de 2018 (CEF, 2016). No [Quadro 1](#page-34-0) pode-se observar estas informações sintetizadas.

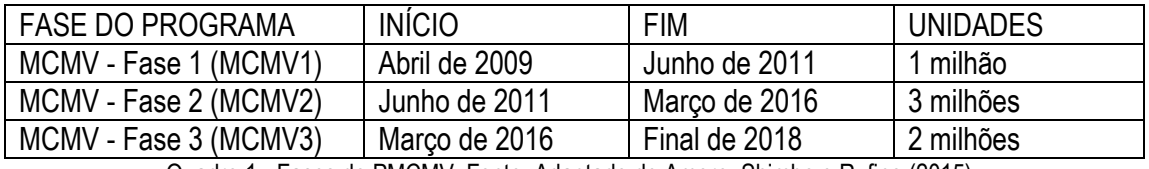

Quadro 1 - Fases do PMCMV. Fonte: Adaptado de Amore, Shimbo e Rufino (2015).

<span id="page-34-0"></span>Com o intuito de hierarquizar as famílias segundo seu nível econômico, em cada fase estabeleceram-se diferentes faixas econômicas. Cada uma delas foi limitada por um valor de renda familiar mensal. No [Quadro 2](#page-34-1) expõem-se estes limites em forma de salários mínimos (SM).

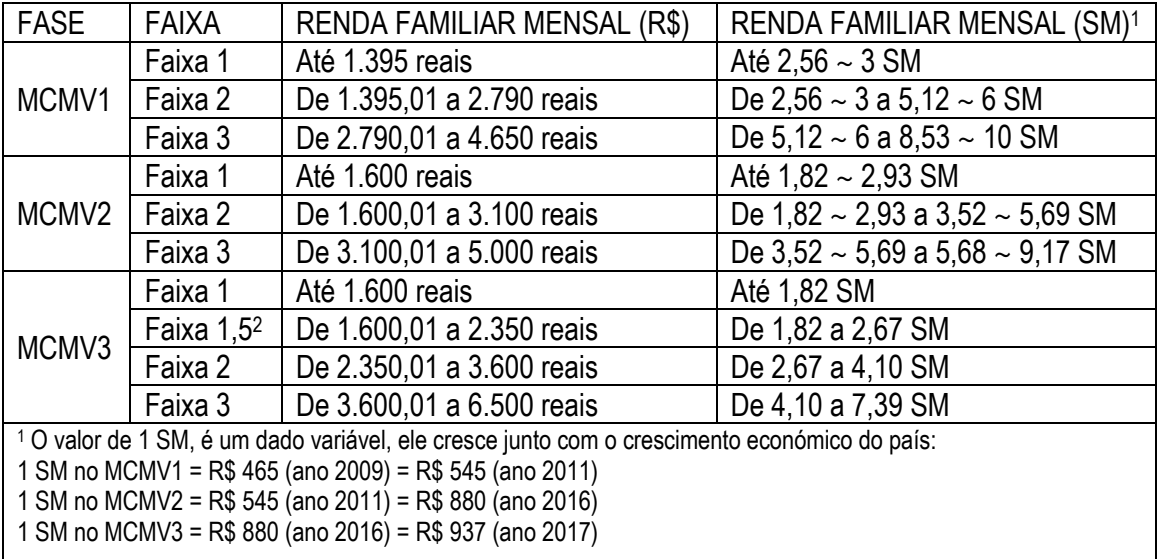

<span id="page-34-1"></span><sup>2</sup> Faixa 1,5: nova faixa intermediária do PMCMV3

Quadro 2 - Faixas de renda do PMCMV por fases. Fonte: Adaptado de Amore, Shimbo e Rufino (2015).

### <span id="page-35-1"></span>2.1.2 Exigências de projeto

As moradias do PMCMV dividem-se em duas tipologias: unifamiliar ou múltiplas. É apresentado um limite de até 500 habitações por módulo, ou condomínios divididos em 250 moradias. No entanto, para o estudo das especificações mínimas, este trabalho foca na tipologia da casa térrea, que é na qual se baseará posteriormente este trabalho, por tratar-se de uma habitação simples e com a possibilidade de explorar variações de projeto. Desta forma, poderia evitar-se a repetição das mesmas soluções arquitetônicas no conjunto habitacional. No edifício multipavimentos, este processo seria mais complexo.

As exigências da Fase 1 e da Fase 2 são similares, mas com ligeiras diferenças. No [Quadro 3](#page-35-0) e no [Quadro 4](#page-36-0) expõem-se as especificações mínimas das Fases 1 e 2 respectivamente, divulgadas pela Caixa Econômica Federal (CEF).

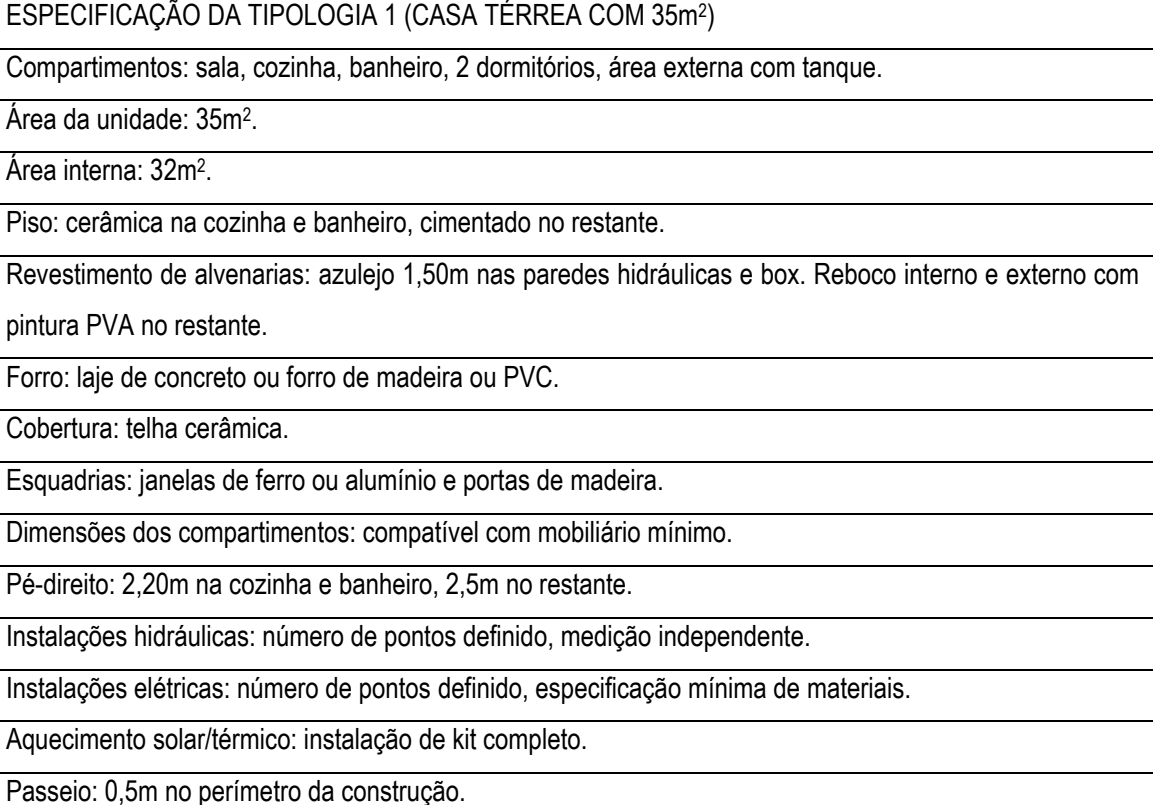

<span id="page-35-0"></span>Quadro 3 - Reprodução das especificações para projeto de empreendimento da Faixa 1 do PMCMV1. Fonte: Adaptada da cartilha do Programa divulgada pela CEF (2016).
## Programa Minha Casa Minha Vida / PNHR

Especificações Mínimas

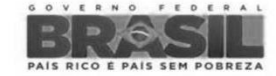

Ministério das<br>Cidades

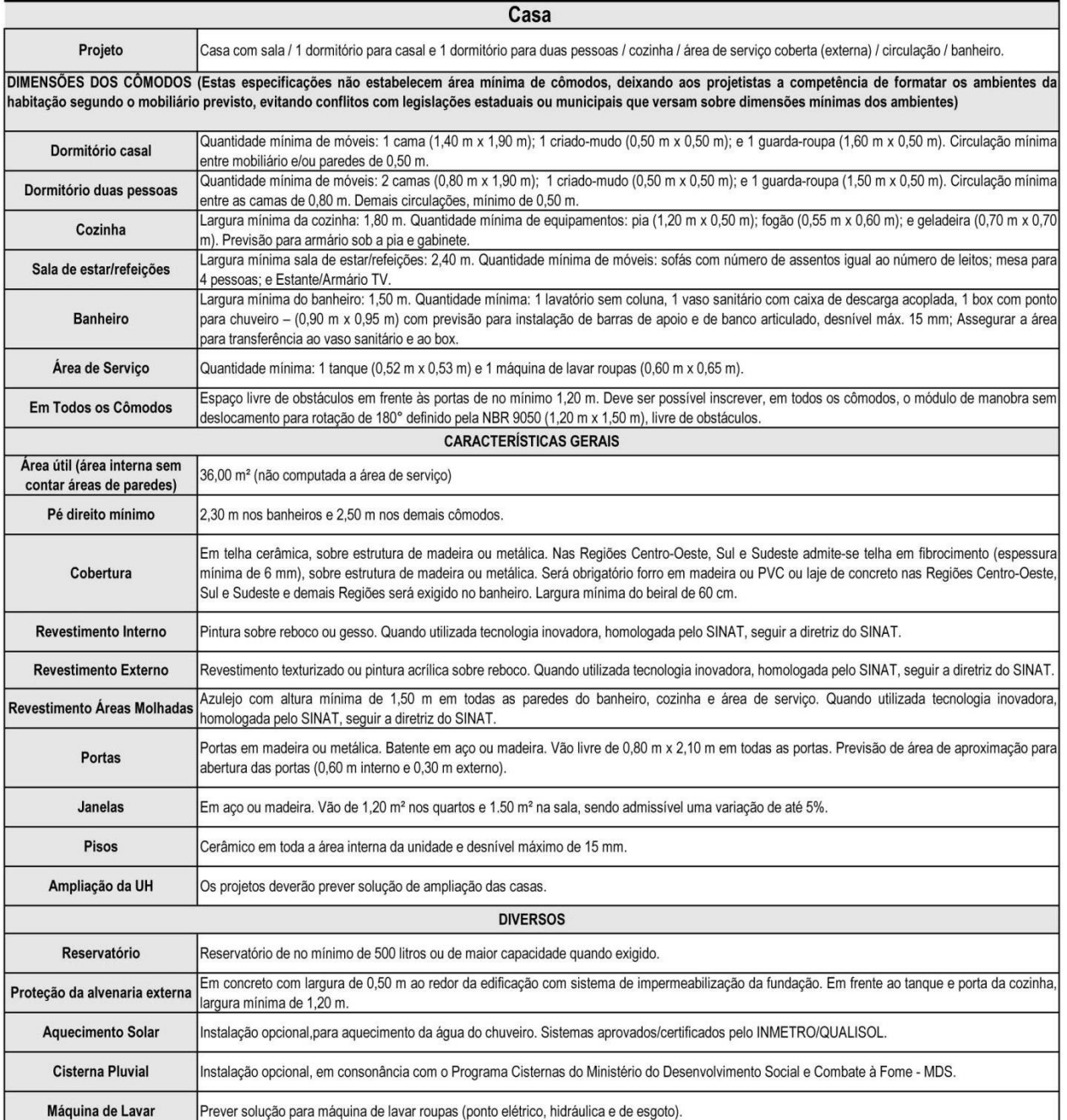

Quadro 4 - Edição da tabela de especificações para projeto de empreendimento da Faixa 1 do PMCMV2. Fonte: Adaptada da cartilha do Programa divulgada pela CEF (2016).

A [Figura 1](#page-37-0) é um exemplo gráfico de uma casa térrea isolada fornecido pela cartilha do PMCMV1 (Fase 1) divulgada pela CEF.

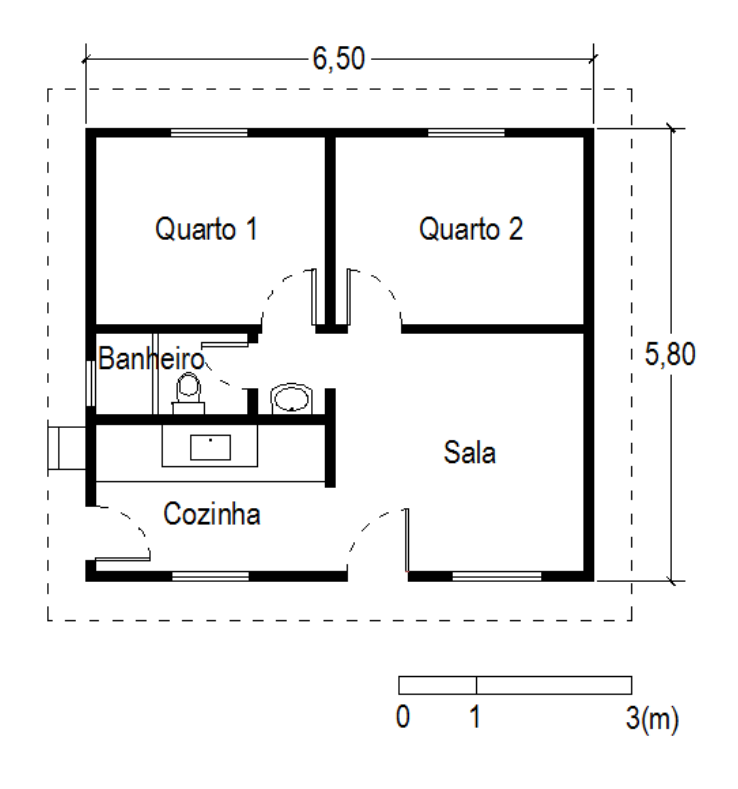

<span id="page-37-0"></span>Figura 1 – Exemplo da tipologia 1, casa térrea (dimensões em metros). Fonte: Adaptada da cartilha do Programa divulgada pela CEF (2016).

Para a Fase 3 ainda não foram divulgadas as especificações mínimas das unidades habitacionais (UH). No entanto, todas as fases apresentam um aspecto em comum: para a isenção do imposto do Instituto Nacional do Seguro Social (INSS), segundo a instrução normativa (BRASIL, 2009) todas as casas devem ter uma área total menor de 70 m<sup>2</sup> .

## 2.1.3 Críticas

Umas das críticas mais comuns ao programa é o maior investimento nas faixas mais altas sendo que são nas faixas mais baixas nas quais se encontra o maior déficit habitacional (AMORE; SHIMBO; RUFINO, 2015). Em todas as fases, as Faixas 2 e 3 foram as preferidas pelas empresas já que são consideradas as mais rentáveis (KOWALTOWSKI et al., 2015a; TEIXEIRA, 2015). A [Tabela 1](#page-37-1) apresenta a porcentagem do déficit habitacional que possui cada faixa e, a porcentagens de UH contratadas destinadas a cada faixa nas diferentes fases do PMCMV.

<span id="page-37-1"></span>Tabela 1 – Déficit habitacional e unidades habitacionais contratadas nas diferentes fases e para as quatro faixas do PMCMV. Fonte: Adaptação de Amore, Shimbo e Rufino (2015) e Teixeira (2015).

| <b>FAIXAS</b> | DÉFICIT |             | UH MCMV1 | UH MCMV2 | UH MCMV3 |
|---------------|---------|-------------|----------|----------|----------|
| Faixa 1       | 90%     |             | 40%      | 60%      | 30%      |
| Faixa 1,5     |         | 7,2 milhões |          |          |          |
| Faixa 2       | 10%     |             | 60%      | 40%      | 70%      |
| Faixa 3       |         |             |          |          |          |

Outro dos aspectos mais discutidos são as repetições de soluções similares focadas em cumprir requerimentos mínimos sem considerar a inovação, o crescimento tecnológico e sem realizar uma adoção climática, uma vez que o mesmo projeto é aplicado em regiões com climas diferentes (AMORE; SHIMBO; RUFINO, 2015). Desta forma, surgem propostas de projeto de baixa qualidade e repetitivas, nas quais a identidade do bairro é perdida. Por outro lado, estes requerimentos mínimos são considerados reduzidos demais por muitos arquitetos (KOWALTOWSKI et al., 2015b). A principal referência para o dimensionamento das unidades é o mobiliário. No entanto, as dimensões do mobiliário considerado no PMCMV são inferiores às encontradas nas grandes lojas de varejo (BOUERI, 2008). Segundo Boueri, Pedro e Scoaris (2012), para adaptar as dimensões reais dos móveis encontrados nas lojas de varejo, a área total construída do PMCMV1 (32 m<sup>2</sup>) teria que ser aumentada em 17% (39,8 m<sup>2</sup>) e para conseguir se adequar ao tamanho do mobiliário sugerido pela NBR 15575-1 (ABNT, 2013), a área total deveria aumentar em 23% (41,7 m<sup>2</sup> ). Por outro lado, neste mesmo estudo, foi realizada uma comparação das exigências de área útil definidas no PMCMV e as estabelecidas em algumas normas técnicas estrangeiras (Portugal 1951, Venezuela 1977, Espanha 2003, *English Partnerships* 2007, França 2008). No [Quadro 5,](#page-38-0) observa-se como em todos os países a área útil mínima das habitações é superior à que propõe o PMCMV 1 e 2. Apenas na Venezuela, a área útil mínima é a mesma do PMCMV1. Chegando-se à conclusão neste trabalho, que quanto maior é a renda *per capita*, maior é a área útil mínima das moradias.

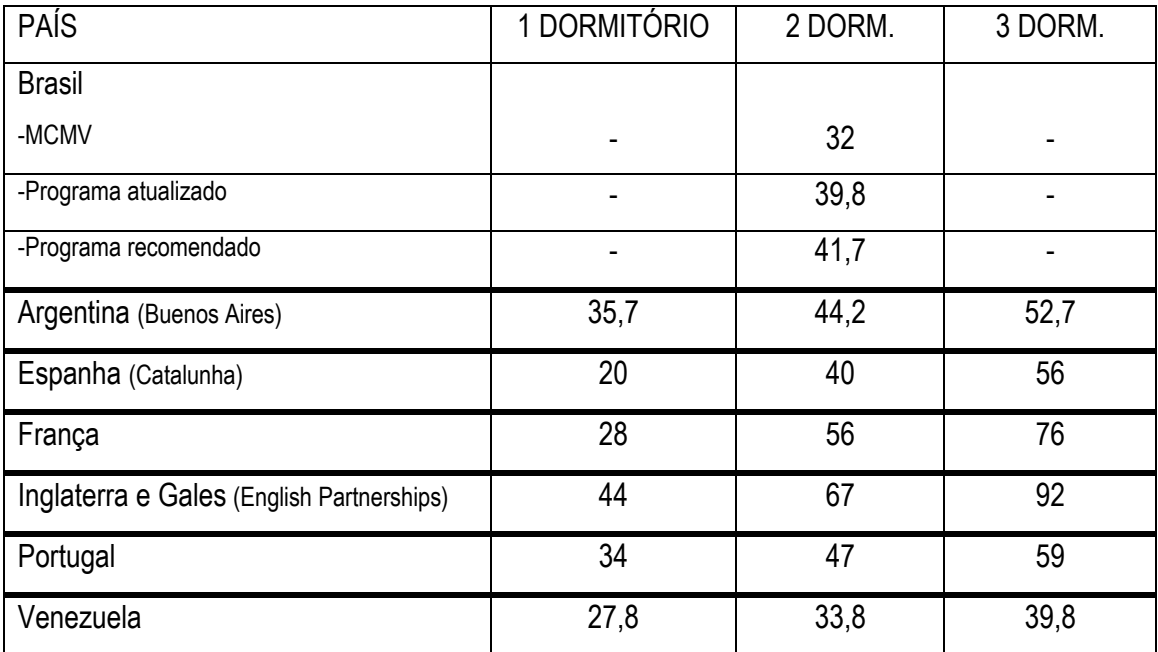

<span id="page-38-0"></span>Quadro 5 - Área útil das habitações (em m<sup>2</sup>). Fonte: Adaptado de Boueri, Pedro e Scoaris, (2012).

Portanto, o processo de projeto se parece com uma fórmula matemática e não com um processo de maturação, em que o diálogo entre construtora e o futuro morador pode ser enriquecedor. Este diálogo é inexistente no PMCMV, o que resulta em moradias com um padrão tipológico dificilmente mutável (SHIMBO; LOPES; DORNELLES, 2014). Isso é reforçado pelo fato do programa não cogitar a possibilidade das habitações terem mais de dois dormitórios e nem se considerar a possibilidade dos moradores realizarem ampliações nos imóveis nas etapas de projeto (BOUERI; PEDRO; SCOARIS, 2012).

Outra crítica de grande relevância ao programa é referente ao conforto ambiental nas unidades habitacionais. Este aspecto não é tão conhecido nem mencionado. Talvez isto se deva à falsa crença de que uma habitação com um alto desempenho térmico tem um custo consideravelmente maior (MONTEIRO; VELOSO; PEDRINI, 2012). No entanto, estes mesmos autores demostraram em um estudo que mudando apenas o modelo original da UH, a geometria e, substituindo a cobertura de telha cerâmica por telhas tipo sanduíche de poliuretano com revestimento de alumínio, incrementa-se significativamente o conforto térmico do edifício apenas com um pequeno aumento do orçamento, ficando este ainda dentro dos limites dos programas habitacionais.

Para um adequado desempenho térmico, é muito importante o desenvolvimento de um projeto adequado ao clima do local e a escolha de materiais de construção apropriados (MONTEIRO; VELOSO; PEDRINI, 2012). Na análise de conforto realizada no trabalho de Shimbo, Lopes e Dornelles (2014) sobre o PMCMV na região central do estado de São Paulo, os autores criticam a pouca importância que se dá à orientação em relação ao sol nas UH deste programa. Segundo os autores, as proteções solares têm um papel principal para este tipo de clima, já que podem proteger contra o sol no verão e permitir a incidência deste nos períodos mais frios. Do mesmo modo, observaram que essas moradias não possuem nenhum tipo de proteção solar e para o caso contrário, no inverno, apresentam excessivo sombreamento causado pela proximidade entre as edificações. Devido a este mesmo motivo, aparecem também sombras de vento, que dificultam a ventilação natural. Sobre a envolvente exterior, concluiu-se que as UH se adequam à NBR 15575 (ABNT, 2013) no que se refere às propriedades termofísicas dos materiais (o que, por si só, não garante um bom desempenho térmico), mas não se adequam aos aspectos de conforto acústico. Só se encontram aspectos positivos no conforto visual, uma vez que as UH seguem a norma NBR 5413 (ABNT, 1991), e as aberturas são reguláveis e estão dispostas em fachadas opostas, possibilitando a ventilação cruzada. Deste modo, concluiu-se que existe uma ausência de estratégias passivas de conforto térmico de forma geral.

Outra referência que aborda o conforto ambiental nas habitações do PMCMV é o de Doerfler e Krueger (2014). Neste trabalho, como modelo base é considerada uma habitação de interesse social com uma planta tipo divulgada pela Caixa Econômica Federal em 2006. O objetivo do trabalho foi conhecer o impacto da orientação solar e do posicionamento de suas aberturas na cidade de Curitiba, a qual pertence à zona bioclimatica 1 (ver Item 2.2). O método utilizado foi a realização de simulações energéticas com o programa *EnergyPlus*. Primeiramente, simulou-se o caso base para poder-se comparar com outros modelos nos quais se realizaram modificações. Posteriormente, efetuaram-se variações na orientação de 45 em 45 graus, e por último, fixandose a orientação na posição mais desfavorável, realocaram-se as aberturas das fachadas. Neste estudo, obtiveram-se pequenas reduções no consumo energético desta habitação em ambas as variações. No entanto, para esta cidade em específico, aconselham orientar as UH ao nordeste e ainda sugerem um maior percentual de área de janela na fachada (PAF) nas fachadas maiores.

Por outro lado, no trabalho de Torres e Batista (2014), avalia-se o desempenho térmico de uma mesma habitação de interesse social do PMCMV (Faixa 1) nas cidades alagoanas de Maceió, Palmeira dos Índios e Pão de Açúcar (todas correspondentes à zona bioclimática 8), considerando as características climáticas das cidades de estudo. Para esta análise, orientou-se a habitação com a fachada que incluía os dois quartos, normal à direção predominante dos ventos de cada cidade. Além disto, estabeleceu-se uma temperatura de controle segundo o método sugerido pela ASHRAE *Standard* 55 (ASHRAE, 2013) e através de um pósprocessamento estudou-se o número de graus-hora (ºCh) de desconforto. Os resultados deste estudo mostraram graus-hora de desconforto anual semelhantes nas quatro cidades, com diferenças mais significativas nos graus-hora de desconforto por frio. Concluiu-se, ainda, que não é válido o uso das mesmas estratégias passivas para todos os climas, mesmo que todos eles pertençam à mesma zona bioclimática, uma vez que, por exemplo, o uso de materiais com grande inercia térmica só se mostrou eficiente para um dos três climas estudados. Com isto, demonstrou-se como uma mesma UH pode ter desempenhos diferentes de acordo com a cidade na qual ela está localizada.

Por tudo isto, é importante considerar o conforto ambiental e o desempenho térmico das unidades habitacionais na etapa de projeto, uma vez que isso garante uma melhor relação entre a edificação, o meio ambiente e o usuário (SHIMBO; LOPES; DORNELLES, 2014).

## **2.2 Zoneamento bioclimático brasileiro**

A norma brasileira NBR 15220-3 (ABNT, 2005) divide o território brasileiro em oito zonas bioclimáticas diferentes. Para gerar esta divisão, foram necessários os dados das normais climatológicas de 1931 a 1960 e de 1961 a 1990, além de outras medições durante 1961 a 1990 (ABNT, 2005). Após um estudo destes dados climatológicos, o Brasil foi segmentado em 6500 células, de 36km x 36km cada uma. Por fim, estas células foram agrupadas nas oito zonas bioclimáticas que conhecemos hoje em dia. A [Figura 2](#page-41-0) mostra graficamente o zoneamento bioclimático brasileiro e as porcentagens de terreno que pertencem a cada zona bioclimática. Observa-se que a maioria do território nacional encontra-se atribuída à zona bioclimática 8.

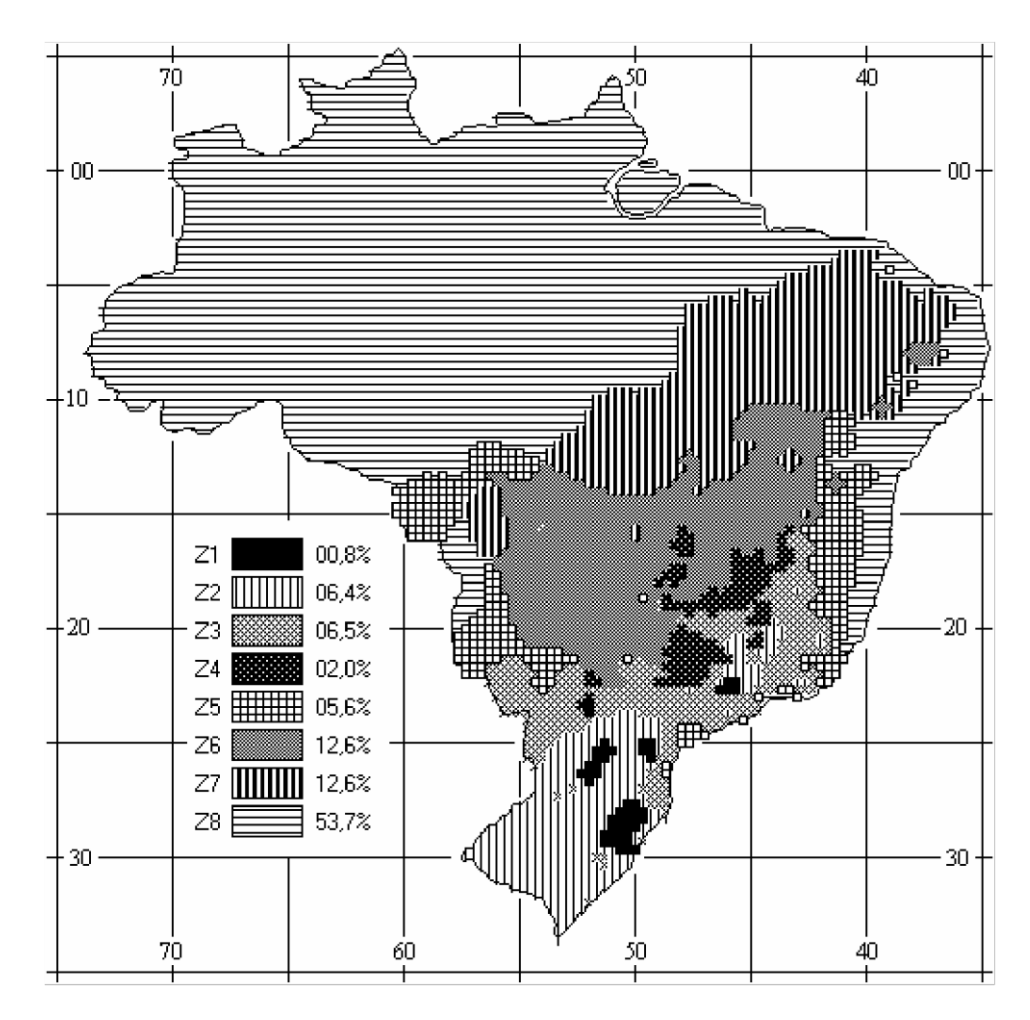

Figura 2 – Zoneamento bioclimático brasileiro. Fonte: ABNT (2005).

<span id="page-41-0"></span>As cidades mais frias do território nacional pertencem à zona bioclimática 1, enquanto as localidades mais quentes, pertencem à zona bioclimática 8. No trabalho de Ferreira, Souza e Assis (2014) foi realizada uma classificação detalhada das oito zonas bioclimáticas. A zona bioclimática 1 possui um clima frio com invernos frios e verões intermediários e, períodos de chuva consideravelmente distribuídas, ainda que mais concentrados no verão. A zona

bioclimática 2 trata-se de um clima intermediário, caracterizado por invernos frios e verões quentes com chuvas também concentradas no verão. A zona bioclimática 3 consiste em um clima intermediário significativamente úmido com períodos frios durantes as noites de inverno e períodos de calor e umidade no verão, nos quais se concentra a temporada de chuva. A zona bioclimática 4 caracteriza-se por invernos secos e verões úmidos, uma vez que é quando se localiza o período mais chuvoso. Também pode apresentar noites frias no inverno e tardes quentes ao longo de todo o ano. A zona bioclimática 5 possui um clima principalmente quente e úmido com chuvas concentradas no verão e possíveis noites frias durante o inverno. A zona bioclimática 6 é um clima predominantemente seco com noites amenas e tardes quentes e com o período de chuvas localizado no verão. A zona bioclimática 7 trata-se de um clima quente e seco com chuvas escassas durante todo o ano. Por fim, a zona bioclimática 8 caracteriza-se por um clima quente e úmido com chuvas constantes ao longo de todo o ano.

#### **2.3 Ventilação natural**

Para Monteiro, Veloso e Pedrini (2012) o conforto térmico é a conciliação entre: (a) o uso adequado de materiais e sistemas construtivos da envoltória, (b) o sombreamento das aberturas e paredes exteriores e (c) o resfriamento passivo através de ventilação natural. Esta última estratégia é apresentada na norma NBR 15220-3 (ABNT, 2005) como uma das melhores alternativas para garantir o conforto térmico nas habitações na maior parte do território brasileiro, especialmente nas regiões quentes e úmidas.

Bittencourt e Cândido (2008) apresentaram três tipos de projetos: (a) edifícios condicionados artificialmente com isolamento nas suas envolventes, (b) edifícios parcialmente condicionados artificialmente, tratando o resto com estratégias passivas e (c) edifícios baseado completamente em técnicas de controle passivo. Nesta última, os autores destacaram a ventilação natural como uma das técnicas mais comuns e mais adequadas para países em desenvolvimento como o Brasil, já que o setor da população de baixa renda não costuma ter acesso a aparelhos de ar condicionado, dependendo assim por completo do projeto arquitetônico. A ventilação natural não é apenas uma estratégia que contribui ao bem-estar do setor de baixa renda, também ajuda a reduzir o impacto ambiental devido à diminuição do consumo de energia dos edifícios, responsável por quase 40% da energia elétrica consumida no planeta (BITTENCOURT; CÂNDIDO, 2008). Além disso, Signor (1994), destaca que o uso de estratégias bioclimáticas nas edificações poderia reduzir até em 30% o consumo energético destas.

Toledo (1999) define a ventilação natural como a movimentação do ar no interior do edifício por meio das aberturas nas fachadas, funcionando estas como entrada ou saída do ar. Segundo Bittencourt e Cândido (2010) existem duas formas de ser produzida a ventilação natural: (a) efeito chaminé, e (b) ventilação natural por ação dos ventos.

O efeito chaminé consiste na diferença de pressão dinâmica ou estática nas aberturas da envoltória devido às diferenças de temperatura entre o ar interno e externo, que ocasiona diferentes densidades do ar. Para um adequado fluxo do ar e remoção das cargas internas, as aberturas são localizadas em diferentes alturas e em fachadas com diferenças de pressão do vento. As janelas mais baixas são localizadas em uma fachada com pressão do vento positiva e as janelas mais altas são posicionadas em um lugar da envoltória com pressão do vento negativa, desta forma, cria-se um fluxo de ar ascendente em que o ar mais quente é removido da habitação (RIVERO, 1985). Este fenômeno encontra-se explicado graficamente na [Figura 3.](#page-43-0)

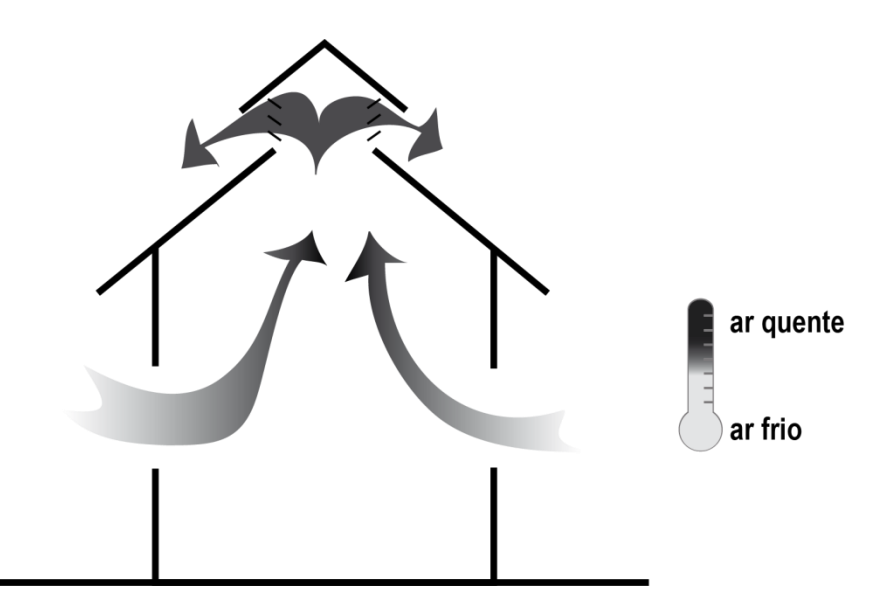

Figura 3 – Efeito chaminé. Fonte: A autora.

<span id="page-43-0"></span>A ventilação natural por ação dos ventos é produzida graças ao movimento do ar ocasionado pelas diferenças de pressões do vento no momento que atinge a edificação. A fachada que recebe o vento possui pressão do vento positiva e é chamada de "fachada a barlavento", enquanto, a fachada oposta recebe pressão negativa do vento e é chamada de "fachada a sotavento". A [Figura 4](#page-44-0) representa graficamente estes dois conceitos. Dependendo da fachada (barlavento ou sotavento) em que se encontrem localizadas as janelas, a pressão no interior da habitação será positiva (pressão) ou negativa (sucção), como mostra a [Figura 5.](#page-44-1)

Simplificações na modelagem de habitações de interesse social no programa de simulação de

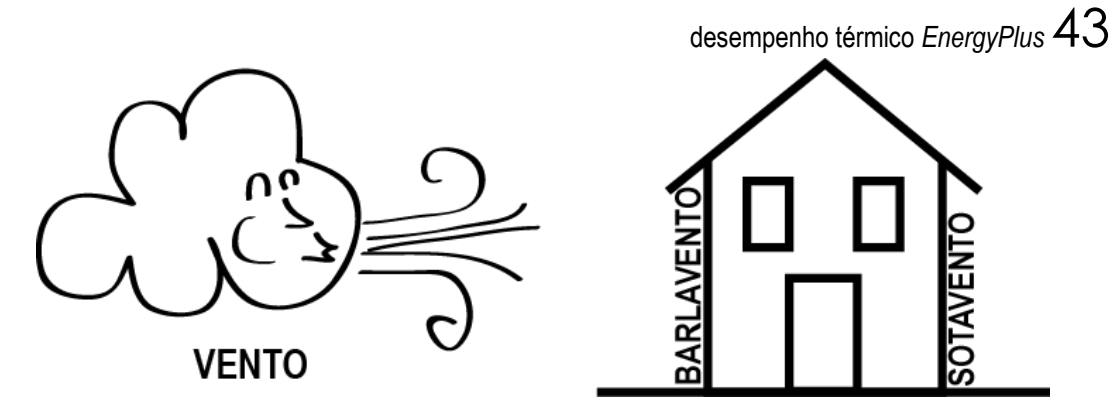

Figura 4 – Fachada a barlavento e sotavento. Fonte: A autora.

<span id="page-44-0"></span>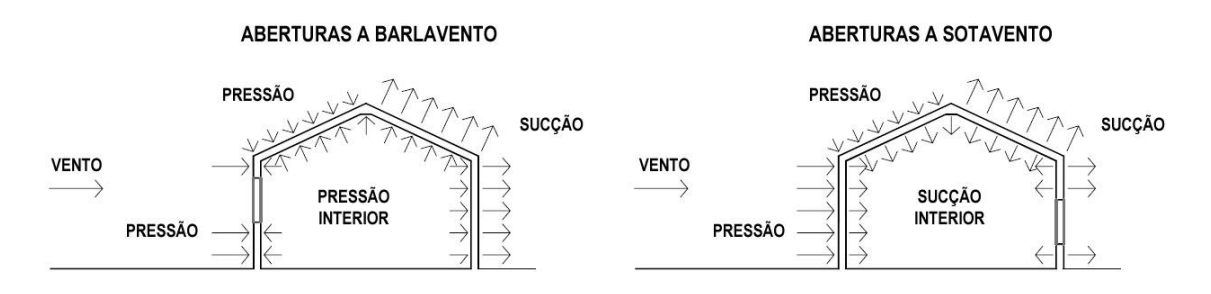

<span id="page-44-1"></span>Figura 5 – Pressões exercidas pelo vento em uma construção diáfana. Fonte: Adaptada de Ministerio de vivienda de España (2009).

Entre os benefícios da ventilação natural como estratégia de resfriamento passivo, encontram-se os seguintes: (a) proporcionar o resfriamento das estruturas dos edifícios, (b) fornecer conforto térmico aos usuários, e (c) garantir a qualidade do ar interior das edificações, através da remoção do ar interno (GIVONI, 1976).

Para conseguir resfriar o edifício, busca-se remover o excesso de calor absorvido pela envoltória proveniente da recorrente exposição do prédio à radiação solar, assim como dos ganhos internos da edificação (pessoas, iluminação artificial, equipamentos elétricos, etc). Neste sentido, é importante que a ventilação natural ocorra unicamente quando a temperatura exterior seja inferior à interna. Assim, com altas taxas de renovação, a temperatura interna pode chegar próxima à temperatura exterior e, consequentemente, remover as cargas térmicas do interior do edifício.

Por outro lado, para atingir o conforto térmico dos usuários, atende-se ao resfriamento fisiológico destes a partir da evaporação do suor da pele e das trocas de calor por convecção devido ao movimento continuado do ar. No entanto, a ventilação natural pode ser desejada ou inaceitável para os usuários devido a uma alta velocidade ou temperatura do ar exterior. No trabalho de Candido et al. (2010), os autores afirmam que a mesma velocidade do ar pode ser desconfortável em climas frios ou intermediários e, bem aceita em climas quentes e úmidos. Em

um trabalho de campo realizado em salas de aulas e ateliês da Universidade Federal de Alagoas em Maceió (zona bioclimática 8), a velocidade do ar desejada pelos ocupantes foi maior aos limites estabelecidos pelas normas internacionais ASHRAE-55 (ASHRAE, 2013) e ISO 7730 (ISO, 2005) no clima estudado. Inclusive, acima de 28ºC, percebeu-se uma preferência dos usuários pelo uso complementar de ventiladores para o aumento da velocidade interna do ar. Outro aspecto surgido como consequência da ventilação natural e, que pode chegar a ser incômodo para os usuários, é a entrada de insetos na habitação. Existem protetores contra a entrada de insetos como as telas mosquiteiras, porém, estes elementos dificultam a entrada do ar, reduzindo consideravelmente a velocidade do vento e, consequentemente, a taxa de renovação do ar por hora.

Por último, para uma boa qualidade do ar interior, é necessário remover os agentes poluentes e a umidade do interior do edifício e manter um nível apropriado de oxigênio. Isto é logrado através de pequenas e continuadas renovações do ar interior pelo ar exterior para evitar, assim, um ambiente que chegue a prejudicar a saúde do usuário (BITTENCOURT; CÂNDIDO, 2008, 2010; GIVONI, 1976). O parâmetro que mede a quantidade de ar que entra na edificação é a taxa de renovação de ar por hora. Isto deve ocorrer em qualquer clima do Brasil e em qualquer estação do ano, já que segundo Givoni (1992), ao contrário da ventilação natural, para o alcance do conforto térmico, a garantia da qualidade do ar, deve ser para quaisquer condições climáticas do lugar no qual se encontre localizada a habitação.

# 2.3.1 Modelagem da abertura de janelas nos programas de simulação: comportamento do usuário

Existe um grande empenho para melhorar a precisão nas simulações realizadas com as ferramentas de simulação do desempenho de edificações, uma vez que o rendimento real nem sempre coincide com o predito pelos programas de simulação. Alguns dos motivos podem ser: a) a incerteza na definição do modelo físico do edifício no programa de simulação, b) a deficiência do arquivo climático, ou c) incertezas na hora de modelar o comportamento do usuário na edificação (CALÌ et al., 2016). Tem havido muitos esforços para aprofundar e melhorar os modelos físicos e, também estudos que procuram refinar os dados climáticos. No entanto, apenas na última década, começou a aparecer estudos mais avançados sobre o comportamento dos usuários nas habitações. Isto pode ter ocorrido pelo descobrimento do grande impacto deste parâmetro no desempenho térmico e energético das edificações (VIROTE; NEVES-SILVA, 2012), uma vez que os ocupantes podem controlar seu ambiente através da abertura e fechamento das janelas (DALBEM et al., 2016; PARK; KIM, 2012).

Entretanto, o fato do usuário poder mudar espontaneamente as condições internas dos ambientes, aumenta a dificuldade da modelagem do comportamento dos ocupantes dos edifícios nos programas de simulação. Em algumas ocasiões, os padrões de comportamento são assumidos nas simulações como aqueles mais adequados para o melhor conforto térmico nas habitações, como o fechamento de janelas nas horas de mais calor. No entanto, esta ação ocorre de forma natural e não deliberada pelos usuários, podendo variar, assim, significativamente entre usuários. Brager, Paliaga e De Dear (2004) realizaram um estudo de campo acerca de um edifício de escritório naturalmente ventilado, localizado em Sidney (clima intermediário úmido), onde os ocupantes tinham controle da abertura das janelas. Após coletar mais de 1000 respostas dos usuários para cada estação do ano, os autores concluíram que mesmo os ocupantes encontrando-se em condições térmicas similares (mesma resistência térmica das roupas utilizadas, igual taxa metabólica,...), eles abriram e fecharam as janelas de forma significativamente diferente.

## **2.4 Ferramentas de simulação do desempenho térmico de edificações**

### 2.4.1 Uso nas fases iniciais de projeto

As ferramentas de simulação do desempenho de edificações auxiliam na predição do rendimento energético de diversos parâmetros projetuais (STRUCK; HENSEN, 2007). Estas ferramentas não somente contribuem para um melhor desempenho dos edifícios, como também ajudam na criação de critérios, inclusive de regulamentos e normas, para a concepção de novos edifícios. As ferramentas de simulação do desempenho de edificações (*Building Performance Simulation Tools* – BPST), são baseadas em métodos de cálculo complexos que estimam o comportamento térmico dos edifícios em situações dinâmicas de exposição climática, gerando fielmente o impacto da inércia térmica nas edificações (ABNT, 2013).

No entanto, vários autores concordam que atualmente faltam ferramentas práticas para se obter resultados precisos no rendimento energético dos edifícios nas etapas iniciais do projeto (AL GHARABLY; DECAROLIS; RANJITHAN, 2015; HYGH et al., 2012; STRUCK; HENSEN, 2007). Estas BPST conseguem atingir um alto grau de confiabilidade na predição do rendimento energético das edificações, no entanto, não estão disponíveis para seu uso nas etapas iniciais de projeto, que é quando os projetistas precisam de resultados e comprovações rápidas para avaliar diferentes alternativas de projeto. Nas etapas iniciais uma análise qualitativa e quantitativa rápida das diferentes possibilidades de projeto é mais interessante que um cálculo detalhado de uma única proposta arquitetônica (HENSEN et al., 2004).

A parte da concepção do projeto é umas das mais importantes para a inclusão das questões ambientais. Porém, atualmente os aspectos energéticos e ambientais não são muito considerados no processo de projeto, apenas se busca cumprir as exigências das normas e regulamentos atuais dos edifícios (MORBITZER, 2003). Signor, Westphal e Lamberts (2001) asseguram que a procura de um projeto eficiente nos edifícios não forma parte da cultura brasileira arquitetônica. Por isso, não é de se estranhar que as BPST apenas sejam utilizadas nas etapas finais do projeto, quando todas as decisões já estão tomadas, unicamente com o intuito de realizar verificações de rendimento, cumprimento de normas ou adequação a algum sistema de certificação (AL GHARABLY; DECAROLIS; RANJITHAN, 2015; HYGH et al., 2012; MORBITZER, 2003; STRUCK; HENSEN, 2007). Se as BPST fossem utilizadas logo no começo do desenvolvimento do projeto como ferramentas de desenho, o resultado final seria o "conforto ambiental". No entanto, como as BPST são usadas nas últimas etapas do processo de projeto, os técnicos baseiam-se em experiências anteriores e recomendações gerais para o desenvolvimento desta etapa (HYGH et al., 2012; STRUCK; HENSEN, 2007). Na [Figura 6,](#page-47-0) podese observar, de forma comparativa e sintética, os dois processos de projeto mencionados anteriormente.

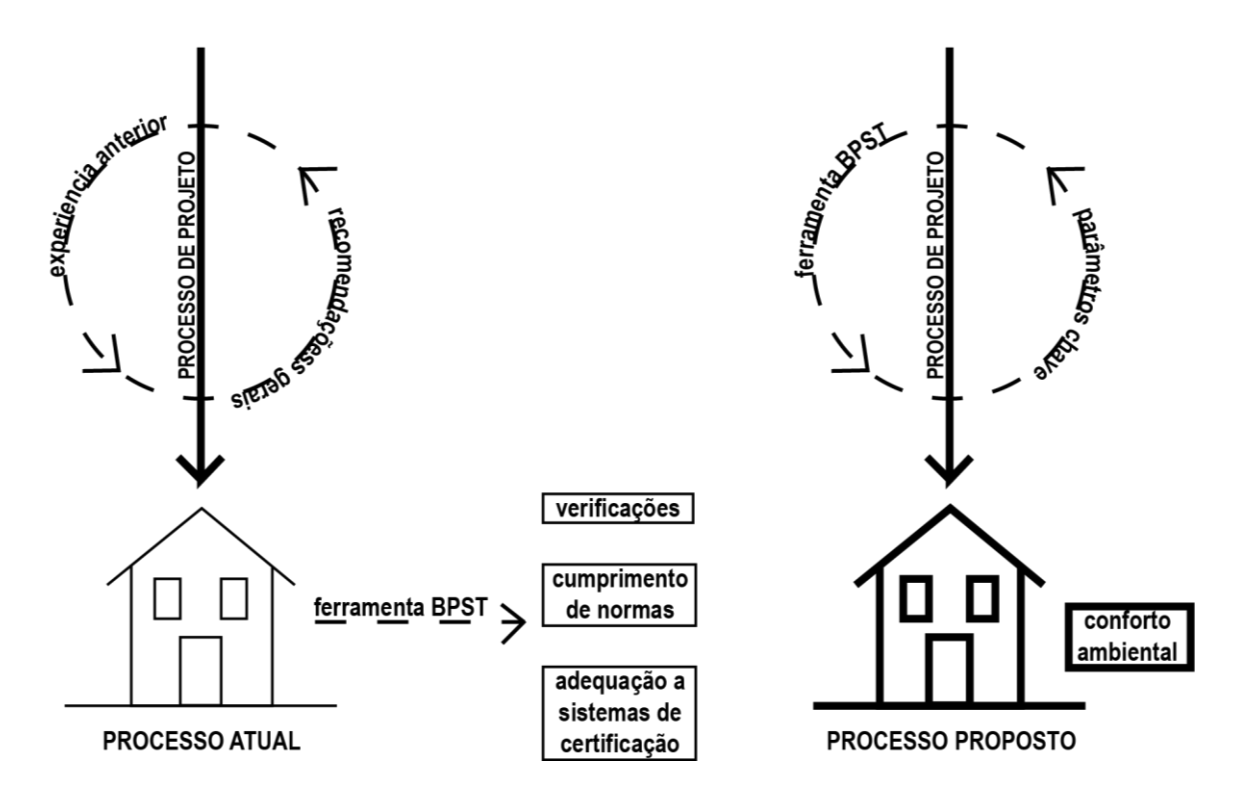

Figura 6 - Comparação entre os dois processos de projeto. Fonte: A autora.

<span id="page-47-0"></span>O fato de se usar as BPST nas etapas finais do projeto apresenta duas consequências: (a) apenas alguns parâmetros de projeto podem ser mutáveis nestas últimas etapas, complicando,

desta forma, a resolução de problemas, e (b) o impacto das decisões tomadas referentes à melhora do desempenho energético do edifício é menor do que se fossem tomadas nas etapas iniciais. Além de uma maior conexão entre o processo projetual e o desempenho energético e térmico do prédio, como mencionado anteriormente, as BPST se usadas nas etapas iniciais de projeto, podem promover a cooperação multidisciplinar entre arquitetos e engenheiros, quando ambos usam seus conhecimentos específicos, que se complementam (LAM; HUI; CHAN, 1997; LAM et al., 2010; MORBITZER, 2003).

A [Figura 7](#page-48-0) representa graficamente a efetividade das decisões de projeto nos diferentes estágios da vida do edifício, indicando que é nas etapas iniciais quando são mais eficazes as decisões projetuais.

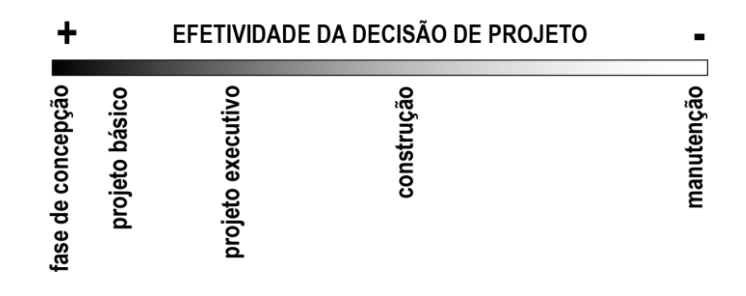

Figura 7 - Efetividade da decisão de projeto com relação às etapas de vida do edifício.

Fonte: Adaptada de Lechner (2015).

<span id="page-48-0"></span>Vários autores têm relatado algumas dificuldades que limitam o uso das BPST, tais como: (a) é requerido um tempo substancial e equipes especializadas para rodar as simulações, (b) são necessários técnicos muito especializados com um grande conhecimento multidisciplinar, o que pode acabar na restrição destas ferramentas unicamente para universidades ou centros de pesquisa, (c) devido ao anterior, aumentam-se os custos do projeto, e nem são todos os clientes que estão dispostos a pagar por este serviço, (d) dificuldade do uso das BPST durante o processo de projeto, já que este ainda não alcançou a maturidade suficiente na qual se conhece todas as informações específicas do prédio, como os parâmetros de entrada e de saída, (d) complexidade na hora de compreender estes dados de saída e realizar o pós-processamento deles, (e) falta de interoperabilidade entre os diferentes programas computacionais, e (f) estas BPST costumam ter uma interface complexa (AL GHARABLY; DECAROLIS; RANJITHAN, 2015; CATALINA; VIRGONE; BLANCO, 2008; HYGH et al., 2012; SIGNOR; WESTPHAL; LAMBERTS, 2001).

## 2.4.2 Ferramentas simplificadas

Como alternativa às BPST, existem métodos simplificados para avaliar o desempenho térmico das edificações durante as etapas inicias de projeto. O seu intuito é obter resultados mais rápidos, para que possam ser utilizados como ferramentas de projeto, para criar, deste modo, alternativas que apresentem um maior conforto ambiental. Estes métodos são mais simples e claros para os projetistas, uma vez que têm uma interface mais amigável e ainda é requerido um menor número de dados de entrada para a estimativa do desempenho térmico. Para o desenvolvimento destes modelos, usam-se métodos estatísticos baseados em um conjunto de dados obtidos através de medições no local ou de simulações computacionais prévias. Com o objetivo de diminuir o número de dados de entrada requeridos, têm surgido várias tentativas que simplificam o método através da redução da parte construtiva do prédio, como é o caso do método simplificado por hora da ISO 13790 (ISO, 2008), o *MIT Design Advisor* (MIT, 2009) e o *LEA* (DEERNS, 2006), entre outros (HYGH et al., 2012; STRUCK; HENSEN, 2007). A caracterização do modelo computacional encontra-se significativamente reduzida, já que são introduzidos apenas os parâmetros fundamentais do modelo. Além disto, estes métodos não apresentam tantas alternativas de projeto como poderia oferecer uma BPST e ainda não fornecem resultados tão fieis quanto estas. Isto é devido à simplificação dos fenômenos físicos e térmicos envolvidos e à considerável redução das interações com o ambiente exterior, entre outros aspectos. Deste modo, os seus resultados podem não apresentar a precisão desejada, influindo, portanto, na sua confiabilidade (CATALINA; VIRGONE; BLANCO, 2008; HYGH et al., 2012; SILVA; GHISI, 2014; STRUCK; HENSEN, 2007).

Outra alternativa às BPST são os meta-modelos, baseados na técnica estatística da análise de regressão, cujo objetivo é criar um modelo de regressão que relacione uma variável dependente, por exemplo, a temperatura interna do ar, com variáveis independentes, como podem ser os diferentes parâmetros de entrada escolhidos como aqueles mais significativos. Deste modo, desde a etapa de concepção do projeto, pode-se conhecer o impacto destes parâmetros no desempenho térmico do edifício, inclusive podem-se desenvolver equações independentes do modelo de regressão que possam ser usadas, posteriormente, em regulamentos ou normas sobre energia dos edifícios (LAM; HUI; CHAN, 1997). No entanto, também apresentam limitações, dado que estes meta-modelos apenas são válidos para um clima e uma geometria específica (AL GHARABLY; DECAROLIS; RANJITHAN, 2015; HYGH et al., 2012). Anchieta (2016), Favretto (2016) e Rossi (2016) numa pesquisa realizada em conjunto, desenvolveram meta-modelos para avaliar o desconforto térmico em uma HIS brasileira durante as fases iniciais

do projeto com foco na ventilação natural, na envoltória opaca e na incidência solar e dispositivos de sombreamento, respectivamente. Nos três casos, os meta-modelos foram criados para as cidades brasileiras de Curitiba (PR), Manaus (AM) e São Paulo (SP). Conseguiram-se erros significativamente pequenos, consolidando, assim, os meta-modelos como uma potente ferramenta para a avaliação e a verificação do desempenho térmico de edificações nas etapas iniciais de projeto.

### 2.4.3 Simplificação na modelagem computacional

Uma alternativa às ferramentas simplificadas é a simplificação na modelagem do modelo computacional de simulação, baseado na obtenção de um modelo geral que permita realizar mudanças rápidas no projeto e que possibilite avaliá-las nas etapas iniciais do projeto, sendo também específico o suficiente para representar a tipologia do edifício a ser simulado (FAVRETTO et al., 2015). Neste tipo de modelo, tem que ser avaliadas as possíveis incertezas que ele pode possuir com relação ao modelo original, devido às diferentes simplificações na modelagem. Estes modelos simplificados poderão ser utilizados somente no caso destas incertezas terem um valor relativamente pequeno.

### 2.4.3.1 Casos de estudo

Atualmente existem poucos trabalhos referentes à simplificação na modelagem dos edifícios nos programas de simulação energética. Um deles é o trabalho de Silva e Ghisi (2014), em que são estudados quinze modelos computacionais de um edifício condicionado artificialmente (todos eles modelados com a mesma temperatura de controle: 20ºC para aquecimento e 24ºC para resfriamento) com o intuito de conhecer a influência da forma de modelar no seu consumo energético (aquecimento e resfriamento). O programa utilizado é o *EnergyPlus*. Trata-se de um edifício público educacional de três andares, 4800 m<sup>2</sup> de área construída e geometria complexa, em forma de arco, localizado na cidade de Florianópolis (foram realizadas simulações também para Curitiba e Campo Grande, para uma análise comparativa).

Os quinze modelos encontram-se divididos em três grupos, dependendo dos tipos de variações realizadas na modelagem da geometria exterior com relação ao modelo original (modelo 1): modelos 2 a 5 (geometria exterior sem simplificação), modelos 6 a 10 (geometria exterior do primeiro andar com simplificação), e modelos 11 a 15 (geometria exterior do segundo andar com simplificação). Na simplificação da geometria realizada nos modelos 6 a 10, os pequenos elementos lineares que em seu conjunto formam o arco, são unidos formando uma única parede externa para cada zona pertencendo, assim, cada superfície externa a uma só orientação solar.

Por outro lado, as simplificações da geometria realizadas nos modelos 11 a 15 tratam-se de substituir cada metade do arco que conforma a planta do edifício, por apenas uma superfície reta, relacionada a uma única orientação. Nos três subgrupos são realizadas simplificações das zonas térmicas. Nos modelos em que são removidas partições internas e combinadas zonas térmicas, no mesmo lugar, com a mesma superfície e capacidade térmica que as partições internas, são criadas massas térmicas equivalentes para a troca de calor, influenciando no modelo apenas termicamente. As simplificações praticadas em cada modelo estão resumidas gráfica e descritivamente na [Figura 8.](#page-52-0)

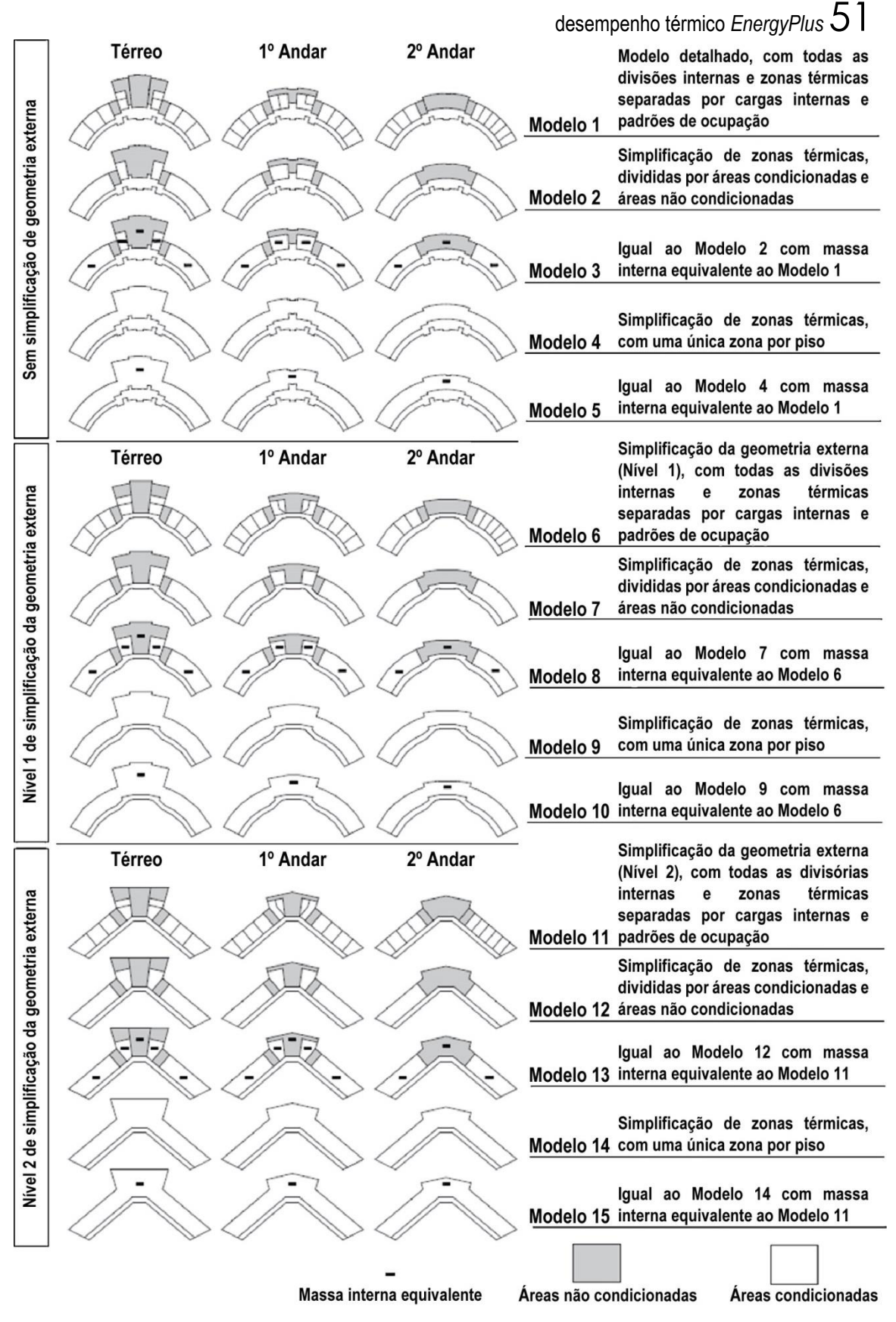

Figura 8 - Modelos de simulação, mostrando os três andares. Fonte: Adaptada de Silva e Ghisi (2014).

<span id="page-52-0"></span>São conduzidas três análises, seguindo a estrutura apresentada na [Figura 9.](#page-54-0) Na primeira análise, chamada "determinista", compara-se os resultados de uma única simulação para cada

**.** 

um dos quinze modelos, com o intuito de descartar tanto aqueles que apresentam resultados com maior diferença em relação ao modelo original (maior que 10%), quanto os que consomem mais tempo de simulação. Aqueles modelos não descartados são selecionados para a "análise de variação de parâmetros", em que cada parâmetro físico é variado individualmente, enquanto os outros são mantidos fixos através de técnicas de seleção de amostras. Isto é para identificar se o modelo comporta-se de uma forma similar independentemente das variações efetuadas nos parâmetros. Os parâmetros físicos variados nesta análise são a absortância solar das paredes externas e da cobertura, a emissividade da cobertura, a transmitância térmica e a capacidade térmica das paredes externas e da cobertura e o coeficiente de ganho térmico solar do vidro das janelas. Segundo os autores, são escolhidos estes parâmetros por serem os mais influentes na eficiência energética deste tipo de edificações. Por último, a "análise de incerteza de parâmetros" complementa a anterior, focando nas incertezas dos parâmetros. Estuda-se a propagação de incertezas através do seu tipo de distribuição estatística. As incertezas de todos os parâmetros propagam-se seguindo uma distribuição normal, a exceção da refletância do solo que atende a uma distribuição triangular. Para esta análise são geradas 100 simulações aleatórias através do Latin Hypercube Sampling (LHS)<sup>1</sup>, o método de amostragem utilizado, que é gerado com o programa gratuito de análises de sensibilidade e incertezas *SimLab 2.2* (JRC, 2004). Concluídas estas análises, chega-se à conclusão que a simplificação da geometria exterior melhora o tempo de simulação e a incorporação de massa térmica interior apresenta os resultados mais próximos ao modelo original.

<sup>1</sup> O método *Latin Hypercube Sampling* (LHS) é uma forma de amostragem estratificada, o qual faz que a amostra cumpra a distribuição estatística do parâmetro estudado (SILVA; GHISI, 2014). O LHS apresenta um desempenho melhor que a amostragem aleatória, como pode ser o método de Montecarlo, quando a saída está sujeita a alguns componentes dos dados de entrada. Este método garante a representação destes componentes de uma forma completamente estratificada, sem importar o nível de relevância dos componentes. Assim, o intuito deste tipo de amostragem é obter uma melhor cobertura do espaço de amostra dos dados de entrada (IPSC, 2008).

Simplificações na modelagem de habitações de interesse social no programa de simulação de

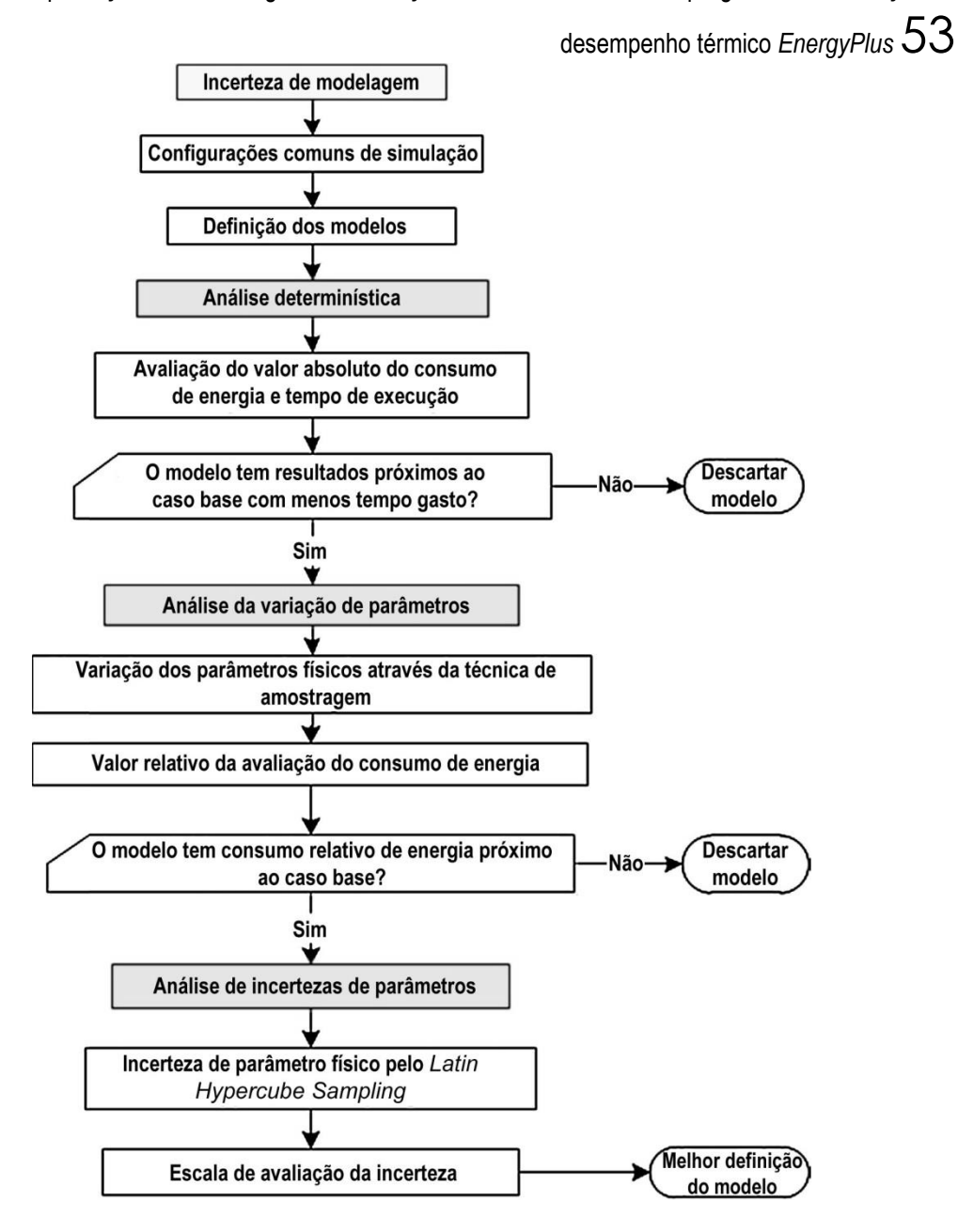

Figura 9 - Resumo do método. Fonte: Adaptada de Silva e Ghisi (2014).

<span id="page-54-0"></span>Por outro lado, Phan e Lin (2014) estudam o desempenho térmico e energético de um centro de processamento de dados em duas cidades dos Estados Unidos (Miami e Chicago). O modelo simulado é uma sala adiabática retangular de 12,20m x 9,14m x 3,66m (comprimento, largura e altura, respetivamente). Dentro deste ambiente, são localizados 1120 servidores distribuídos em quatro filas de *racks* e quatro CRAC (*Computer room air conditioner*), um em cada parede, segundo mostra a [Figura 10.](#page-55-0)

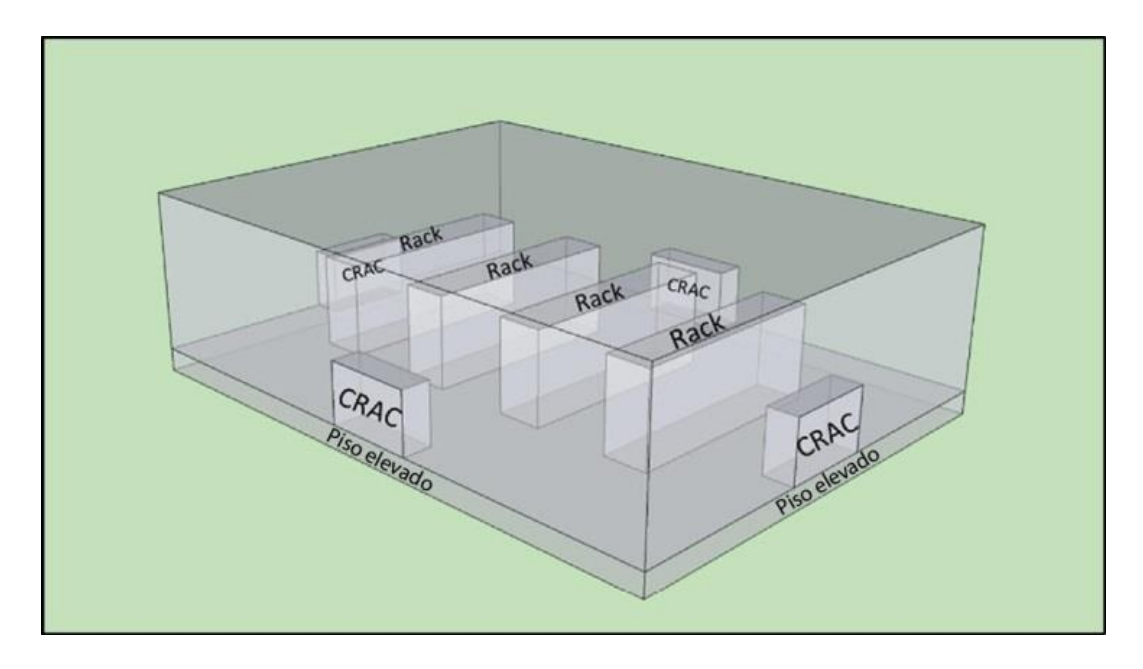

Figura 10 - Modelo 3D do centro de processamento de dados. Fonte: Adaptada de Phan e Lin (2014).

<span id="page-55-0"></span>Pelo fato de ser um ambiente sem divisórias internas, outros estudos relacionados com centros de processamento de dados (HONG et al., 2008; PAN; YIN; HUANG, 2008), modelam este espaço como uma única zona térmica. No entanto, este tipo de edificação conta com diferenças de temperatura significativas dependendo se o ponto analisado encontra-se próximo às filas dos *racks* ou não, isto dá lugar às chamadas ilhas de calor e de frio. Assim, os autores, com este trabalho pretendem comparar duas formas de modelagem: monozona e multizona. Nas seguintes figuras, observam-se as zonas térmicas consideradas para o modelo monozona [\(Figura 11\)](#page-55-1) e para o multizona [\(Figura 12\)](#page-56-0).

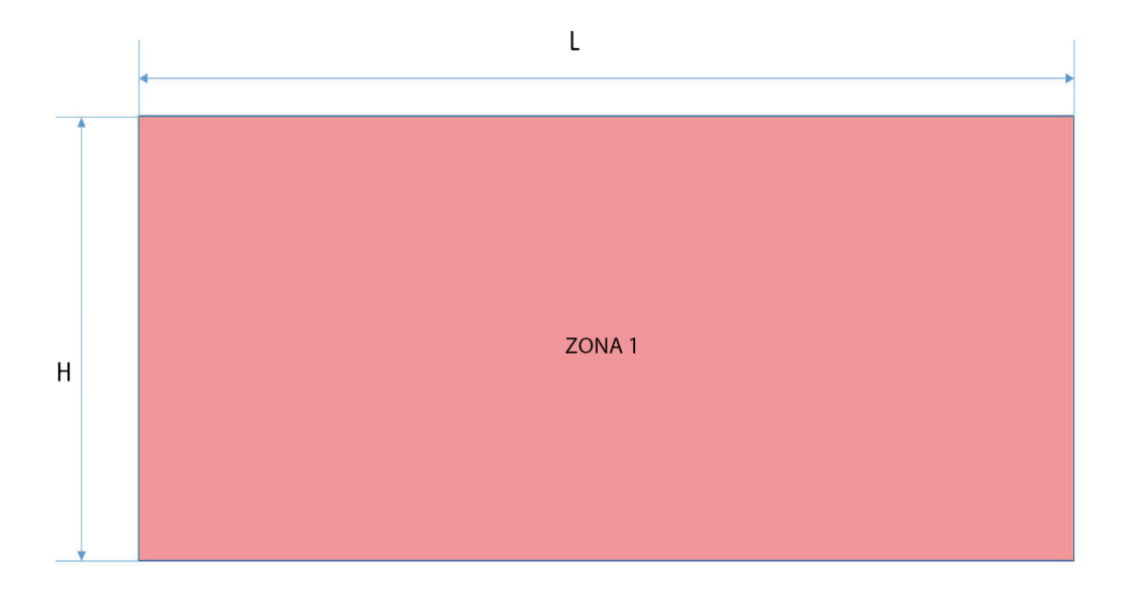

<span id="page-55-1"></span>Figura 11 - Zonas térmicas do modelo monozona L=12,20m; H=3,66m. Fonte: Adaptada de Phan e Lin (2014).

Simplificações na modelagem de habitações de interesse social no programa de simulação de

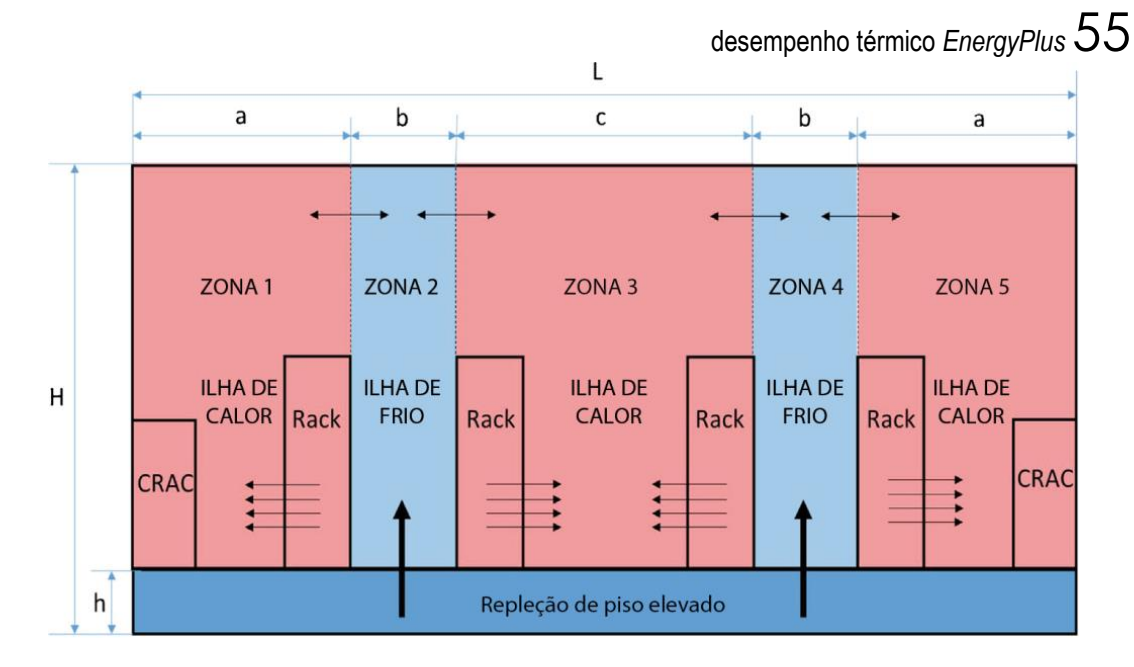

<span id="page-56-0"></span>Figura 12 - Zonas térmicas do modelo multizona L=12,20m; H=3,66m; h=0,61m; a=2,90; b=1,52m; c=3,35m. Fonte: Adaptada de Phan e Lin (2014).

O modelo monozona assume que o ar interior da sala encontra-se bem misturado. No entanto, os autores mencionam que existem edificações (centros de processamento de dados, átrios grandes, edifícios com sistemas de distribuição de ar localizados dentro do piso,...) nos quais o modelo monozona não se adapta fielmente à realidade. É por isto que os autores propõem um modelo multizona para este tipo de edificação. O modelo multizona proposto encontra-se dividido através de superfícies virtuais (paredes de ar) que delimitam as cinco zonas térmicas que compõem o modelo multizona. Cada superfície virtual troca radiação infravermelha com as outras superfícies virtuais adjacentes das demais zonas térmicas. No entanto, devido ao fato das paredes virtuais não serem elementos físicos, não se produz uma troca convectiva ou condutora entre zonas térmicas.

São simuladas cinco condições de contorno diferentes para ambos os modelos (monozona e multizona), com o intuito de conhecer a influência destes parâmetros no desempenho térmico e energético do edifício. No [Quadro 6,](#page-57-0) apresentam-se as condições de contorno estudadas. Em seguida, os modelos monozona e multizona são verificados através de ANSYS Fluent 14.0 (ANSYS Inc., 2012), um programa computacional de dinâmica de fluídos (CFD). Não são realizadas medições reais, e, portanto, os resultados procedentes do programa CFD são assumidos como os mais próximos à realidade.

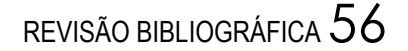

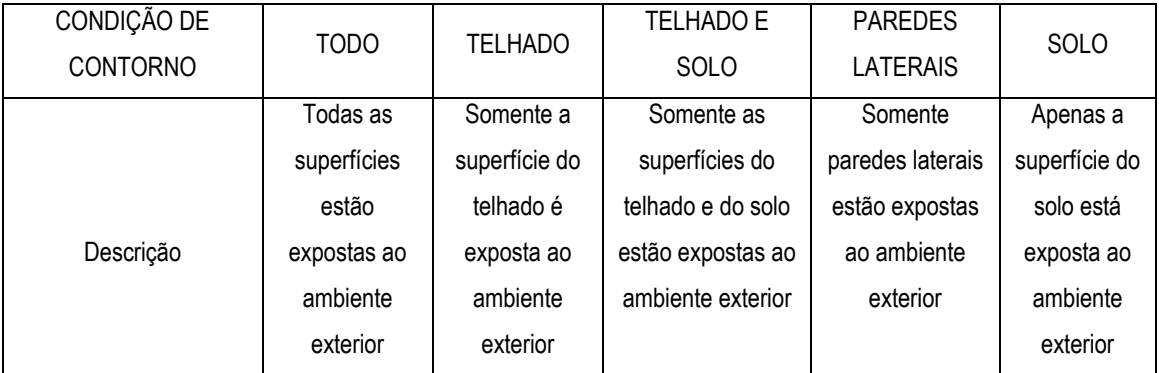

<span id="page-57-0"></span>Quadro 6 – Condições de contorno estudadas para o centro de processamento de dados. Fonte: Adaptado de Phan e Lin (2014).

Os resultados demonstram que, com o uso da modelagem multizona, reduz-se 16% (Miami) e 18% (Chicago) no consumo de energia para o resfriamento anual. Além do mais, é concluído que a condição de contorno "Solo" consume menos energia de resfriamento em ambas as cidades, observando-se o contrário para as condições de contorno "Telhado" em Chicago e "Todo" em Miami. Por fim, é comprovado que os resultados do modelo multizona são substancialmente próximos aos resultados procedentes da verificação com CFD (diferença de 7% entre as temperaturas internas do ar médias anuais no modelo multizona e CDF). Enquanto os resultados entre o modelo monozona e o CFD são mais divergentes (19%). Assim, eles concluem que a modelagem monozona não é adequada para este tipo de edifícios, uma vez que estas edificações possuem fontes de calor pontuais (servidores) e não é permitida a ventilação natural. Estes fatores fazem com que o ar interno da sala não seja facilmente misturado.

Outro trabalho que estuda as simplificações na modelagem computacional é o de Favretto et al. (2015). Nele, é feita uma comparação do desempenho térmico de duas alternativas de modelagem de uma habitação de interesse social térrea isolada naturalmente ventilada de 51,4 m<sup>2</sup> através do programa de simulação energética EP. Uma das alternativas considera cada cômodo da habitação como uma zona térmica diferente (Multizona térmica - MuZ), enquanto a outra considera somente uma zona para toda a habitação (Monozona térmica - MoZ). Em ambas, o ático é uma zona térmica independente. O intuito deste trabalho é saber se o modelo MoZ apresenta resultados similares ao modelo MuZ. Assim, o modelo simplificado poderia ser usado com exatidão suficiente para avaliar o desempenho desse tipo de habitação durante a fase de concepção do projeto.

Realizam-se doze simulações do mesmo modelo de habitação, em quatro cidades brasileiras (Cuiabá, Curitiba, Manaus e São Paulo), e três orientações solares distintas. As propriedades térmicas das paredes e da cobertura, os ganhos internos e o percentual de área de janela na

fachada (PAF) são fixos. A ventilação natural é simulada através do módulo *Airflow Network* do *EnergyPlus* com controle de abertura das janelas por temperatura. O horário no qual é permitida a ventilação natural é das 7h às 22h. As portas internas consideram-se sempre abertas em todos os casos e as portas externas são simuladas sempre fechadas. Os resultados comparam as diferenças entre os dois modelos com relação à temperatura interna do ar, a temperatura operativa e os graus-hora (ºCh) de desconforto por calor e por frio, obtidos por meio da abordagem adaptativa de conforto térmico sugerida pela norma ASHRAE-55 (ASHRAE, 2013). Os resultados do modelo MoZ apresentam valores menores do que o MuZ, indicando uma subestimação do MoZ com relação ao MuZ. Mesmo assim, estes valores são considerados muito baixos, pelo que os autores concluem que o MoZ pode ser usado para simplificar as simulações das habitações de interesse social (HIS) brasileiras naturalmente ventiladas durante as etapas iniciais de projeto. Mencionam também a necessidade da verificação da viabilidade dessa simplificação considerando outros parâmetros, como PAF, características da envoltória e protetores solares, além de serem necessárias pesquisas sobre a modelagem de edificações naturalmente ventiladas.

Finalmente, Favretto (2016) realiza um estudo com o intuito de criar uma construção virtual composta por materiais genéricos, na qual a transmitância térmica (U), a capacidade térmica (CT) e a absortância solar  $(\alpha)$  possam ser facilmente variadas. O objetivo é permitir que o impacto das propriedades térmicas da envoltória possa ser avaliado já nas etapas iniciais de projeto. As simulações computacionais são executadas para a mesma HIS naturalmente ventilada do trabalho anteriormente citado (FAVRETTO et al., 2015) para as cidades de Cuiabá, Curitiba, Manaus e São Paulo, através do programa de simulação energética *EnergyPlus*.

Para criar as construções virtuais das paredes (externas e internas) e da cobertura, são usadas três camadas de materiais genéricos. Estes materiais, através de alterações nas suas espessuras, permitem a variação independente da densidade, da resistência térmica e da absortância solar, modificando-se instantaneamente a transmitância e a capacidade térmica da envoltória. Com o intuito de verificar a exatidão da modelagem das construções virtuais, realizam-se quatro testes nos quais se comparam os valores da temperatura operativa de ambos os modelos (virtual e real). Verifica-se o erro das construções virtuais com relação às seguintes quatro situações: somente para as paredes e para o telhado independentemente, e para as paredes e o telhado de forma conjunta. Também são comparadas variações de temperatura durante um dia de inverno e um dia de verão em todas as situações e em todos os climas. Em todos os casos os modelos virtual e real apresentam temperaturas operativas muito próximas,

pelo que se conclui que a adoção desse tipo de simplificações é válida para os climas e edificação estudados.

O [Quadro 7](#page-60-0) apresenta de forma sintetizada as características dos quatro trabalhos analisados nesta dissertação.

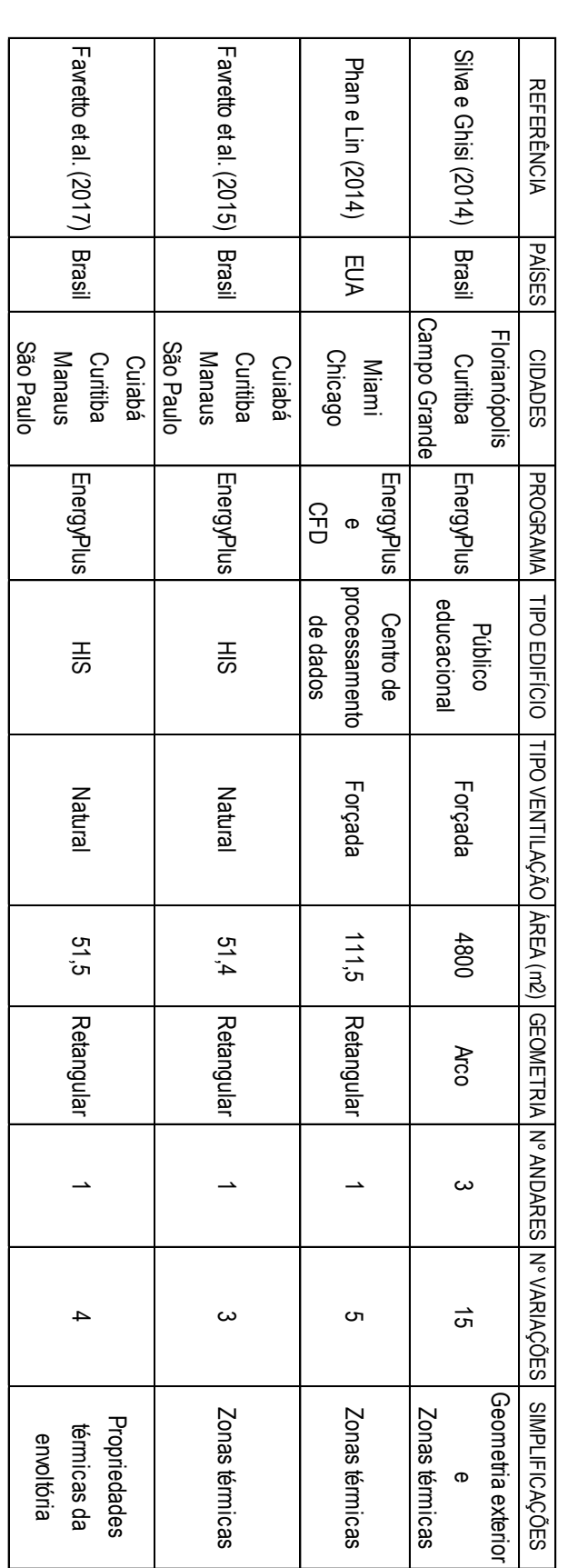

<span id="page-60-0"></span>Quadro 7 – Resumo dos quatro trabalhos estudados. Fonte: A autora.

## **2.5 Simulação energética computacional:** *EnergyPlus*

O programa computacional de simulação energética utilizado neste trabalho é o *EnergyPlus* (EP) na versão 8.1 (EERE, 2013a), programa que realiza análises energéticas e simula as cargas térmicas. Em 1996, a *US Federal Agency* começou desenvolver este *software* através da linguagem de programação *Fortran 90*. O EP tem suas raízes nos programas computacionais BLAST (*Building Loads Analysis and System Thermodynamics*), criado pelo *Department of Defense* e DOE-2, desenvolvido pelo *US Department of Energy*. Ambos os *softwares*, foram criados no final da década de 60 e início da de 70 (CRAWLEY et al., 2001).

O EP é um programa gratuito e possui o código fonte aberto para qualquer usuário, com o intuito de melhorar e criar novos módulos, algoritmos e interfaces com a contribuição de pesquisadores que trabalhem com ele (EERE, 2013b). O EP possui uma ampla documentação para seu uso e apresenta compatibilidade com os diferentes sistemas operacionais atuais (*Windows, Mac* e *Linux*) o que melhora sua utilização entre diferentes usuários. Outra característica que possui é o fato de usar arquivos de texto para os dados de entrada e de saída, o que melhora o ritmo de trabalho. Por outro lado, o EP é baseado em princípios fundamentais ao invés de algoritmos simplificados, o que evita incertezas adicionais, se tornando, uma ferramenta muito recomendada. Além disto, este programa é um dos aprovados pela norma internacional ASHRAE 140: *Standard method of test for the evaluation of building energy analysis computer programs* (ASHRAE, 2004) para as simulações energéticas.

No entanto, possui também algumas desvantagens, já que este *software* apresenta uma interface complexa, trazendo a necessidade do processo e dos resultados das análises serem revisados pelo projetista (EERE, 2013b). Para facilitar a visualização do edifício a ser simulado e ainda permitir modificações, usa-se neste trabalho o *OpenStudio* (EERE, 2013d), uma extensão do *Google SketchUp* (TRIMBLE, 2012), para a geração e modificações de zonas térmicas ou da própria geometria, evitando, deste modo, desenhá-las através de coordenadas, como faz o EP.

Outra limitação do EP é seu método de cálculo baseado no balanço de calor. Este método pressupõe que o ar de cada zona térmica possui a mesma temperatura uniforme em toda ela e, portanto, as superfícies dos cômodos têm: temperatura superficial uniforme, irradiação uniforme de ondas longas e curtas, superfícies radiantes difusas e condução térmica unidimensional. No entanto, isto não reflete de forma fiel a realidade, sendo a alternativa mais recente e confiável a dinâmica computacional de fluidos (CFD), uma simulação complexa do movimento do ar (CRAWLEY et al., 2001).

Simplificações na modelagem de habitações de interesse social no programa de simulação de

desempenho térmico *EnergyPlus* 61

O programa *EnergyPlus* calcula o consumo de energia dos edifícios tendo sido definida previamente a geometria destes, os elementos construtivos, as cargas térmicas, os padrões de ocupação e de uso (*schedules*), e o sistema de condicionamento de ar artificial ou natural. Estes dados de entrada são criados e modificados em um arquivo \*.idf (*input data file*). Para rodar as simulações, escolhe-se um destes arquivos \*.idf e um arquivo climático \*.epw (*EnergyPlus Weather File*). Cabe mencionar que no Brasil existe uma ampla base de dados climáticos de 411 municípios disponível de forma gratuita (RORIZ, 2012).

Depois de rodadas as simulações, os dados de saída possuem um formato \*.csv (*comma separeted variable*), os quais podem ser abertos e modificados em outros programas de banco de dados ou de edição de planilhas, como o *Excel* (MICROSOFT, 2010). Alguns dos dados de saída fornecidos pelo programa EP são temperatura interior, gasto energético do prédio e suas cargas térmicas.

Outro benefício deste programa, e que se diferencia dos dois *softwares* predecessores (BLAST e DOE-2), é sua estrutura modular, que facilita a manutenção, a atualização e a criação de novos módulos. Esta estrutura possibilita a adição de recursos e ligações para outros programas (EERE, 2013b). Um desses módulos é utilizado para o cálculo da ventilação, chamado *Natural Ventilation and Duct Leakage* (*AirflowNetwork*). Ele é dividido em duas partes: uma para a ventilação natural e outra para a ventilação forçada. Neste trabalho é usada a parte dedicada à ventilação natural, em que é simulado o comportamento dos fluxos de ar acionados pelo vento no edifício de estudo, podendo-se criar padrões de uso que controlem a ventilação natural. Os dados de saída principais deste módulo são: infiltração, renovações de ar por hora, cargas térmicas devido à ventilação e fator de abertura das janelas.

O método de cálculo de fluxo de ar do *AirflowNetwork* é através de um modelo de rede baseado em uma série de nós de pressão. Existem dois tipos de nós de pressão: externos e internos. O *AirflowNetwork* localiza um único nó de pressão externo para cada superfície da envoltória. Estes nós de pressão externos se conectam a partir das portas, janelas e frestas do próprio edifício formando uma malha (SANTAMOURIS, 2002), como se observa na [Figura 13.](#page-63-0) Conhecidos os valores dos nós de pressão externa, e através da equação de balanço de massa, são calculados os nós de pressão internos, os quais pertencem cada um a uma zona térmica. Assim, as zonas térmicas do modelo computacional devem ser definidas previamente. Os nós de pressão interna são conectados às demais zonas térmicas e aos nós de pressão externos (EERE, 2013c; SANTAMOURIS; ALLARD, 1998; SORGATO, 2009).

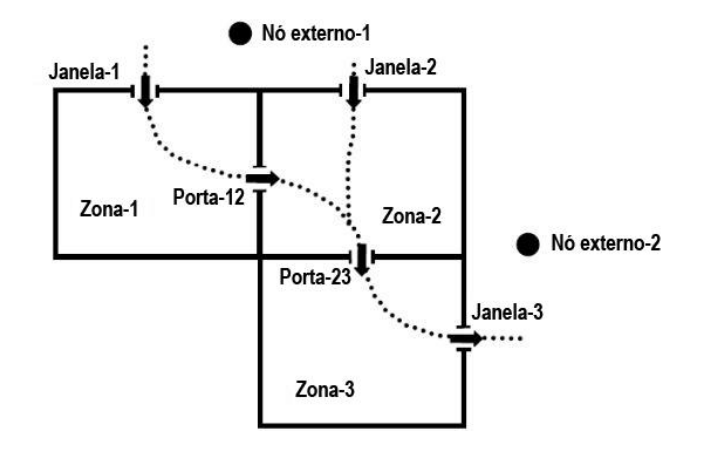

<span id="page-63-0"></span>Figura 13 - Esquema do modelo de rede *AirflowNetwork*. Fonte: Adaptada de EERE (2013c).

# **3 ESTUDO 1: COMPARAÇÃO ENTRE OS HORÁRIOS HABITUAIS E RECOMENDADOS DE ABERTURA TANTO DE JANELAS QUANTO DE PORTAS INTERNAS EM HABITAÇÕES BRASILEIRAS**

Neste estudo pretende-se conhecer os horários em que os usuários abrem e fecham habitualmente as janelas e as portas do interior das suas residências a partir de uma enquete *online* aplicada aleatoriamente por todo o Brasil. Por último, estes dados são comparados com os horários de abertura de janelas considerados como os mais adequados para garantir o conforto térmico no interior das habitações no Brasil.

# **3.1 Metodologia**

## 3.1.1 Formulário *online*

3.1.1.1 Escolha da ferramenta para a elaboração do formulário

A forma de enquete escolhida foi a do "Google formulários" (GOOGLE, 2005). Estes são formulários *online* baseados em Javascript e XML oferecidos de forma gratuita pela empresa Google (GOOGLE, 1998). Eles, junto com um processador de texto, um editor de apresentações e um editor de planilhas, formam parte do pacote de aplicativos do "Google docs". Os formulários do Google são considerados muito potentes para pesquisa, já que fornecem respostas rápidas para qualquer trabalho de investigação, dúvida cotidiana, organização de eventos, criação de testes de aula, e muito mais. Além da sua versatilidade, o "Google formulários" possui uma interface muito simples e intuitiva, na qual o pesquisador não precisa saber nenhuma linguagem de programação para utilizar a ferramenta.

Na [Figura 14,](#page-65-0) observam-se algumas das possibilidades de criação que este formulário apresenta. Entre as mais destacadas, encontram-se: a) adição de respostas, b) tipo de perguntas, c) obrigatoriedade da pergunta, d) adição de: perguntas, título e descrição, material gráfico (imagens e vídeos) e seções.

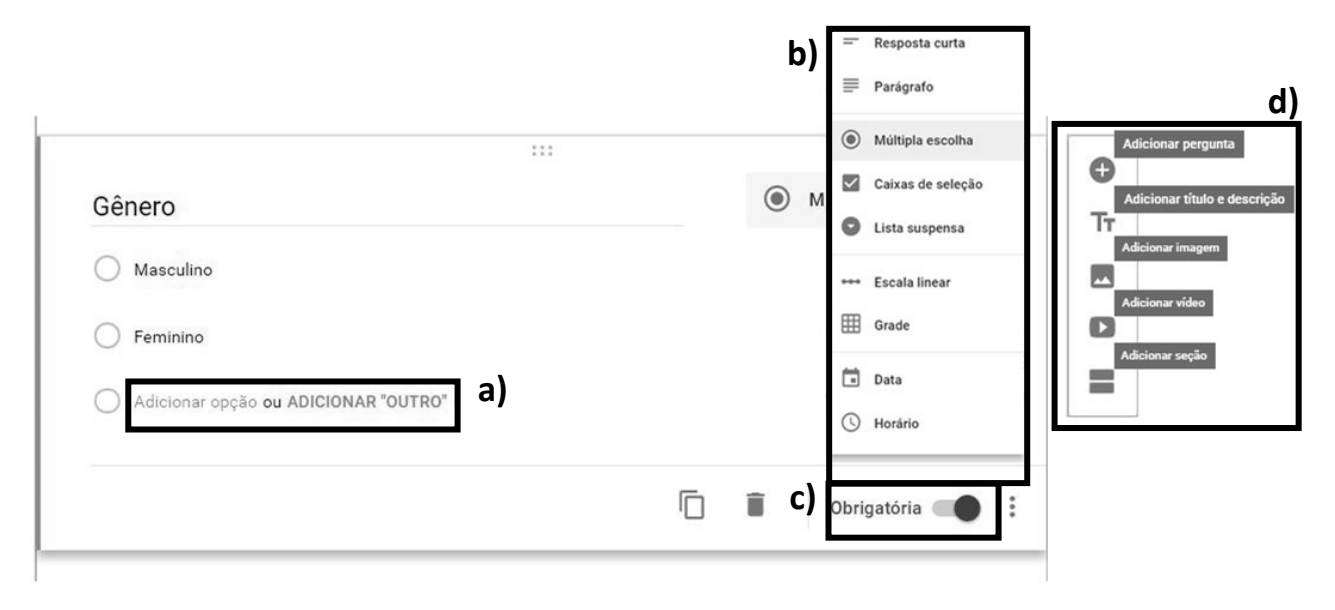

<span id="page-65-0"></span>Figura 14 – Interface "Google formulários" e opções para a criação de uma pergunta. Fonte: Adaptada de Google (2005).

# 3.1.1.2 Estrutura do formulário

Uma vez que o objetivo deste estudo é conhecer o horário de abertura e fechamento das janelas e portas internas nas residências do Brasil, e dado que, segundo a norma NBR 15220-3 (ABNT, 2005), o território brasileiro consta de oito zonas bioclimáticas (veja-se Item 2.2), agruparam-se estas em três grupos: a) climas mais frios (zona bioclimática 1), b) climas intermediários (zonas bioclimáticas 2, 3 e 4) e c) climas mais quentes (zonas bioclimáticas 5, 6, 7 e 8) (FERREIRA; SOUZA; ASSIS, 2014). Desta forma, o entrevistado devia escolher o clima mais próximo à cidade na qual ele morava habitualmente. Assim, dentro do formulário, forneceu-se o [Quadro 8](#page-65-1) no qual se apresentaram as cidades mais representativas dos três climas estudados, para a pessoa poder identificar melhor qual dos três grupos possuía um clima mais próximo à da cidade na qual ela morava.

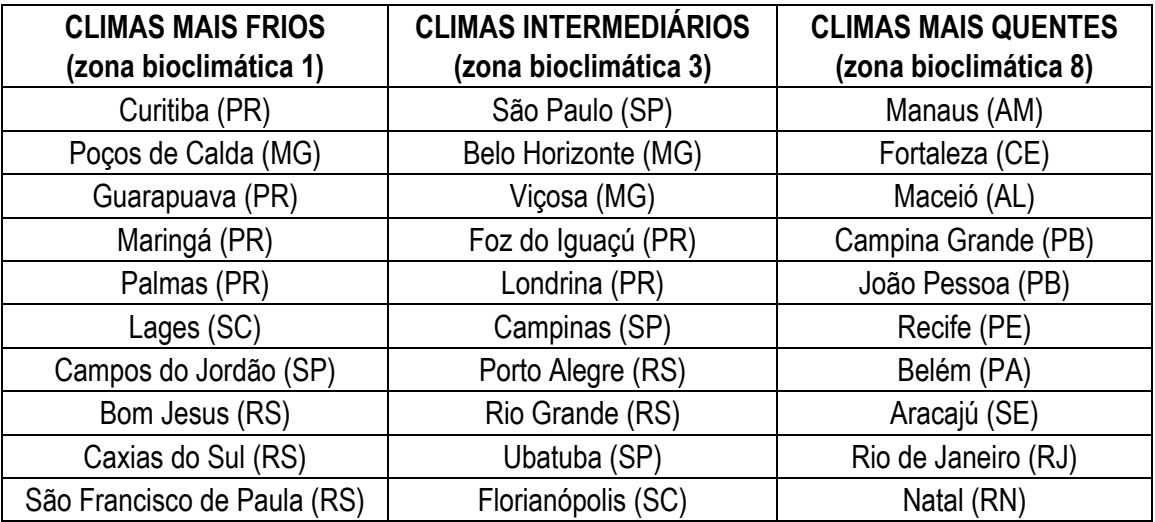

<span id="page-65-1"></span>Quadro 8 – Cidades representativas das zonas bioclimáticas 1, 3 e 8. Fonte: Adaptado de ABNT (2005).

Por outro lado, com o intuito de obter resultados mais exatos, para cada grupo climático foram coletados os dados para o ano completo agrupado de forma trimestral. Assim, obtiveram-se respostas diferentes para os quatro períodos do ano: a) verão (dezembro, janeiro e fevereiro); b) outono (março, abril e maio); c) inverno (junho, julho e agosto); e d) primavera (setembro, outubro e novembro). Adicionalmente, no formulário, deixou-se a possibilidade de que o entrevistado respondesse de forma diferente de segunda-feira a sexta-feira e no fim de semana, já que muitas pessoas, pelo fato de não terem que trabalhar, mudam os seus hábitos no fim de semana.

Previamente à divulgação, realizou-se uma etapa de pré-teste, na qual o formulário foi avaliado por cinco pessoas escolhidas pela autora. Neste período, os avaliadores estudaram detalhadamente e propuseram sugestões para uma melhor compreensão do formulário.

Por fim, na [Figura 15,](#page-67-0) é apresentada a estrutura final do formulário para cada um dos três climas estudados. A lógica seguida foi desde questões gerais a questões específicas que foram refinando as respostas até se chegar ao resultado esperado: as horas nas quais o usuário abre as janelas da sua casa e as horas nas quais o usuário fecha as portas internas. Portanto, a primeira pergunta foi se o usuário abre as janelas da sua casa. Caso a resposta fosse positiva, o entrevistado era dirigido a uma seção na qual foram expostas as 24 horas do dias para o entrevistado selecionar todas aquelas horas nas quais costuma abrir as janelas da sua casa, fazendo divisão para os quatro períodos do ano estudados e criando diferença entre os dias da semana (de segunda-feira a sexta-feira) e o fim de semana. Caso a resposta fosse negativa, o entrevistado precisava definir o motivo pelo qual costuma fechar as janelas. Seguidamente, com estrutura similar à seção das janelas, foram perguntadas as questões sobre as portas internas. Neste caso, a única diferença foi que se perguntou sobre o fechamento e não sobre a abertura.

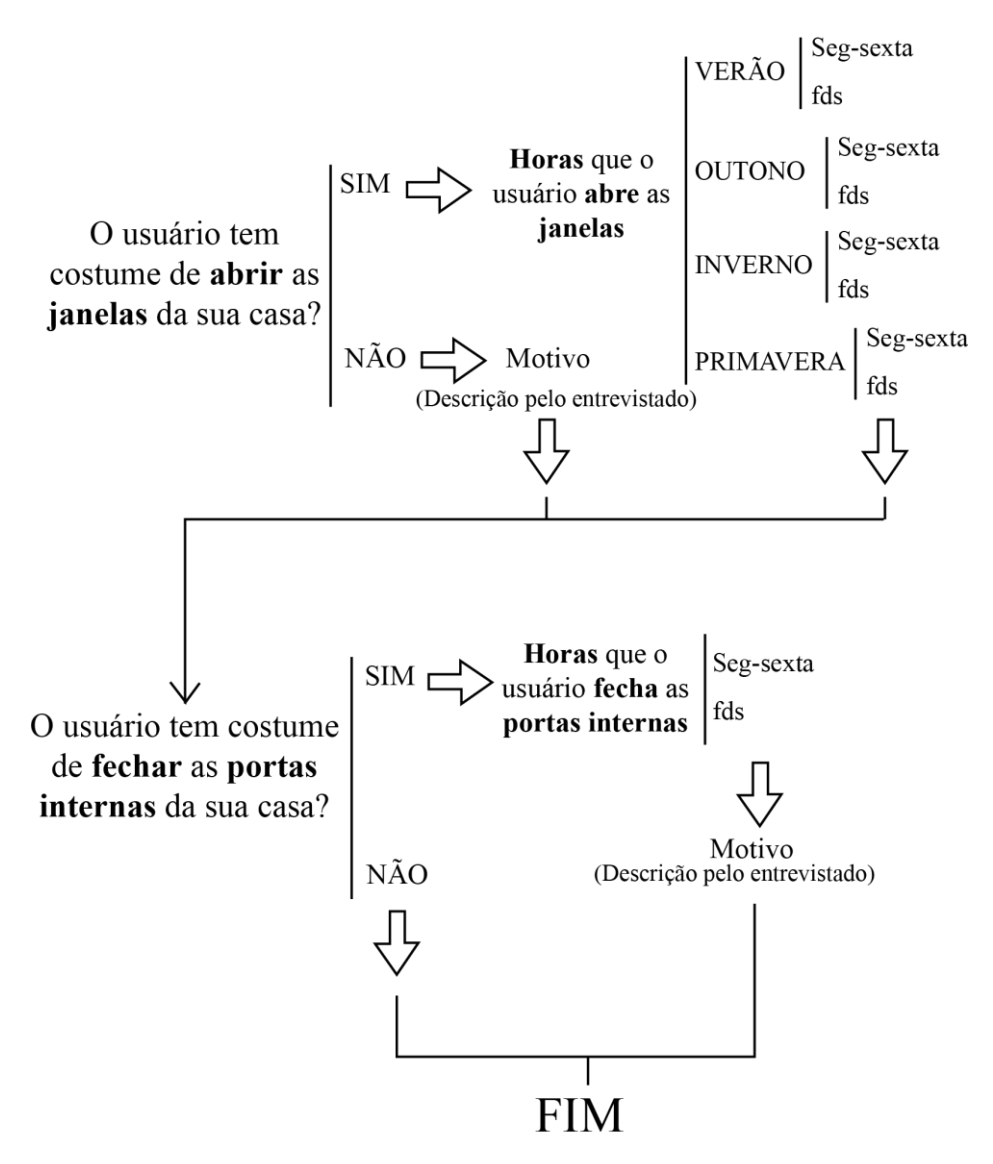

Figura 15 – Estrutura do formulário. Fonte: A autora.

## <span id="page-67-0"></span>3.1.1.3 Divulgação

A versão final do formulário [\(Figura 15\)](#page-67-0) foi disponibilizada *online* (CASATEJADA, 2017) e foram aceitas respostas entre os dias 18 e 23 de fevereiro de 2017. O formulário foi realizado de forma anônima por 500 pessoas aleatórias de todo o Brasil. Foi restrito a uma resposta por pessoa e o tempo estimado do preenchimento do formulário foi de 4 minutos. Para uma adequada homogeneização e melhor divulgação, os formulários foram publicados em redes sociais atingindo uma ampla população brasileira, sem vínculo académico. Para manter o anonimato dos entrevistados, não foi pedido nenhum dado pessoal que pudesse identifica-los. Apenas foi pedido o gênero e a idade.

## 3.1.2 Modelo de simulação

Foi escolhida uma habitação de interesse social térrea isolada, naturalmente ventilada de 37,7 m<sup>2</sup> constituída por uma sala, dois quartos, uma cozinha, um banheiro, telhado duas aguas e ático não ventilado. Foi adotada esta tipologia, por se tratar de uma solução representativa de habitação de interesse social do estado de São Paulo (MARQUES, 2013). Para a realização das simulações foi utilizado o programa EnergyPlus (EERE, 2013a), pois é um dos programas mais utilizados para a análise do desempenho térmico dos edifícios. A geometria foi modelada com o OpenStudio, uma extensão do programa de desenho SketchUp (TRIMBLE, 2012). Os padrões de ocupação e as cargas internas foram modelados baseados nos valores que sugere o RTQ-R (INMETRO, 2012), segundo os [Quadro 13,](#page-88-0) [Quadro](#page-88-1) **14**, [Quadro](#page-88-2) **15**, [Quadro](#page-88-3) **16** e [Quadro](#page-88-4) **17** – Item 4.1.3. Na [Figura 16,](#page-68-0) mostra-se a planta da habitação, o norte solar e a zona térmica escolhida (Quarto 1) para a realização do estudo.

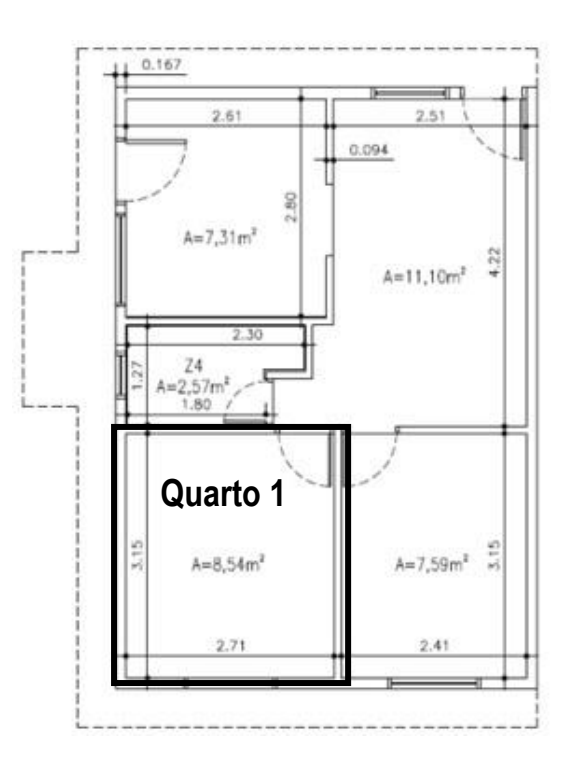

Figura 16 – Planta da habitação. Fonte: Adaptada de Marques (2013).

<span id="page-68-0"></span>A solução construtiva foi a mesma adotada no trabalho de Marin, Casatejada e Chvatal (2016), posto que se trata de uma solução comum nas habitações de interesse social brasileiras. No [Quadro 9,](#page-69-0) apresenta-se um resumo das características construtivas adotadas.

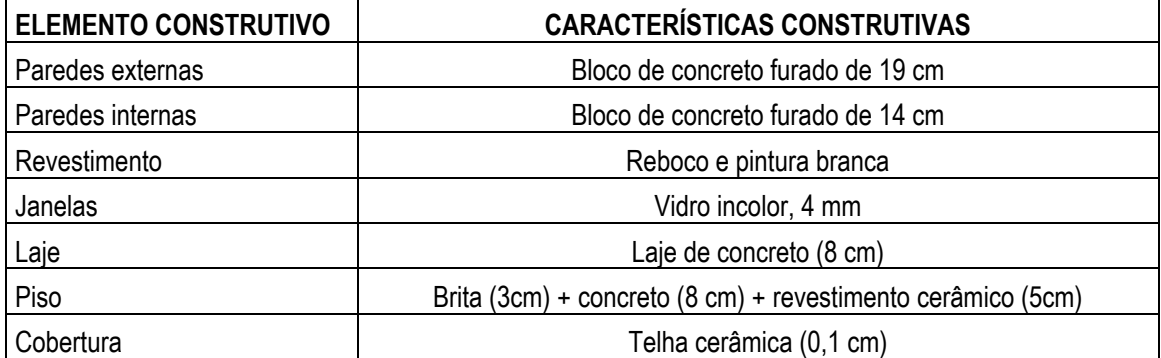

Quadro 9 – Características construtivas. Fonte: Adaptada de Marin, Casatejada e Chvatal (2016).

<span id="page-69-0"></span>Este modelo foi simulado para os três climas estudados neste trabalho. Assim, foi escolhida uma cidade pertencente a cada tipo de clima. Elegeram-se as cidades mais importantes de cada zona bioclimática: Curitiba (zona bioclimática 1), São Paulo (zona bioclimática 3) e Manaus (zona bioclimática 8). Os arquivos climáticos utilizados nas simulações foram os disponibilizados na base de dados de Roriz (2012).

## 3.1.2.1 Modelagem da ventilação natural - AirflowNetwork

A modelagem da ventilação natural foi realizada através do AirflowNetwork, o módulo de ventilação natural do programa EnergyPlus. Neste módulo, foi estabelecido o controle da abertura das janelas por temperatura. Isso significa que a ventilação ocorre quando a temperatura interna do ar é maior à temperatura externa do ar (Tint>Text) e quando a temperatura interna do ar é maior à temperatura de controle (Tint>Tcontrole), simultaneamente. A temperatura de controle que permitiu a ventilação natural foi estabelecida em 20ºC, pois é o valor recomendado pelo RTQ-R (INMETRO, 2012). A ventilação foi permitida às 24 horas do dia caso a temperatura tendesse ao exigido pelo controle por temperatura definido. Com isso, o próprio programa estabeleceu os horários mais adequados em função do conforto térmico. Foram utilizados os coeficientes médios de pressão do vento obtidos automaticamente pelo programa e a abertura efetiva das janelas foi de 100%.

## 3.1.2.2 Dados de saída

Com o intuito de conhecer as horas e a temperatura na qual deveria ocorrer a ventilação natural para garantir o conforto térmico no interior das habitações brasileiras, os dados de saída estudados foram: a) temperatura externa do ar, b) temperatura interna do ar, e c) fator de abertura das janelas. Este último é a porcentagem da abertura das janelas que o programa computacional considera quando ocorre a ventilação natural (Tint>Text e Tint>Tcontrole). Neste estudo, foram consideras as horas adequadas para a ventilação natural aquelas que possuíam valores na porcentagem de abertura das janelas maiores do que 50%. Foram calculadas as

médias hora a hora destes parâmetros para o verão (dezembro, janeiro e fevereiro) e para o inverno (junho, julho e agosto) para as cidades de Curitiba e São Paulo, e, apenas, foi estudado o período de verão para Manaus por tratar-se de um clima sem muitas variações na temperatura ao longo do ano.

### **3.2 Resultados**

Primeiramente, são mostradas as porcentagens das pessoas que participaram do formulário segundo o gênero e a idade. Na [Figura 17,](#page-70-0) observa-se que 64% das pessoas entrevistadas foram mulheres, enquanto que 36% foram homens. Por outro lado, na [Figura 18,](#page-70-1) observa-se uma alta porcentagem (56%) de respostas de jovens entre 18 a 25 anos, seguida de 30% de pessoas entre 26 a 35 anos. Também foram analisadas as porcentagens dos climas ou climas próximos das cidades nas quais residem habitualmente os entrevistados. Assim, como indicado na [Figura 19,](#page-70-2) 61% das pessoas escolheu os climas intermediários como os mais próximos aos da cidade que elas moram, 23% selecionou os climas mais quentes e, por último, 16% dos entrevistados elegeu os climas mais frios como os mais parecidos aos da localidade que eles residem.

<span id="page-70-2"></span><span id="page-70-1"></span><span id="page-70-0"></span>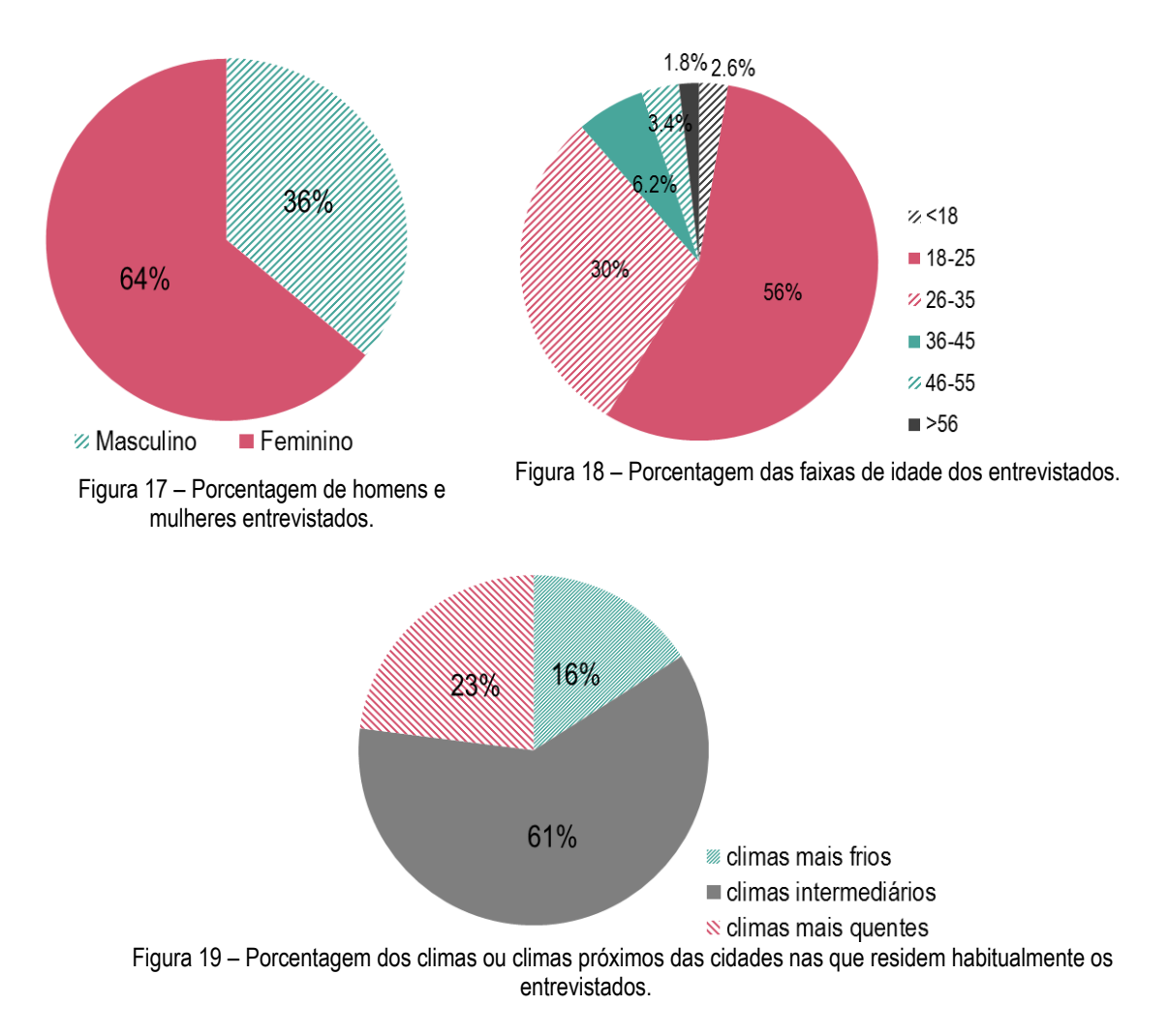

# $M$ FTODOLOGIA  $70$

A análise dos resultados encontra-se dividida em duas seções:

- 1) Abertura de janelas
- 2) Fechamento de portas internas

## 3.2.1 Abertura de janelas

Segundo o esperado, nos três climas, a maioria das pessoas costuma abrir as janelas em algum momento do dia. Responderam "sim" a essa pergunta: 94,8% (climas intermediários); 93,9% (climas mais quentes) e 90% (climas mais frios) dos entrevistados. Quanto às pessoas que mencionaram que nunca abriam as janelas, lhes foi perguntado o motivo, sendo as respostas mais usuais: o uso do ar condicionado, ficar pouco tempo em casa, evitar a entrada de insetos, segurança, poeira e percepção de calor. Na [Tabela 2,](#page-71-0) agruparam-se todos os motivos, seguidos pelo número de vezes que foram mencionados pelos entrevistados.

<span id="page-71-0"></span>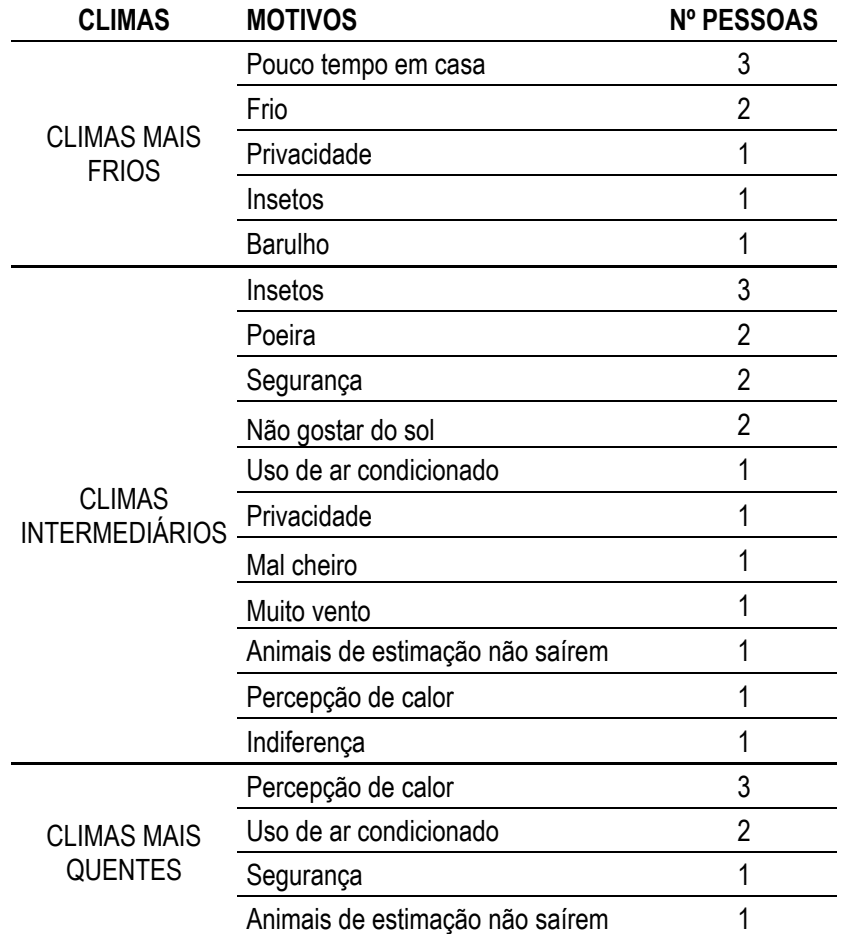

Tabela 2 – Motivos do fechamento das janelas separados por climas.

A parcela de pessoas que costuma abrir as janelas em algum momento selecionou as horas exatas nas quais eles realizam esta ação. O que mais de 50% dos entrevistados respondeu foi o adotado como o horário habitual de abertura naquele clima e estação. Na [Tabela 3,](#page-72-0) encontra-se um resumo dos horários habituais nos quais as pessoas costumam abrir as janelas, segundo o
desempenho térmico *EnergyPlus* 71

período do ano e o dia da semana para os três climas. Analisando-se estes dados, observa-se que a maioria dos entrevistados costuma deixar as janelas abertas durante todo o dia e as fecha geralmente à noite, independentemente da temperatura exterior diária. No entanto, observa-se diferentes padrões de abertura das janelas dependendo da estação, confirmando, assim, a consideração da temperatura exterior média do período do ano.

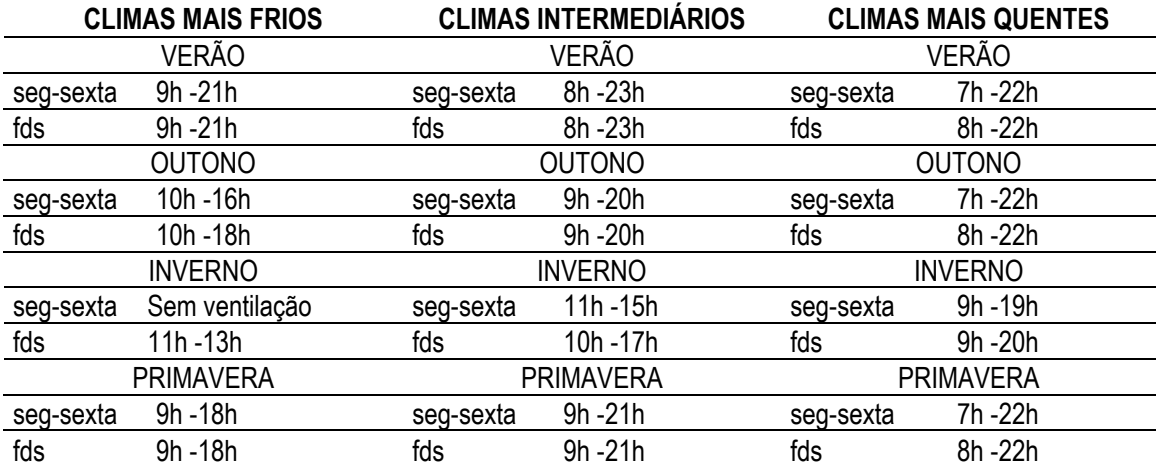

Tabela 3 – Horários habituais de abertura das janelas.

Os horários que são mostrados na tabela também são representados nas Figuras 20, 21 e 22, dividindo-se em horários durante a semana (barra verde sólida) e durante o fim de semana (barra verde tracejada) para os três climas analisados: Climas mais frios e intermediários (verão e inverno) e climas mais quentes (verão). Além disso, nessa figura também se encontram os dados procedentes das simulações das três cidades consideradas: Curitiba (clima frio), São Paulo (clima intermediário) e Manaus (clima quente). Estes dados obtidos das simulações são os valores médios do período estudado de cada parâmetro analisado nas simulações: a temperatura exterior (linha cinza escuro), a temperatura interior (linha cinza claro), a temperatura de controle (linha de pontos), e a porcentagem do fator de abertura das janelas (barra cinza escuro), a qual indica os melhores horários para a abertura de janelas segundo o conforto térmico.

Referente aos dados obtidos do formulário *online* observa-se que nos três climas, existe uma predominância da abertura das janelas no período diurno, coincidindo usualmente o momento da abertura com o momento próximo ao que acordam os entrevistados. Em ocasiões percebe-se que o horário de aberturas das janelas se atrasa uma hora nos fins de semana, talvez devido ao fato que as pessoas aproveitam para dormir por mais tempo. No entanto, nos climas mais frios e intermediários, durante as estações mais frias do ano, o comportamento do usuário com relação à abertura das janelas parece não ser tanto um ato rotineiro como um ato influenciado pela temperatura exterior, uma vez que, nestas estações, os usuários costumam abrir as janelas apenas durante as horas de mais calor. No caso dos climas mais frios no inverno, a maioria dos entrevistados não abre as janelas em nenhum momento durante o dia de segunda-feira a sextafeira e apenas as abre das 11h à 13h os fins de semana. Também é relevante destacar a escassa diferença que existe entre os horários nas diferentes estações do ano nos climas mais quentes. Isto é devido a que estes climas não apresentam significativas flutuações de temperatura ao longo do ano. Assim, os horários de abertura e fechamento de janelas considerados no Estudo 3 para Manaus, foi das 7h às 22h de segunda a sexta-feira e, das 8h às 22h nos fins de semana para todos os meses do ano.

Comparando os dados procedentes do formulário *online* com os resultados obtidos nas simulações, observa-se, nas Figuras 20, 21 e 22, que o programa de simulação computacional recomenda horários divergentes aos horários habituais nos quais os entrevistados costumam abrir as janelas nas habitações brasileiras. Assim, para a habitação de interesse social simulada neste estudo, o horário mais adequado para garantir o conforto térmico no interior do edifício é geralmente durante a noite. Desta forma, no verão, seria recomendável abrir as janelas a partir das 4 da tarde até às 10 da manhã em todos os climas (horários no que o fator de abertura das janelas é maior do que 50%). No entanto, no inverno, tanto em Curitiba como em São Paulo, a temperatura interior média do período encontra-se a maior parte do tempo abaixo da temperatura de controle, razão pela qual o programa, em geral, mantém fechadas as janelas às 24h do dia, uma vez que a porcentagem de abertura de janelas é menor do que 50% durante todas as horas do dia, não se recomendando, neste estudo, a ventilação natural neste período. Desta forma, no inverno de Curitiba, observa-se mais coerência entre os resultados obtidos através do formulário e os da simulação, dado que a maioria dos entrevistados não costuma abrir as janelas ou apenas as abre durante as horas de mais calor.

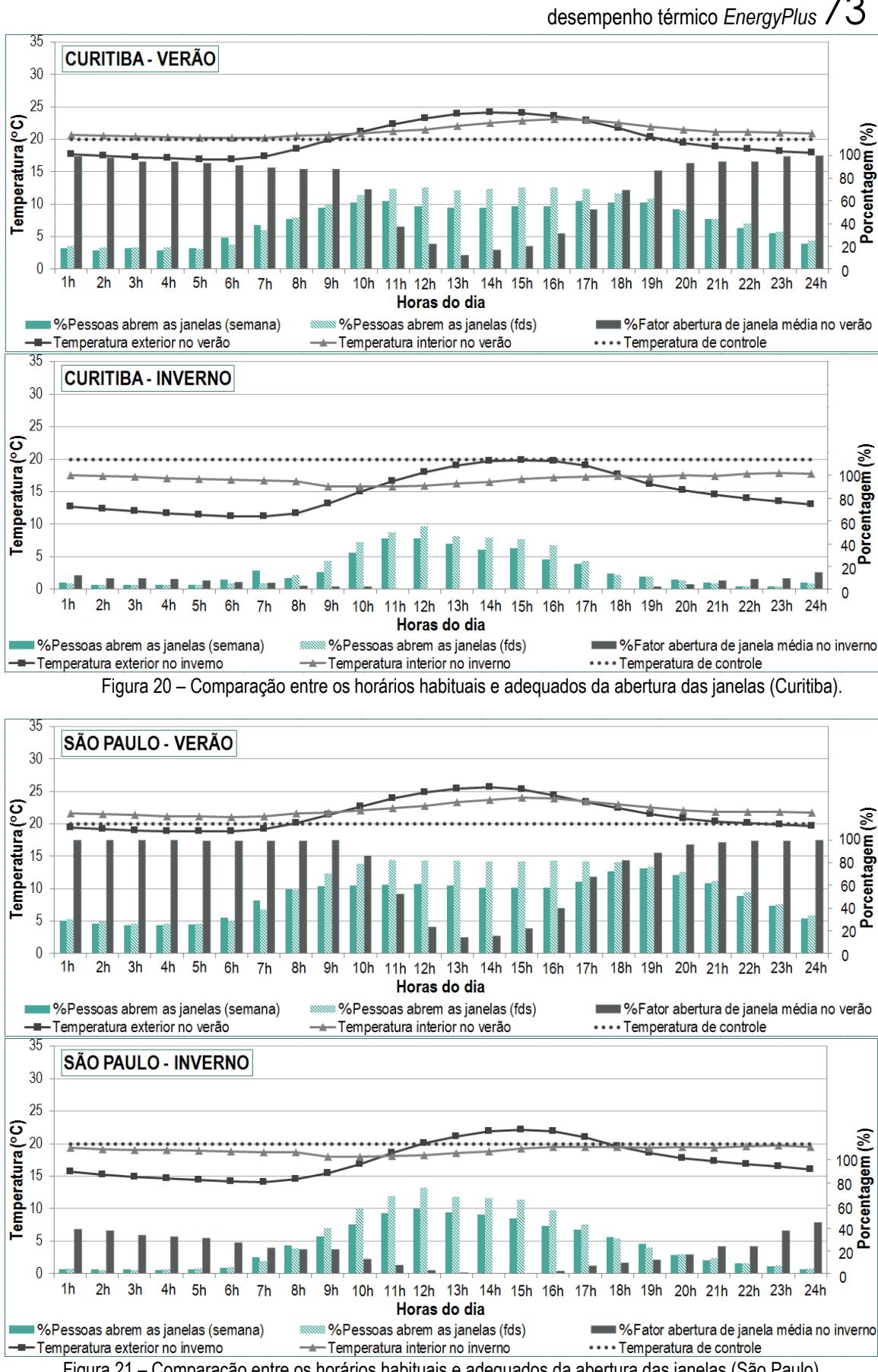

Figura 21 – Comparação entre os horários habituais e adequados da abertura das janelas (São Paulo).

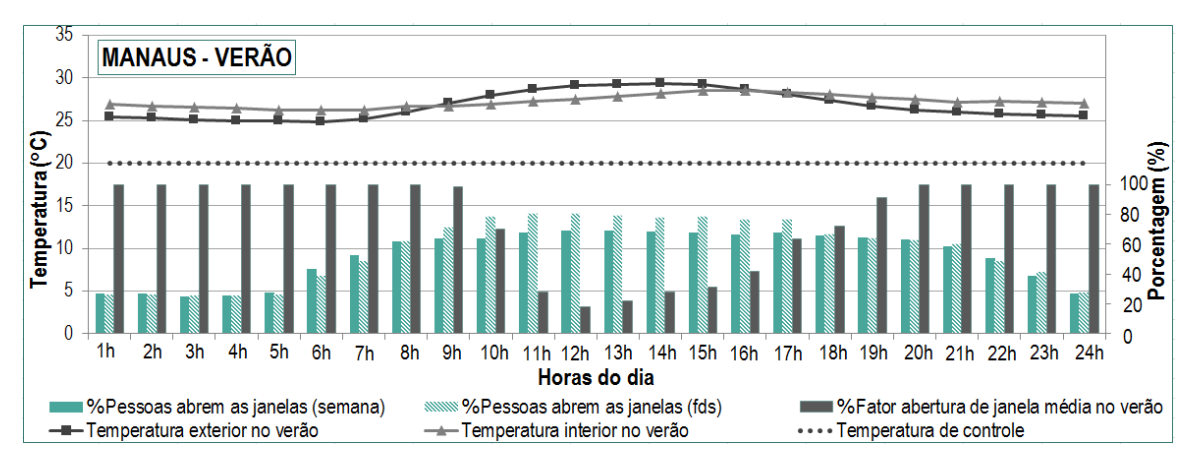

Figura 22 – Comparação entre os horários habituais e adequados da abertura das janelas (Manaus). Portanto, os horários habituais nos quais os entrevistados costumam abrir as janelas, tanto durante a semana como durante o fim de semana, parece ser incoerente com o acionamento das janelas realizado por controle de temperatura, como ocorre com o programa de simulação EnergyPlus. No entanto, o comportamento do usuário é conduzido ainda por outros fatores, como: a necessidade da renovação do ar e do movimento do ar, e o controle da umidade do ambiente, entre outros. Por outro lado, outro fator que influencia significativamente nestas simulações realizadas por controle de temperatura é a própria temperatura de controle. O estudo de Marin, Casatejada e Chvatal (2016) demostra que variando este parâmetro é possível obter diferenças de até 33% no conforto térmico de um mesmo edifício.

### 3.2.2 Fechamento de portas internas

As respostas referentes a este parâmetro encontram-se mais variadas, já que, nos três climas, aproximadamente metade das pessoas entrevistadas costuma deixar sempre as portas internas abertas, enquanto a outra metade fecha as portas em algum momento do dia ou da noite. As pessoas que costumam deixar fechadas as portas internas da sua casa em algum momento foram perguntadas pelo motivo que as levava a ter esse comportamento. As respostas que os entrevistados comunicaram encontram-se resumidas na [Tabela 4.](#page-76-0) As mais repetidas foram: privacidade, evitar a entrada de insetos, controle de animais domésticos, separar áreas condicionadas das não condicionadas e segurança.

desempenho térmico *EnergyPlus* 75

<span id="page-76-0"></span>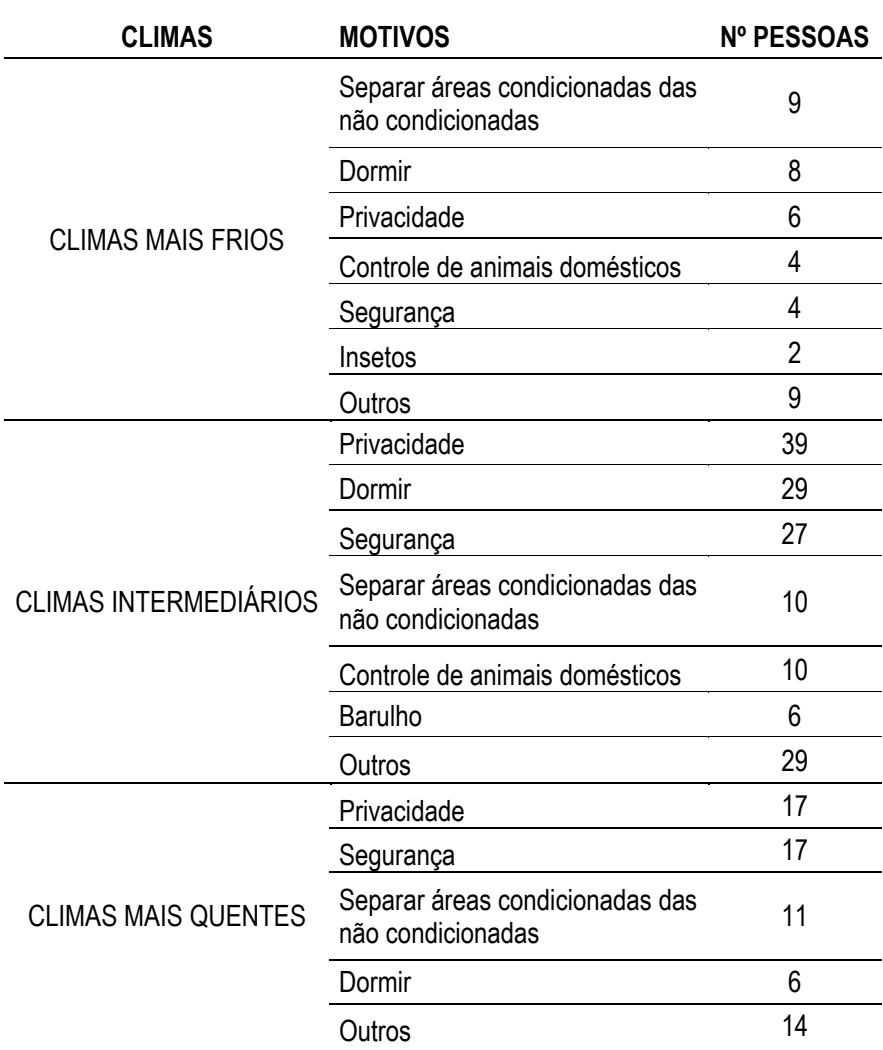

Tabela 4 – Motivos do fechamento das portas internas separados por climas.

Nos três climas, a maioria das pessoas costuma fechar as portas internas da sua residência à noite. Na [Figura 23,](#page-77-0) observa-se de forma detalhada as porcentagens das pessoas que costumam fechar as portas em algum momento do dia e os horários nos quais estas são habitualmente fechadas. O horário de fechamento varia ligeiramente dependendo do clima, no entanto, percebe-se que, em todos os casos, no fim de semana as pessoas costumam abrir as portas internas mais tarde pela manhã do que durante a semana, já que aproveitam para dormir por mais tempo.

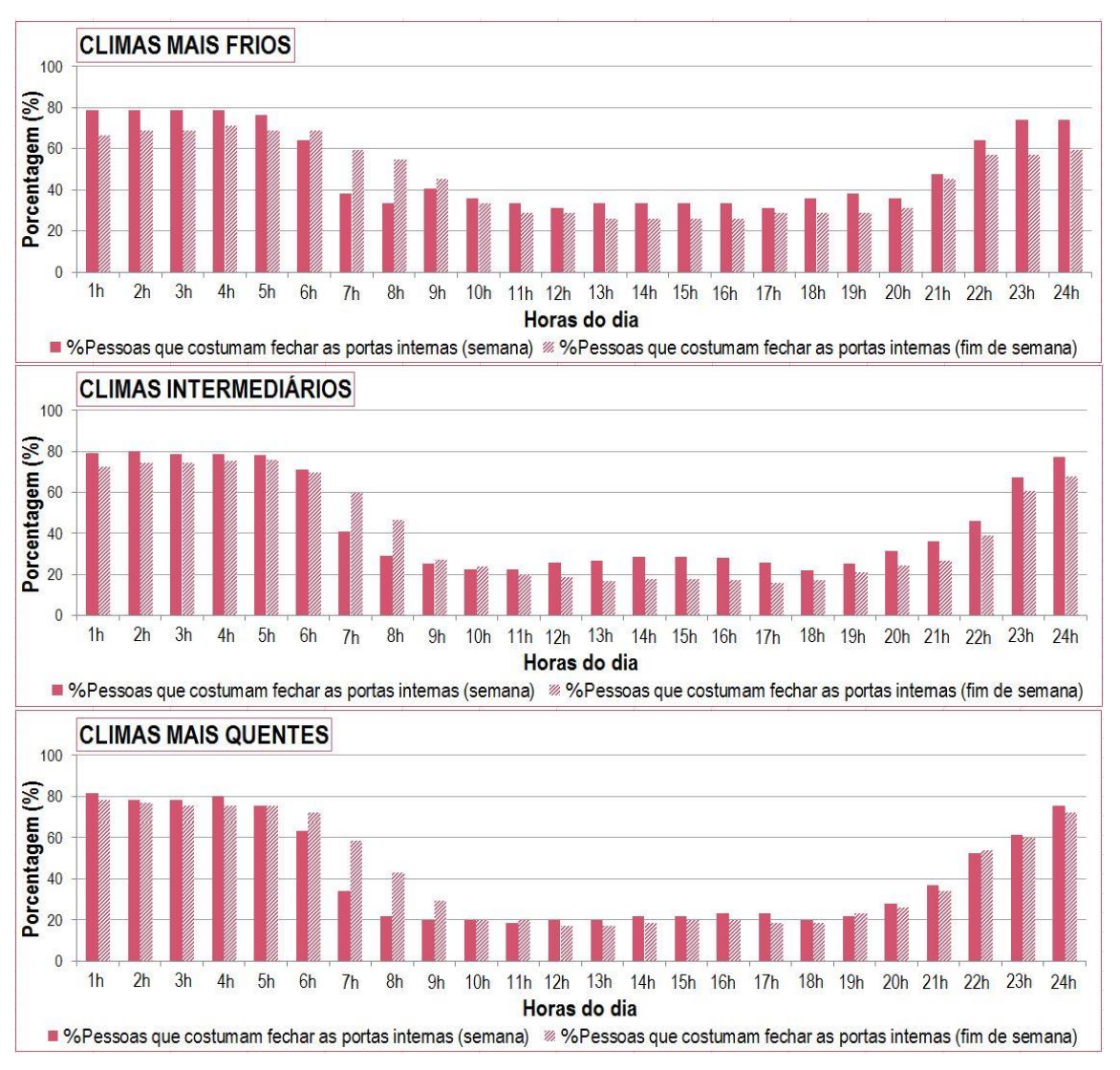

Figura 23 – Horários habituais do fechamento das portas internas nos três climas.

<span id="page-77-0"></span>Na [Tabela 5,](#page-77-1) apresentam-se de forma resumida os horários nos quais as pessoas costumam manter fechadas as portas internas das suas casas nos três climas estudados. Assim como o critério adotado para as janelas, estabeleceu-se como os horários habituais de abertura e fechamento de portas internas, o que foi respondido por mais de 50% dos entrevistados, para esse clima e estação.

<span id="page-77-1"></span>

| <b>CLIMAS MAIS FRIOS</b> |        | <b>CLIMAS INTERMEDIÁRIOS</b> |        |                  | <b>CLIMAS MAIS QUENTES</b> |  |
|--------------------------|--------|------------------------------|--------|------------------|----------------------------|--|
| seg-sexta                | 22h-6h | seq-sexta                    | 23h-7h | seg-sexta 22h-7h |                            |  |
| fds                      | 22h-9h | fds                          | 23h-8h | fds              | 22h-8h                     |  |

Tabela 5 – Horário de fechamento das portas internas.

## **3.3 Considerações finais**

Este estudo traz um levantamento dos horários habituais de abertura e fechamento de janelas e portas internas nas habitações do Brasil através de um formulário *online* e sua comparação com os horários recomendáveis para o conforto térmico através de simulações computacionais. O formulário mostrou que mais de 90% dos usuários abrem as janelas em algum momento do ano, predominando, no verão, a abertura de janelas durante o dia e o fechamento delas à noite. Comparando-se estes dados com os resultados obtidos nas simulações, observaram-se padrões opostos, dado que as simulações confirmaram o período noturno como o melhor para garantir o conforto térmico no interior das habitações, evitando, desta forma, a ventilação natural durante o dia, posto que é quando se encontram as maiores temperaturas externas. Isto demonstra que, habitualmente, os ocupantes não consideram a temperatura exterior diária para acionar as janelas nesse período do ano. No entanto, percebe-se certa consideração da temperatura exterior por parte dos usuários no período do inverno, dado que, embora continue havendo a predominância da ventilação natural diurna, as horas nas quais ocorre encontram-se significativamente reduzidas nos climas mais frios e nos climas intermediários chegando a não abrirem as janelas de segunda-feira à sexta-feira no inverno dos climas mais frios (Curitiba).

Por outro lado, aproximadamente 50% dos entrevistados, costuma deixar as portas internas das habitações abertas 24 horas por dia. Dentre as pessoas que habitualmente fecham as portas internas em algum momento do dia, a maioria dos entrevistados afirmou que apenas mantém as portas fechadas durante a noite, por motivos como privacidade, controle de animais domésticos, evitar a entrada de insetos e segurança.

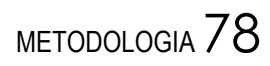

# **4 ESTUDO 2: SIMPLIFICAÇÃO DAS ZONAS TÉRMICAS COM VARIADAS OPÇÕES DE ABERTURA E FECHAMENTO DE PORTAS INTERNAS**

Com o intuito de avaliar as possibilidades de simplificação das zonas térmicas na modelagem computacional de uma habitação de interesse social (HIS), amplia-se o trabalho de Favretto et al. (2015), no qual foi realizada uma simplificação das zonas térmicas de uma HIS naturalmente ventilada. No entanto, no trabalho de Favretto et al. (2015), as simulações foram realizadas considerando as portas internas sempre abertas. Isto faz, com que haja maior renovação do ar no interior da edificação e, consequentemente, as diferenças entre os modelos monozona (MoZ) e os modelos multizona (MuZ) sejam menores. Portanto, neste Estudo 2, foi realizada uma simplificação das zonas térmicas da mesma geometria e mesmos parâmetros utilizados no trabalho de Favretto et al. (2015). Uma vez que a abertura e o fechamento das portas internas podem influenciar significativamente no impacto da simplificação das zonas térmicas em habitações naturalmente ventiladas, foram estudadas três condições diferentes para as portas internas: sempre abertas, sempre fechadas e fechadas à noite (das 22h às 7h). Por fim, foram comparadas as duas formas de modelagem: MoZ e MuZ, através da temperatura interna do ar e dos graus-hora de desconforto.

# **4.1 Metodologia**

# 4.1.1 Edifício selecionado

O edifício analisado neste estudo é o mesmo que o do trabalho de Favretto et al. (2015), resultado de um trabalho de campo em que foi elaborado um banco de dados de habitações de interesse social através da coleta de dados de projetos de HIS de todo o Brasil. Os projetos foram selecionados em função de: a) sua representatividade nos municípios de Curitiba, Manaus e São Paulo; b) melhor nível de qualidade arquitetônica no âmbito nacional e; c) inovações na construção e os materiais, também no âmbito nacional. Assim, o modelo selecionado se trata de uma HIS térrea isolada naturalmente ventilada. Possui uma área de 51,4m<sup>2</sup> e pé-direito de 2,93m, e está constituída por uma sala de estar/cozinha (SC), dois quartos (Q1 e Q2), um banheiro (B), um telhado duas águas de 1,57m de altura e ático não ventilado. Mostra-se a planta desta habitação na [Figura 24.](#page-81-0)

METODOLOGIA 80

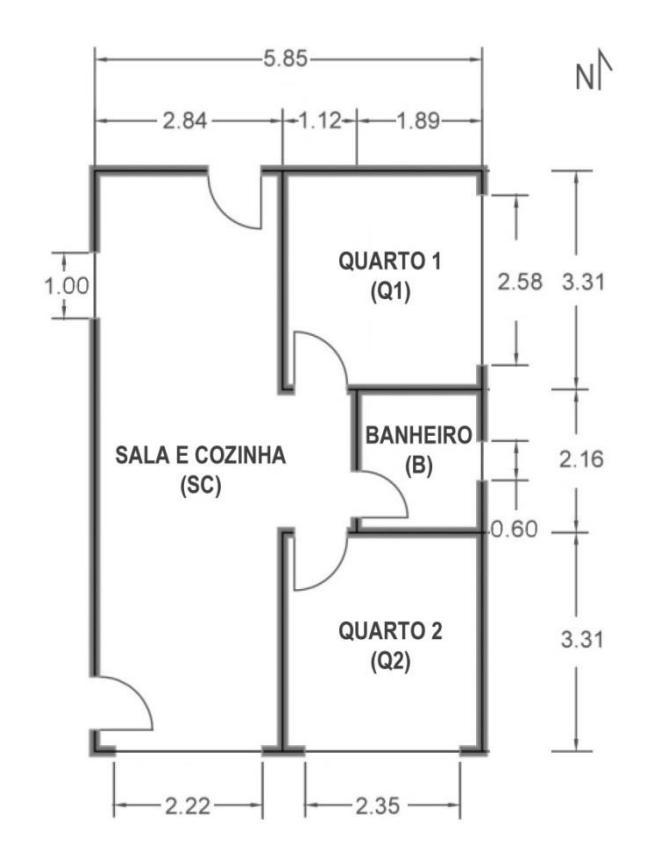

Figura 24 – Planta do modelo base (orientação norte 0°). Fonte: Adaptada de Favretto et al. (2015).

<span id="page-81-0"></span>Para o estudo de simplificação da modelagem, foram considerados dois modelos: um modelo multizona (MuZ) e um modelo monozona (MoZ). O MuZ considera cada ambiente como uma zona térmica, enquanto que no MoZ, toda a planta é considerada como uma única zona térmica. Em ambos os casos, o ático é considerado como uma zona térmica independente. No MoZ, foi incluída a massa térmica equivalente às partições internas eliminadas. Na [Figura 25](#page-81-1) encontramse representados graficamente os modelos multizona e monozona.

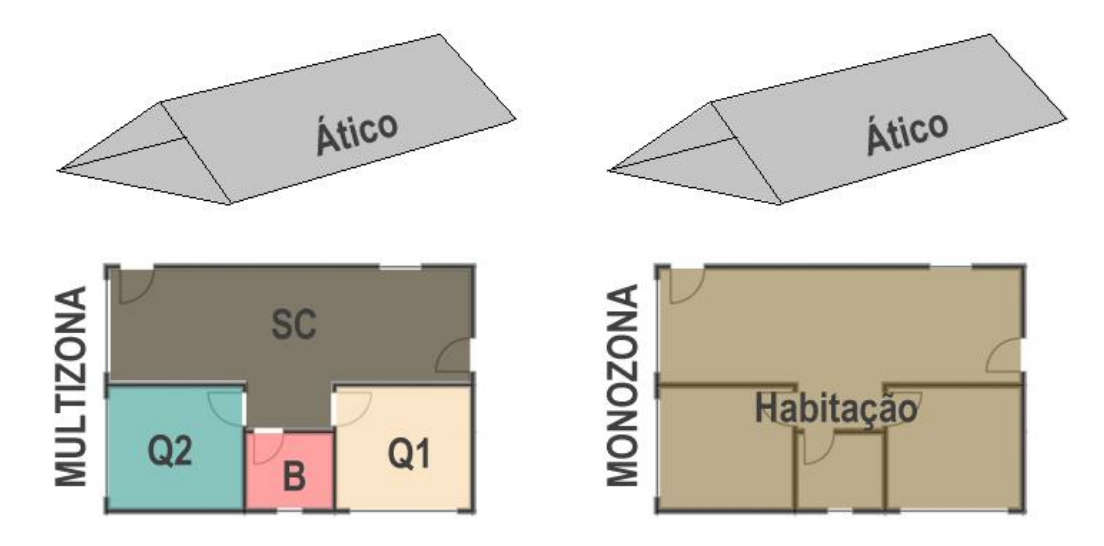

<span id="page-81-1"></span>Figura 25 – Representação dos modelos multizona e monozona. Fonte: A autora.

## 4.1.2 Análise dos climas

As cidades analisadas em todos os estudos desta dissertação foram as mesmas consideradas por Favretto et al. (2015), quem realizaram a seleção dos climas seguindo os seguintes critérios:

-As cidades deveriam pertencer a grupos climáticos variados, os mais diferentes entre si.

-As cidades deveriam ser capitais de estado.

-Os arquivos climáticos das cidades escolhidas deveriam estar disponíveis na base de dados de (RORIZ, 2012).

Assim, foram simuladas as seguintes cidades: Curitiba (PR), como cidade representativa da zona bioclimática 1 (clima mais frio); Manaus (AM), pertencente à zona bioclimática 8 (clima mais quente) e São Paulo cidade da zona bioclimática 3 (clima intermediário). Desta forma, se dá cobertura à ampla variedade de climas que compõem o Brasil. Os Quadros 10, 11 e 12, cujos gráficos foram gerados através do programa *EPview* (RORIZ; RORIZ, 2015), mostram uma visão geral das características climáticas das cidades de Curitiba, Manaus e São Paulo, respectivamente. Cabe mencionar que a direção predominante do vento é o leste (Curitiba e Manaus) e sudeste (São Paulo).

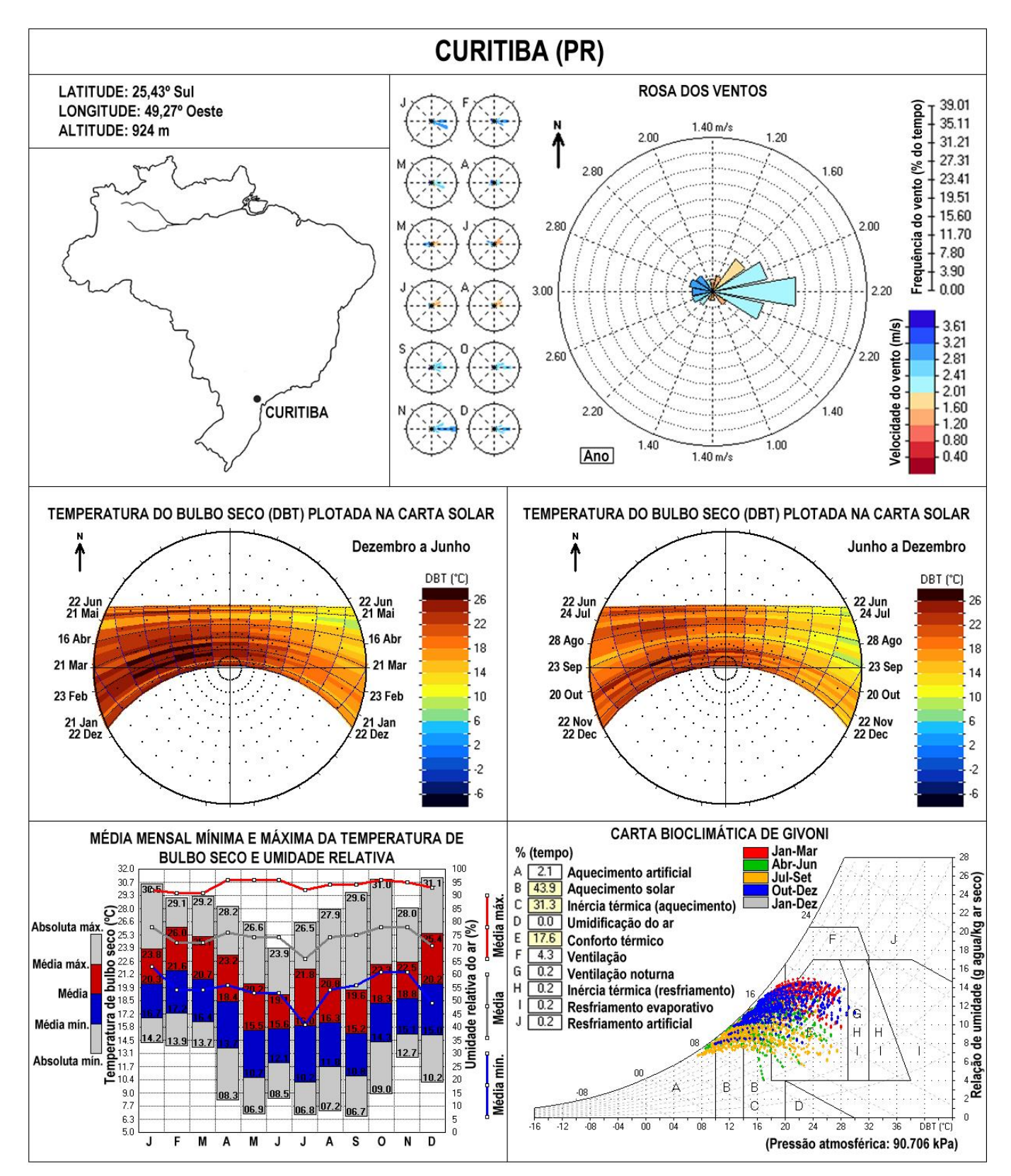

Quadro 10 – Características climatológicas da cidade de Curitiba. Fonte: Adaptada de Roriz e Roriz (2015).

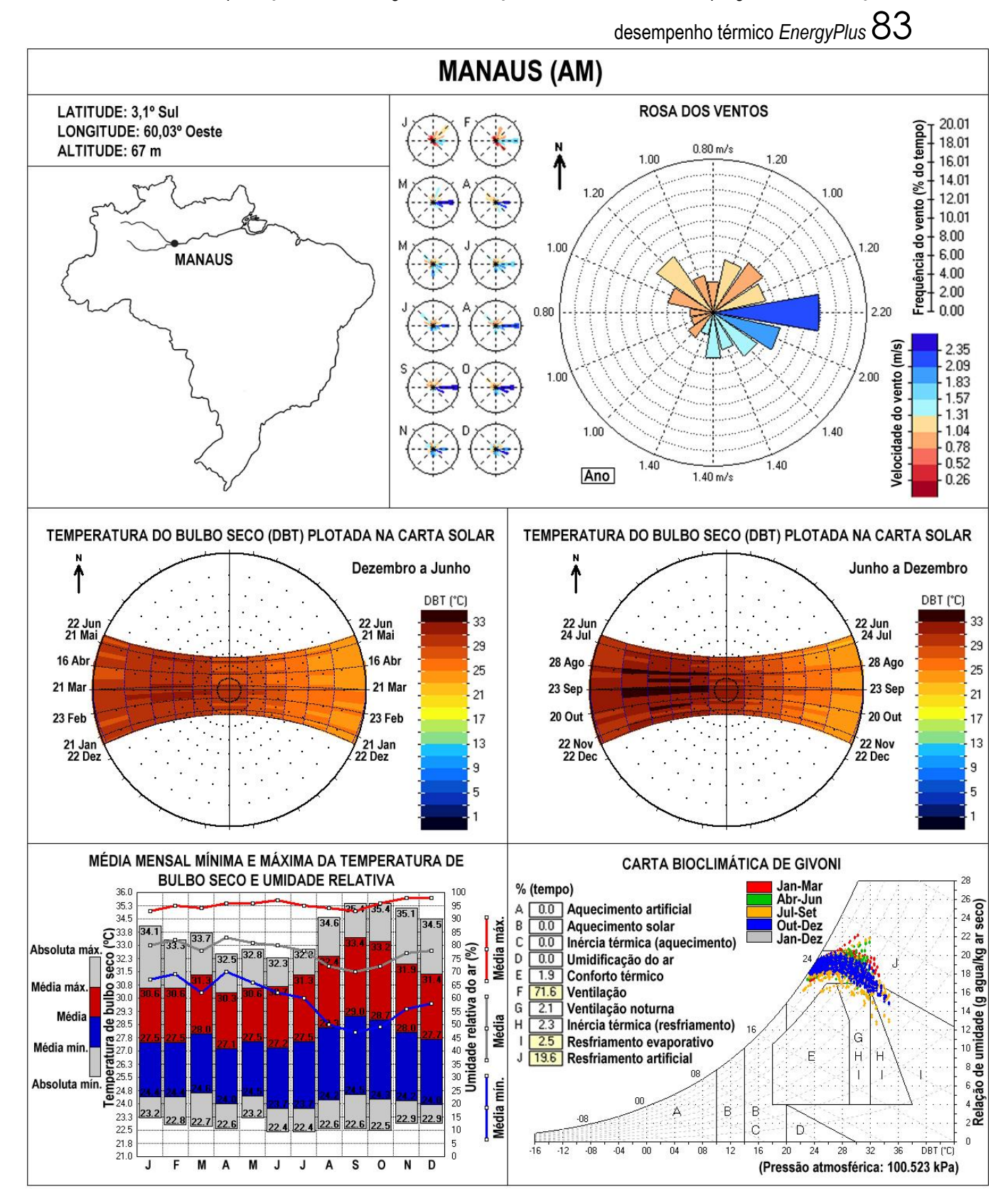

Quadro 11 – Características climatológicas da cidade de Manaus. Fonte: Adaptada de Roriz e Roriz (2015).

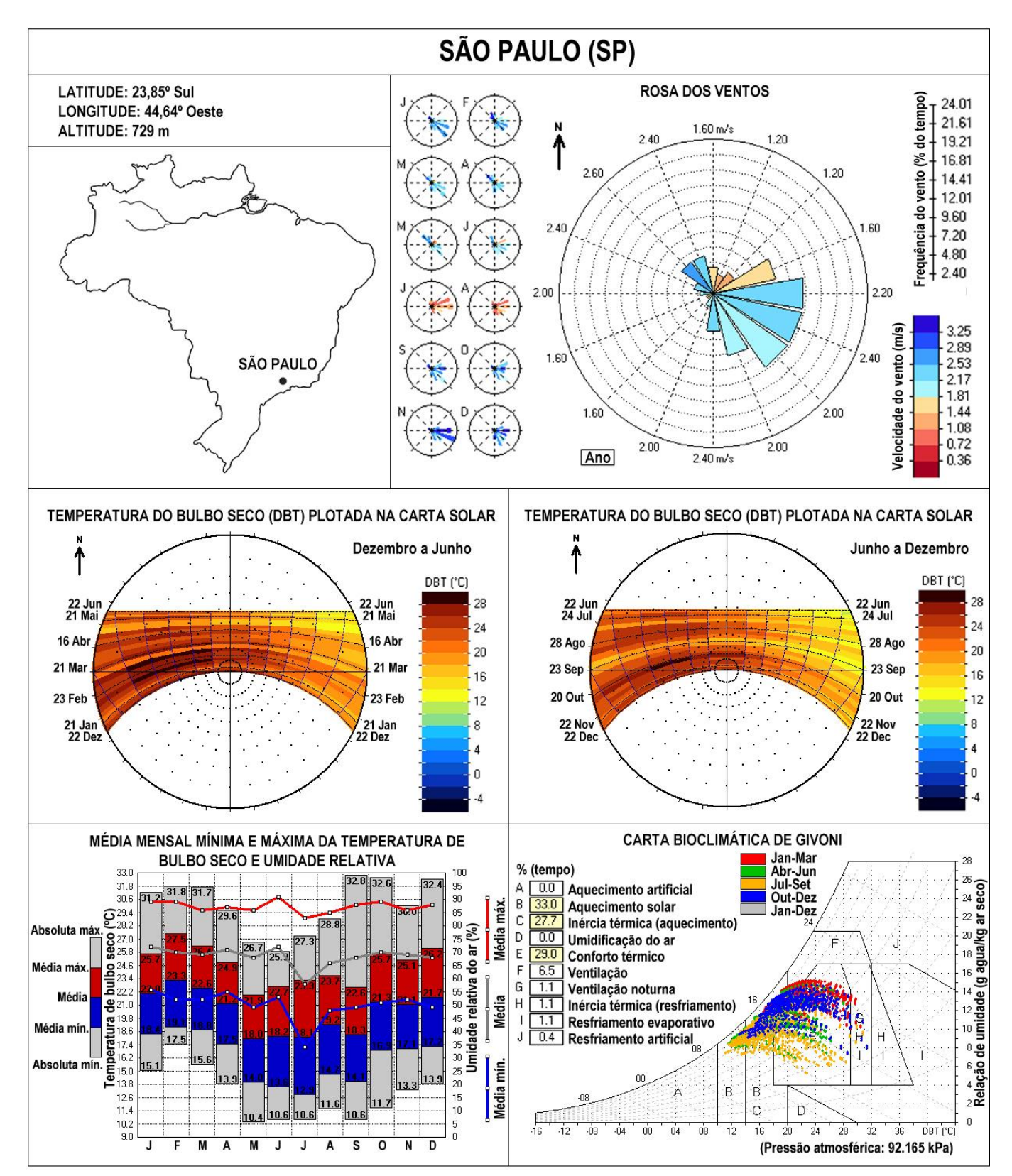

Quadro 12 – Características climatológicas da cidade de São Paulo. Fonte: Adaptada de Roriz e Roriz (2015).

### 4.1.3 Dados de entrada

Para a realização das simulações, foram definidas três orientações solares: modelo base (N0°), pior (N90°) e melhor (N270°); as melhores e piores orientações foram selecionadas para a mais e menos favorável, respectivamente, para a ventilação natural. Na [Figura 26,](#page-86-0) encontram-se representadas as três orientações estudadas.

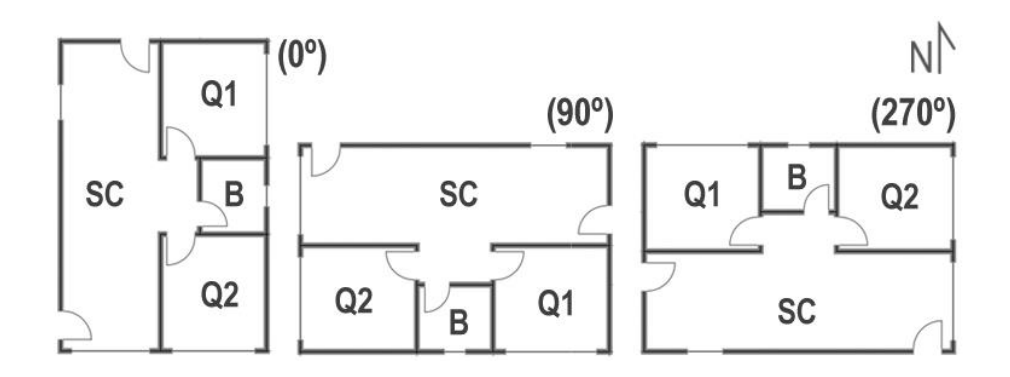

Figura 26 – Orientações solares analisadas. Fonte: Adaptada de Favretto et al. (2015).

<span id="page-86-0"></span>Foram analisados três casos com horários de acionamento das portas internas diferentes: sempre abertas, sempre fechadas e fechadas à noite (das 22h às 7h) para verificar a influência deste parâmetro na simplificação das zonas térmicas. As horas exatas da abertura e fechamento das portas internas do caso com as portas fechadas à noite foram definidas segundo a pesquisa de campo realizada no Estudo 1. Os horários para os três climas foram unificados em apenas um horário de abertura para a realização de todas as simulações do Estudo 2, fazendo coincidir também com o horário de abertura e fechamento das janelas, estabelecido previamente por Favretto et al. (2015). As portas externas foram modeladas sempre fechadas.

Assim, neste estudo, foram realizadas 27 combinações de simulações (1 geometria x 3 climas x 3 orientações solares x 3 condições de portas internas). A [Figura 27](#page-87-0) é um fluxograma em que se encontram representadas todas as combinações realizadas.

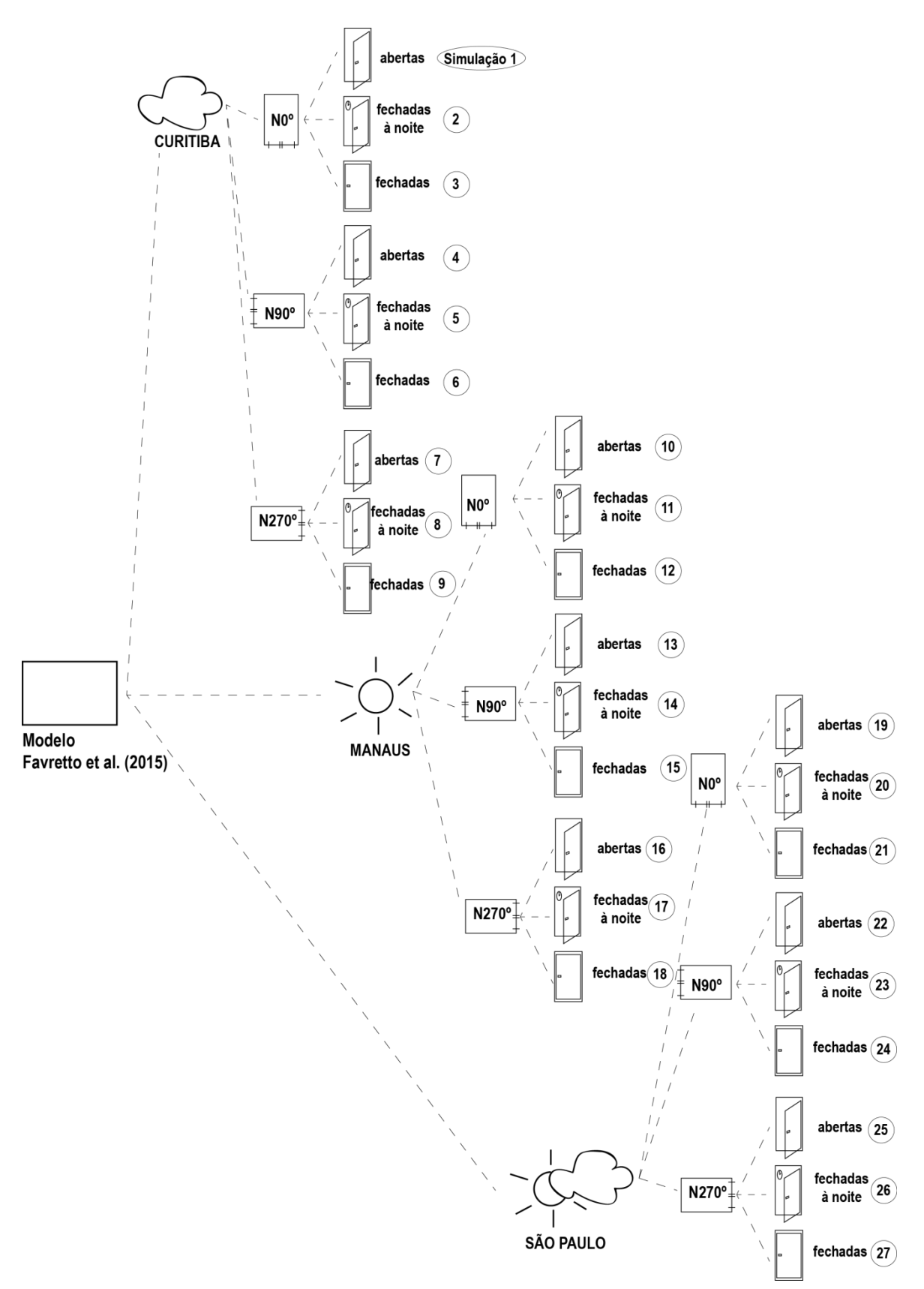

<span id="page-87-0"></span>Figura 27 – Fluxograma das combinações de simulações rodadas no Estudo 2. Fonte: A autora.

O padrão de ocupação [\(Quadro 13\)](#page-88-0) e de uso da iluminação [\(Quadro 14\)](#page-88-1), junto com os ganhos internos produzidos pelos usuários [\(Quadro 15\)](#page-88-2), a potência instalada de iluminação [\(Quadro 16\)](#page-88-3) e os equipamentos elétricos [\(Quadro 17\)](#page-88-4) foram modelados, em todos os casos, com base nos valores sugeridos pelo RTQ-R (INMETRO, 2012).

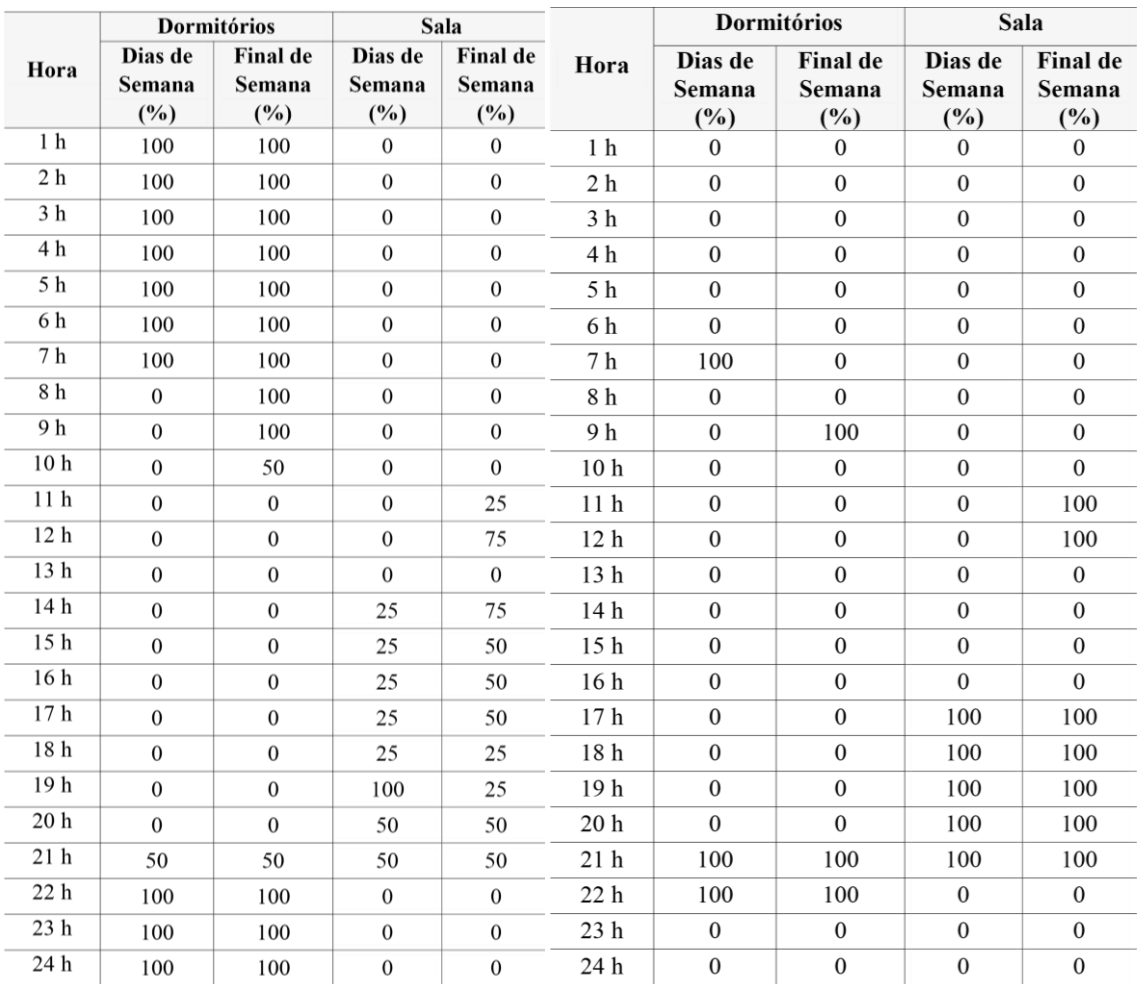

<span id="page-88-0"></span>Quadro 13 – Padrão de ocupação para dias de semana e final de semana. Fonte: INMETRO (2012). <span id="page-88-1"></span>Quadro 14 – Padrão de uso da iluminação. Fonte: INMETRO (2012).

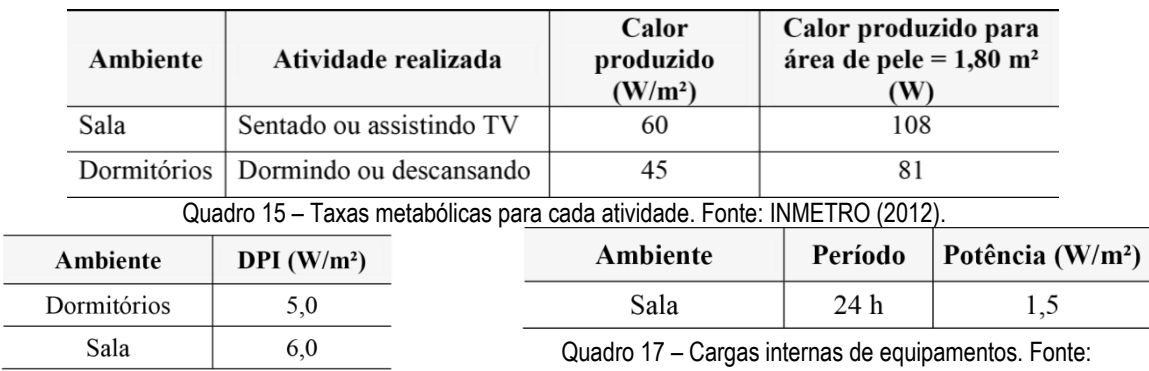

<span id="page-88-3"></span>Quadro 16 – Densidade de potência instalada de iluminação. Fonte: INMETRO (2012).

<span id="page-88-2"></span> $\overline{a}$ 

<span id="page-88-4"></span>INMETRO (2012).

Os elementos construtivos da edificação foram os mesmos utilizados no estudo de Favretto et al. (2015), cujas características são consideradas como habituais no Brasil. As paredes tanto externas quanto internas e a cobertura são "construções virtuais", formadas por materiais genéricos apenas definidos pela transmitância térmica (U), a capacidade térmica (CT) e a absortância solar (α).

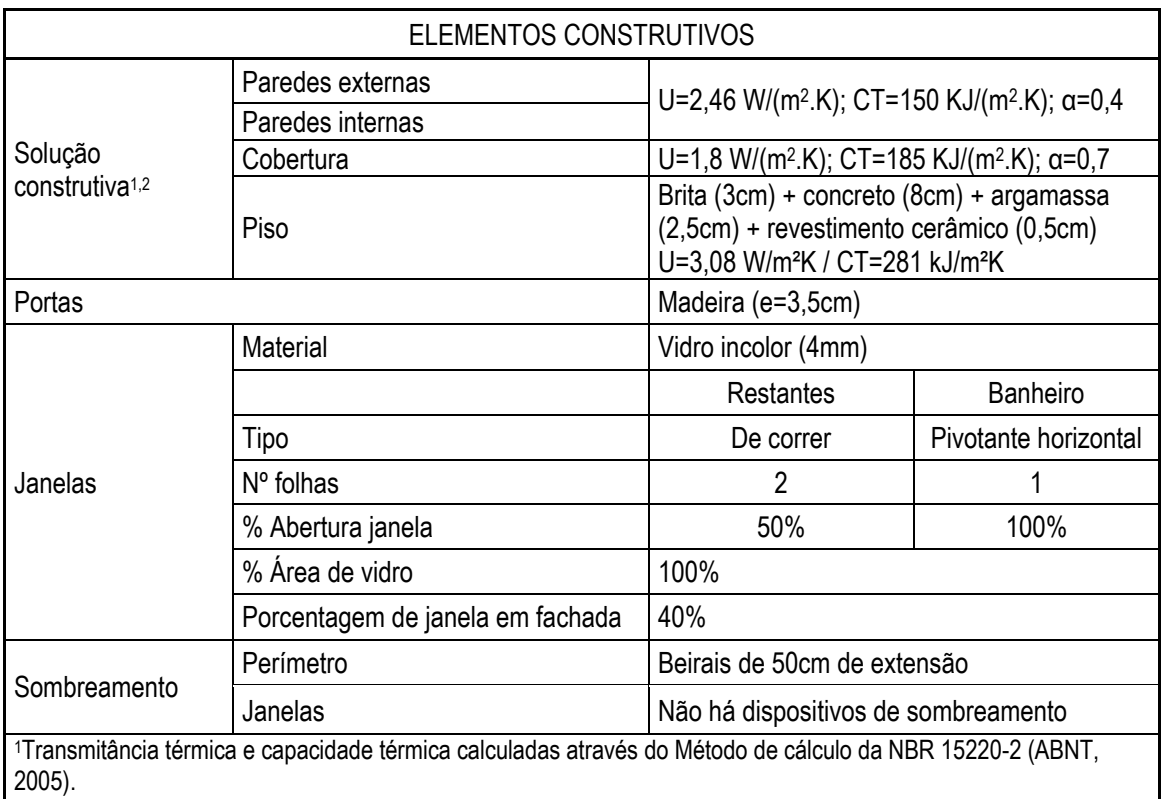

As características dos elementos construtivos encontram-se resumidas no [Quadro 18.](#page-89-0)

<sup>2</sup>Dados da absortância solar retirados do trabalho de Dornelles (2008).

<span id="page-89-0"></span>Quadro 18 – Características construtivas dos modelos de simulação do Estudo 2. Fonte: Adaptado de Favretto et al (2015).

A temperatura do solo foi calculada como a média da temperatura externa do ar dos dias que compõem o mês, de acordo ao [Quadro 19.](#page-89-1) O valor máximo considerado deste parâmetro é 25ºC, posto que é a temperatura do solo máxima que pode ser introduzida no programa *EnergyPlus*.

<span id="page-89-1"></span>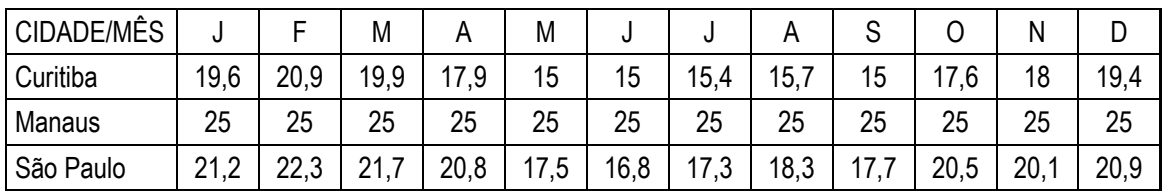

Quadro 19 – Temperaturas do solo consideradas para cada cidade.

desempenho térmico *EnergyPlus* 89

A ventilação natural foi modelada usando o *AirflowNetwork*, o módulo de ventilação natural do *EnergyPlus*. Uma vez que o edifício é retangular, foram utilizados os coeficientes de pressão médios<sup>2</sup> para cada superfície da envoltória, gerados automaticamente pelo *AirflowNetwork*. Neste módulo, assume-se que a abertura das janelas é controlada pela temperatura. Do mesmo modo que no trabalho de Favretto et al. (2015), a temperatura de controle utilizada foi a temperatura de conforto calculada pelo Método de Conforto Adaptativo da ASHRAE-55 (ASHRAE, 2013) – ver Item 4.1.4. Assim, a ventilação natural ocorreu somente quando as seguintes condições foram atendidas simultaneamente:

Temperatura interna do ar > Temperatura externa do ar Temperatura interna do ar > Temperatura de controle Horário no que a ventilação foi permitida: das 7h às 22h

Nos Quadros 20, 21, 22 e 23, são apresentados os dados de entrada do módulo *AirflowNetwork*. Os campos em cinza são aqueles que foram modificados para rodar as diferentes simulações.

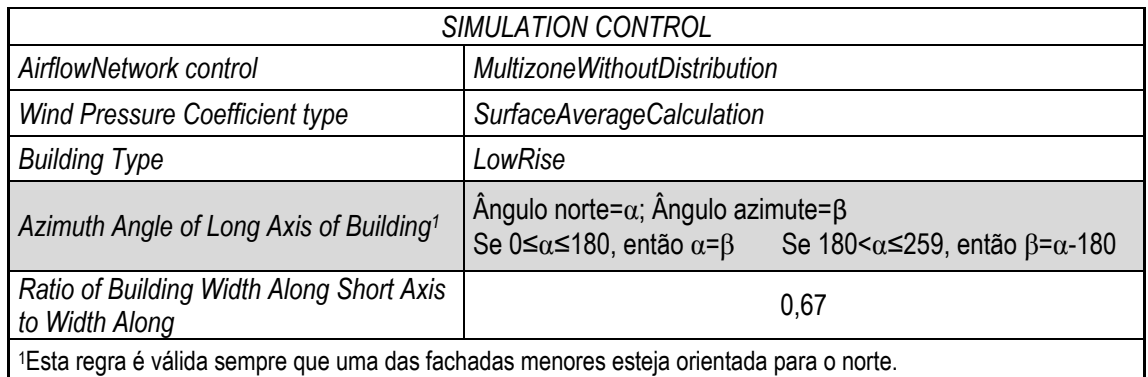

Quadro 20 – Dados de entrada do *AirflowNetwork* – "*simulation control*" (Estudo 2). Fonte: A autora.

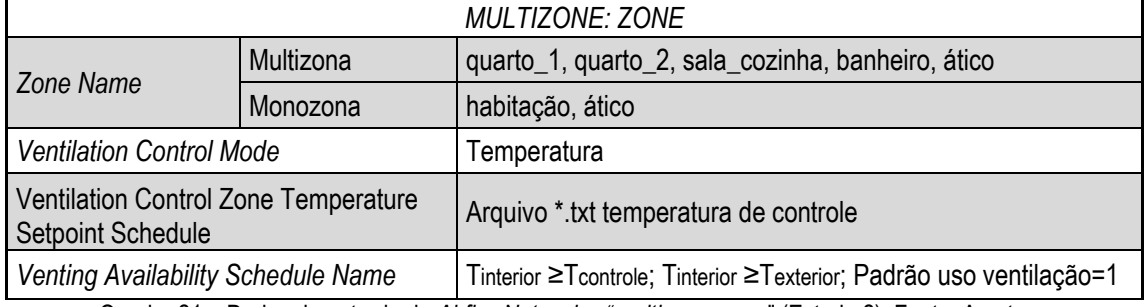

Quadro 21 – Dados de entrada do *AirflowNetwork* – "*multizone: zone*" (Estudo 2). Fonte: A autora.

**.** 

<sup>2</sup> Os coeficientes de pressão médios podem reduzir a confiabilidade da simulação, já que as superfícies, na realidade, apresentam valores diferentes destes coeficientes ao longo de todas elas, especialmente quando se trata de edifícios não retangulares.

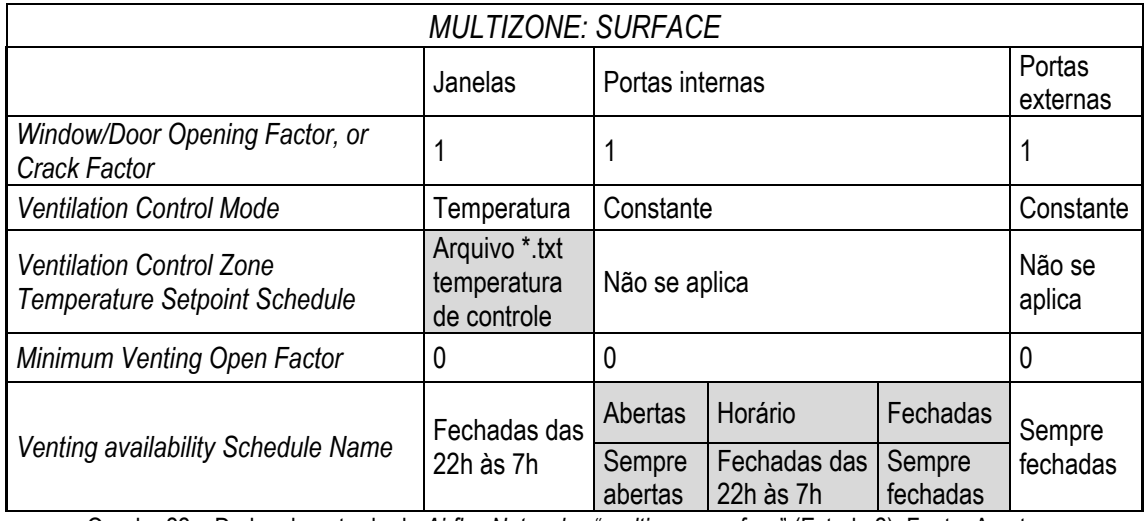

Quadro 22 – Dados de entrada do *AirflowNetwork* – "*multizone: surface*" (Estudo 2). Fonte: A autora.

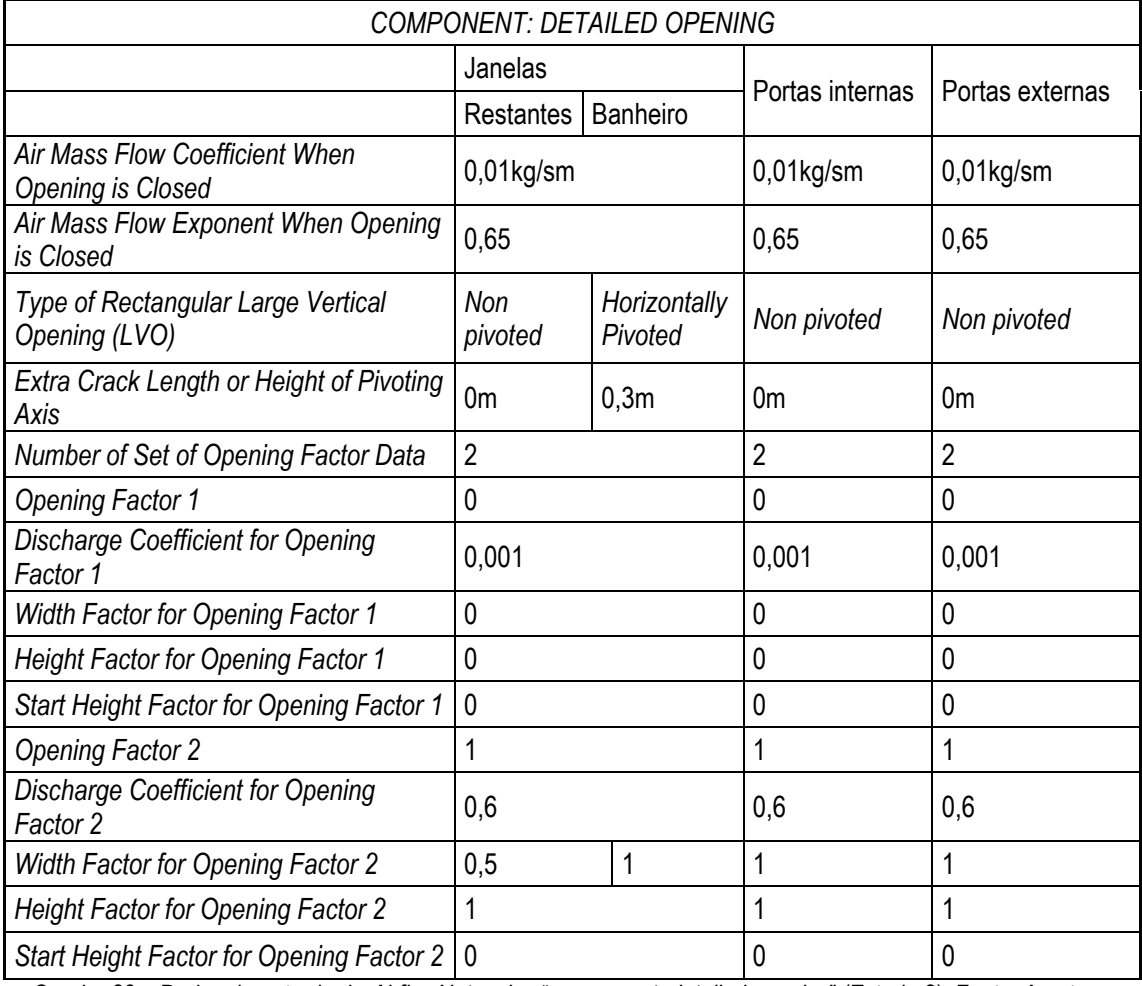

Quadro 23 – Dados de entrada do *AirflowNetwork* – "*component: detailed opening*" (Estudo 2). Fonte: A autora.

## 4.1.4 Dados de saída e pós-processamento de dados

Os dados de saída estudados foram os correspondentes aos ambientes de maior permanência, definidos como os dois quartos e a sala. Após rodadas as simulações, os dados de saída que proporcionou o *EnergyPlus* foram: a) temperatura interna do ar e, b) temperatura operativa. A temperatura operativa é a média aritmética da temperatura interna do ar e a temperatura

radiante média. A temperatura radiante média (TRM) de um espaço é uma medida dos efeitos combinados das temperaturas das superfícies que compõem dito espaço (EERE, 2013c). Calcula-se através da Equação 1.

(Equação 1)

 TRM (ºC) = Área das superfícies x Média ponderada da emissividade da temperatura do interior das superfícies

A temperatura operativa é utilizada para o cálculo dos graus-hora (ºCh) de desconforto, sendo este último, o parâmetro que mede o desconforto dos usuários. Para o cálculo dos graus-hora de desconforto foi utilizado o Método de Conforto Adaptativo estabelecido pela ASHRAE 55 (ASHRAE, 2013). Com este método, analisa-se o conforto térmico dos usuários nos ambientes naturalmente ventilados, supondo que as pessoas tendem a se adaptar às condições ambientais do seu entorno (DEAR; BRAGER, 2002). Neste contexto surge o termo temperatura de conforto e seu limite superior e inferior. Estes valores são variáveis ao longo do ano e podem ser designados para duas faixas de aceitabilidade, 80% e 90% das pessoas satisfeitas com a temperatura. Para o desenvolvimento do presente trabalho, foi utilizada a faixa de 80%, uma vez que foi a faixa considerada no estudo de Favretto et al. (2015) e é a recomendada pela norma. Na [Figura 28,](#page-92-0) pode-se observar graficamente a variação de temperatura operativa aceitável para as duas porcentagens de aceitabilidade dos usuários. A faixa de conforto é calculada de acordo com as Equações 2 e 3 para 80% de aceitabilidade.

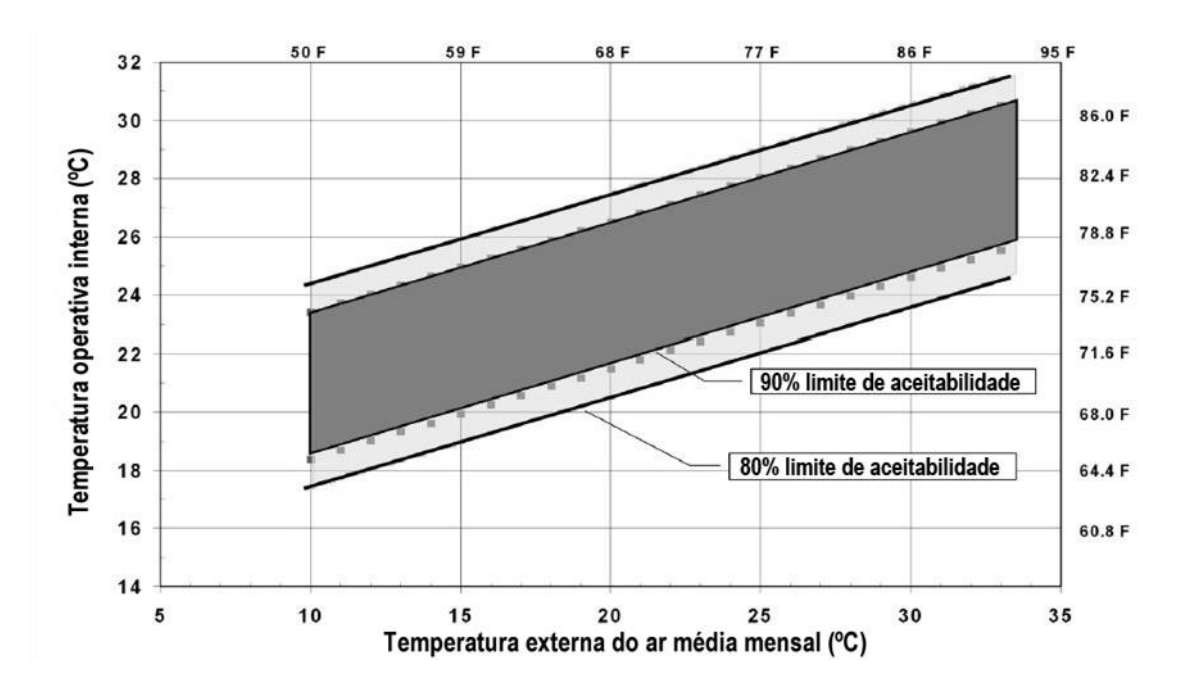

<span id="page-92-0"></span>Figura 28 - Variação de temperatura operativa aceitável para espaços naturalmente ventilados. Fonte: Adaptada da ASHRAE 55 (2013).

# METODOLOGIA<sup>92</sup>

# 80% DE ACEITABILIDADE:

(Equação 2)

Limite superior para 80% de aceitabilidade (ºC) = 0,31 x *tpma(out)* + 21,3

(Equação 3)

 Limite inferior para 80% de aceitabilidade (ºC) = 0,31 x *tpma(out)* + 14,3 Sendo:

t<sub>pma(out)</sub>= média da temperatura externa do ar dos 15 dias anteriores ao dia em questão<sup>3</sup>.

Em seguida, são calculados os graus-hora de desconforto por calor e por frio para o total das 8760 horas do ano simuladas para os ambientes de maior permanência. O pós-processamento executado para obter os graus-hora de desconforto está baseado nas Equações 4, 5, 6 e 7.

# DESCONFORTO POR CALOR:

(Equação 4)

• Se Temperatura operativa < Limite superior  $\rightarrow$  0°Ch desconforto por calor

# (Equação 5)

Se Temperatura operativa > Limite superior  $\rightarrow$  °Ch desconforto por calor = Temperatura operativa – Limite superior

# DESCONFORTO POR FRIO:

(Equação 6)

• Se Temperatura operativa > Limite inferior  $\rightarrow$  0°Ch desconforto por frio

(Equação 7)

Se Temperatura operativa < Limite inferior  $\rightarrow$  °Ch desconforto por frio = Limite inferior – Temperatura operativa

Um exemplo gráfico do cálculo de graus-hora de desconforto por calor e por frio encontra-se representado na [Figura 29.](#page-94-0)

**<sup>.</sup>** 3 Valores de *tpma(out)* validos apenas para a faixa de temperaturas entre 10 e 33,5ºC.

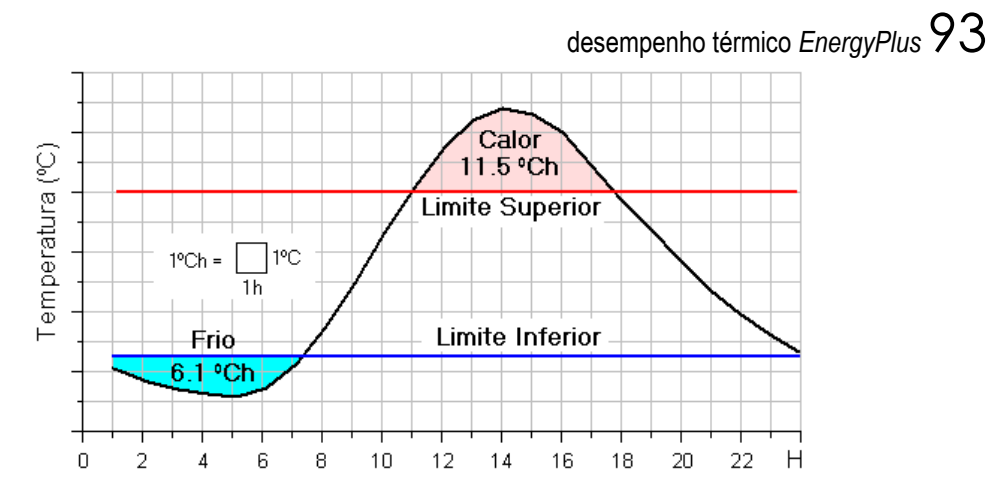

<span id="page-94-0"></span>Figura 29 - Exemplo de graus-hora de desconforto. Fonte: Adaptada de Roriz, Chvatal e Cavalcanti (2009).

#### **4.2 Resultados**

No Estudo 2 analisa-se o impacto da abertura e fechamento das portas internas na simplificação das zonas térmicas de uma habitação de interesse social (HIS) naturalmente ventilada. Nesta seção é discutida a diferença horária (hora a hora) entre as temperaturas internas obtidas nas simulações entre o modelo monozona (MoZ) e cada ambiente de maior permanência do modelo multizona (MuZ); Δ = MoZ - MuZ<sub>ambiente</sub>. A abordagem MuZ é usada para avaliar a validade do modelo simplificado monozona. Os MuZ são modelados de três formas diferentes: portas internas sempre abertas, sempre fechadas e fechadas à noite (das 22h às 7h). Se a diferença Δ resultante desta equação é positiva, isto significa que o modelo MoZ tem temperaturas maiores que o MuZ. Se o resultado é negativo, ocorre ao contrário.

### 4.2.1 Temperatura interna do ar e Temperatura operativa

Nesta seção, são realizadas comparações entre a temperatura interna do ar e operativa preditas pelos MoZs e MuZs.

A Equação 8 representa a média anual da diferença de temperatura com base na temperatura interior horária estimada pelos dois modelos (MoZ e MuZ). No MoZ, não há nenhuma divisória entre os cômodos, considera-se que todos eles possuem uma única temperatura a cada hora. Esta equação foi aplicada para os valores de temperatura interna do ar e temperatura operativa.

(Equação 8)

 $\Delta$ Tambiente  $=$   $\frac{\sum_{i=1}^{8760} (T_i^{MOZ} - T_i^{MuZ,ambiente})}{265.24}$ 365∗24

# METODOLOGIA $94$

onde:

 $\Delta T^{ambiente}$ : Diferença média anual entre  $T_{\rm i}^{\rm MoZ}$  and  $T_{\rm i}^{\rm MuZ,ambiente}$  (°C), para cada ambiente de maior permanência.

 $T_i^{MoZ}$ : Temperatura interna do ar ou temperatura operativa horária do MoZ (°C).

 $T_{\rm i}^{\rm MuZ,ambiente}$ : Temperatura interna do ar ou temperatura operativa horária para cada ambiente de maior permanência do MuZ (°C).

As diferenças obtidas a partir desta equação tanto para a temperatura interna do ar quanto para a temperatura operativa foram muito semelhantes entre si. Observaram-se valores ligeiramente mais baixos na temperatura operativa, no entanto, ambos parâmetros possuem as mesmas tendências. Assim, apenas os resultados da temperatura interna do ar são mostrados na [Figura](#page-96-0)  [30,](#page-96-0) e os referentes à temperatura operativa se encontram no Apêndice B. Estas diferenças  $(\Delta T^{ambiente})$  foram calculadas separadamente para os valores positivos e negativos. Em geral, as diferenças entre os valores de temperatura do MoZ e MuZ são consistentemente mais altas para os modelos que foram simulados com as portas internas sempre fechadas, seguido pelos casos com as portas fechadas à noite e, em seguida, os modelos com as portas sempre abertas. Em todos os casos, as diferenças negativas são usualmente maiores do que as positivas. Menores diferenças são observadas nas três orientações para Manaus (clima mais quente) do que para Curitiba (clima mais frio) e São Paulo (clima intermediário), sendo que estes dois últimos apresentam diferenças muito próximas entre si.

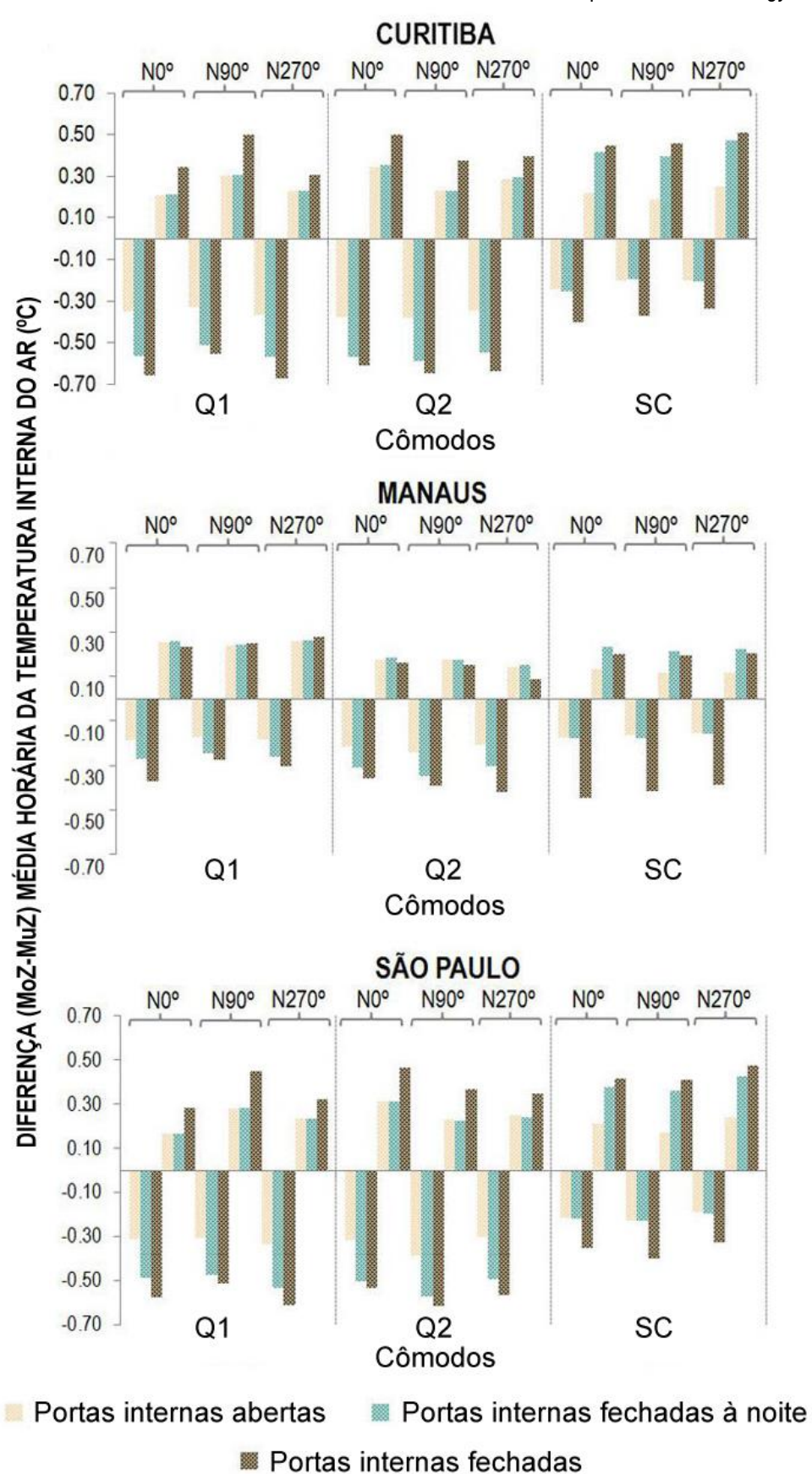

desempenho térmico *EnergyPlus* 95

<span id="page-96-0"></span>Figura 30 – Diferença média anual da temperatura interna do ar horária entre MoZs e cada ambiente de maior permanência dos MuZs para as três condições de portas internas. As médias são calculadas separadamente para os valores positivos e negativos  $\Delta T^{ambiente}$  (°C).

# METODOLOGIA $96$

Em Curitiba, os valores mínimos e máximos das diferenças horárias médias entre MoZs e MuZs nas três orientações são: -0,38°C; 0,34°C (portas abertas); -0,59°C; 0,47°C (portas fechadas à noite); e -0,68°C; 0,51°C (portas fechadas). Em Manaus, as diferenças são: -0,24°C; 0,26°C (portas abertas); -0,35°C; 0,26°C (portas fechadas à noite); e -0,45°C; 0,28°C (portas fechadas). Já em São Paulo, tem-se: -0,39°C; 0,32°C (portas abertas); -0,57°C; 0,43°C (portas fechadas à noite); e -0,61°C; 0,48°C (portas fechadas).

A [Figura 31](#page-98-0) mostra a frequência de ocorrência dos valores discretos da diferença absoluta da temperatura interna do ar horária entre os modelos MoZ e MuZ. Devido ao fato de que todas as orientações apresentam tendências semelhantes, apenas os resultados para a orientação N0° são mostrados. No Apêndice C, encontram-se os resultados pertencentes às três orientações da temperatura interna do ar e, no Apêndice D, são mostrados os resultados da temperatura operativa. Em todos os casos, as menores diferenças correspondem às maiores porcentagens das horas do ano. Em Curitiba, as diferenças nas temperaturas estimadas são inferiores a 0,2°C para 36,2% (portas abertas), 29,1% (portas fechadas à noite) e 20,9% (fechadas) das horas do ano, em média, para os três ambientes de maior permanência, quarto 1 (Q1), quarto 2 (Q2) e sala-cozinha (SC). Em Manaus, essas porcentagens são de 0,2°C para 63,9% (portas abertas), 45,1% (portas fechadas à noite) e 33,5% (portas fechadas). Já em São Paulo, tem-se os valores de 40,6% (portas abertas), 32,1% (portas fechadas à noite) e 24,2% (portas fechadas). Curitiba e São Paulo têm a maior parte das horas do ano com uma diferença entre 0 e 0,4°C. No entanto, para Manaus, as diferenças são ainda menores, com a maior parte das horas do ano na faixa de ≤ 0,2°C para as três condições de portas internas.

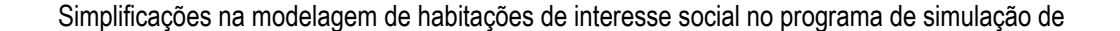

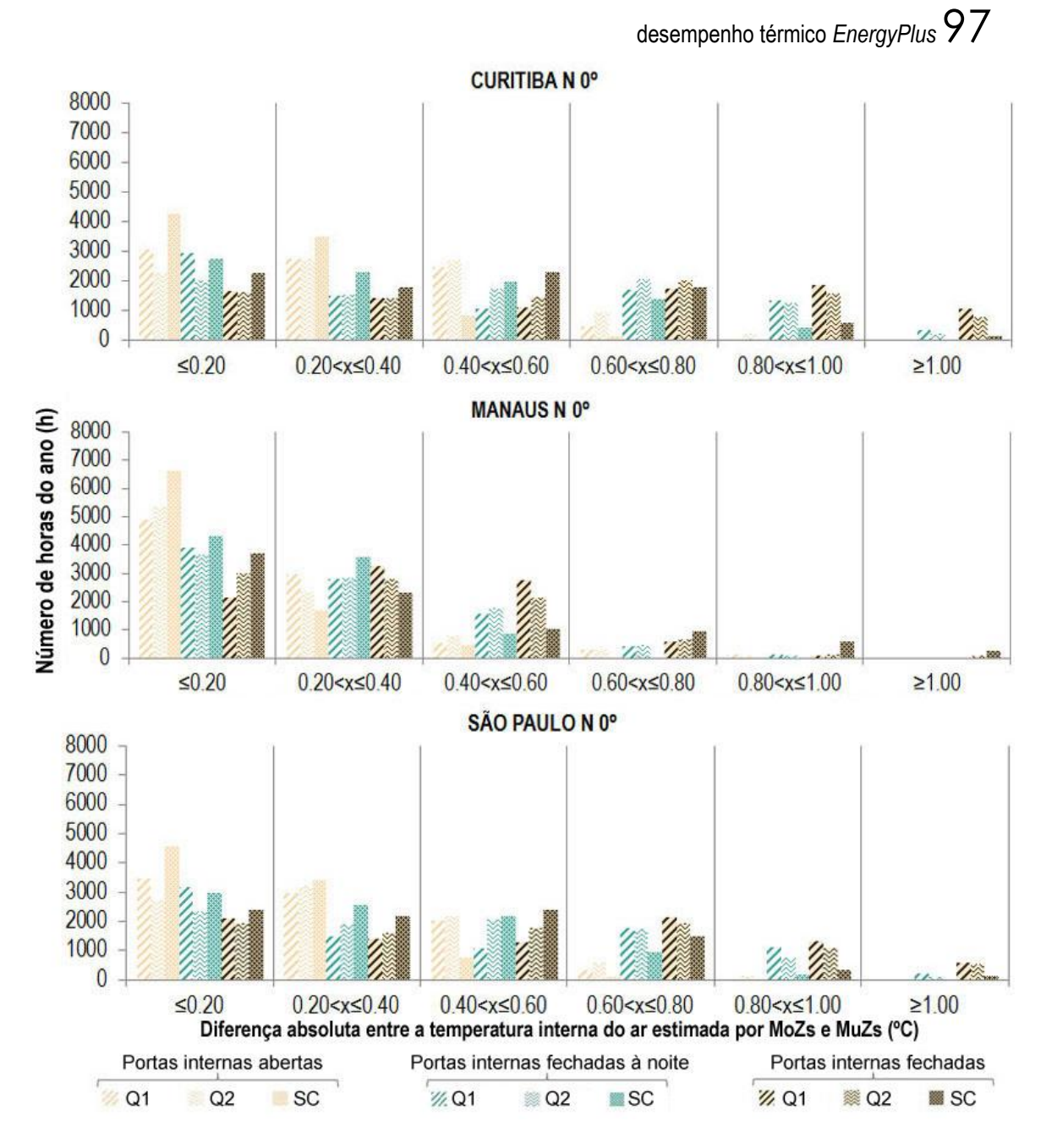

<span id="page-98-0"></span>Figura 31 – Distribuição das diferenças absolutas horárias da temperatura interna do ar prevista entre os MoZs e MuZs ao longo do ano para a orientação N0º.

A [Tabela 6](#page-99-0) mostra as diferenças mínimas e máximas anuais da temperatura interna do ar (em um dia e hora específicos) entre os modelos MoZ e MuZ. Os maiores valores encontrados (para cada condição de portas internas) são: -1.94°C no Q2 para Manaus/N270° (portas abertas); -1,92°C na SC para São Paulo/N270° (portas fechadas à noite); e -2,31°C na SC para Manaus/N90° (portas fechadas).

METODOLOGIA<sup>98</sup>

<span id="page-99-0"></span>Tabela 6 – Diferenças anuais máximas e mínimas da temperatura interna do ar entre os MoZs e MuZs (ºC) – Estudo 2.

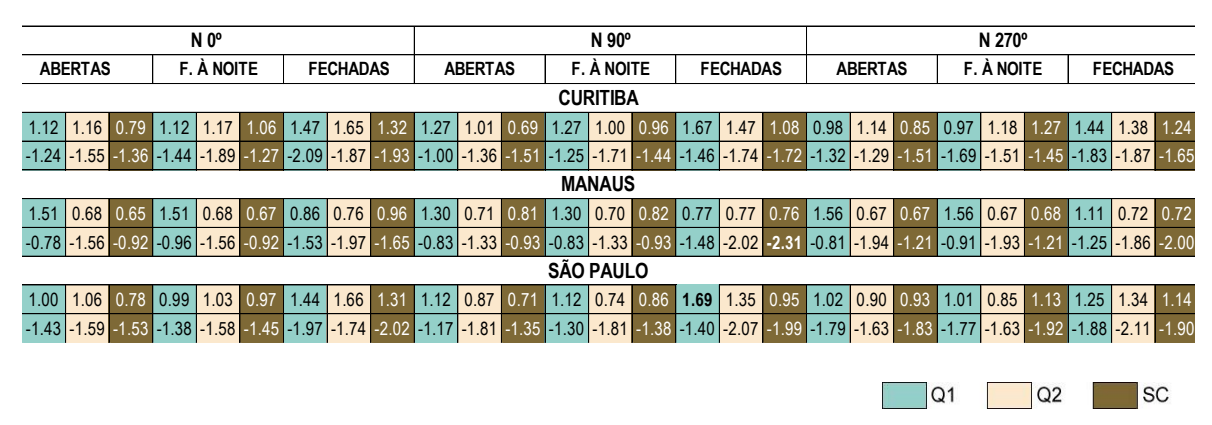

## 4.2.2 Graus-hora de desconforto

Calcula-se a diferença média anual dos graus-hora de desconforto  $(\Delta D^{ambiente})$  considerando a temperatura operativa horária do MoZ e do MuZ em cada ambiente de maior permanência por meio da Equação 9. Calcula-se separadamente o desconforto por calor e por frio.

(Equação 9)

$$
\Delta\mathrm{D}^{\text{ambiente}}=\tfrac{\Sigma_{\mathrm{i=1}}^{\mathrm{8760}}(\mathrm{D}_{\mathrm{i}}^{\mathrm{MoZ}}-\mathrm{D}_{\mathrm{i}}^{\mathrm{MuZ}})}{365*24}
$$

onde:

ΔD<sup>ambiente</sup>: Diferença media anual entre D $_1^{\text{MoZ}}$  e D $_1^{\text{MuZ}}$  (°Ch), para cada ambiente de maior permanência.

D<sup>MoZ</sup>: Graus-hora de desconforto por calor ou por frio horários do MoZ (°Ch).

D<sup>MuZ</sup>: Graus-hora de desconforto por calor ou por frio horários para cada ambiente de maior permanência do MuZ (°Ch).

A [Figura 32](#page-100-0) mostra a diferença média anual dos graus-hora de desconforto por calor e por frio, entre os MoZ e MuZ. Os resultados nesta figura incluem todas as cidades, orientações e as três condições das portas internas estudadas. Observa-se que os menores valores de desconforto por frio são encontrados em Manaus (clima mais quente), enquanto os mínimos valores de desconforto por calor ocorrem em Curitiba (clima mais frio) e São Paulo (clima intermediário). As maiores diferenças estão associadas aos casos das portas internas sempre fechadas, seguidos pelos casos das portas fechadas à noite e, em seguida, os casos das portas sempre abertas.

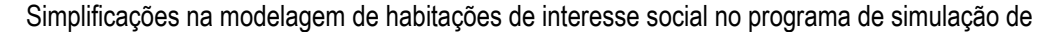

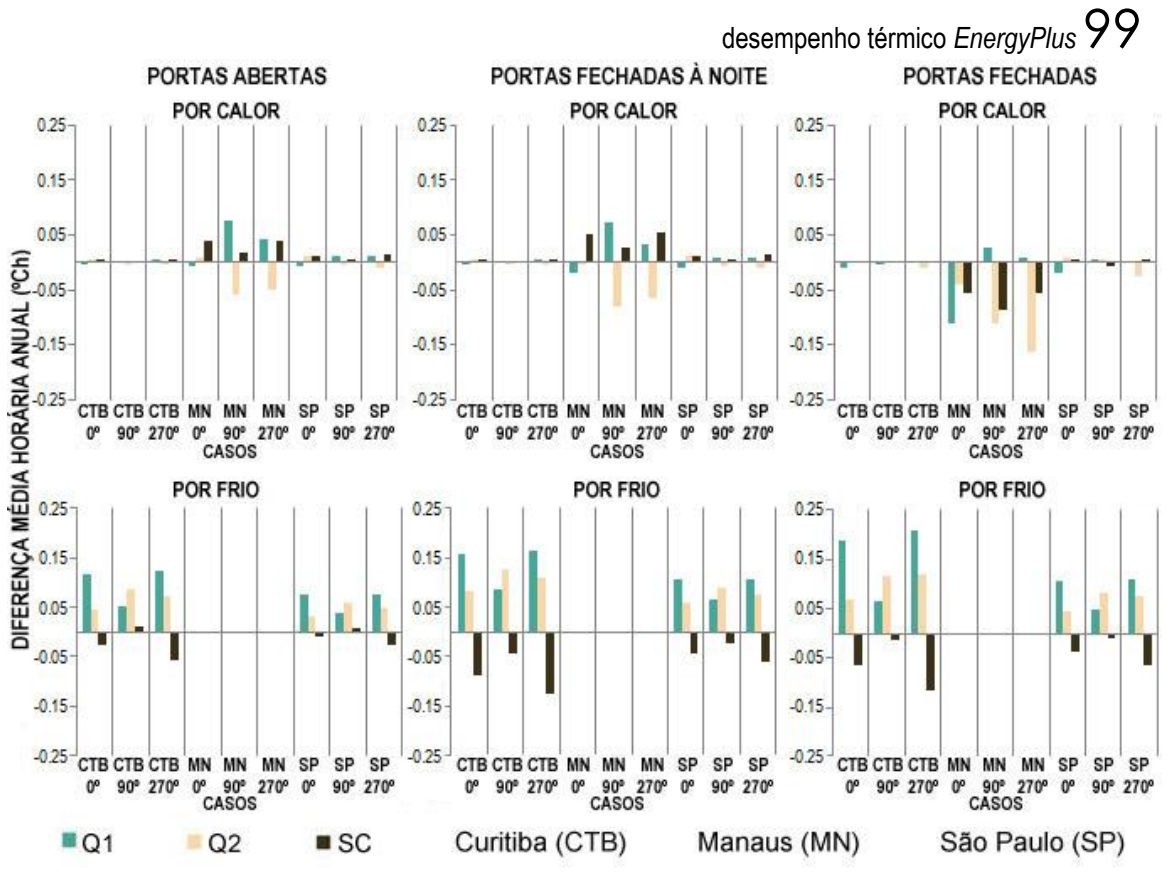

<span id="page-100-0"></span>Figura 32 – Diferença média anual horária entre MoZ e MuZ no desconforto por calor e por frio – Estudo 2.

Nas simulações para os casos das portas abertas, a diferença máxima de graus-hora de desconforto médios anuais por calor é de +0,077 no Q1 para Manaus/N90°, e por frio é de +0,122 no mesmo quarto para Curitiba/N270°. Nos casos com portas internas fechadas à noite, a maior diferença de desconforto por calor é -0,079 no Q2 para Manaus/N90°, e +0,164 por frio no Q1 para Curitiba/N270°. Finalmente, na simulação com portas internas fechadas, a maior diferença de desconforto por calor é -0,164 no Q2 para Manaus/N270°, e +0,208 por frio no Q1 para Curitiba/N270°.

#### **4.3 Considerações finais**

Avaliou-se o impacto da simplificação das zonas térmicas na modelagem computacional, por meio da previsão da temperatura e dos graus-hora de desconforto do MoZ com relação ao MuZ e, as principais conclusões obtidas foram as seguintes:

• As predições dos MoZs, para os casos com as portas internas sempre abertas, são mais semelhantes aos MuZs, nas três cidades e orientações, embora as diferenças (MoZ-MuZ) encontradas para os modelos com as portas sempre fechadas sejam também significativamente baixos.

# METODOLOGIA<sup>100</sup>

• As menores diferenças nas predições dos MoZs com relação aos Muzs ocorrem em Manaus e na sala de estar/cozinha (SC), o que significa que a precisão da abordagem MoZ é mais adequada à abordagem MuZ em climas mais quentes e em ambientes maiores e com mais janelas.

• A frequência de ocorrência dos valores discretos da diferença absoluta da temperatura interna do ar horária entre os MoZs e MuZs, mostra que Curitiba e São Paulo têm a maior parte das horas do ano com uma diferença entre 0 e 0,4°C. No entanto, Manaus tem a maior parte das horas do ano na faixa de ≤ 0,2°C para todos os casos.

• As diferenças anuais mínimas e máximas da temperatura interna do ar (num dia e hora específicos) entre os MoZ e MuZ são notadamente elevadas. No entanto, tratam de horários específicos, sendo a média anual significativamente baixa para todas as diferentes condições de portas internas.

# **5 ESTUDO 3: SIMPLIFICAÇÃO DAS ZONAS TÉRMICAS COM VARIADAS OPÇÕES DE GEOMETRIAS E DISTRIBUIÇÕES INTERNAS**

Com o intuito de analisar mais possibilidades de simplificação das zonas térmicas na modelagem, neste estudo, foram simuladas nove plantas diferentes com a mesma área total (51,4m<sup>2</sup> ) que o modelo estudado no Estudo 2 e no trabalho de Favretto et al. (2015). Desta forma, neste estudo é avaliado o impacto das geometrias e distribuições internas de uma habitação na precisão do modelo monozona (MoZ) em relação ao modelo multizona (MuZ). Os modelos foram estudados de acordo com as caraterísticas mais "usuais" para as habitações brasileiras. Assim, as propriedades construtivas consideradas foram as mais representativas de uma HIS no Brasil (MARQUES, 2013), e os horários de abertura e fechamento de janelas e portas internas definidos para as simulações foram os horários escolhidos pela maioria dos entrevistados da enquete elaborada no Estudo 1 (Item 3.2). Por fim, foram comparados os MoZ com relação aos MuZ através da temperatura interna do ar e os graus-hora de desconforto.

## **5.1 Metodologia**

### 5.1.1 Geometrias e distribuições internas

O edifício escolhido como modelo base de simulação (MB) foi a mesma HIS analisada no Estudo 2 [\(Figura 24\)](#page-81-0). Com o intuito de conhecer a influência da geometria na simplificação das zonas térmicas, a partir desta habitação, com um fator forma de 0,67; foram escolhidas mais duas geometrias com diferentes proporções: um modelo quadrado  $(M_{1:1})$  e outro retangular com proporção 2:1 ( $M_{2:1}$ ). Ambos os modelos com uma área de 51,4m<sup>2</sup>, igual ao modelo base ( $M_B$ ). Na [Figura 33,](#page-102-0) estão representadas as três geometrias estudadas e suas nomenclaturas.

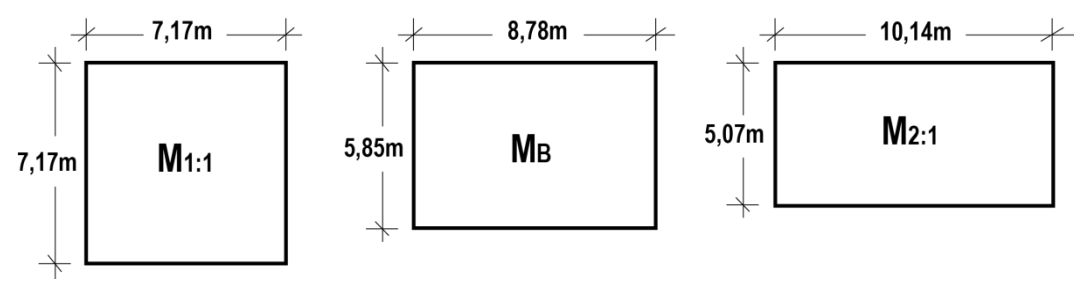

Figura 33 - Geometrias e nomenclaturas dos modelos estudadas. Fonte: A autora.

<span id="page-102-0"></span>O interior destes modelos foi desenhado seguindo os requerimentos mínimos do PMCMV e as indicações recolhidas na norma brasileira NBR 15575-1 denominada "Edificações habitacionais – Desempenho. Parte 1: Requisitos gerais" (ABNT, 2013). O [Quadro 24](#page-103-0) engloba estes dados de forma sintetizada.

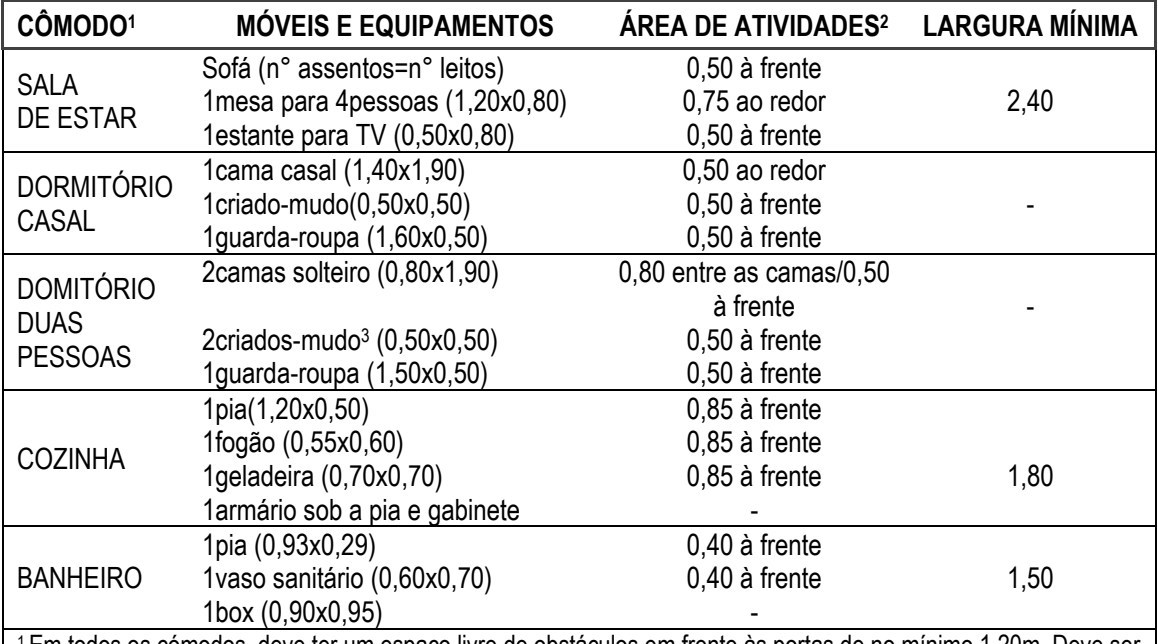

<sup>1</sup> Em todos os cómodos, deve ter um espaço livre de obstáculos em frente às portas de no mínimo 1,20m. Deve ser possível inscrever, o modulo de manobra sem deslocamento para rotação de 180º definido pela NBR 9050 (ABNT, 2015) (1,20mx1,50m), livre de obstáculos (CEF, 2016).

<sup>2</sup> É o espaço necessário para a realização das atividades cotidianas sem interferência do mobiliário (CEF, 2016).

<sup>3</sup>Permite-se apenas um criado-mudo, se o segundo afeta à abertura de portas do guarda-roupa (ABNT, 2013).

<span id="page-103-0"></span>Quadro 24 – Requerimentos mínimos do PMCMV (em metros). Fonte: Adaptado de CEF (2016) e ABNT (2013).

Desta forma, foi realizado um estudo arquitetônico para a criação de todos os possíveis desenhos das partições internas para as três geometrias segundo as restrições do PMCMV. A ferramenta de desenho utilizada para a exploração das distribuições internas foi o *Revit* (AUTODESK, 2016), um programa de desenho 3D baseado na tecnologia BIM (*Building Information Modeling*). Foi escolhida esta ferramenta, uma vez que os programas BIM possibilitam a realização de mudanças tanto em planta quanto no modelo tridimensional de forma fácil e rápida, devido à modelagem paramétrica dos elementos. Na [Figura 34,](#page-104-0) mostra-se a modelagem do modelo base (distribuição interna 1) – M<sub>B</sub>(1), realizada com o *Revit*. Os critérios de localização das janelas encontram-se no Item a seguir (5.1.2). Foram descartados os desenhos das plantas que não seguiam os requerimentos mínimos do PMCMV, eram similares a outros modelos já selecionados ou possuíam algum cômodo sem ventilação natural. Dentre os modelos que eram próximos entre si, foi escolhido o que possuísse um projeto arquitetônico melhor, considerando: aproveitamentos de espaços, circulação interior e intimidade entre os diferentes cômodos. As plantas descartadas, e os motivos pelos quais não foram selecionadas, encontram-se no Apêndice A deste trabalho.

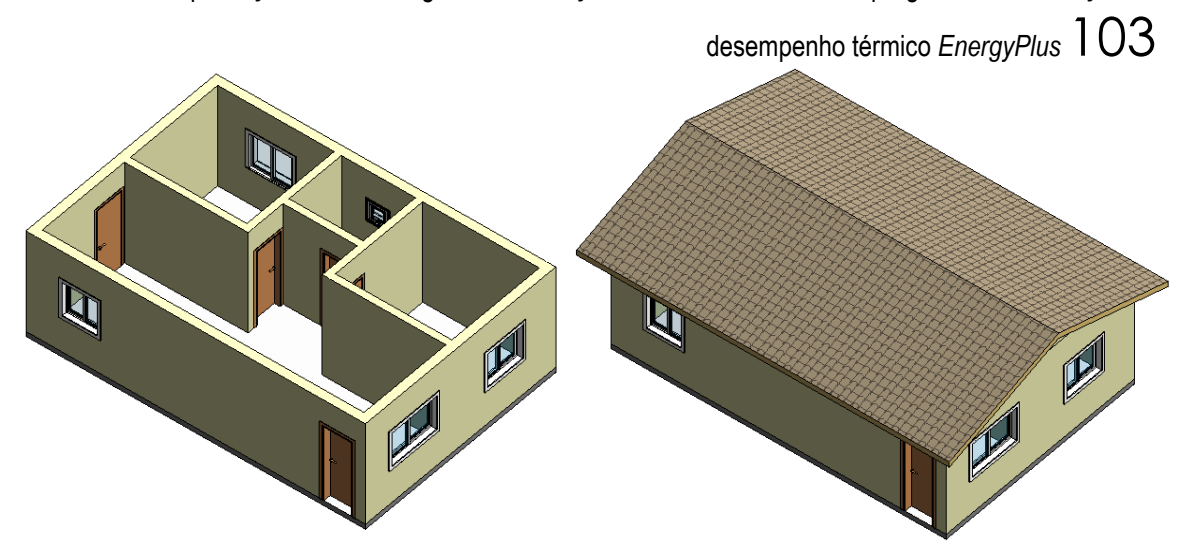

Figura 34 – Vista 3D do modelo  $M_B(1)$ . Fonte: A autora.

<span id="page-104-0"></span>Nas Figuras 35, 36 e 37, mostram-se as nove plantas selecionadas como válidas, resultado deste estudo arquitetônico: três plantas diferentes para cada geometria.

METODOLOGIA<sup>104</sup>

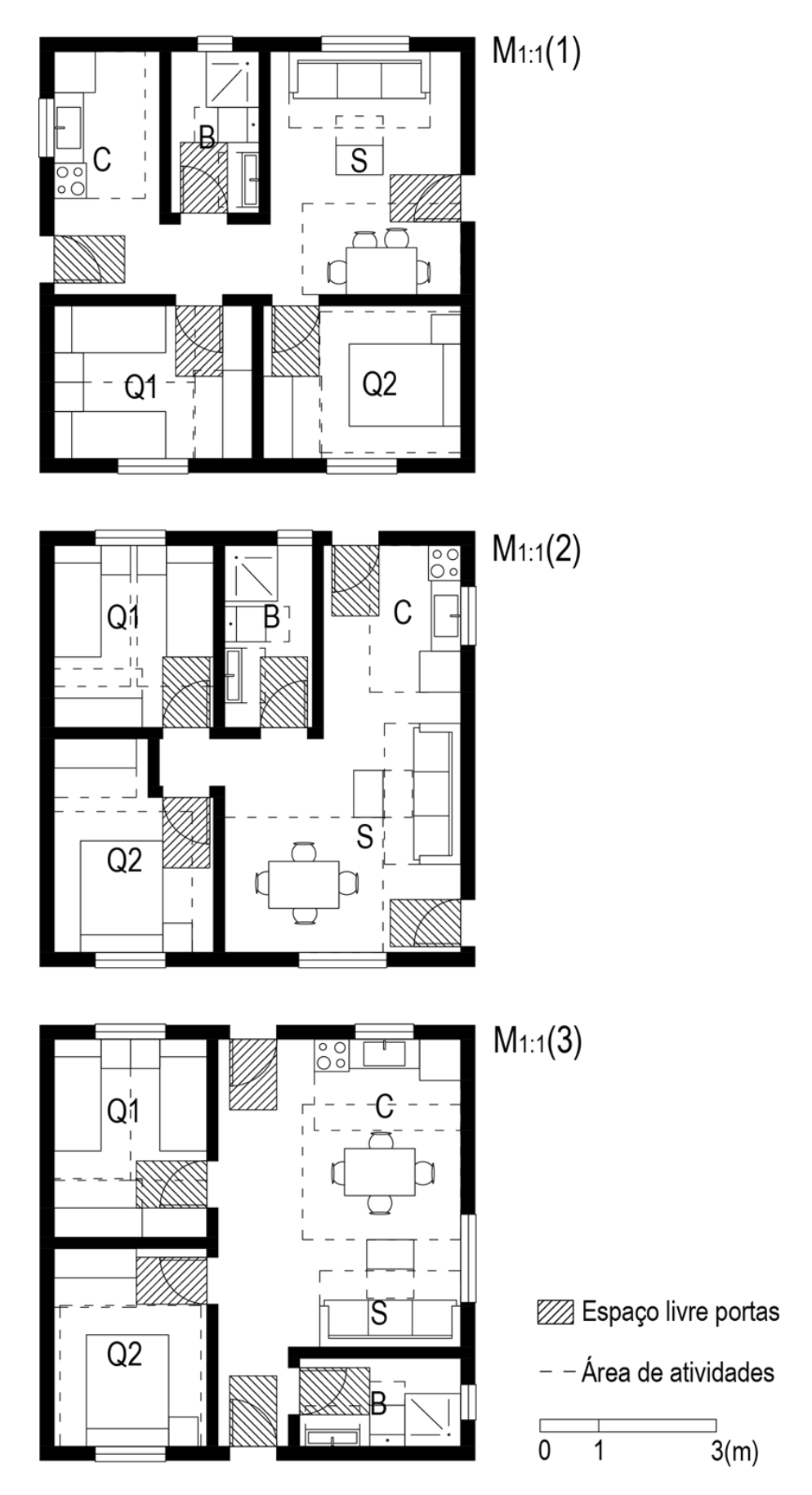

Figura 35 – Distribuição interna dos modelos M1:1. Fonte: A autora.

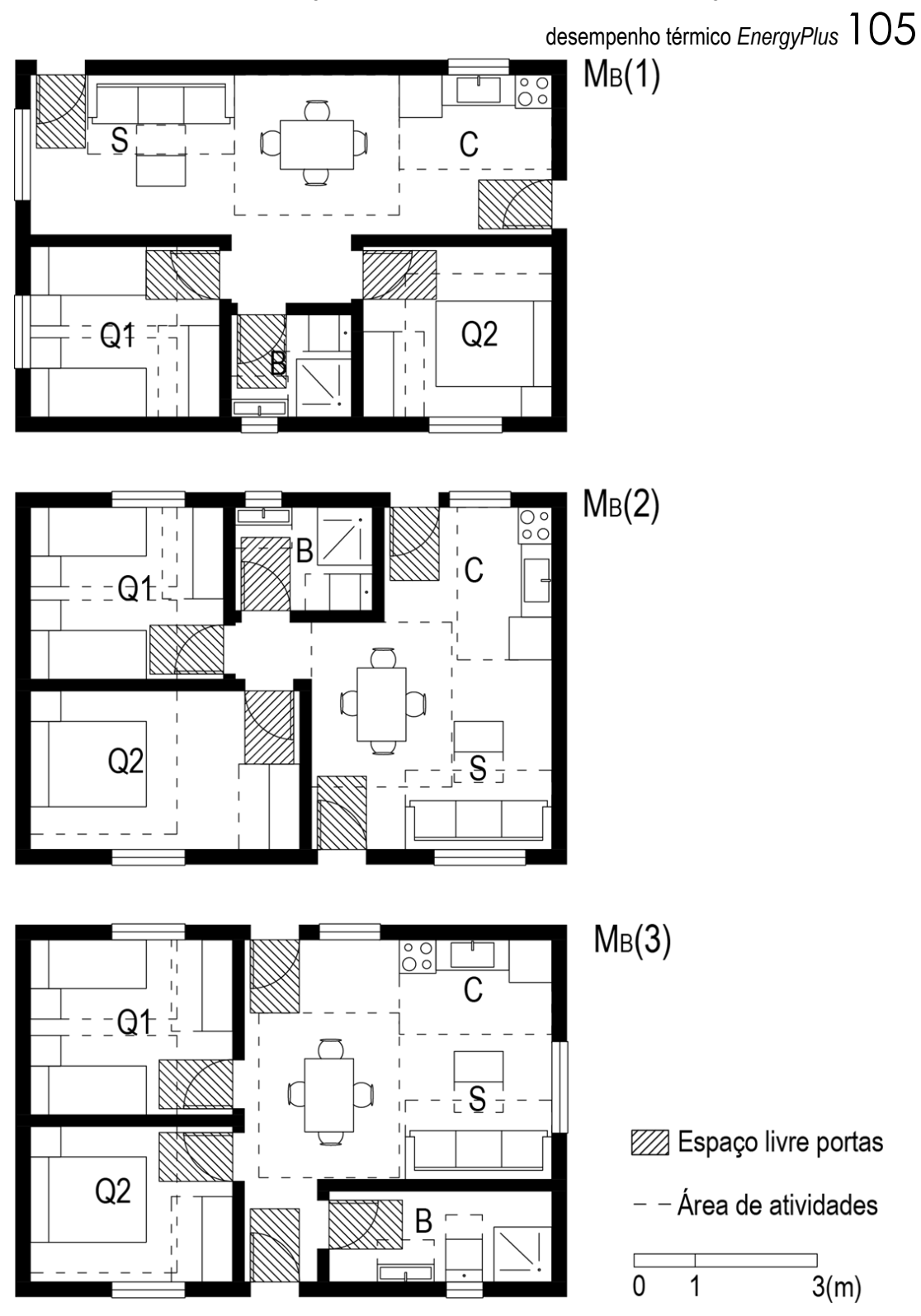

Figura 36 – Distribuição interna dos modelos MB. Fonte: A autora.

METODOLOGIA<sup>106</sup>

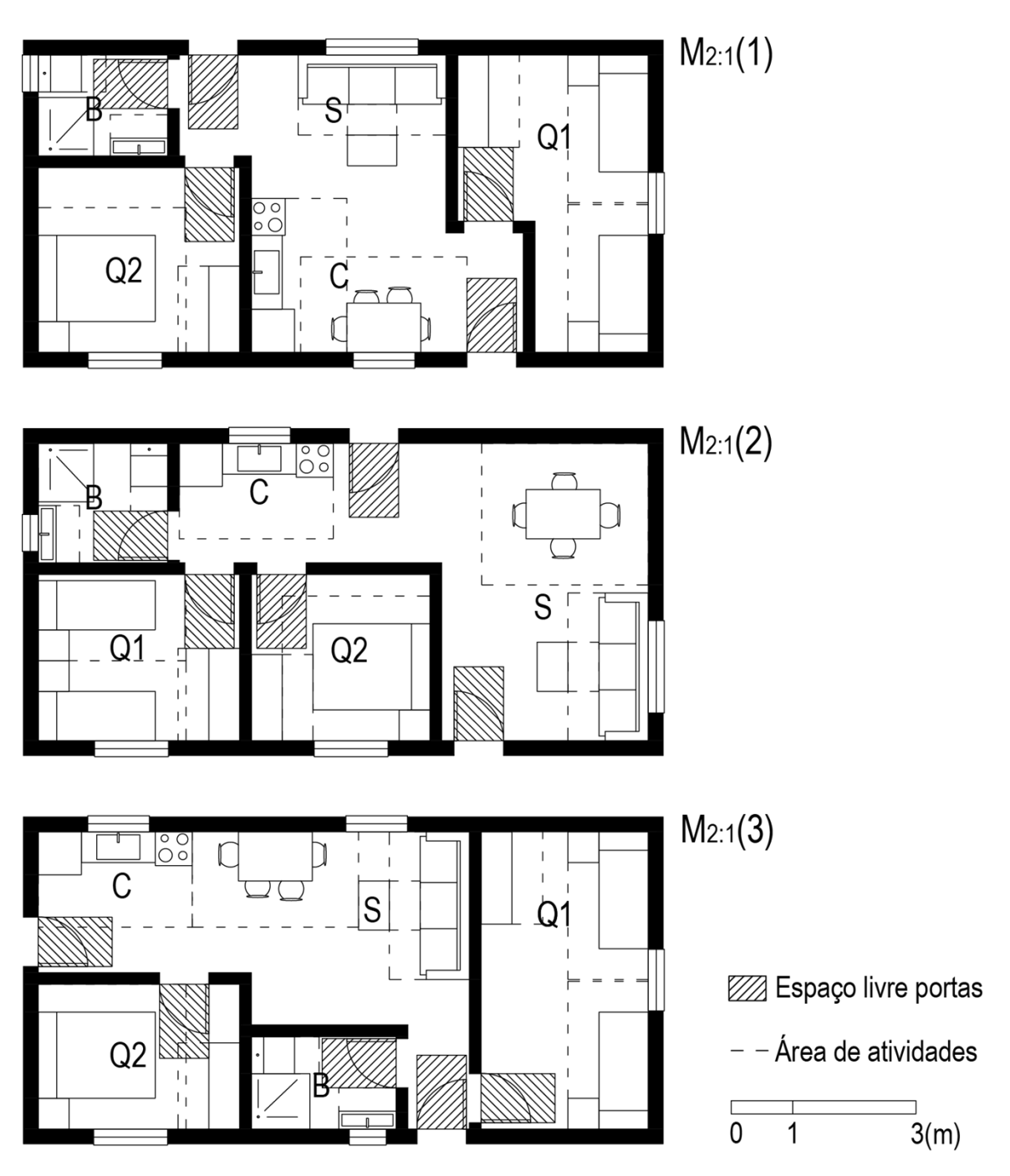

Figura 37 - Distribuição interna dos modelos M2:1. Fonte: A autora.

## 5.1.2 Climas e orientações solares

Foram simuladas as mesmas cidades do Estudo 2 (Curitiba, Manaus e São Paulo). A justificativa de sua escolha e os seus dados climáticos encontram-se no item 4.1.2. Considerando a direção predominante do vento e a maior radiação solar, indicadas anteriormente, para a realização das simulações, foram definidas três orientações em relação ao norte: melhor (a), intermediária (b) e pior (c), nas quais as melhores e piores orientações são as mais e menos favoráveis (respectivamente) tanto para a ventilação natural quanto para a orientação solar nos ambientes
desempenho térmico *EnergyPlus* 107

de maior permanência (quarto 1 – Q1, quarto 2 – Q2 e sala – S). A orientação intermediária representa a melhor orientação para a ventilação natural e a pior para a orientação solar.

Com o intuito dos modelos das três cidades terem as mesmas posições das janelas independentemente da orientação a, b ou c, a fachada sul foi evitada dado que o coeficiente de pressão do vento (CP) nessa fachada não apresenta o mesmo sinal nas três cidades estudadas [\(Figura 38\)](#page-108-0). Assim, foram estabelecidos os critérios para a localização das janelas dos ambientes de maior permanência (Q1, Q2 e S). Na orientação (a), evitaram-se essas janelas na fachada oeste. Além disso, buscou-se a aparição de ventilação cruzada, ou seja, essas janelas foram posicionadas na fachada leste dado que o CP é positivo e na fachada norte por ter CP negativo nos três climas estudados. Na orientação (b), as janelas foram fixadas na fachada oeste por ser a que recebe maior radiação solar e ter CP negativo nas três cidades, e na fachada leste por ter CP positivo, ocasionando, deste modo, ventilação cruzada na habitação. Por último, na orientação (c), as janelas foram localizadas na fachada oeste, por ser a superfície que recebe maior radiação solar, e na fachada norte por ter um CP do mesmo sinal que na fachada oeste, dificultando assim, a ventilação cruzada. Na [Figura 39,](#page-108-1) são ilustradas as posições das janelas segundo os critérios mencionados anteriormente.

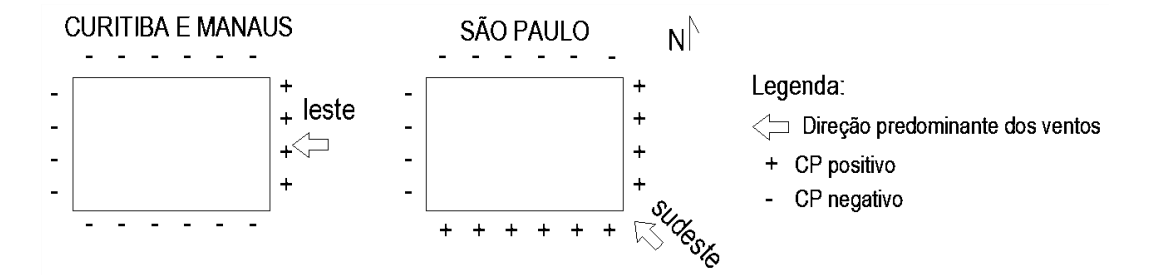

Figura 38 - Direção predominante do vento em Curitiba, Manaus e São Paulo. Fonte: A autora.

<span id="page-108-0"></span>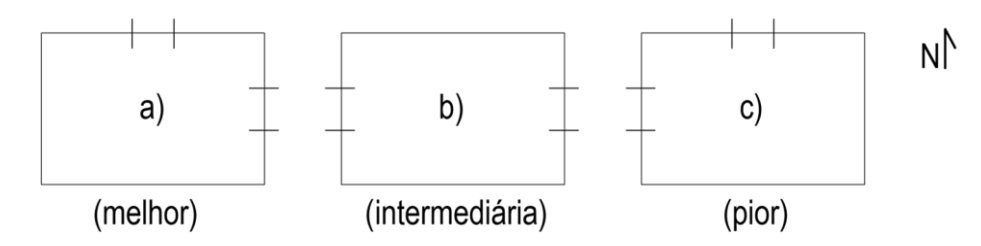

Figura 39 - Posição das janelas para as orientações a,b e c. Fonte: A autora.

<span id="page-108-1"></span>Neste trabalho, são estudados os casos mais comuns na realidade brasileira. Assim, e devido ao fato de que no PMCMV a construção das unidades habitacionais é realizada em massa, sem, geralmente, uma grande preocupação pela orientação solar das edificações (ver [Figura 40\)](#page-109-0), as três orientações estudadas neste trabalho (a, b, c) foram designadas aos modelos de simulação

# METODOLOGIA<sup>108</sup>

de forma distribuída. O [Quadro 25](#page-109-1) apresenta as orientações solares que foram escolhidas para os modelos de simulação.

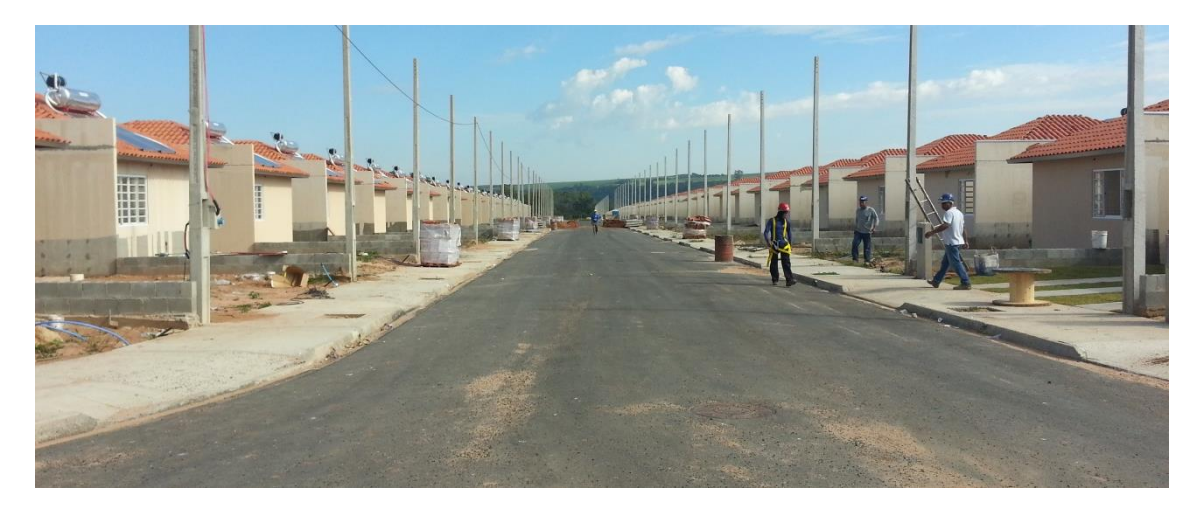

Figura 40 - Unidades habitacionais em construção do PMCMV na cidade de São Carlos – SP (Brasil). Fonte: A autora (2015).

<span id="page-109-0"></span>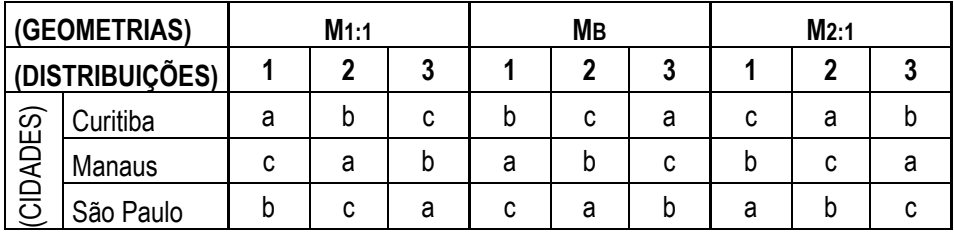

Quadro 25 - Orientação solar para cada modelo de simulação. Fonte: A autora.

<span id="page-109-1"></span>Deste modo, neste estudo, foram realizadas 27 combinações de simulações (3 geometrias x 3 climas x 3 distribuições internas x 1 orientação para cada distribuição interna). Na [Figura 41,](#page-110-0) mostra-se um esquema gráfico das combinações realizadas neste estudo.

Simplificações na modelagem de habitações de interesse social no programa de simulação de

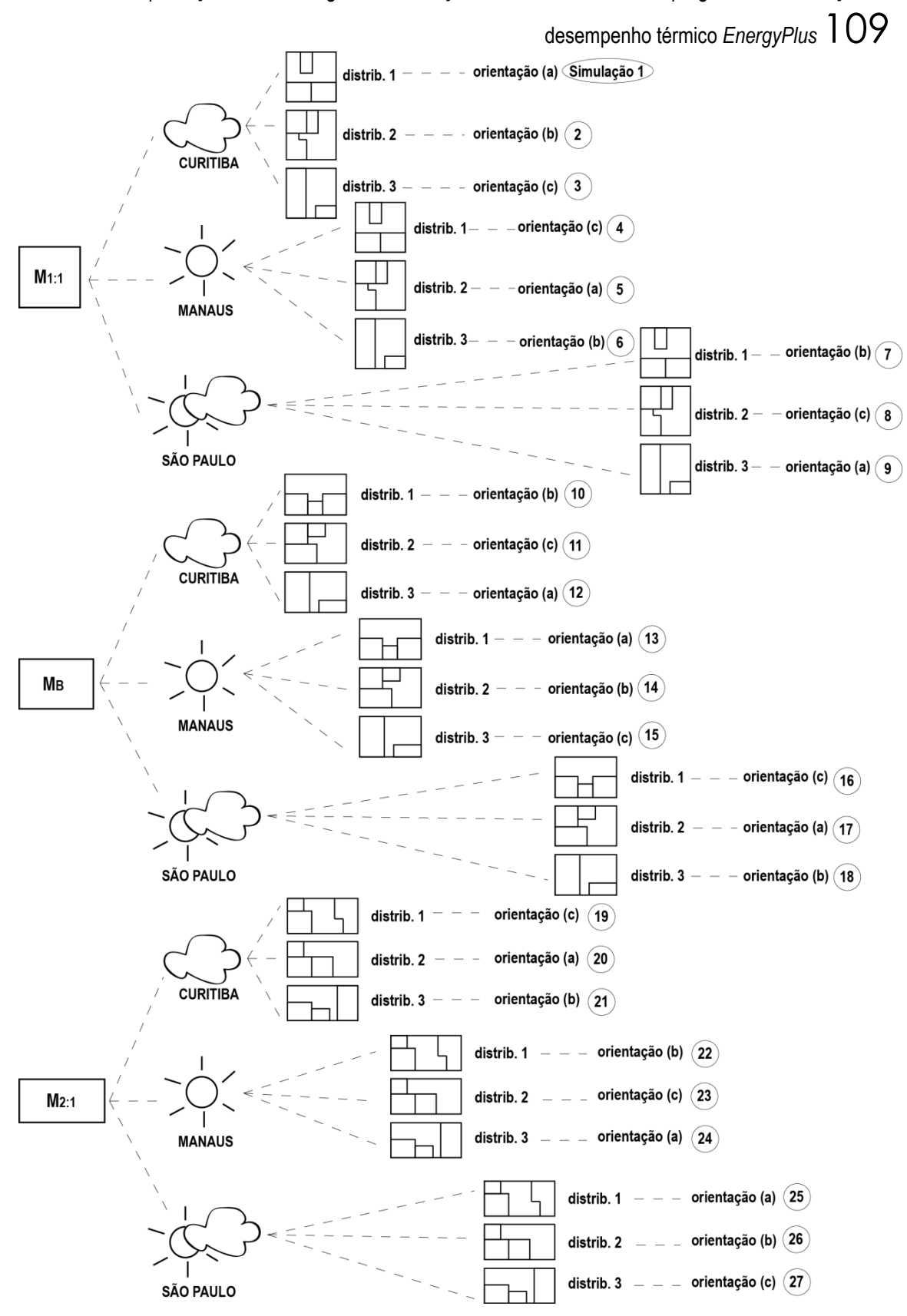

<span id="page-110-0"></span>Figura 41 – Fluxograma das combinações de simulações rodadas no Estudo 3. Fonte: A autora.

# METODOLOGIA 110

Nas Figuras 42, 43 e 44, encontram-se representados os 27 modelos simulados em planta. Observa-se que em alguns modelos (identificados por um asterisco), a sala e a cozinha tiveram que ser trocados de lugar, uma vez que a cozinha não é considerada um ambiente de maior permanência, e poderia estar fora dos critérios estabelecidos neste trabalho que foram mencionados anteriormente [\(Figura 39\)](#page-108-1). Esta mudança foi efetuada apenas nos casos em que foi estritamente necessário, dado que para o desenvolvimento deste trabalho era necessário da simulação de um exemplar de cada modelo. Do mesmo modo, nota-se que as janelas dos banheiros não precisam seguir os requisitos definidos para os ambientes de maior permanência.

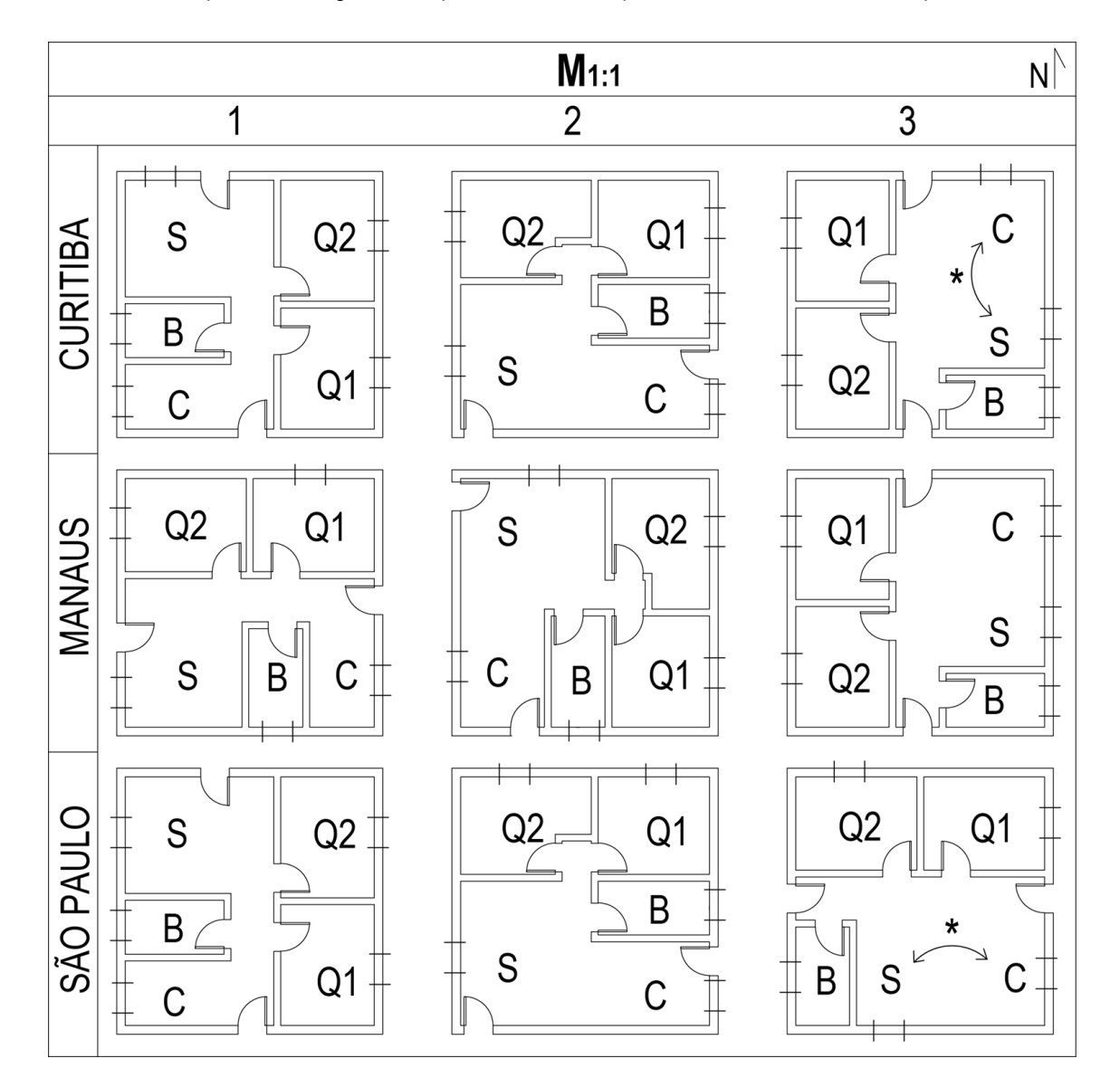

Figura 42 – Modelos simulados (M1:1). Fonte: A autora.

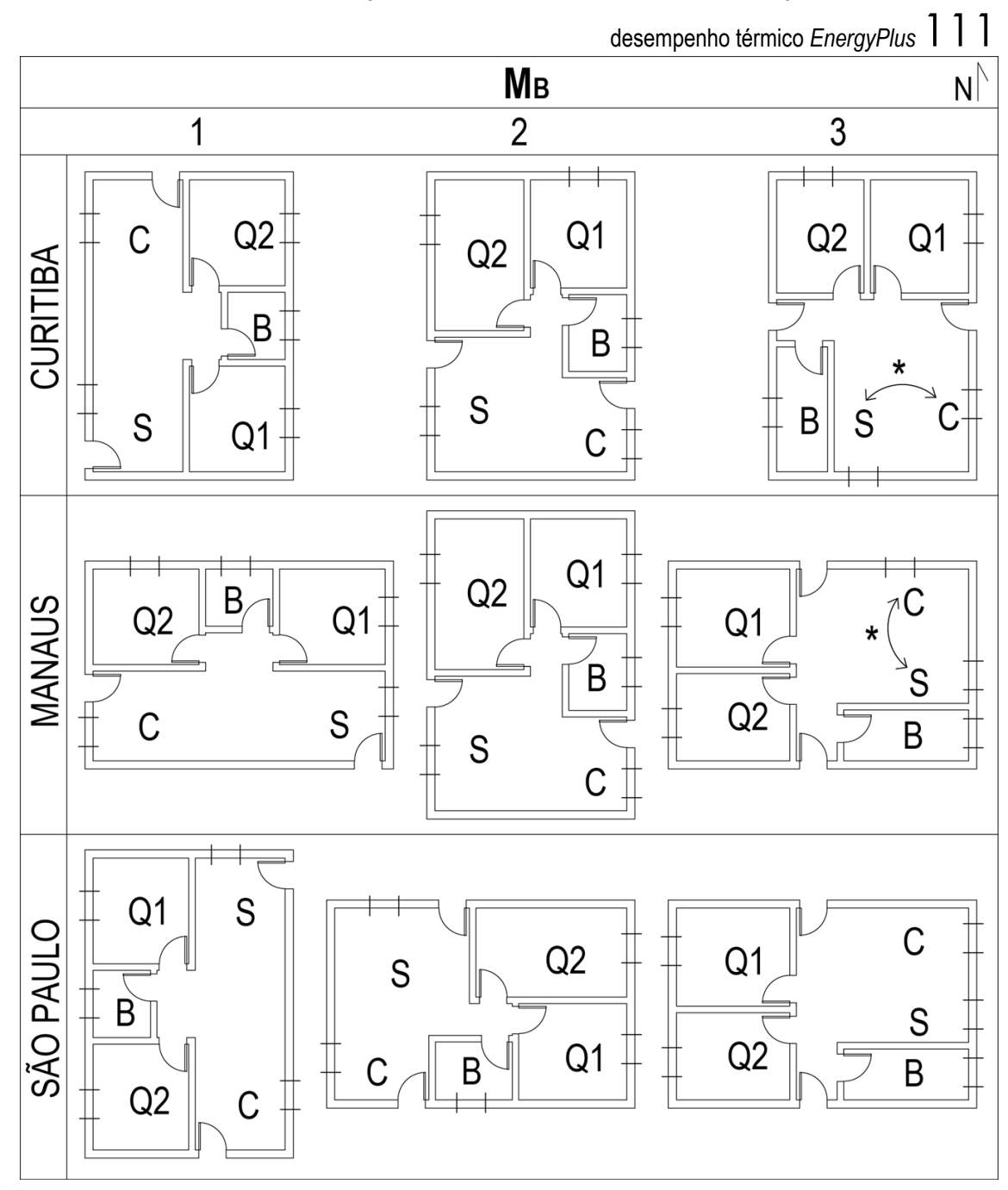

Figura 43 – Modelos simulados (MB). Fonte: A autora.

METODOLOGIA<sup>112</sup>

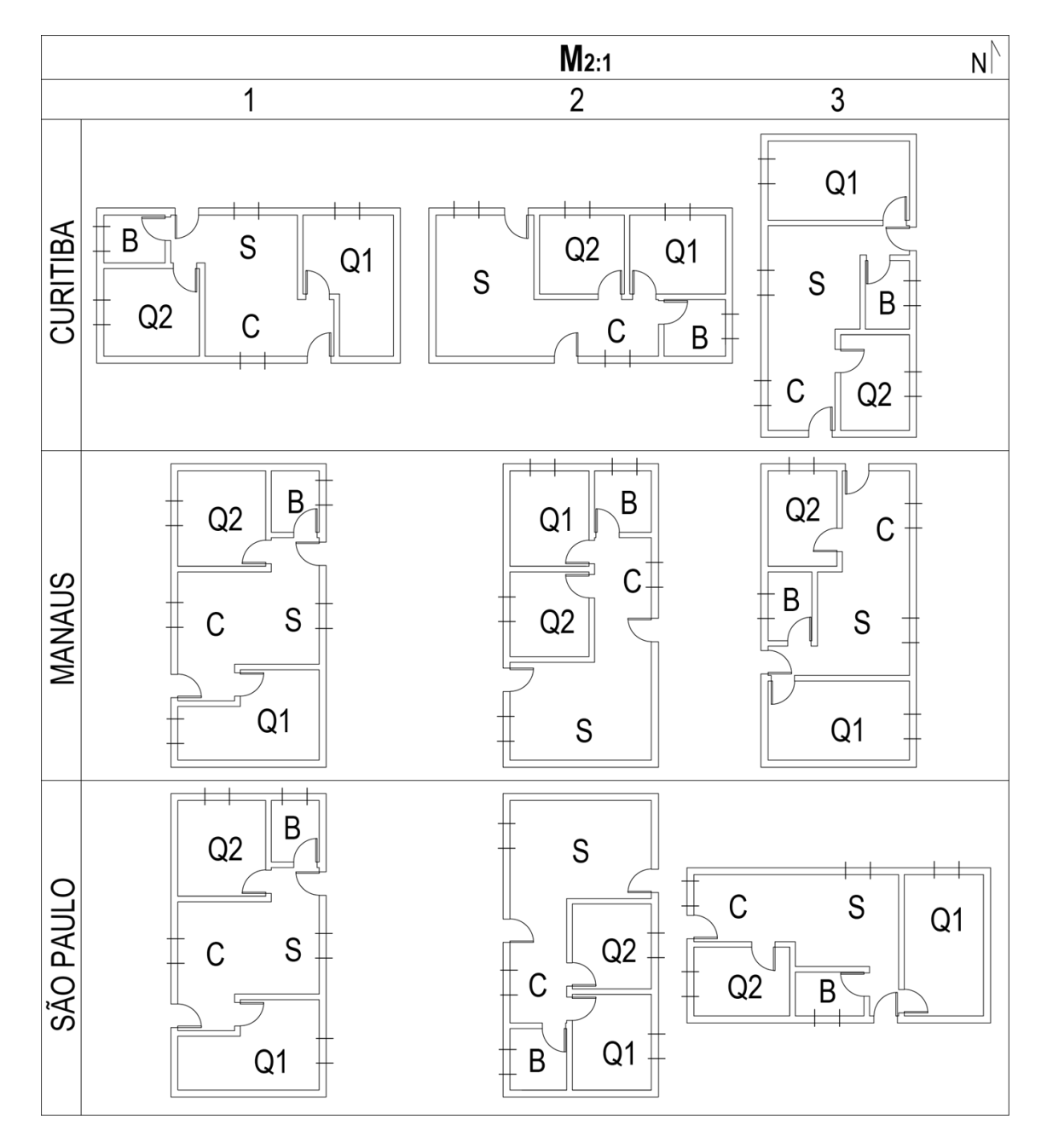

Figura 44 – Modelos simulados (M2:1). Fonte: A autora.

### 5.1.3 Dados de entrada

Do mesmo modo que para o Estudo 2, os padrões de ocupação e iluminação e, as cargas internas foram modelados com base nos valores sugeridos pelo RTQ-R (INMETRO, 2012) – ver Item 4.1.3. No entanto, desta vez, as propriedades construtivas adotadas foram aquelas como as mais representativas em uma HIS brasileira (MARQUES, 2013). As características construtivas se encontram resumidas no [Quadro 26.](#page-114-0)

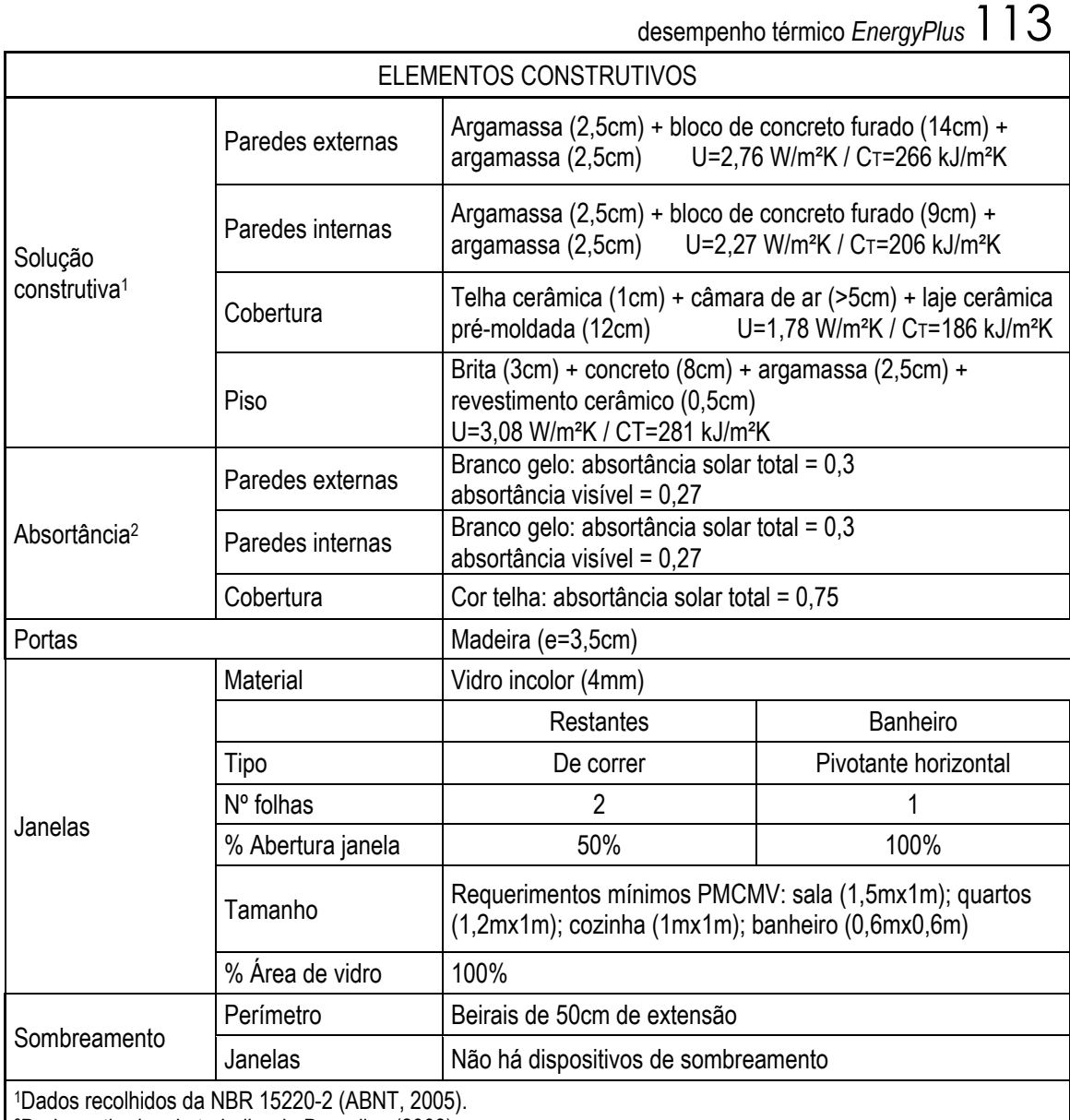

<sup>2</sup>Dados retirados do trabalho de Dornelles (2008).

<span id="page-114-0"></span>Quadro 26 – Características construtivas dos modelos de simulação do Estudo 3. Fonte: Adaptado de Marques (2013).

Neste estudo, também foi utilizada a média da temperatura externa do ar dos dias que constituem o mês como estimação da temperatura do solo.

Para o desenvolvimento deste estudo, a ventilação natural também foi modelada usando o *AirflowNetwork*. Do mesmo modo que no estudo anterior, foram utilizados os coeficientes de pressão médios fornecidos automaticamente pelo programa para cada superfície da envoltória e, a abertura das janelas foi controlada pela temperatura. Em Curitiba e São Paulo, a temperatura de controle utilizada foi o limite inferior da temperatura de conforto calculada pelo Método de Conforto Adaptativo ASHRAE-55 (ASHRAE, 2013) – ver Item 4.1.4. No estudo de Marin, Casatejada e Chvatal (2016) eles provaram que usando o limite inferior da temperatura de conforto em climas intermediários, os graus-hora de desconforto anual por frio são reduzidos

## METODOLOGIA 114

significativamente. Portanto, quando o limite inferior da temperatura de conforto é inferior a 20°C, a temperatura de controle considerada para essas horas foi de 20ºC nas duas cidades (Curitiba e São Paulo), uma vez que esta é a recomendada pelo RTQ-R (INMETRO, 2012). No caso de Manaus, foi estabelecida uma temperatura de controle mais baixa, já que esta cidade apresenta o clima mais quente do Brasil. Assim, a temperatura de controle utilizada foi 20ºC durante todo o ano. Deste modo, a ventilação natural aconteceu apenas quando as seguintes condições ocorreram simultaneamente:

Temperatura interna do ar > Temperatura externa do ar

Temperatura interna do ar > Temperatura de controle

A ventilação natural foi permitida durante os horários de aberturas de janelas resultantes da pesquisa de campo do Estudo 1 (Item 3.2.1)

A seguir, nos Quadros 27, 28, 29 e 30, mostram-se os dados de entrada do módulo *AirflowNetwork*. Os campos em cinza são aqueles que foram modificados para rodar as diferentes simulações.

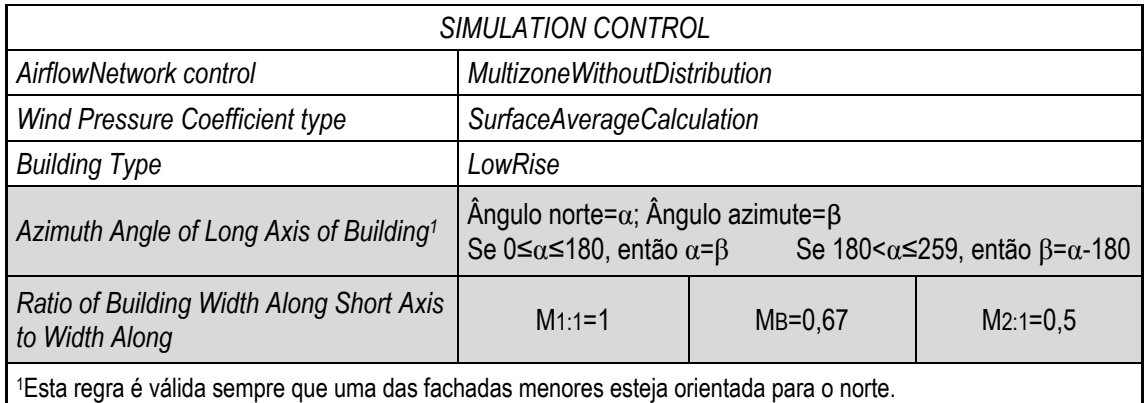

Quadro 27 – Dados de entrada do *AirflowNetwork* – "*simulation control*" (Estudo 3). Fonte: A autora.

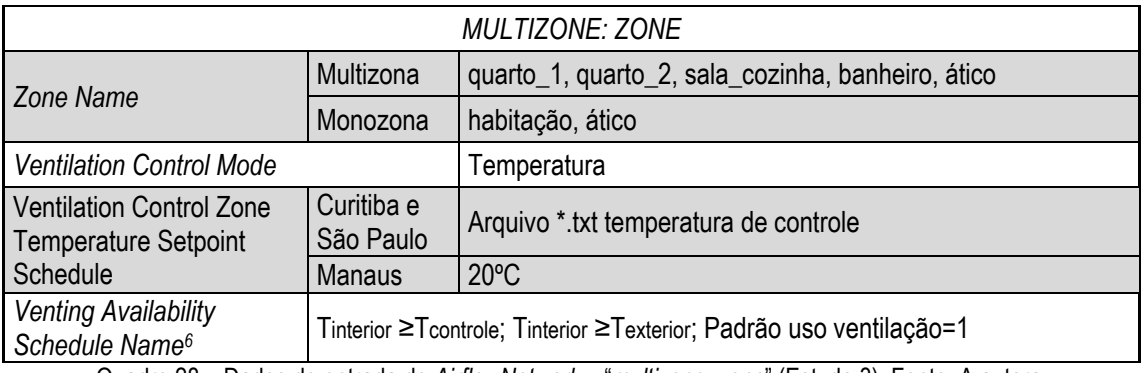

Quadro 28 – Dados de entrada do *AirflowNetwork* – "*multizone: zone*" (Estudo 3). Fonte: A autora.

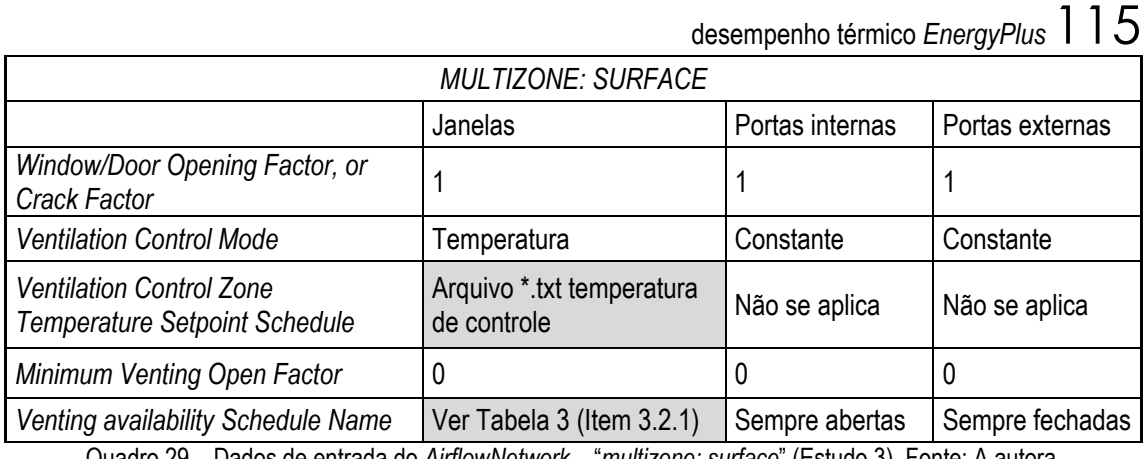

Quadro 29 – Dados de entrada do *AirflowNetwork* – "*multizone: surface*" (Estudo 3). Fonte: A autora.

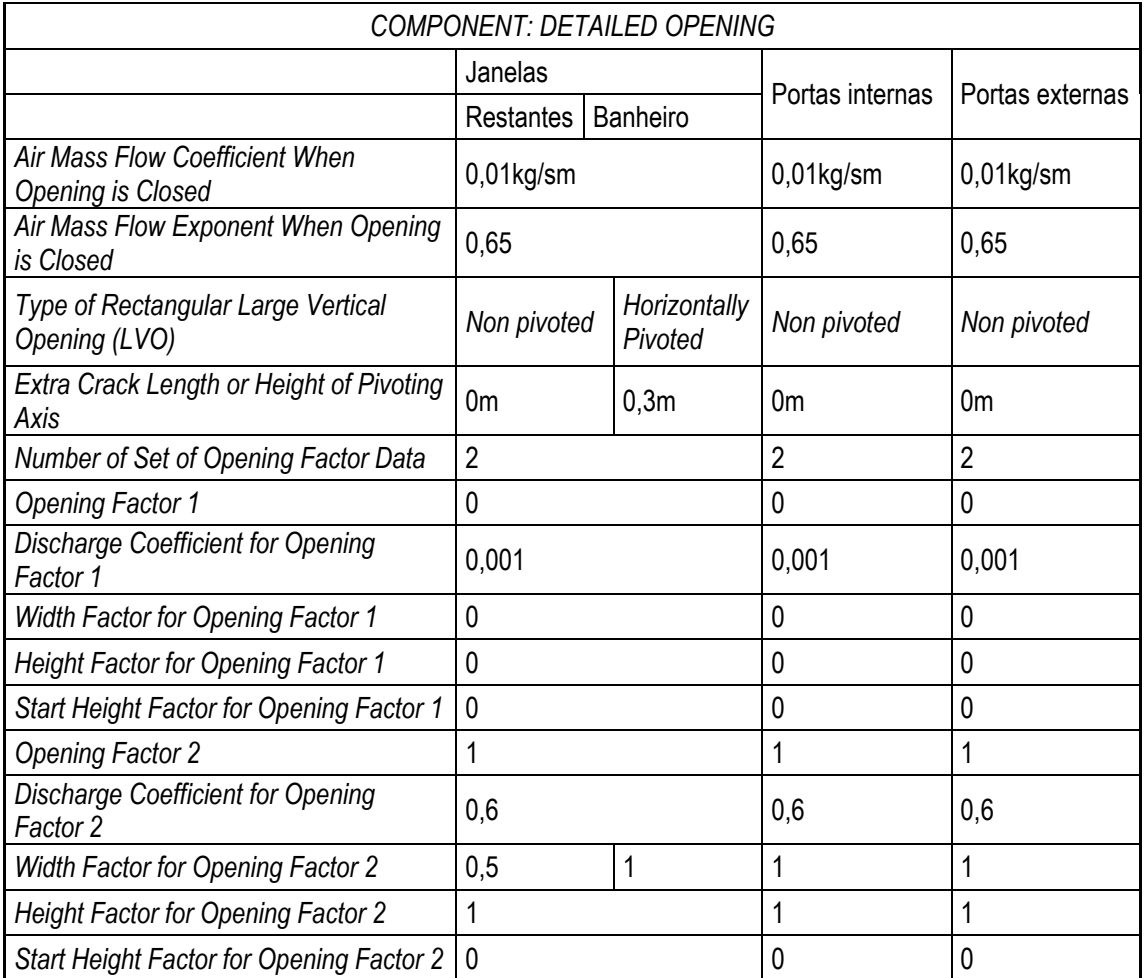

Quadro 30 – Dados de entrada do *AirflowNetwork* – "*component: detailed opening*" (Estudo 3). Fonte: A autora.

Os horários de abertura e fechamento de janelas e portas internas simulados neste Estudo 3 foram os horários resultado da pesquisa de campo do Estudo 1. Nessa pesquisa, foram identificados os horários habituais nos que as famílias brasileiras abrem e fecham as janelas e as portas internas, os quais são apresentados com mais detalhe no Item 3.2. É importante mencionar que nas simulações foi adotado um único horário de abertura de janelas comum (apenas fazendo distinção entre os dias da semana e os fins de semana) para todo o ano na

## METODOLOGIA  $116$

cidade de Manaus (clima mais quente), posto que possui uma temperatura estável durante todo o ano.

#### 5.1.4 Dados de saída e pós-processamento de dados

Foram estudados os mesmos dados de saída que no Estudo 2, com um pós-processamento deles também similar (ver Item 4.1.4).

#### **5.2 Resultados**

Neste Estudo 3 é estudada a influência da geometria e as distribuições internas na simplificação das zonas térmicas de uma habitação de interesse social (HIS) naturalmente ventilada. Do mesmo modo que no Estudo 2, para avaliar a precisão do modelo MoZ, foi analisada a diferença horária (hora a hora) entre as temperaturas internas do modelo monozona (MoZ) e as do modelo multizona (MuZ);  $\Delta$  = MoZ - MuZ<sub>ambiente</sub>. Uma diferenca  $\Delta$  positiva indica que o MoZ estima maiores temperaturas do que o MuZ, sendo que uma diferença negativa, aponta o contrário. Para o desenvolvimento deste estudo, foram simulados nove modelos diferentes com geometrias e distribuições interiores diferentes, com o intuito de conhecer o impacto destes parâmetros na simplificação das zonas térmicas da modelagem computacional.

#### 5.2.1 Temperatura interna do ar

Para o cálculo da média anual horária (hora a hora) da diferença de temperatura interna do ar do modelo MoZ e cada ambiente de maior permanência do MuZ (ΔTambiente), é utilizada a mesma equação que no Estudo 2 [\(Equação 8\)](#page-94-0).

Na [Figura 45,](#page-118-0) mostram-se as diferenças (ΔTambiente) entre os valores de temperatura baseados no MoZ e no MuZ. Diferenças médias menores são observadas nas três geometrias e distribuições internas para Manaus (clima mais quente) do que para Curitiba (clima mais frio) e São Paulo (clima intermediário), da mesma forma que já verificado para o estudo do Estudo 2. Além disso, em todos os casos, a sala de estar/cozinha (SC) apresenta diferenças médias menores do que os quartos (Q1 e Q2). Isto é devido ao fato de que o espaço da SC é maior do que os outros cômodos, além de ser ventilado e receber insolação direta de duas janelas, ao invés de uma, como nos quartos. Em Curitiba e São Paulo, as diferenças negativas são, na maior parte dos casos, maiores do que as positivas. Em Manaus, ocorre o oposto, portanto, os MoZs geralmente apresentam temperaturas interiores maiores que os MuZs.

Os valores mínimos e máximos das diferenças horárias médias entre MoZs e MuZs nas três geometrias e distribuições internas são: -0,47°C; 0,38°C (Curitiba); -0,30°C; 0,29°C (Manaus); e

desempenho térmico *EnergyPlus* 117 -0,41°C; 0,38°C (São Paulo). Observa-se uns valores muito próximos entre as diferenças (ΔT ambiente) obtidas neste Estudo 3 e as obtidas no Estudo 2 nos casos em que foram consideradas as portas sempre abertas e nos casos com as portas fechadas à noite.

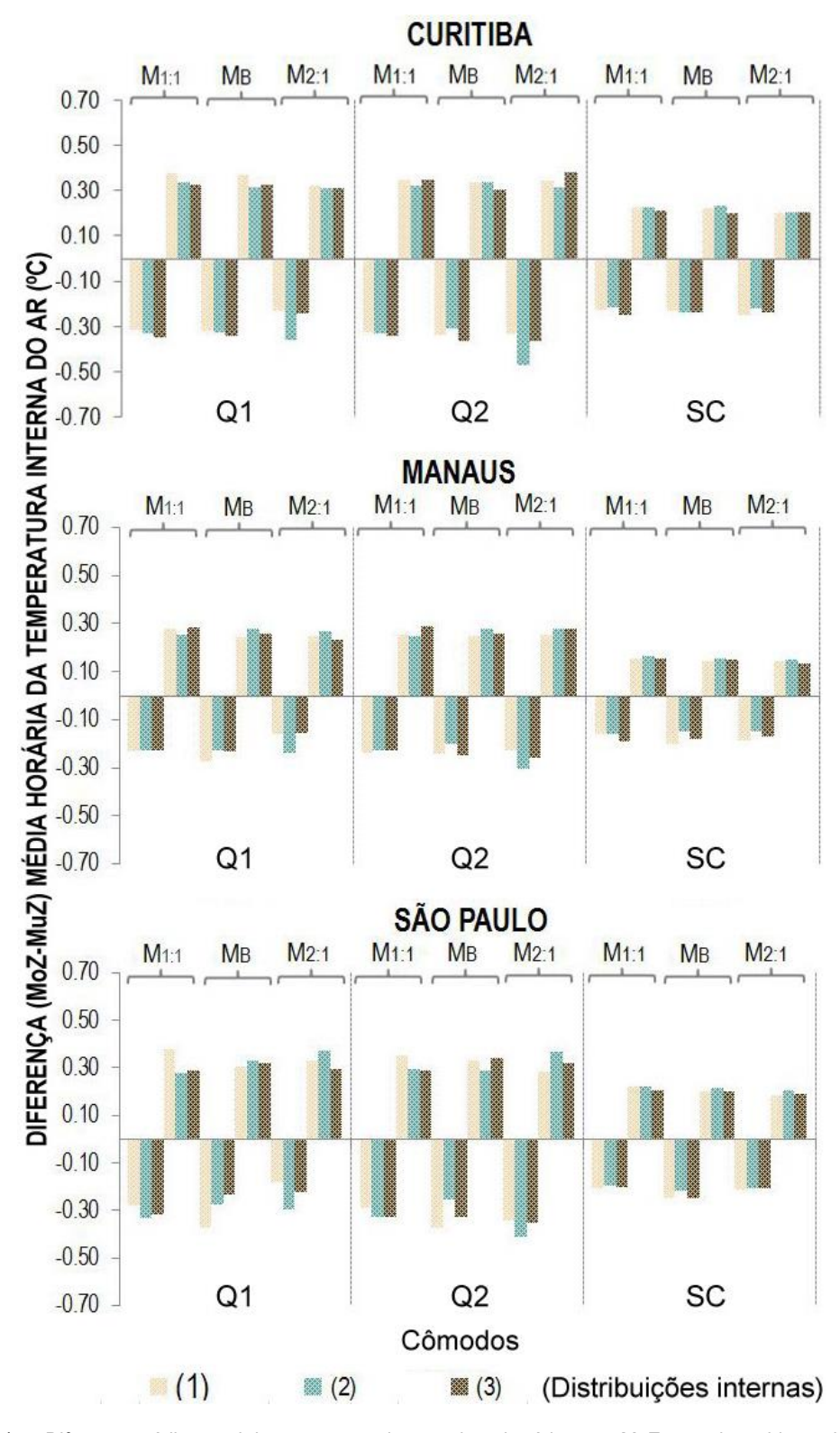

<span id="page-118-0"></span>Figura 45 – Diferença média anual da temperatura interna do ar horária entre MoZs e cada ambiente de maior permanência dos MuZs para os nove modelos simulados. As médias são calculadas separadamente para os valores positivos e negativos  $\Delta T^{ambiente}$  (°C).

## RESULTADOS 118

Nesta figura, observamos que não existem significativas variações entre os resultados obtidos para as diferentes geometrias e para as distribuições internas, o que significa que estes parâmetros não influenciam excessivamente na simplificação da modelagem.

As Figuras 46, 47 e 48 mostram a frequência de ocorrência dos valores discretos da diferença absoluta da temperatura interna do ar horária entre os modelos MoZ e MuZ. São apresentadas duas porcentagens, a menor e a maior, respectivamente, das três distribuições internas para cada geometria. Em Curitiba, as diferenças nas temperaturas estimadas são inferiores a 0,2°C entre 26,3% e 56,9% (M<sub>1:1</sub>), 25,8% e 61,5% (M<sub>B</sub>) e 21,7% e 60,9% (M<sub>2:1</sub>) das horas do ano, em média para os três ambientes de maior permanência. Em Manaus, tem-se porcentagens de entre 41,5% e 73,6% (M<sub>1:1</sub>), 39,8% e 76,6% (M<sub>B</sub>) e 32,6% e 77,0% (M<sub>2:1</sub>); e, em São Paulo, esses valores são de entre 28,7% e 60,3% (M<sub>1:1</sub>), 24,4% e 58,0% (M<sub>B</sub>) e 21,8% e 64,2% (M<sub>2:1</sub>). Considerando que diferenças menores correspondem a melhores resultados, observa-se que Manaus possui a maior parte das horas do ano com diferenças ( $\Delta T^{ambiente}$ ) menores a 0,2°C, como também foi verificado no Estudo 2.

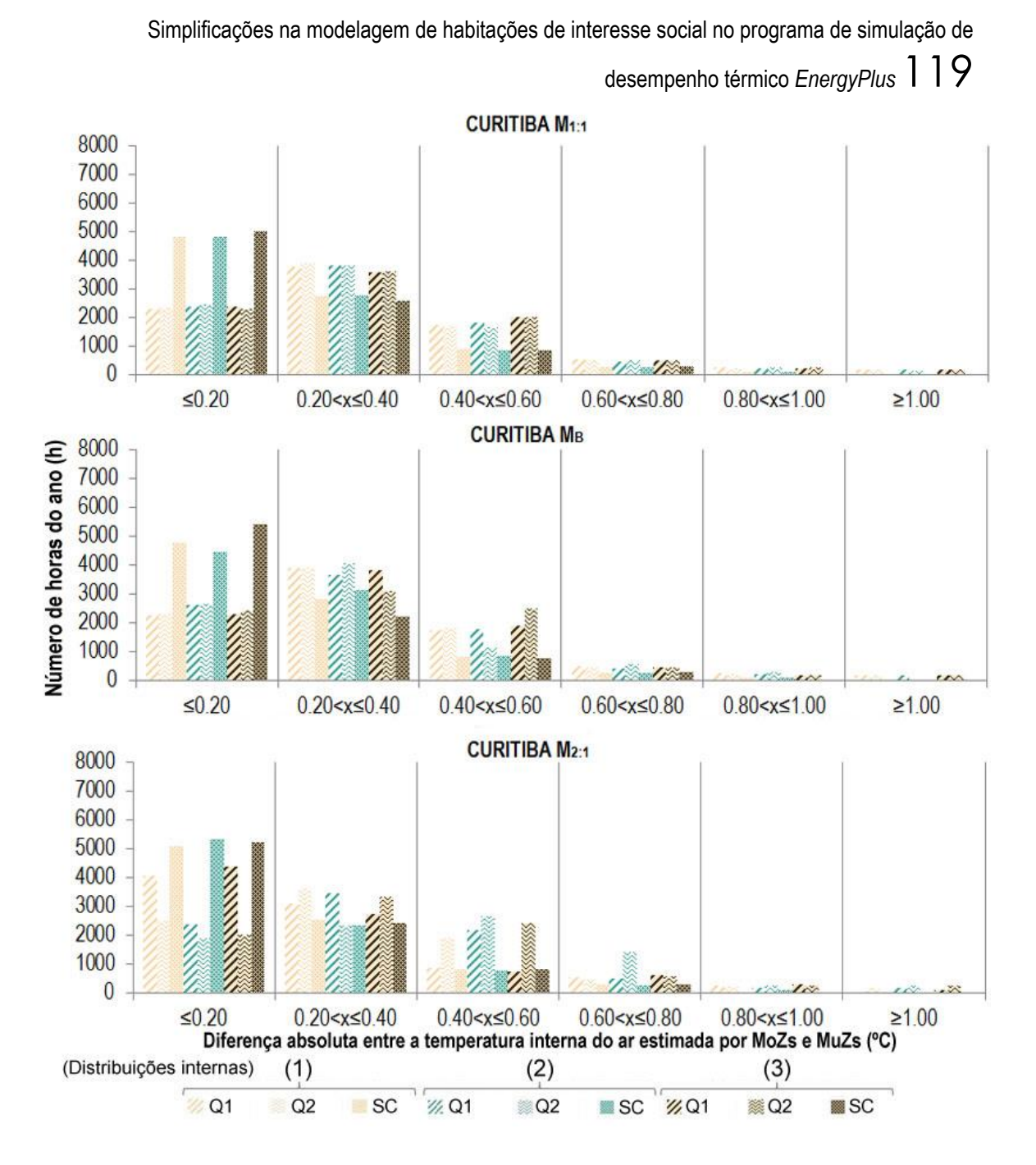

Figura 46 – Distribuição das diferenças absolutas horárias da temperatura interna do ar prevista entre os MoZs e MuZs ao longo do ano para a cidade de Curitiba.

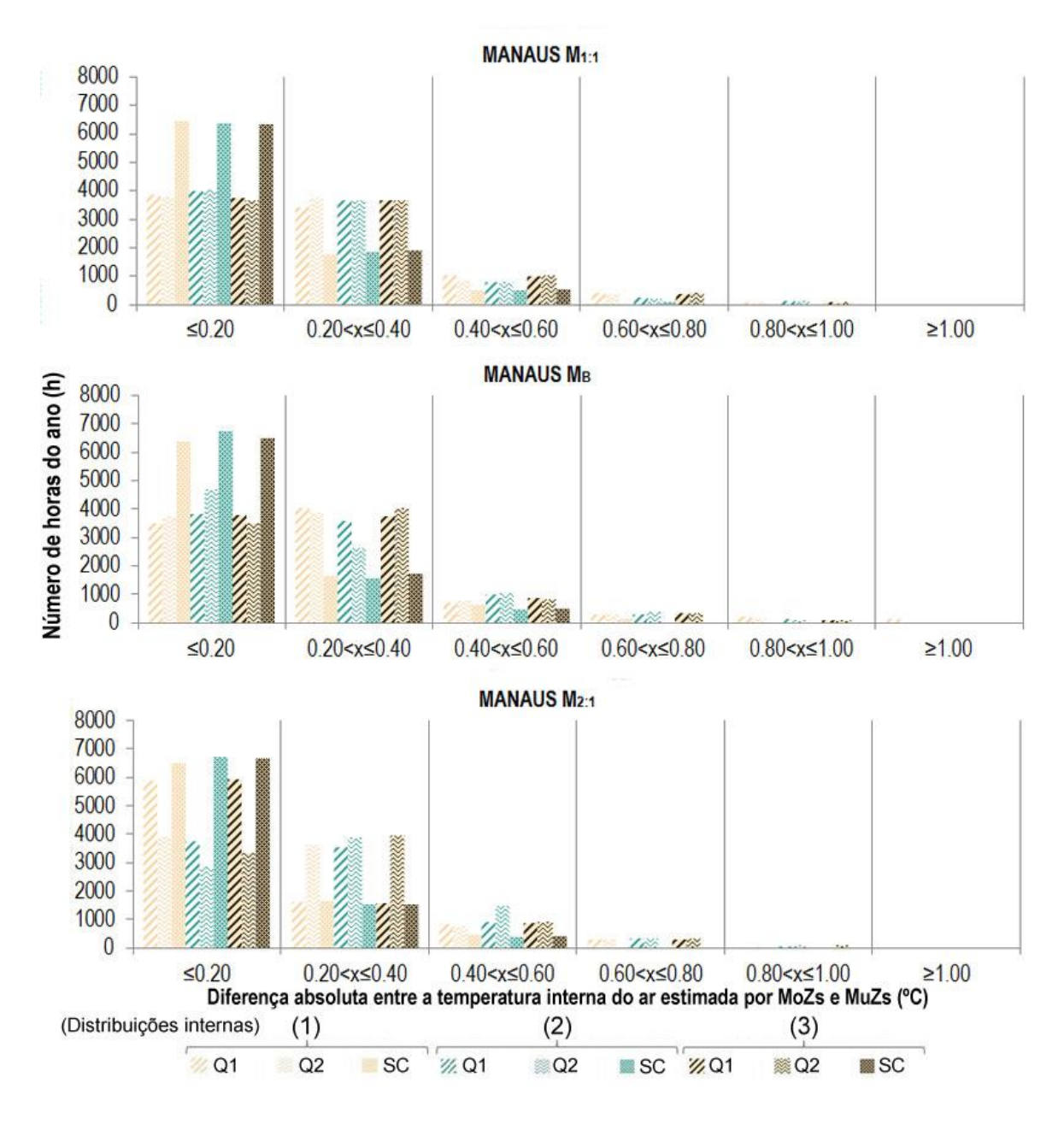

Figura 47 – Distribuição das diferenças absolutas horárias da temperatura interna do ar prevista entre os MoZs e MuZs ao longo de um ano para a cidade de Manaus.

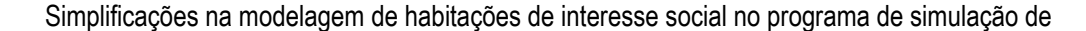

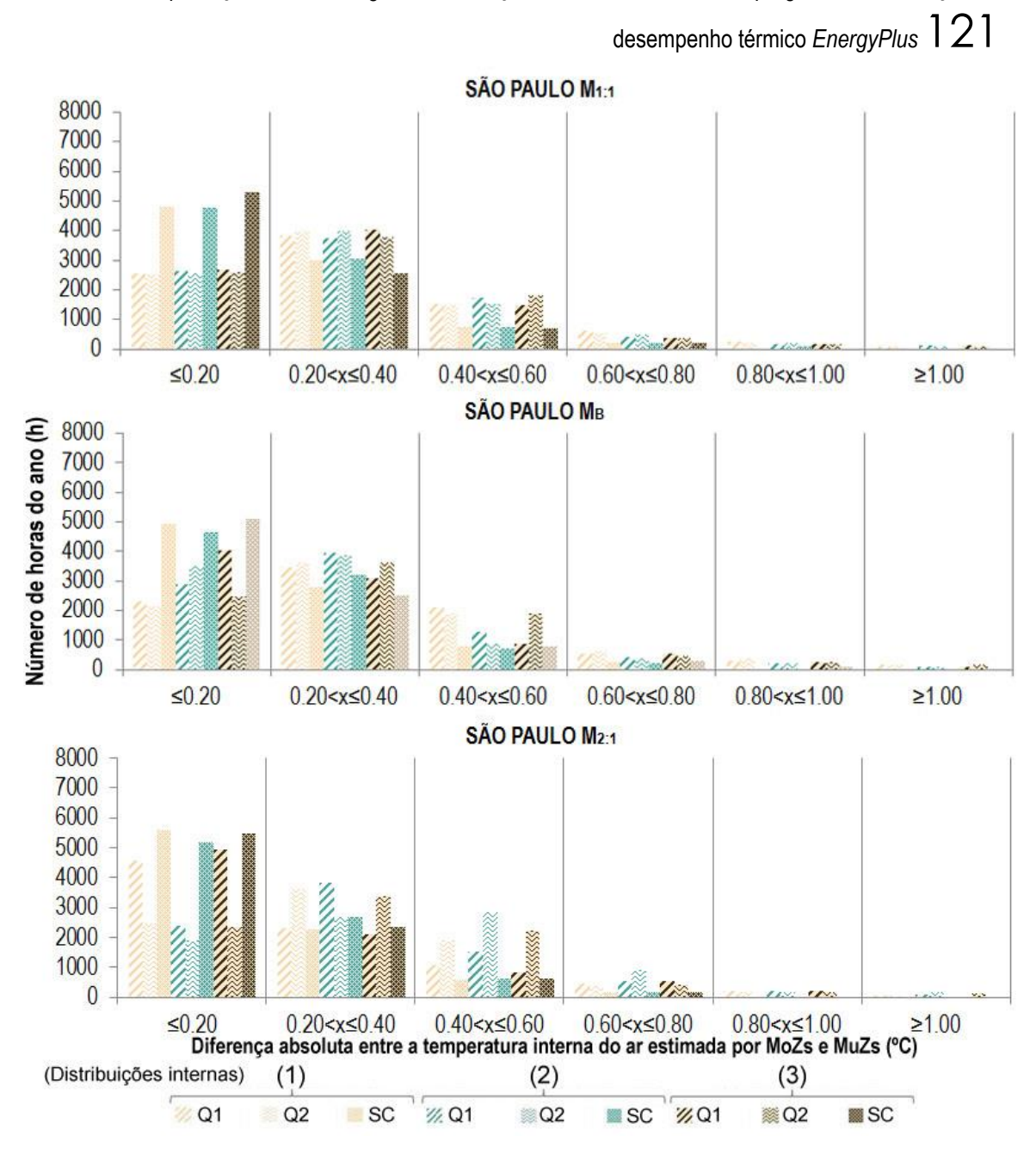

Figura 48 – Distribuição das diferenças absolutas horárias da temperatura interna do ar prevista entre os MoZs e MuZs ao longo de um ano para a cidade de São Paulo.

A [Tabela 7](#page-123-0) mostra as diferenças mínimas e máximas anuais da temperatura interna do ar (em um dia e hora específicos) entre os modelos MoZ e MuZ. Os maiores valores encontrados (para cada geometria) são: 4.24°C no Q1 e Q2 para Curitiba/M1:1 (distribuição interna 1); 3,99°C no Q1 para Curitiba/  $M_B(3)$ ; e 4,28°C no Q2 para Curitiba/  $M_{2:1}(3)$ . Desta vez, neste estudo foram encontradas diferenças máximas anuais da temperatura interna do ar maiores que no Estudo 2, com quase 2ºC de diferença entre os modelos simulados nos dois estudos.

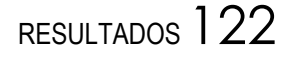

<span id="page-123-0"></span>Tabela 7 – Diferenças anuais máximas e mínimas da temperatura interna do ar entre os MoZs e MuZs (ºC) – Estudo 3.

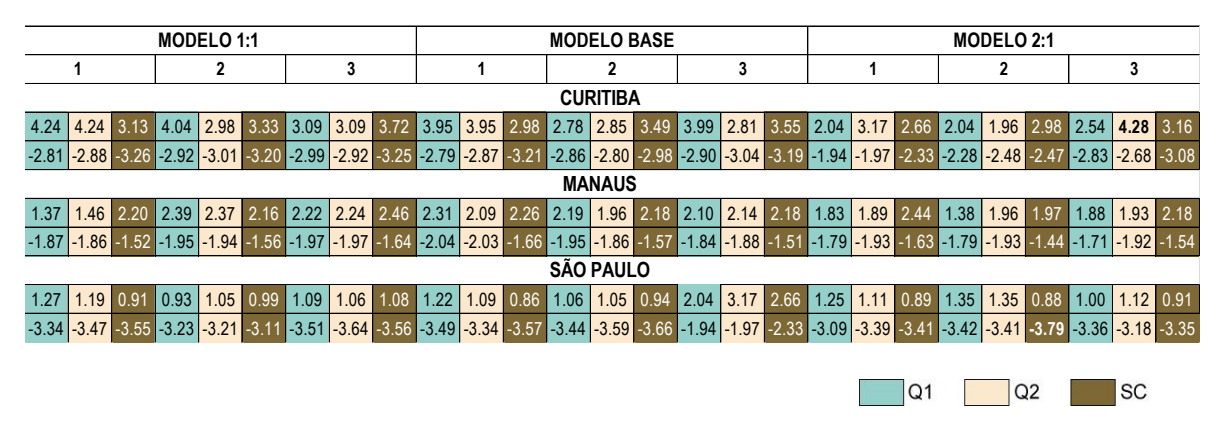

#### 5.2.2 Graus-hora de desconforto

O cálculo da diferencia média anual dos graus-hora de desconforto por calor e por frio (ΔD<sup>ambiente</sup>) entre o MoZ e cada ambiente de maior permanência do Muz, realiza-se através da mesma equação do Estudo 2 [\(Equação 9\)](#page-99-0).

A [Figura 49](#page-124-0) mostra a diferença média anual dos graus-hora de desconforto por calor e por frio, entre os modelos MoZ e MuZ. Os resultados nesta figura incluem todas as cidades e as três distribuições internas de cada geometria estudada. Do mesmo modo que no Estudo 2, os menores valores de desconforto por frio observam-se em Manaus (clima mais quente), enquanto os mínimos valores de desconforto por calor são encontrados em Curitiba (clima mais frio) e São Paulo (clima intermediário). A diferença média anual dos graus-hora de desconforto por calor em Manaus é menor do que por frio em Curitiba e São Paulo. As maiores diferenças estão associadas com o Q2 do M2:1 (distribuição interna 2). Isto ocorre porque, neste caso, o Q2 está localizado entre dois cômodos da habitação com apenas uma parede externa, de modo que ele recebe menos radiação solar do que o resto dos ambientes nesta planta.

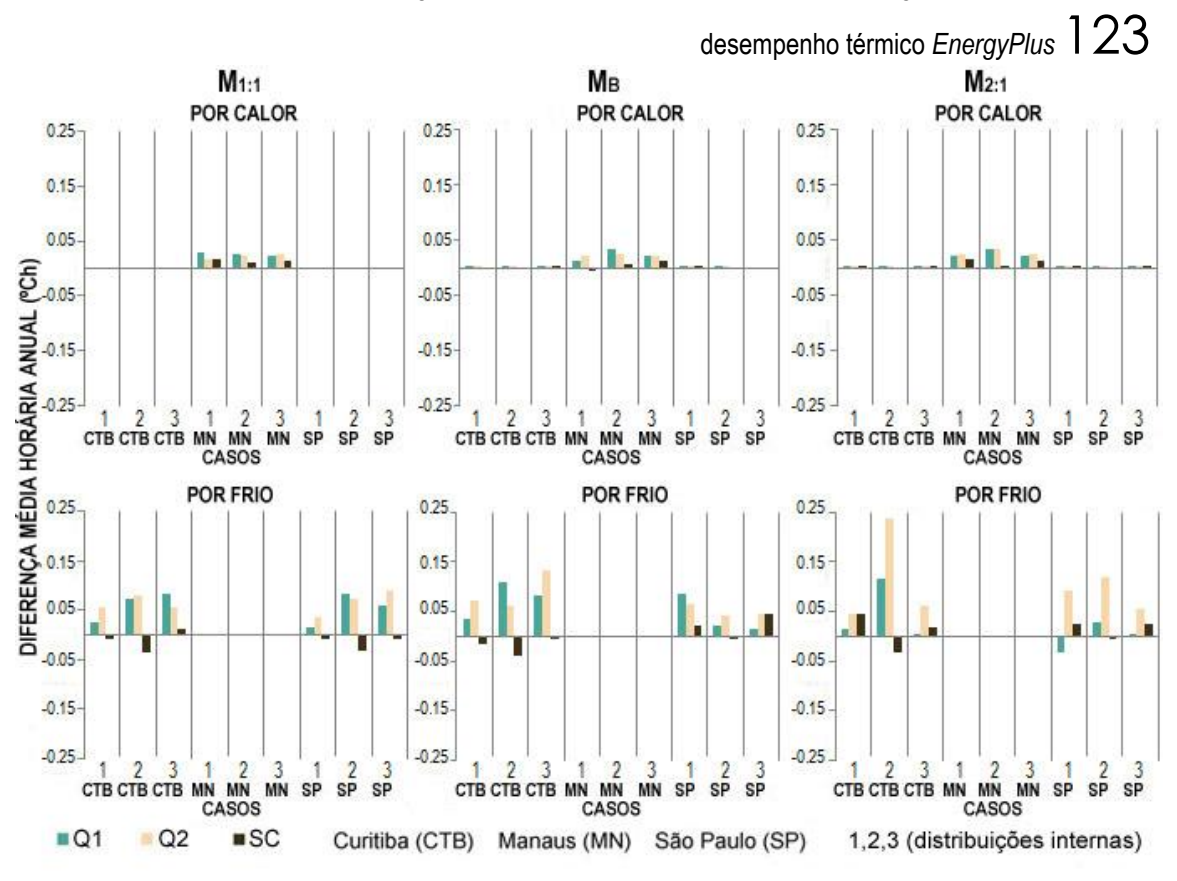

<span id="page-124-0"></span>Figura 49 – Diferença média anual horária entre MoZ e MuZ no desconforto por calor e por frio – Estudo 3. Nas simulações dos M<sub>1:1</sub>, a diferença máxima dos graus-hora de desconforto médios anuais por calor é de +0,028 no Q1 para Manaus/distribuição interna 1 e por frio é de +0,089 no Q2 para São Paulo/distribuição interna 3. Nos casos dos  $M_B$ , a maior diferença de desconforto por calor é de +0,035 no Q1 para Manaus/distribuição interna 2 e de +0,133 por frio no Q2 para Curitiba/distribuição interna 3. Por fim, na simulação dos M2:1, a maior diferença de desconforto por calor é de +0,035 no Q2 para Manaus/distribuição interna 2, e +0,235 por frio no mesmo quarto para Curitiba/distribuição interna 2. Esta última foi a maior diferença de graus-hora de desconforto observada, superando por uma diferença de 0,027ºC os valores obtidos no Estudo 2 para os modelos simulados com as portas internas fechadas.

#### **5.3 Considerações finais**

Com o intuito de analisar o impacto da simplificação das zonas térmicas na modelagem computacional, foi estudada a estimação da temperatura e dos graus-hora de desconforto do modelo monozona (MoZ) com relação ao do modelo multizona (MuZ). Após este análise, concluiu-se que:

• Não existem significativas variações entre os resultados obtidos para as diferentes geometrias e para as distribuições internas, podendo afirmar, assim, que estes parâmetros, na maioria dos casos, não influenciam na precisão do MoZ, podendo generalizar, assim, o uso deste modelo

# RESULTADOS<sup>124</sup>

simplificado para habitações de tamanhos e características similares às habitações estudadas sem necessidade de possuir as mesmas geometrias e distribuições internas.

• As maiores diferenças (MoZ-MuZ) encontradas neste estudo são observadas no quarto 2 (Q2) do modelo 2:1 (distribuição interna 2), uma vez que este quarto encontra-se localizado entre dois cômodos da habitação com apenas uma parede externa, recebendo, assim, menos radiação solar que os outros ambientes. No entanto, estes valores ainda são consideravelmente baixos.

• Do mesmo modo que no Estudo 2, as menores diferenças entre os MoZs com relação aos MuZs foram obtidas nos ambientes maiores e com mais janelas, e na cidade de Manaus, a qual possui a maior parte das horas do ano com uma diferença (MoZ-MuZ) absoluta da temperatura interna do ar horária ≤ 0,2°C.

• Da mesma forma que no Estudo 2, as diferenças anuais mínimas e máximas da temperatura interna do ar (num dia e hora específicos) entre os MoZ e MuZ são notadamente elevadas, sendo significativamente baixa a média anual para todas as diferentes distribuições internas e geometrias.

#### **6 CONCLUSÕES**

Este trabalho desenvolveu e analisou uma abordagem de simplificação da modelagem das zonas térmicas, através de alterações de modelos multizona (MuZ) para monozonas (MoZ), para uma habitação de interesse social (HIS) térrea e isolada naturalmente ventilada, em três climas diferentes do Brasil: Curitiba (clima mais frio), Manaus (clima mais quente) e São Paulo (clima intermediário). Para o desenvolvimento deste trabalho foram realizados três estudos.

Trás um levantamento dos horários habituais de abertura e fechamento de janelas e portas internas nas habitações brasileiras no Estudo 1, observou-se que uma ampla porcentagem dos entrevistados costuma manter as portas internas das suas residências fechadas durante a noite. Portanto, no Estudo 2 foi analisada apenas uma geometria, com três condições de abertura das portas internas: sempre abertas, fechadas à noite (das 22h às 7h) e sempre fechadas. Neste estudo, foi observado que à medida que mantemos fechadas as portas internas por mais tempo, as diferenças entre o MoZ e o MuZ aumentam. Por fim, no Estudo 3, foram examinadas nove plantas diferentes (três geometrias e três distribuições internas para cada geometria) da mesma habitação do Estudo 2, constituída pela mesma área total e pelo mesmo número de cómodos: uma sala de estar/cozinha (SC), dois quartos (Q1 e Q2) e um banheiro (B). Os modelos deste Estudo 3 foram simulados com os parâmetros considerados mais representativos para uma habitação brasileira, deste modo, modelaram-se os sistemas construtivos e os horários de abertura e fechamento de janelas e portas internas mais usuais no Brasil. Neste estudo, as maiores diferenças entre o MoZ e MuZ foram observadas nos ambientes que recebem menos radiação solar.

De forma geral, conclui-se que as menores diferenças entre os MoZs com relação aos MuZs encontram-se na cidade de Manaus e, nos ambientes maiores e com maior número de janelas. Além disso, é observado que apesar das diferenças anuais mínimas e máximas da temperatura interna do ar (num dia e hora específicos) entre os MoZ e MuZ são notadamente elevadas, a média anual mantém-se baixa para todas as diferentes plantas e condições de portas internas.

Em trabalhos futuros, outros parâmetros como os horários de abertura de janelas, tamanhos de janelas, proteções solares e, materiais e sistemas construtivos devem ser investigados para que seja verificado o erro na simplificação para o modelo monozona. Por outro lado, também seria interessante o estudo de outros modelos com diferentes dimensões para se conhecer até que dimensão seria viável a abordagem monozona, explorando conjuntamente, outras soluções de habitação como edificações geminadas ou multipavimentos. Por fim, também seria relevante a

# CONCLUSÕES 126

realização de um teste em que fosse verificado o tempo consumido nas simulações, para a inserção dos dados de entrada e posterior análise dos resultados, aplicando esta metodologia e verificando sua viabilidade, nas etapas iniciais de projeto.

desempenho térmico *EnergyPlus* 127

#### **7 REFERÊNCIAS BIBLIOGRÁFICAS<sup>4</sup>**

ABNT - ASSOCIAÇÃO BRASILEIRA DE NORMAS TÉCNICAS. **NBR 5413:** Iluminância de interiores. Rio de Janeiro, 1991.

\_\_\_\_\_\_. **NBR 15220:** Desempenho Térmico de edificações. Rio de Janeiro, 2005.

\_\_\_\_\_\_. **NBR 15575:** Edificações habitacionais - Desempenho. Rio de Janeiro, 2013.

\_\_\_\_\_\_. **NBR 9050:** Acessibilidade a edificações, mobiliário, espaços e equipamentos urbanos. Rio de Janeiro, 2015.

AL GHARABLY, M.; DECAROLIS, J. F.; RANJITHAN, S. R. An enhanced linear regressionbased building energy model (LRBEM+) for early design. **Journal of Building Performance Simulation**, n. 2012, p. 1–19, 2015.

AMORE, C. S.; SHIMBO, L. Z.; RUFINO, M. B. C. **Minha casa... E a cidade?** Rio de Janeiro: Letra Capital, 2015.

ANCHIETA, C. C. **Regression models to assess the thermal performance of brazilian lowcost houses: consideration of solar incidence and shading devices**. 2016. 160 f. Dissertação Dissertação (Mestrado em Arquitetura, Urbanismo e Tecnologia) – Instituto de Arquitetura e Urbanismo, Universidade de São Paulo, São Carlos, 2016.

ANSYS Inc., **ANSYS Fluent 14.0.0**, 2012. Disponível em: <http://www.ansys.com/Products/Fluids/ANSYS-Fluent>

ASHRAE - AMERICAN SOCIETY OF HEATING, REFRIGERATING AND AIR-CONDITIONING ENGINEERS. **ANSI/ASHRAE Standard 140:** Standard method of test for the evaluation of building energy analysis computer programs. Atlanta, 2004.

\_\_\_\_\_\_. **ANSI/ASHRAE Standard 55:** Thermal Environmental Conditions for Human Occupancy. Atlanta, 2013.

\_\_\_\_\_\_. **ANSI/ASHRAE Standard 90.1:** Energy Standard for Buildings Except Low-Rise Residential Buildings. Atlanta, 2016.

AUTODESK. **Revit**. Version 16.0.1063 [s.l.]: Autodesk, 2016. Disponível em: <https://www.autodesk.com/education/free-software/revit>. Acesso em: 11 abr. 2016.

BITTENCOURT, L.; CÂNDIDO, C. **Introdução à ventilação natural**. 3. ed. Maceió: EDUFAL, 2008.

BITTENCOURT, L.; CÂNDIDO, C. **Ventilação natural em edificações**. Rio de Janeiro: PROCEL EDIFICA, 2010.

BOUERI, J. J. **Projecto e dimensionado dos espaços da habitação. Espaço de atividades**. São Paulo: Estação das Letras e Cores, 2008.

BOUERI, J. J.; PEDRO, J.; SCOARIS, R. Análise das exigências de área aplicáveis às habitações do programa "Minha Casa Minha Vida". **LNEC**, v. 17, p. 89–106, 2012.

**.** 

<sup>4</sup> De acordo com a Associação Brasileira de Normas Técnicas. NBR 6023.

## REFERÊNCIAS BIBLIOGRÁFICAS<sup>128</sup>

BRAGER, G. S.; PALIAGA, G.; DE DEAR, R. Operable Windows, Personal Control and comfort. **ASHRAE Transactions**, v. 110, p. 1–20, 2004.

BRASIL. **Instrução normativa.** Das normas e procedimentos aplicáveis à atividade de construção civil. Brasil, 2009. Disponível em: <http://normas.receita.fazenda.gov.br/sijut2consulta/link.action?idAto=15937&>. Acesso em: 2 mar. 2016.

CALÌ, D. et al. Analysis of occupants' behavior related to the use of windows in German households. **Building and Environment**, v. 103, p. 54–69, 2016.

CANDIDO, C. et al. Aplicabilidade dos limites da velocidade do ar para efeito de conforto térmico em climas quentes e úmidos. **Ambiente Construído**, v. 10, n. 4, p. 59–68, 2010.

CASATEJADA, M. P. **Abertura de janelas e portas internas em habitações.** São Carlos, 2017. Disponível em: <https://goo.gl/479Pxj>

CASATEJADA, M. P.; CHVATAL, K. M. S. Comparação entre os horários habituais e recomendados de abertura tanto de janelas quanto de portas internas em habitações brasileiras. In: ENCONTRO NACIONAL DE CONFORTO NO AMBIENTE CONSTRUÍDO, 14. **Anais**...Balneário Camboriu: 2017. 10 p. No prelo.

CASATEJADA, M. P.; CHVATAL, K. M. S.; RANJITHAN, S. R. Assessing the impact of zoning on the thermal comfort analysis of a naturally ventilated house during early design. Passive Low Energy Architecture. **Anais**...Edimburgo. 2017. 8 p.

CATALINA, T.; VIRGONE, J.; BLANCO, E. Development and validation of regression models to predict monthly heating demand for residential buildings. **Energy and Buildings**, v. 40, n. 10, p. 1825–1832, jan. 2008.

CEF. **Programa Minha Casa Minha Vida**. Disponível em: <http://www.caixa.gov.br/voce/habitacao/minha-casa-minha-vida/Paginas/default.aspx>. Acesso em: 05 fev. 2016.

CRAWLEY, D. B. et al. EnergyPlus: Creating a new-generation building energy simulation program. **Energy and Buildings**, v. 33, n. 4, p. 319–331, 2001.

DALBEM, R. et al. Influência do usuário no conforto térmico de um edifício devido à operação de janelas. **Revista de Arquitetura IMED**, v. 5, n. 2, p. 104–119, 2016.

DEAR, R. J.; BRAGER, G. S. Thermal comfort in naturally ventilated buildings: revision to ASHRAE Standars 55. **Energy and Buildings**, v. 34, p. 549–561, 2002.

DEERNS. **LEA** (pré-lançamento não oficial). Rijswijk, Holanda, 2006.

DOERFLER, M. A.; KRUEGER, E. L. Avaliação dos impactos termo-energéticos da orientação solar em habitação de interesse social na Zona Bioclimática 01. In: ENCONTRO NACIONAL DE TECNOLOGIA DO AMBIENTE CONSTRUÍDO, 15., 2014, Maceió. **Anais**...Maceió: ENTAC, 2014. 13 p.

DORNELLES, K. **Absortância solar de superfícies opacas: métodos de determinação e base de dados para tintas látex acrílica e PVA**. 2008. 160f. Tese (Doutorado) - Faculdade de Engenharia Civil, Arquitetura e Urbanismo, Universidade Estadual de Campinas, Campinas, SP, 2008.

desempenho térmico *EnergyPlus* 129

EERE - DEPARTMENT OF ENERGY AND RENEWABLE ENERGY. **EnergyPlus v8.1.**US: Department of Energy Efficiency and Renewable Energy, Office of Building Technologies, 2013a. Disponível em: <https://energyplus.net/downloads> Acesso em: 26 mar. 2016.

\_\_\_\_\_\_. **Getting Started.** US: Department of Energy Efficiency and Renewable Energy, Office of Building Technologies, 2013b.

\_\_\_\_\_\_. **Input-Output Reference.** US: Department of Energy Efficiency and Renewable Energy, Office of Building Technologies, 2013c.

**OpenStudio.** Version 1.11.0. US: Department of Energy Efficiency and Renewable Energy, Office of Building Technologies, 2013d. Disponível em: <https://www.openstudio.net/downloads>. Acesso em: 16 fev. 2016.

FAVRETTO, A. P. O. et al. **Assessing the impact of zoning on the thermal comfort analysis of a naturally ventilated house during early design**. In: INTERNATIONAL CONFERENCE OF THE INTERNATIONAL BUILDING PERFORMANCE SIMULATION ASSOCIATION, 14., 2015, Hyderabad. **Proceedings…** IBPSA, 2015. p. 2198-2205.

FAVRETTO, A. P. O. **Regression Models to Assess the Thermal Performance of Brazilian Low-Cost Houses: consideration of opaque envelope**. 2016. 132 f. Dissertação (Mestrado em Arquitetura, Urbanismo e Tecnologia) – Instituto de Arquitetura e Urbanismo, Universidade de São Paulo, São Carlos, 2016.

FERREIRA, C.; SOUZA, H. A. DE; ASSIS, E. S. DE. Estudo do clima brasileiro: Reflexões e recomendações sobre a adequação climática de habitações. **XV Encontro Nacional de Tecnologia do Ambiente Construido**, n. 1, p. 429–438, 2014.

GIVONI, B. **Man, climate and architecture**. 2. ed. London: Applied Science Publisher, 1976.

GIVONI, B. Comfort, climate analysis and building design guidelines. **Energy and Buildings**, v. 18, n. 1, p. 11–23, 1992.

GOOGLE. **Google**, 1998. Disponível em: <https://www.google.com>

GOOGLE. **Google Docs**, 2005. Disponível em: <https://www.google.com/intl/es-419/forms/about/>

HENSEN, J. et al. Building performance simulation for better design : some issues and solutions. In: CONFERENCE ON PASSIVE AND LOW ENERGY ARCHITECTURE, 21., 2004, Eindhoven. **Proceedings…** London: PLEA, 2004. 6 p.

HONG, T. et al. Comparisons of HVAC Simulations between EnergyPlus and DOE-2.2 for Data Centers. **ASHRAE Transactions**, v. 115 PART 1, p. 373–381, 2008.

HYGH, J. S. et al. Multivariate regression as an energy assessment tool in early building design. **Building and Environment**, v. 57, p. 165–175, 2012.

INMETRO - INSTITUTO NACIONAL DE METROLOGIA, QUALIDADE E TECNOLOGIA. **RTQ-R:**  Regulamento técnico da qualidade para o nível de eficiência energética em edificações residenciais. Rio de Janeiro, 2012.

ISO - INTERNATIONAL ORGANIZATION FOR STANDARDIZATION. **ISO 7730**: Ergonomics of the thermal environment Analytical determination and interpretation of thermal comfort using

## REFERÊNCIAS BIBLIOGRÁFICAS  $130$

calculation of the PMV and PPD indices and local thermal comfort criteria. Management, 2005.

\_\_\_\_\_\_. **ISO 13790**: Energy performance of buildings - Calculation of energy use for space heating and cooling. Vernier, 2008.

JRC. **SimLab.** Version 2.2. [s.l.]: Joint Research Centre of European comission's science and knowledge service, 2004. Disponível em: < https://ec.europa.eu/jrc/en/samo/simlab>.

KOWALTOWSKI, D. et al. As pesquisas sobre "Minha Casa Minha Vida" e o conforto ambiental. In: ENCONTRO NACIONAL, 13.; ENCONTRO LATINO-AMERICANO DE CONFORTO NO AMBIENTE CONSTRUÍDO, 9., 2015, Campinas. **Anais**...São Paulo: ENTAC, 2015a. 10 p.

KOWALTOWSKI, D. et al. The Brazilian Housing program "Minha Casa Minha Vida" - A Systematic Literature Review-. **Korean Housing Association**, v. 26, p. 35–42, 2015b.

LAM, J. C. et al. Multiple regression models for energy use in air-conditioned office buildings in different climates. **Energy Conversion and Management**, v. 51, n. 12, p. 2692–2697, dez. 2010.

LAM, J. C.; HUI, S. C. M.; CHAN, A. L. S. Regression analysis of high-rise fully air-conditioned office buildings. **Energy and Buildings**, v. 26, n. 2, p. 189–197, jan. 1997.

LECHNER, N. **Heating, Cooling, Lighting:** Sustainable Design Methods for Architects. Canada: John Wiley & Sons, 2015. 702 p.

MARIN, H. F.; CASATEJADA, M. P.; CHVATAL, K. M. S. Impacto da temperatura de controle na operação das janelas e no conforto térmico para uma habitação de interesse social naturalmente ventilada em São Carlos – SP. In: ENCONTRO NACIONAL DE TECNOLOGIA DO AMBIENTE CONSTRUÍDO, 16., 2016, São Paulo. **Anais**...São Paulo: ENTAC, 2016. 13 p.

MARQUES, T. H. T. **Influência das propriedades térmicas envolvente opaca desempenho habitações de interesse social em São Carlos, SP**. 2013. 145 f. Dissertação (Mestrado em Arquitetura, Urbanismo e Tecnologia) – Instituto de Arquitetura e Urbanismo, Universidade de São Paulo, São Carlos, 2013.

MIT- MASSACHUSETTS INSTITUTE OF TECHNOLOGY. **MIT Design Advisor.** Version 1.1 Massachusetts: MIT, 2009. Disponível em: <http://designadvisor.mit.edu/design/>. Acesso em: 14 abr. 2016.

MONTEIRO, V. M. L..; VELOSO, M. F. D.; PEDRINI, A. Conforto térmico e habitação de interesse social : uma proposta adequada à realidade do município de Macaíba/RN. In: ENCONTRO DA ASSOCIAÇÃO NACIONAL DE PESQUISA E PÓS-GRADUAÇÃO EM ARQUITETURA E URBANISMO, 2., 2012. Natal. **Anais**...Natal: ENANPARQ, 2012. 19 p.

MORBITZER, C. A. **Towards the integration of simulation into the building design process**. 2003. 260 f. Tese (Doutorado em Filosofia) - Department of Mechanical Engineering, University of Strathclyde, Glasgow, 2003.

MICROSOFT. **Microsoft Excel**. Version 2010. [s.l.]: Microsoft, 2010.

PAN, Y.; YIN, R.; HUANG, Z. Energy modeling of two office buildings with data center for green building design. **Energy and Buildings**, v. 40, n. 7, p. 1145–1152, 2008.

PARK, J. S.; KIM, H. J. A field study of occupant behavior and energy consumption in apartments with mechanical ventilation. **Energy and Buildings**, v. 50, p. 19–25, 2012.

desempenho térmico *EnergyPlus* 131

PHAN, L.; LIN, C.-X. A multi-zone building energy simulation of a data center model with hot and cold aisles. **Energy and Buildings**, v. 77, p. 364–376, 2014.

RIVERO, R. **Arquitetura e clima.** Acondicionamento térmico natural. Porto Alegre: Luzzato, 1985.

RORIZ, M. **Roriz bioclimática** - Conforto térmico e eficiência energética. São Carlos: Roriz Engenharia Bioclimatica S/S LTDA. Disponível em: <http://www.roriz.eng.br/epw\_9.html>. Acesso em 23 abr. 2015.

RORIZ, M.; CHVATAL, K. M. S.; CAVALCANTI, F. S. Sistemas construtivos de baixa resistência térmica podem proporcionar mais conforto. In: ENCONTRO NACIONAL, 10.; ENCONTRO LATINO AMERICANO DE CONFORTO NO AMBIENTE CONSTRUÍDO, 6., 2009. Natal. **Anais**...Natal: 2009.

RORIZ, V. F.; RORIZ, M. **EPview**, 2015.

ROSSI, M. M. **Regression models to assess the thermal performance of Brazilian low-cost houses: consideration of natural ventilation**. 2016. 162 f. Dissertação (Mestrado em Arquitetura, Urbanismo e Tecnologia) – Instituto de Arquitetura e Urbanismo, Universidade de São Paulo, São Carlos, 2016.

SANTAMOURIS, M. Prediction Methods. In: ALLARD, F. (Ed.). **Natural Ventilation in Buildings**. London: James & James, 2002. 356 p.

SANTAMOURIS, M.; ALLARD, F. **Natural ventilation in buildings:** a design handbook. London: James & James, 1998.

SHIMBO, L.; LOPES, J. M.; DORNELLES, K. **Produção do programa MCMV na região central do estado de São Paulo:** inserção urbana e avaliação arquitetônica, construtiva e tecnológica. São Carlos: Universidade de São Paulo, 2014. 110 p. Chamada MCTI/CNPq/MCIDADES Nº 11/2012

SIGNOR, R. Estudo do consumo de energia do edifício do Fórum. In: SEMINÁRIO CATARINENSE DE INICIAÇÃO CIENTÍFICA, 4.,1994. Florianópolis. **Anais**...Florianópolis: Imprensa Universitária, 1994.

SIGNOR, R.; WESTPHAL, F. S.; LAMBERTS, R. Regression analysis of electric energy consumpiton and architectural variables of conditioned commercial buildings in 14 Brazilian cities**.** In: INTERNATIONAL IBPSA CONFERENCEN, 7., 2001. Rio de Janeiro. **Proceedings**... Rio de Janeiro: IBPSA, 2001. p. 1373-1379.

SILVA, A. S.; GHISI, E. Uncertainty analysis of the computer model in building performance simulation. **Energy and Buildings**, v. 76, p. 258–269, 2014.

SORGATO, M. J. **Desempenho térmico de edificações residenciais unifamiliares ventiladas naturalmente**. 2009. 216 f. Dissertação (Mestrado em engenharia civil). Universidade Federal de Santa Catarina, Florianópolis, 2009.

STRUCK, C.; HENSEN, J. On supporting design decisions in conceptual design addressing specification uncertainties using performance simulation. In: IBPS BUILDING SIMULATION CONFERENCE, 10., 2007, Beijing. **Proceedings…** Beijing: Tsinghua University, 2007. p. 1434– 1439.

REFERÊNCIAS BIBLIOGRÁFICAS<sup>132</sup>

TEIXEIRA, M. **Brasil Econômico**. Disponível em: <http://economia.ig.com.br/financas/casapropria/2015-12-21/apos-ano-ruim-minha-casa-minhavida-comeca-2016-pronto-para-nova-fase.html>. Acesso em: 30 mar. 2015.

TOLEDO, E. **Ventilação Natural das habitações**. Maceió: EDUFAL, 1999. 170 p.

TORRES, D.; BATISTA, J. Desempenho térmico de habitação popular no Estado de Alagoas. In: ENCONTRO NACIONAL DE TECNOLOGIA DO AMBIENTE CONSTRUÍDO, 15., 2014, Maceió. **Anais**...Maceió: 2014. p. 342-350.

TRIMBLE. **Google SketchUp.** Version 8.0. [s.l.]: Trimble, 2012. Disponível em: <https://www.sketchup.com/es/download>. Acesso em: 16 fev. 2016.

VIROTE, J.; NEVES-SILVA, R. Stochastic models for building energy prediction based on occupant behavior assessment. **Energy and Buildings**, v. 53, p. 183–193, 2012.

MINISTERIO DE LA VIVIENDA DE ESPAÑA. **CTE DB:SE-AE:** Código técnico de la edificación Documento Básico: Seguridad Estructural - Acciones en la edificación. Madrid, 2009. Disponível em: <https://www.codigotecnico.org/images/stories/pdf/seguridadEstructural/DBSE-AE.pdf>

desempenho térmico *EnergyPlus* 133

### **8 APÊNDICES**

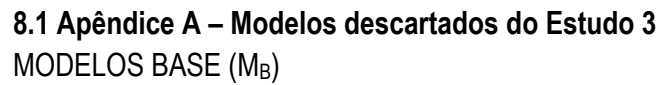

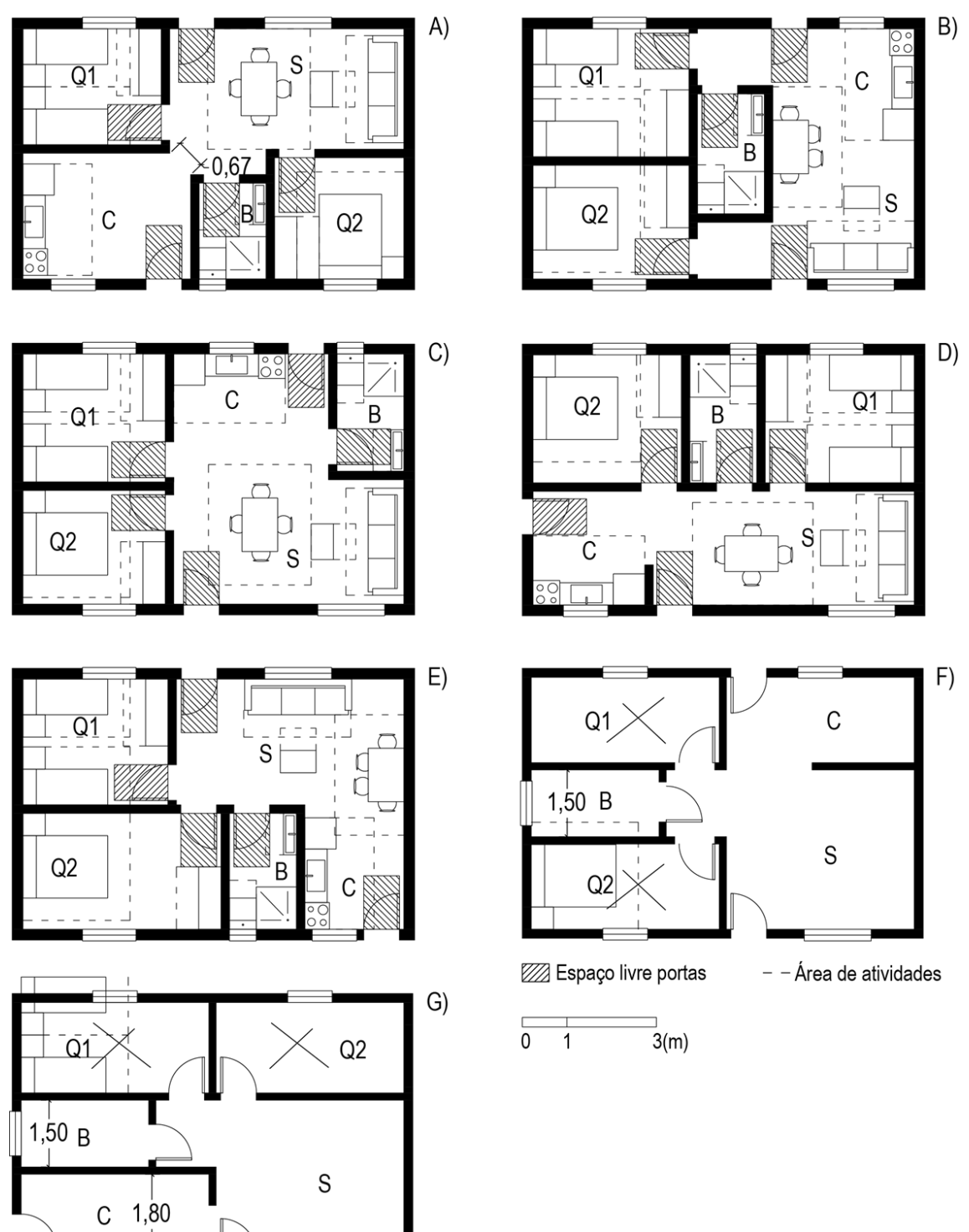

# APÊNDICES 134

MODELOS 1:1  $(M_{1:1})$ 

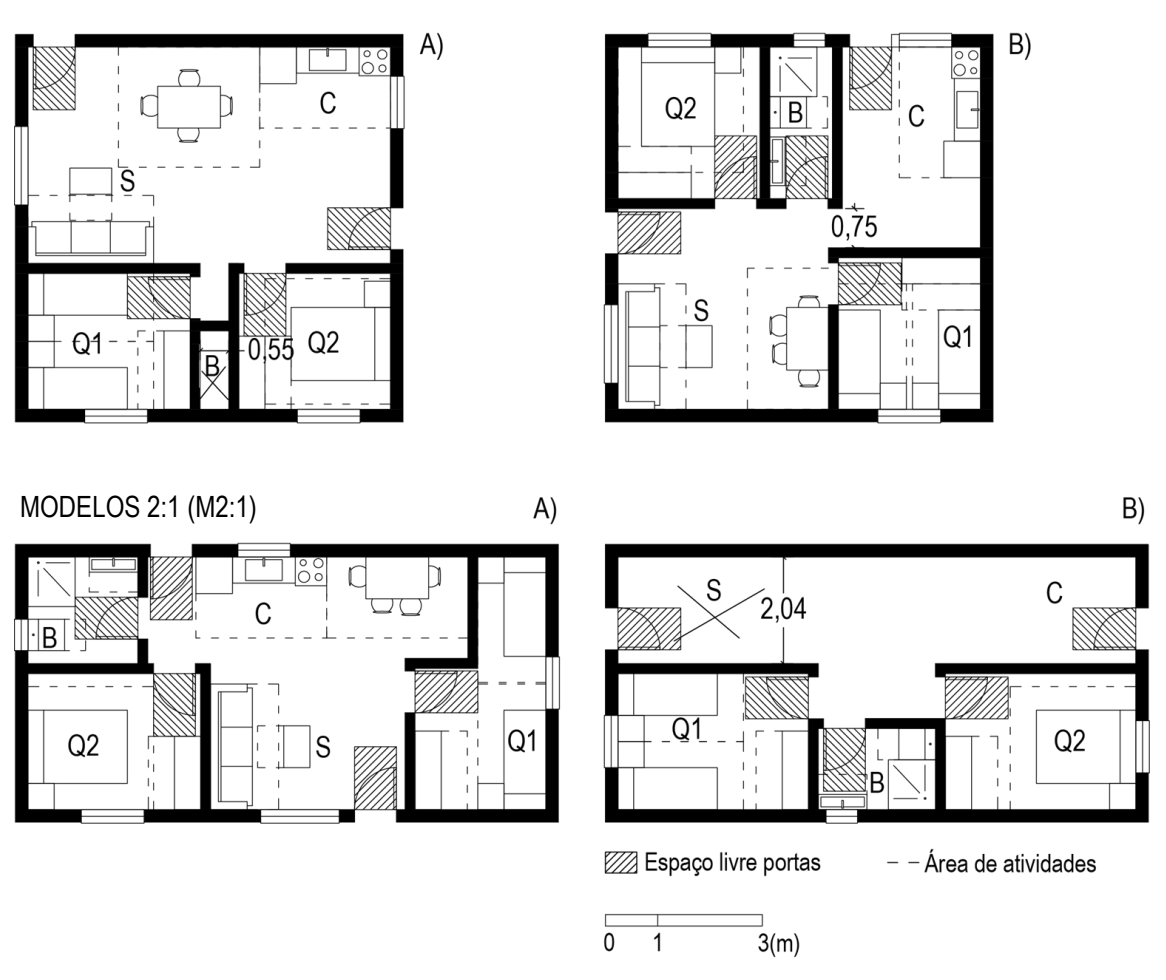

Em seguida, expõem-se os motivos pelos quais estes modelos foram descartados.

### **MODELOS M<sup>B</sup>**

**A)** O espaço disponível para o passo entre a sala e a cozinha é menor que 80cm. Esta medida é a considerada como mínima para a largura das portas no Programa "Minha Casa, Minha Vida" (PMCMV). Portanto, considerou-se necessária uma largura igual ou superior para corredores ou zonas de passo.

**B)** O banheiro não recebe ventilação natural. Além disto, criam-se, a um lado e ao outro do banheiro, dois espaços perdidos, que seria unicamente destinado ao trânsito.

**C)** Este modelo é próximo do  $M_B(3)$ , uma vez que ambos os modelos apresentam os quartos na fachada menor e, o banheiro se encontra localizado em uma das esquinas opostas. No entanto, foi escolhido o  $M_B(3)$  por ter uma distribuição do espaço da sala e a cozinha mais diáfana e melhor aproveitada. Além disso, foi evitada a colocação da porta do banheiro próxima da sala e da cozinha.

**D)** Este modelo é similar ao modelo analisado por Favretto et al. (2015), nomeado no presente trabalho como  $M_B(1)$ .

desempenho térmico *EnergyPlus* 135

 $E$ ) O modelo é próximo ao modelo  $M_B(2)$ , posto que em ambos os modelos os quartos estão localizados na fachada menor, e o banheiro, adjacente a um dos quartos, na fachada maior.

**F)** Se o banheiro é dimensionado com a dimensão mínima (largura>1,5m), os quartos não possuem o espaço suficiente para a locação da/s cama/s e o/s criado/s-mudo com base às dimensões mínimas para móveis e suas áreas de atividade.

**G)** Do mesmo modo que no Modelo F), se a cozinha (largura>1,8m) e o banheiro (largura>1,5m) são dimensionados com as dimensões mínimas, os quartos não contam com espaço suficiente para o locação da/s cama/s e o/s criado/s-mudo.

### **MODELOS M1:1**

**A)** Por questões das dimensões mínimas de cada cômodo, não é possível localizar os dois quartos e o banheiro na mesma fachada nesta geometria.

**B)** O espaço disponível para o passo entre a sala e a cozinha é menor que 80cm. Esta medida é a considerada como mínima para a largura das portas no Programa "Minha Casa, Minha Vida" (PMCMV). Portanto, considerou-se necessária uma largura igual ou superior para corredores ou zonas de passo.

### **MODELOS M2:1**

**A)** Este modelo é similar ao modelo M<sub>2:1</sub>(1), uma vez que em ambos os modelos, um dos quarto e o banheiro encontram-se localizados em uma das fachadas menores, e o outro quarto, na fachada oposta.

**B)** Se os quartos são dimensionados com as dimensões mínimas para poder localizar a/s cama/s e o/s criado/s-mudo, a sala não possui a largura mínima que é exigida no PMCMV para estes cômodos (2,4m).

APÊNDICES 136

**8.2 Apêndice B – Diferença média anual da temperatura operativa horária entre MoZs e cada ambiente de maior permanência dos MuZs para as três condições de portas internas – Estudo 2.**

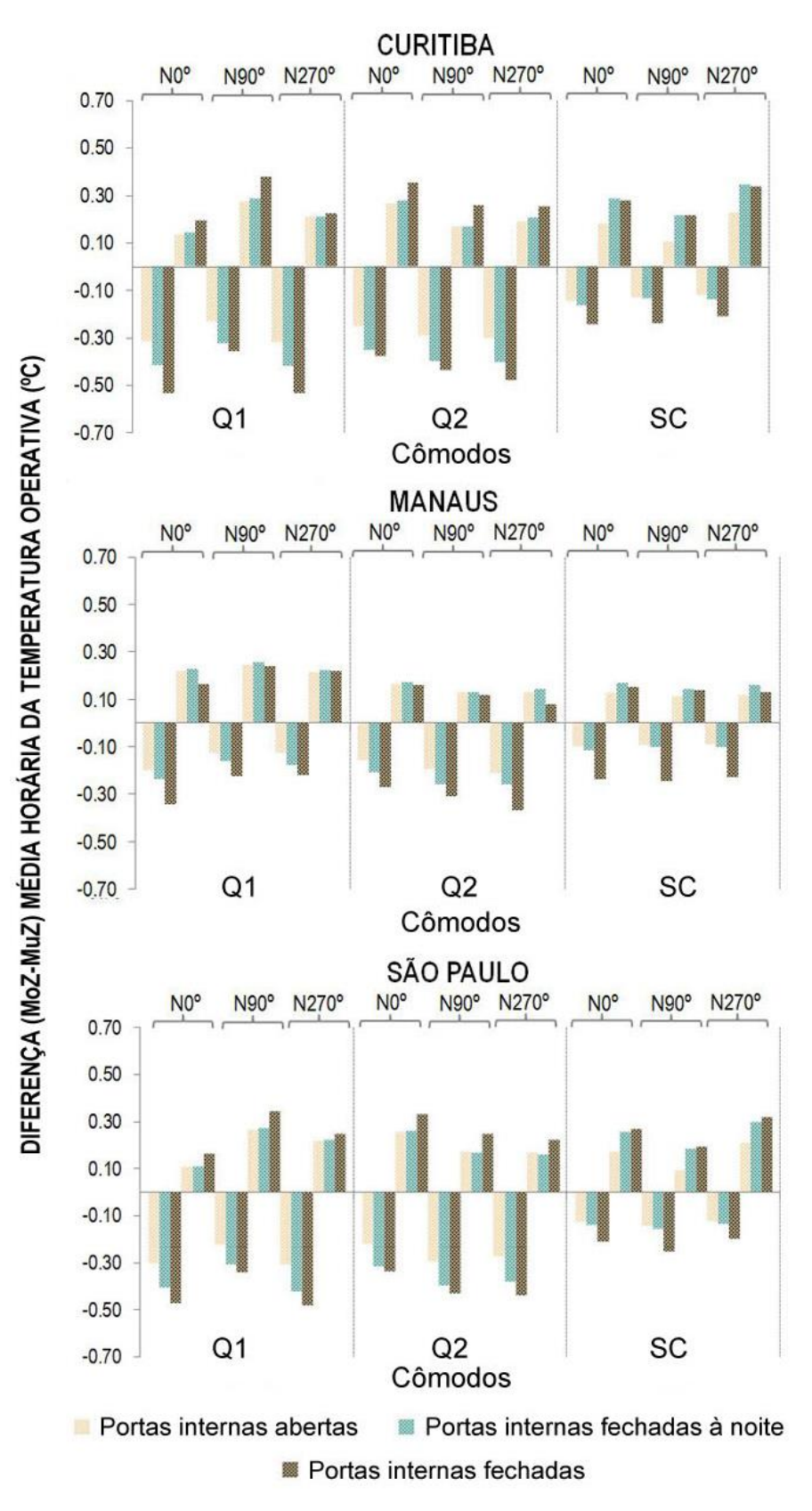

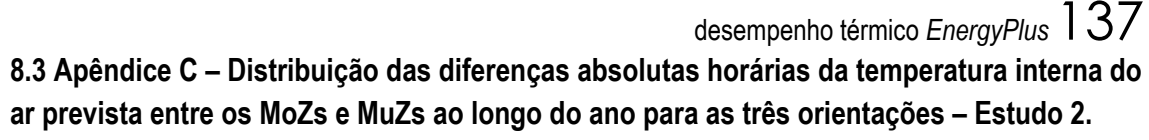

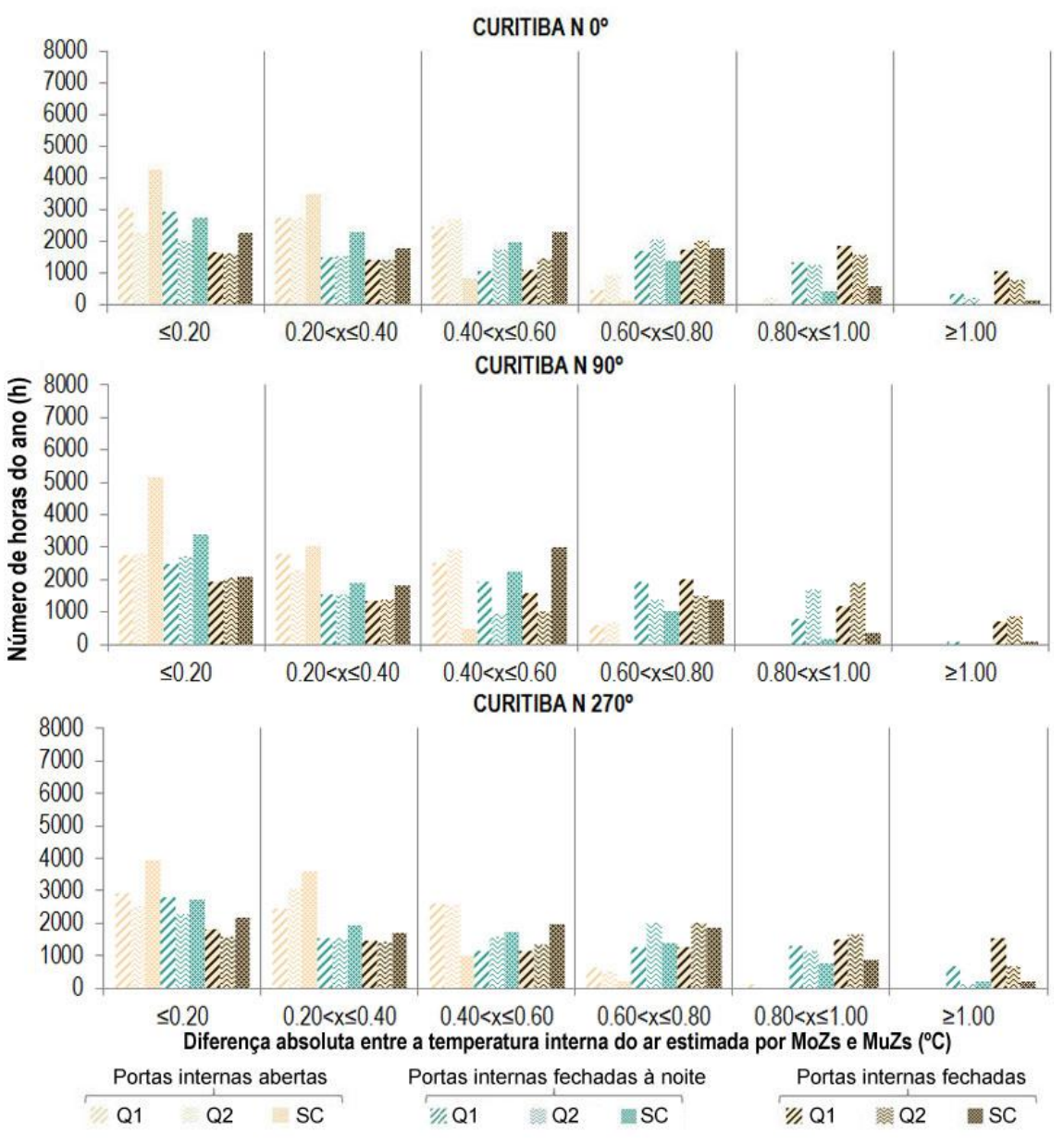

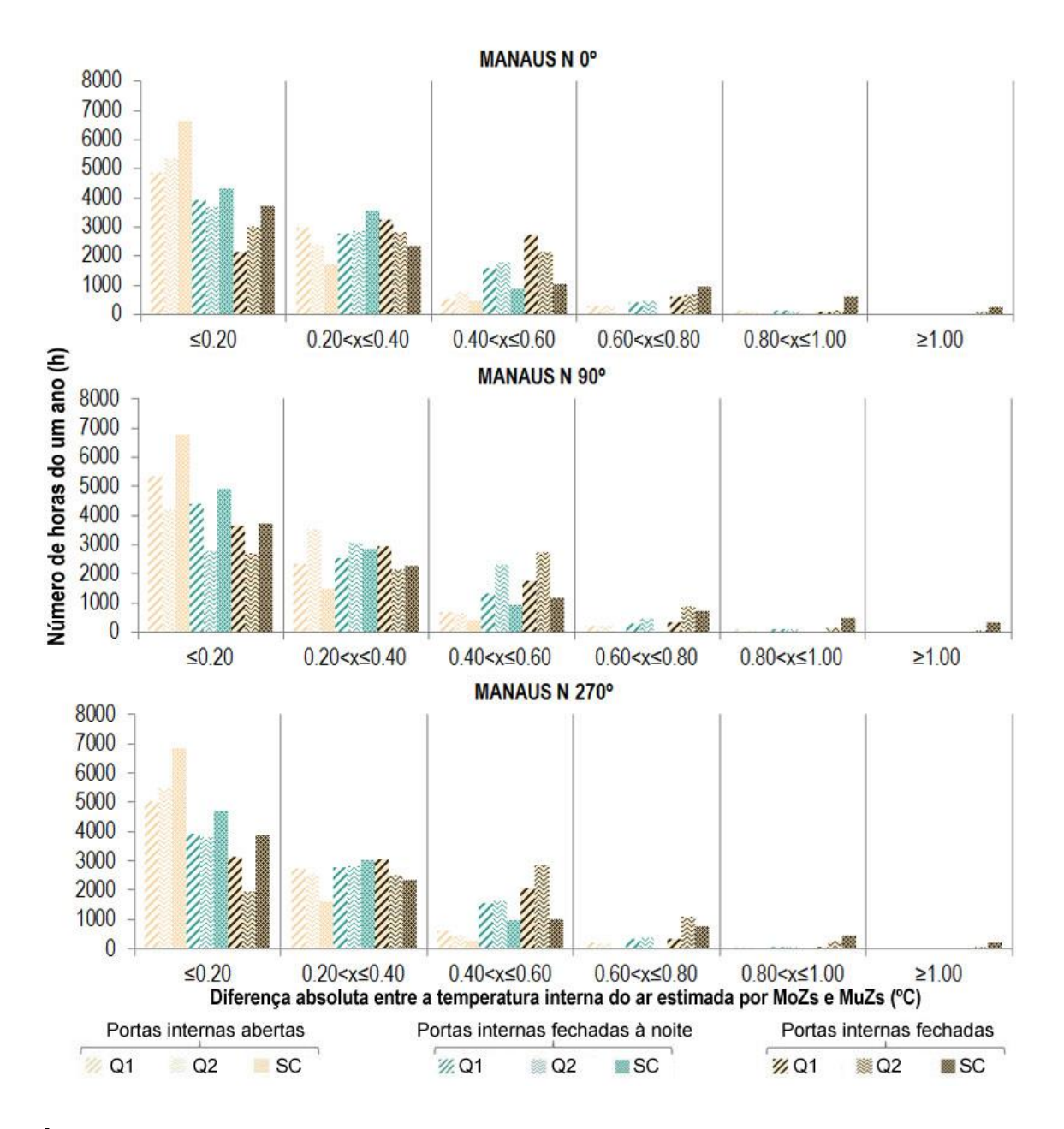

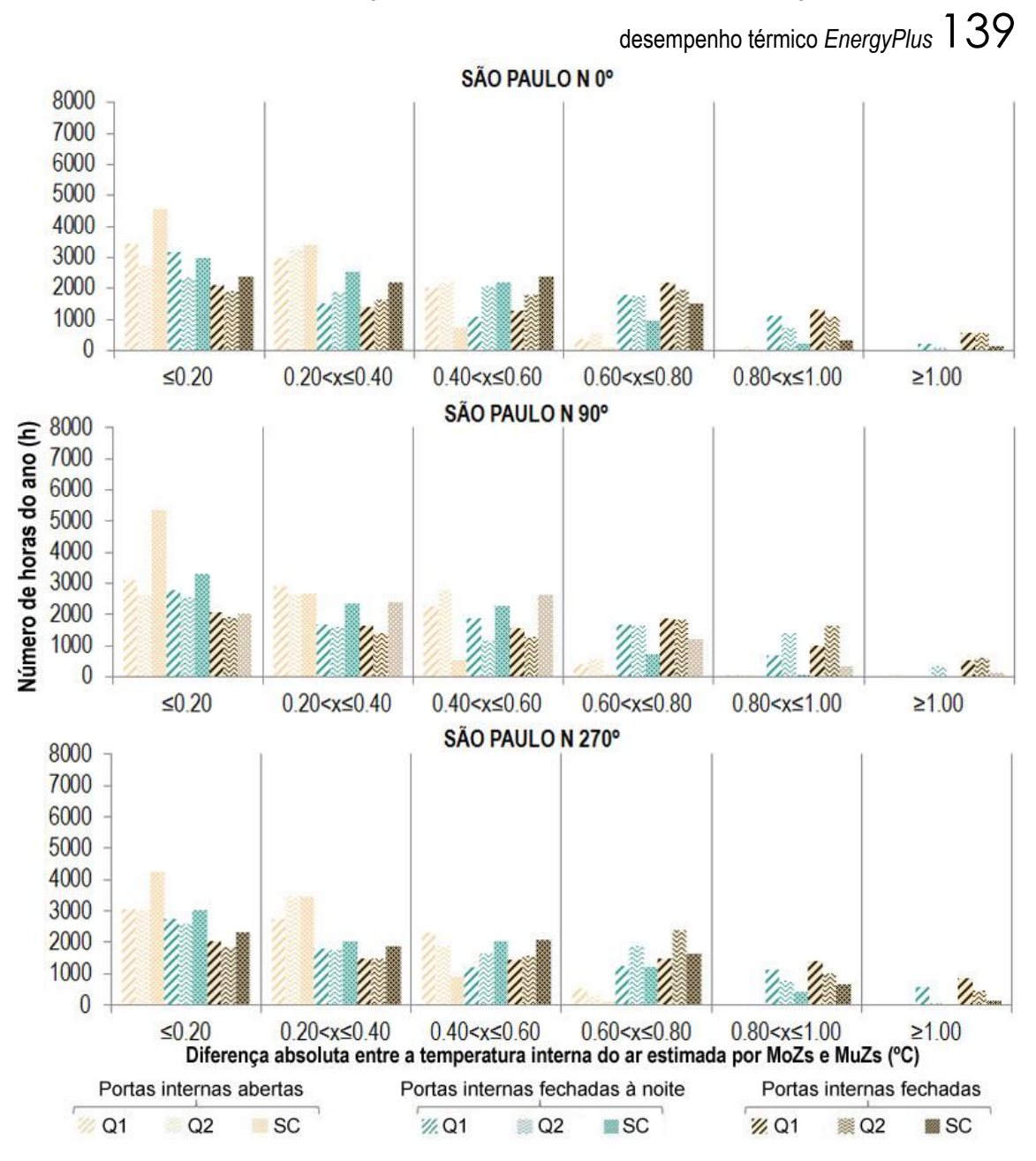

APÊNDICES 140

**8.4 Apêndice D – Distribuição das diferenças absolutas horárias da temperatura operativa prevista entre os MoZs e MuZs ao longo do ano para as três orientações – Estudo 2.**

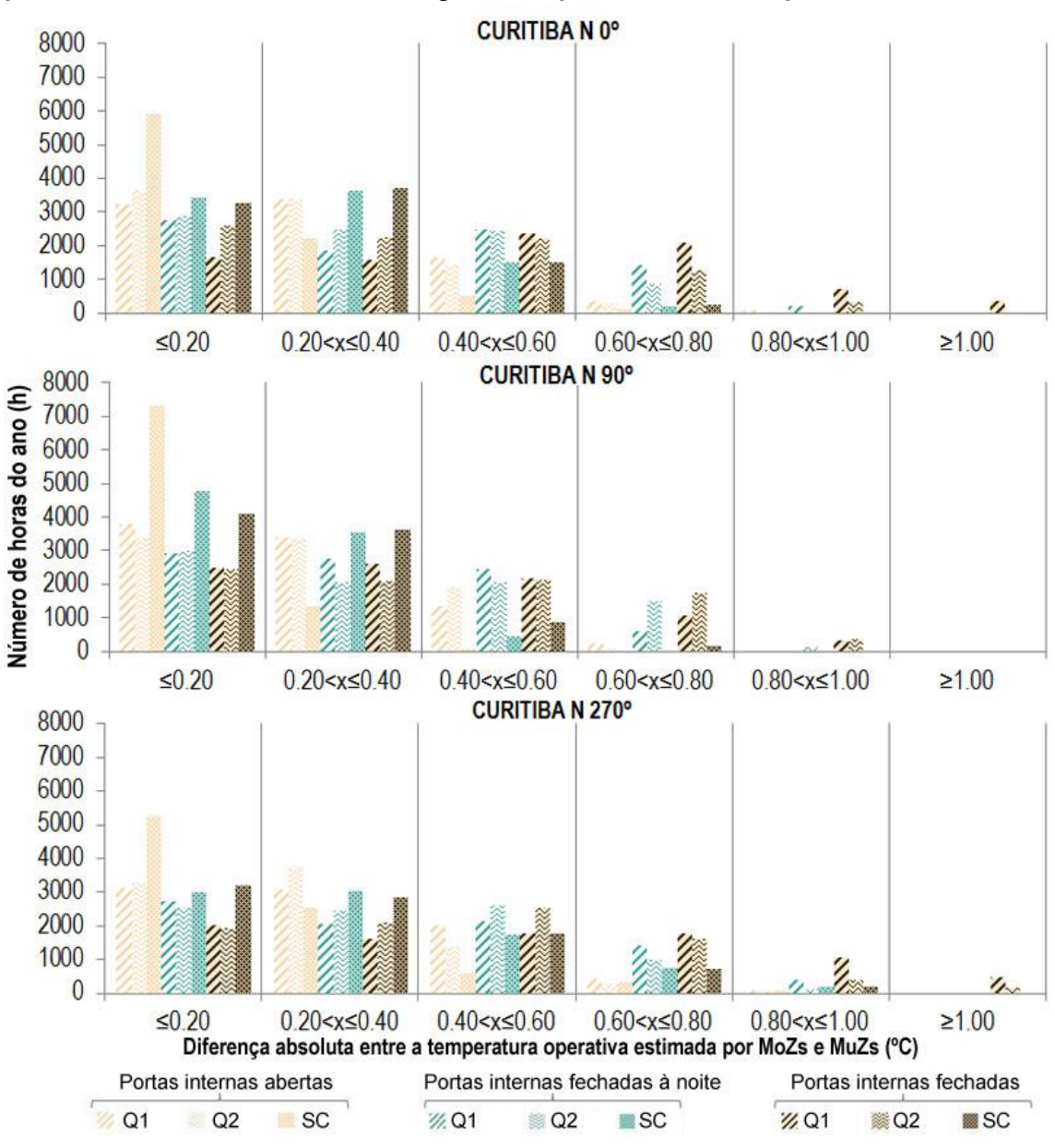

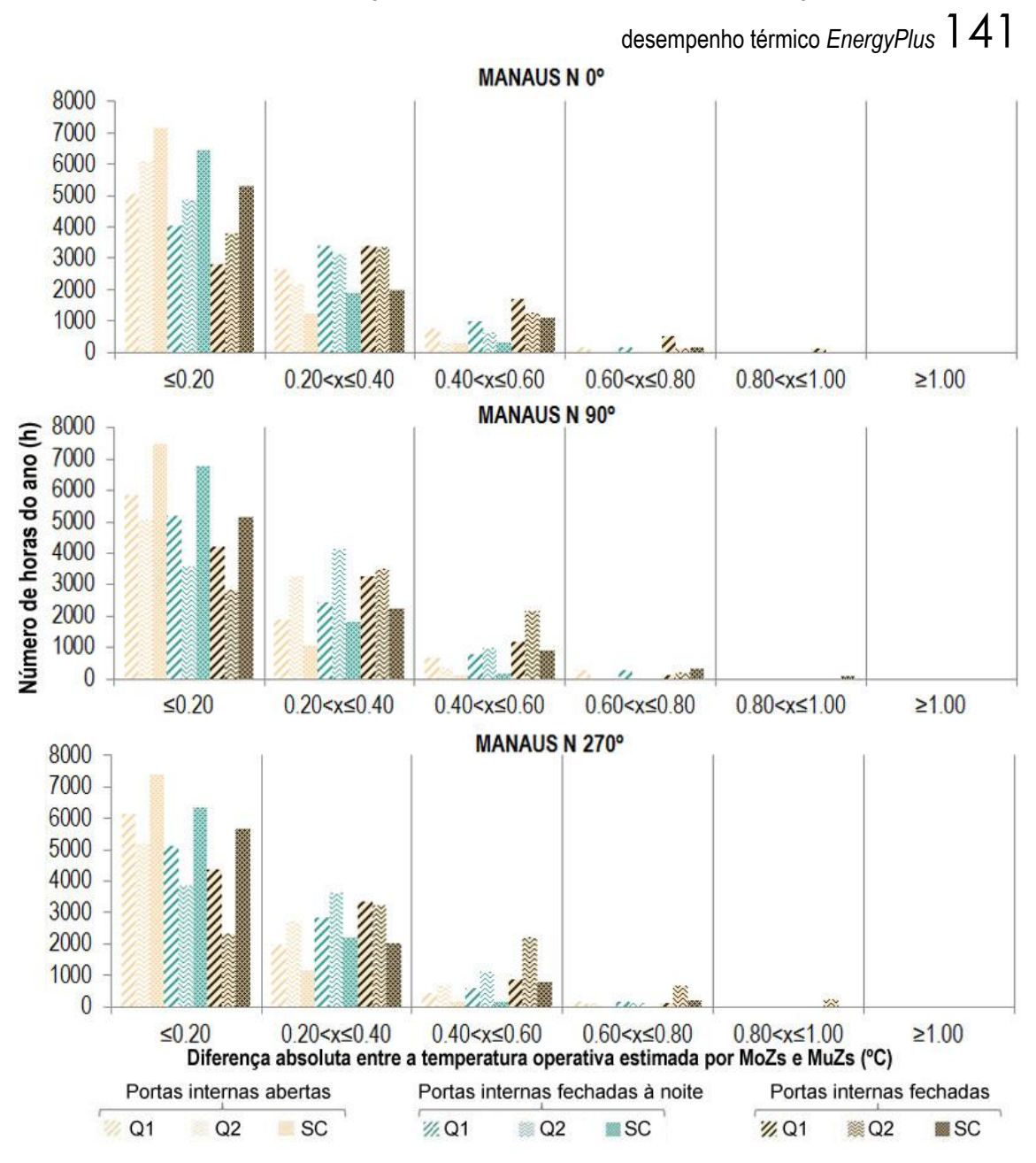

APÊNDICES 142

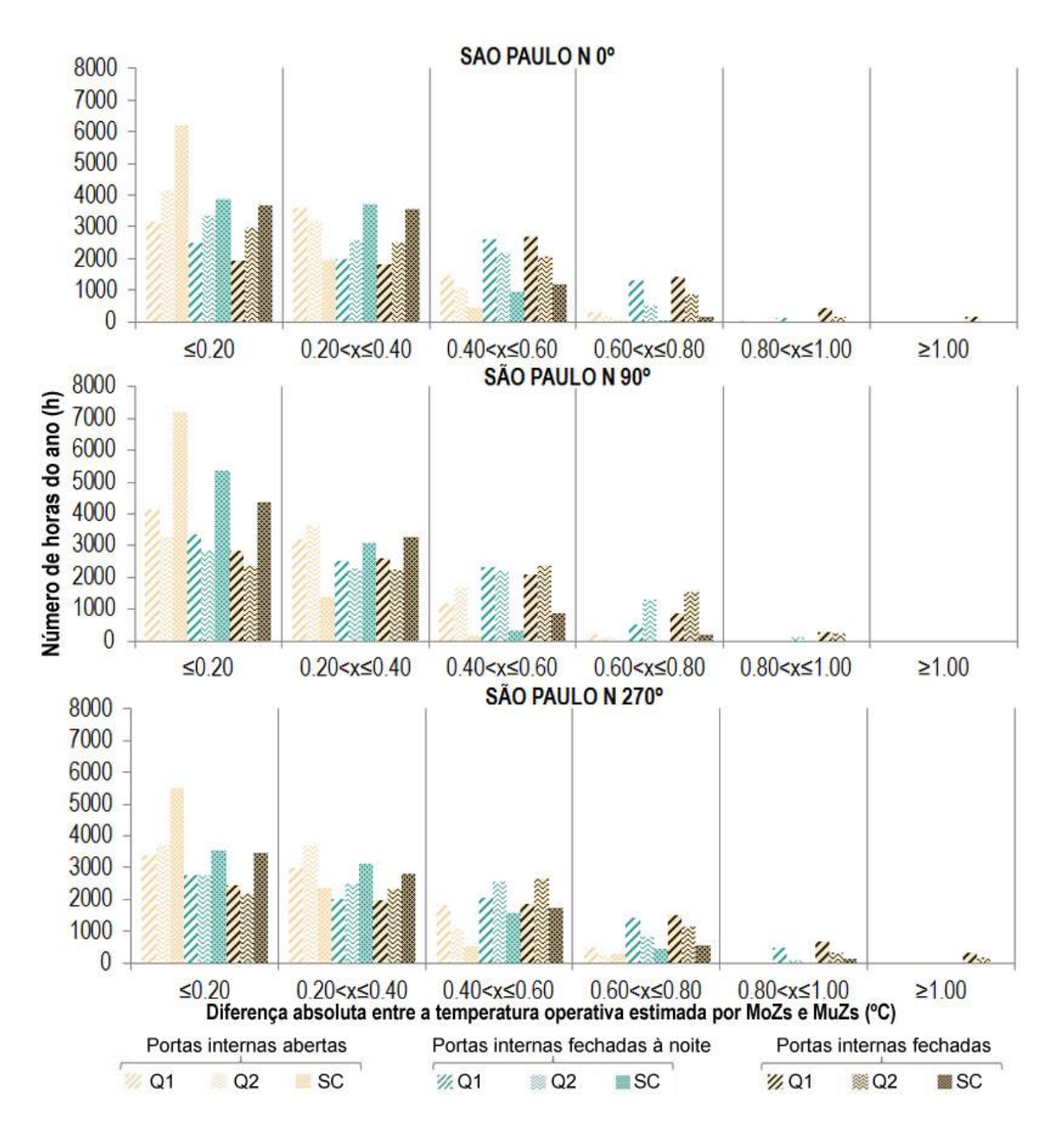
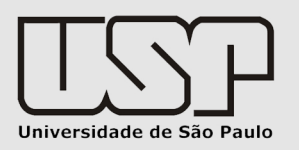

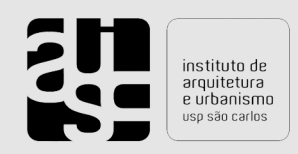

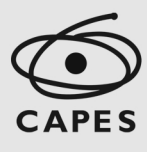